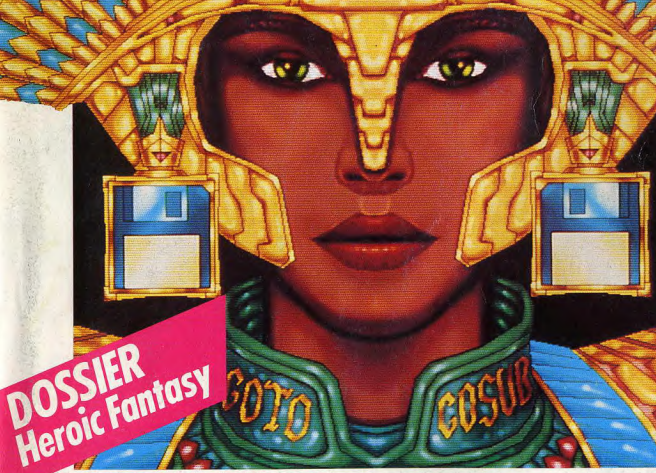

MICROLOISIRS

le PC Show de **Londres• Extraordinaire: Battle Chess,** un jeu d'échecs animé • Avant-première:: Opération Wolf• Dix pages de listings•

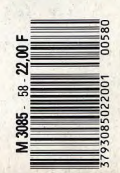

Nº58 OCTOBRE 1988.22F.BELGIQUE:155FB.SUISSE:6,50FS.CANADA:3,95 SCAN. MAROC:35DH. ESPAGNE:6IOPTAS.ISSN073-6968

# L'INCROYABLE<br>NGCHALLENGE

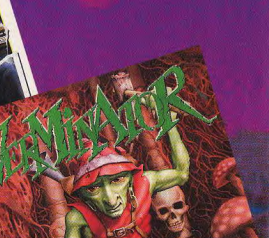

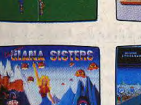

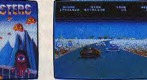

Parce que pour s'éclater tous azimuts c'est super... Hyperréalistes les images... Ca bouge comme un dessin animé.

Parce que le catalogue de jeux est riche comme...<br>les pâtes : Arcades, Aventures, Simulation, Stratégie, au total plusieurs centaines de logiciels. Parce que l'AMIGA 500, c'est la récré à la carte.

Le graphisme, terrible, Des b.d. plein l'écran, 4096 couleurs pour les petits mickeys. Qui peut en dire au $t$ ant?

La musique? Je compose, je fais des arrangements.<br>Le rock en stéréo, à fond les manettes, tout en dessinant à l'écran : l'Amiga 500 est multitâche Je mords à la vidéo, je craque pour les clips... Vous en connaissez beaucoup des micro-ordinateurs vidéastes?

Adresse Tél Je désire recevoir: [ une documentation sur l'AMIGA 500 Liste des revendeurs: MINITEL VERT N° 36 05 12 12 (appel gratuit) COMMODORE - 150/152. Av. de Verdun - 92130 ISSY-LES-MOULINEAUX

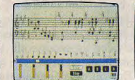

**AMIGA 500** 

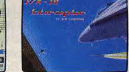

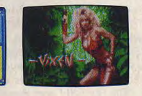

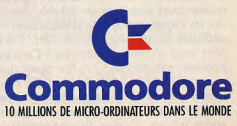

**LE CHOIX DE LA PASSION** 

# **STARGLIDER II**

Pas de place à l'erreur ! Refoulez les envahisseurs d'Egron : Empêchez les de monter un faisceau destructeur ! Prenez d'assaut les planètes une à une ! Provoquez d'horribles hallucinations dans le camp ennemi !

3 D, animations, couleurs et vitesse, font de Starglider II I'un des plus complexes programmes iamais réalisé!

ATARI ST - AMIGA : 249 F \*. Bientôt sur PC ARGONAUT SOFTWARE RAINBIRD

# **CORRUPTION**

La city : le monde avide et impitoyable des requins de la finance ! Intrigues et double jeu y sont choses courantes. Pour survivre, vous devrez être au moins aussi démonique que les autres personnages du jeu ! **ATARIST - PC - AMIGA : 249F . Bientôt sur AMSTRAD,<br>PCW, et COMMODORE<br>C MAGNETIC SCROLLS RAINBIRD** 

# **VERMINATOR**

Une traversée fantastique au sein d'un vieil arbre rongé par des insectes en tous genres! Armez-vous d'un insecticide de choc ! 250 écrans plus animés les uns que les autres. ATARI ST - PC - AMIGA : 249 F \* **C RAINBIRD** · PRIX PUBLIC GÉNÉRALEMENT CONSTATÉ

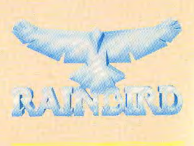

DIFFUSION FRANCE IMAGE LOGICIEL Tour Galliéni 2 - 36, avenue Galliéni

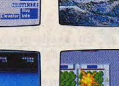

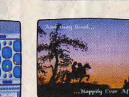

Parce que l'Amiga 500, mon père me "l'emprun-<br>te: Nvec lui c'est pointu : des chiffres... des stats...

Enfin Parce que mon Amiga 500, il rend pâle de ja-<br>lousie mon meilleur copain qui galère sur un... Atisrad

Parce que, pour le consoler, de temps en temps je

ou quelque chose comme ça.

lui passe mon AMIGA 500 ...

# EDITO

Vous ne fûtes pas 500, vous ne fûtes pas 1 000 mais vous fûtes 4 000 à répondre à notre enquête du mois de mai. Fûtes-vous? Vous fûtes. C'est vrai qu'à Tilt, indépendance «rime, bougrement avec puissance. Voilà, voilà. La suite des éditos réservés aux initiés pour la quinzaine, pardon, pour le mois prochain (eh oui, il faut attendre le « confrère »). Eh! ne partez pas! Je n'ai pas fini. Imaginez la richesse que représente une telle abondance de réponses. Chacune d'elles a été lue, traitée, analysée dans ses moindres détails. Tous les avis, même celui d'Acidric Briztou, ont été pris en compte. Pour Acidric Briztou, remarquez, nous n'avions pas le choix. II ne s'arrête de parler (et de taper, aïe!) que quand vous êtes d'accord avec lui. Enfin bref, tout ca nous a permis de vérifier ce que nous savions déjà : vous en vouliez plus ! Plus de grandes photos d'écran, plus de place pour les tests, plus de previews, plus d'actualité, le retour des bancs d'essai, et « pourquoi vous ne parlez plus des jeux d'arcade », et «je voudrais savoir si je peux connecter l'imprimante de la marque Siernovsk, modèle Zargloupsk que j'ai achetée à la foire de Bienoslavicz en Poméranie Orientale avec mon ST?» (Celui-là, Acidric Briztou va venir lui apporter sa réponse personnellement. On a son adresse...) Sans oublier les « Vous ne devriez parler que d'Amiga, que de ST, que d'Apple IIGS, que de *Mac,* que de *C64,* que de PC, que de CPC... » (rayer la mention inutile). Allions-nous être capables de relever le défi? Allions-nous pouvoir satisfaire tous nos chers lecteurs avides de scoops et de previews ? Allions-nous pouvoir empêcher Acidric Briztou de s'énerver parce que son joystick est encore cassé (il en consomme en moyenne trois par jour) ? Vous le saurez dans quinze jours en lisant dans Tilt Bis la suite de cette formidable saga, intitulée « Le retour de Diabolik Buster ». P.S.-Tilt Bis 57H est encore an vente avec son dossier inoubliable sur les moniteurs et les nouveautés US. *Tilt* Bis *58H* sort dans quinze jours avec son inoubliable dossier sur les imprimantes et la présentation exclusive de six hits. Tilt Bis 57H. Tilt Bis *58H* vous n'y comprenez rien? Ce n'est pourtant pas difficile : Tilt Bis paraît quinze jours après Tilt. C'est plus cher (22 F par numéro) mais vous avez les infos les plus complètes à l'heure actuelle de la presse micro-ludique. Et plus d'avant-premières que chez tous les copains. Vous pourrez vérifier : j'offre un entretien privé avec Acidric Briztou à qui me prouvera le contraire. Jean-Michel Blottlère

 $N<sup>0</sup>58$ 

# FORUM<br>Le courrier des lecteurs.

Vos avis, vos commentaires, vos compliments (merci) et vos critiques (merci aussi) sur le journal. Vos réactions sur les machines, les logiciels. Vos questions et les réponses fournies par la rédaction.

# **18 TAM TAM SOFT**<br>Tilt vous tient informé de ce qui vient tout juste de se passer, **TAM TAM SOFT** Dernières minutes,

du présent, du futur et... des dernières rumeurs en voque.

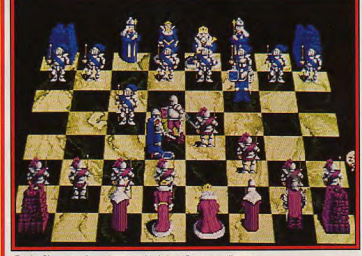

Battle Chess sur Amiga : un cocktail de réflexion et d'action.

#### $15/15$ En avant-première, Opération Wolf sur ST. Une extraordinaire performance qui atteint pour la première fois la qualité du jeu d'arcade. Une vingtaine de previews, dont Cybernoïd II, Scorpion, Foft et le superbe Thunder Blade. Une interview de Franck Lanne, le P.-D.G. de Commodore France, qui parle du prix de l'Amiga, du futur de Commodore... Du nouveau sur le serveur Tilt.

# HITS Battle Chess sur Amiga.

le jeu d'échecs - animé, s'il vous plaît - qu'il faut posséder. Vitesse de l'arcade et finesse de la stratégie avec Star Goose sur ST et Amiga. Les autres hits : Whirligig sur ST et Amiga, Scrabble sur ST et Starglider II et Albedo sur ST.

# **OLLING SOFTS** Acidric Briztou le déclare :

« Voici les jeux que vous devez connaître sous peine d'encourir ma malédiction éternelle. » Vous n'avez pas le choix...

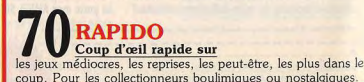

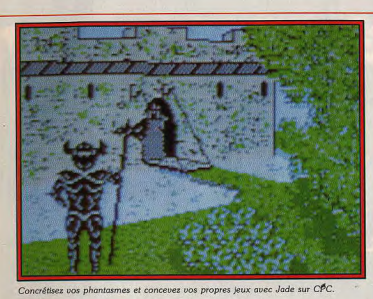

# **7 CRÉATION**<br>Créez votre propre jeu d'aventure

sur CPC, avec Jade. Devenez un artiste sur Apple II GS, avec. Palntworks Gold. Simplifiez-vous la vie an créant des fonds et des sprites sur C 54 avec Graphic Editor.

**7 S**<br>**Sang, violence et fantaisie**:<br>magination et action conjuguées ont enfanté l'Heroïc Fantasy, **DOSSIER** Sang, violence et fantaisie:

mélange de science-fiction et de fantastique. Tilt s'est plongé avec ardeur dans la mêlée pour tester les meilleurs logiciels.

# **900 ACTUEL**<br>Encore fumantes, les dernières nouveautés en provenance Les scoops du Personal Computer Show.

directe du PCS de Londres, la plus grande manifestation européenne consacrée au jeu sur micro-ordinateur.

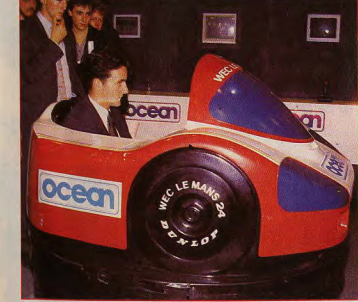

Simulateur de conduite et sensations fortes dans un fauteuil au PCS

# **944 SOS AVENTURE**<br>Questron II, sur Apple II GS et Amiga, ne peut qu'enchanter Jeu de rôle agréable et sympathique,

ceux qui préfèrent les contes de fée aux fleuves d'hémoglobine. Le Manoir de Mortevielle, adapté pour Amiga, assure toujours autant pour l'ambiance et le suspense. La politique fiction tisse la toile de fond de The President is Missing, pour C 64 et PC.

# **MESSAGE IN A BOTTLE** Les aventuriers archi perdus

ou simplement bloqués au détour d'un jeu compliqué appellent au secours. Les champions, les héros leur viennent en aide. La rubrique où, pour une fois, souffler est jouer!

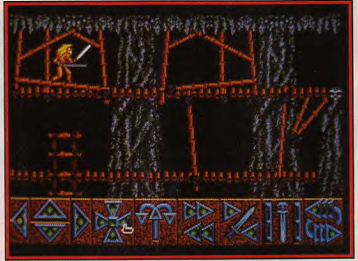

L'imaginaire intensifie l'action de l'Heroic Fantasy comme, ici, dans Barbarian.

 $\begin{array}{c} \begin{array}{c} \text{d}\text{EVALU} \\ \text{d}\text{EVALU} \end{array} & \text{S.} \end{array} \begin{array}{c} \text{EVALU} \\ \text{EVALU} \end{array} \begin{array}{c} \text{EVALU} \\ \text{S.} \end{array} \begin{array}{c} \text{EVALU} \\ \text{EVALU} \end{array} \begin{array}{c} \text{EVALU} \\ \text{S.} \end{array} \begin{array}{c} \text{EVALU} \\ \text{EVALU} \end{array} \begin{array}{c} \text{EVALU} \\ \text{EVALU} \end{array} \begin{array}{c}$ **ESAME** Europiai sur TO 8 et TO 9, Europe en l'an 2009. L'ordinateur choisit son pays et vous le vôtre. Que la bataille commence! Le graphisme est très bien,

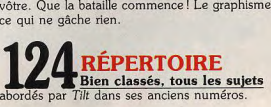

125 INDEX dans ce numéro, le numéro précédent et le numéro suivant. INDEX<br>Les logiciels testés

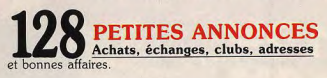

Code des prix utilisé dans Tilt : A = jusqu'à 99 F, B = 100 à 199 F,<br>C = 200 à 299 F, D = 300 à 399 F, E = 400 à 499 F, F = plus de 500 F.

# avec René Metge, entrez dans la course !

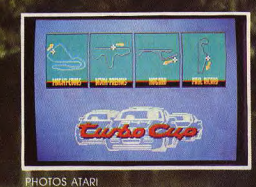

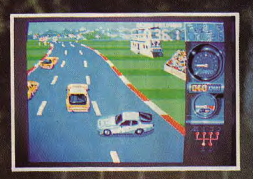

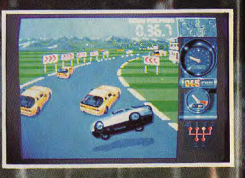

Rene METGE

 $\begin{array}{c|ccccccccc}\n\hline\n\end{array} \quad \begin{array}{c|ccccccccc}\n\hline\n\end{array} \quad \begin{array}{c|ccccccccc}\n\hline\n\end{array} \quad \begin{array}{c|ccccccccc}\n\hline\n\end{array} \quad \begin{array}{c|ccccccccc}\n\hline\n\end{array} \quad \begin{array}{c|ccccccccc}\n\hline\n\end{array} \quad \begin{array}{c|ccccccccc}\n\hline\n\end{array} \quad \begin{array}{c|ccccccccc}\n\hline\n\end{array} \quad \begin{array}{c|ccccccccc}\n\hline\n\end{array} \quad \begin{array}{c|ccccccccc}\n\$ 

A Advanced

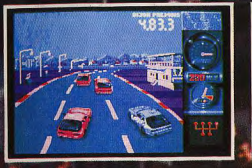

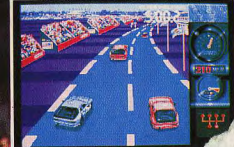

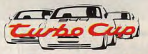

Avec ce superbe logiciel, j'ai éprouvé autant de plaisir que lors de mes courses au volant de ma **Porsche LORICIELS.** 

Pilote toi aussi à travers ce jeu sur les meilleurs circuits de France, et comme moi, monte sur la plus haute marche du podium."

**Sortie Nationale 28 OCTOBRE 1988** 

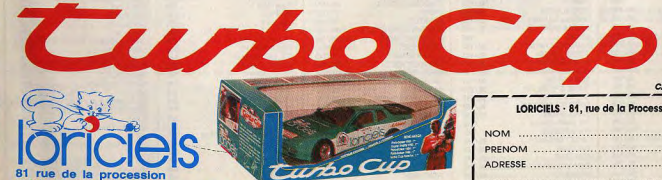

92500 RUEIL MALMAISON Tél.: (1) 47 52 11 33 + Télex 631748 F DISTRIBUTION Tél. : (1) 47 52 18 18

Nº 1 Francais du jeu pour micro-ordinateurs

MANUEL

**CATALOGUE GRATUIT** LORICIELS · 81, rue de la Procession · 92500 RUEIL

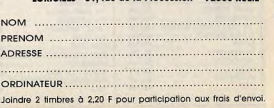

1991

**Fits meyen cension** 

**P. DE THOISY** 

**RENÉ METGE** Paris-Dakar 1981 : 1<sup>er</sup> Touriste Trophy 1983 : 1er Paris-Dakar 1984 : 1er Paris-Dakar 1986 : 1er Turbo Cup Porsche: 1<sup>e</sup>

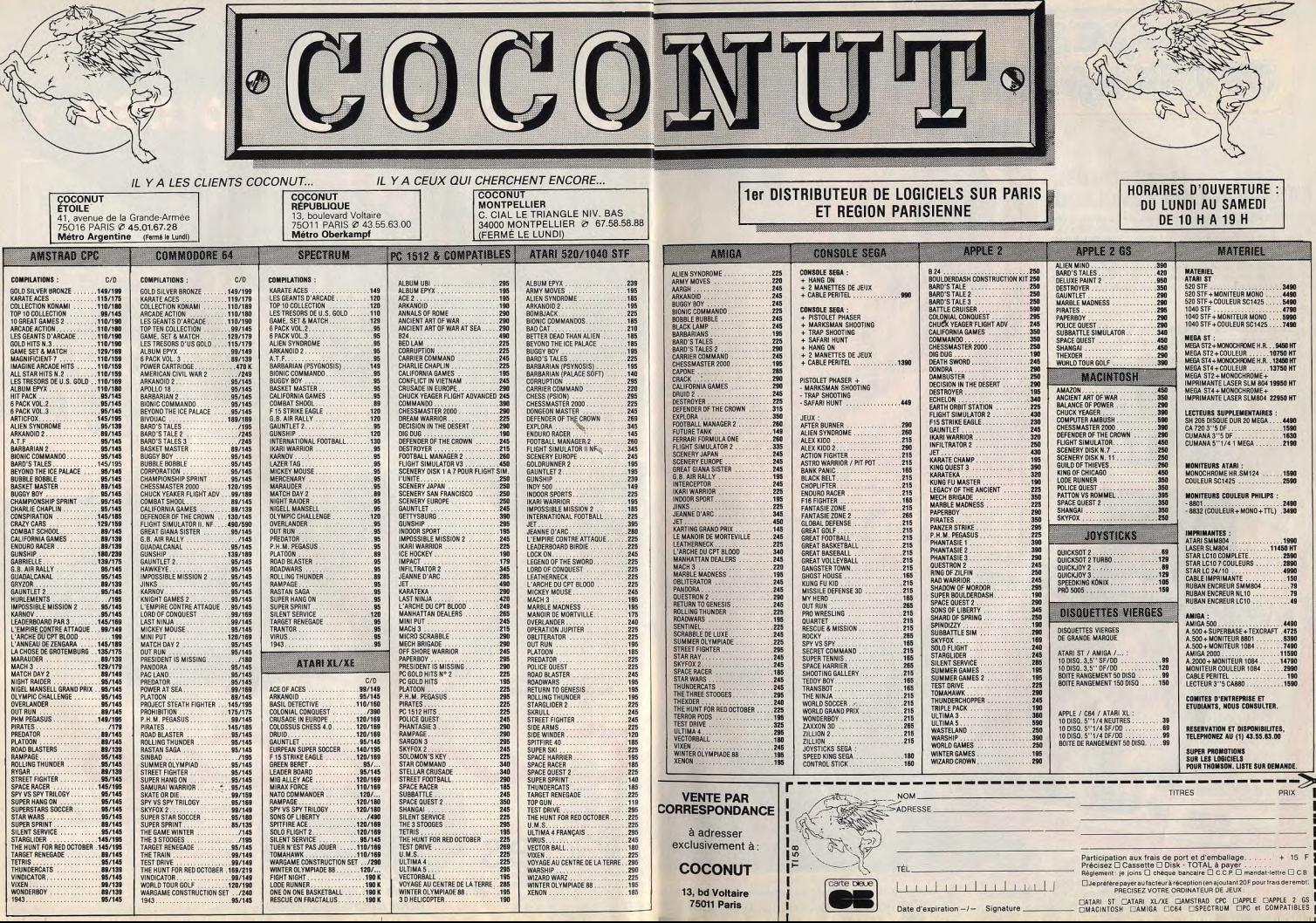

z

ర్గ్

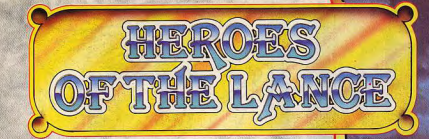

# Dungeon & Pragons **COMPUTRODUCT**

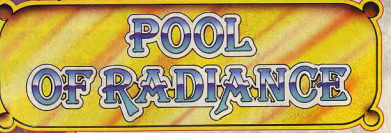

# **ARCADE ACTION**

HEROES OF THE LANCE est le premier jeu d'arcade adapté sur micro-ordinateur qui réussisse à retracer la bataille que se livrent le Bien et le Mal dans l'univers de Krynn. sisse a terraite the built per value of the members on the damper surfle dangereux chemin qui<br>mene aux ruines du temple de Xak Tsaroth.<br>Leur mission : retrouver les Disques de Mishakal.

Les Compagnons auront à combattre au corps à corps des hordes de monstrueux Draconiens, à résister aux terrifiantes attaques d'araignées géantes... et surtout à retrouver les disques en platine places sous la surveillance de Khisanth un authentique dragon noir...

Disponible sur : Amiga, Atari ST, IBM PC<br>et Compatibles, C 64 \*, Amstrad, Spectrum.

**DIFFUSION** se tient à votre disposition se nem a voire disposition<br>pour tous renseignements et commandes.<br>Téléphonez au 16 (1) 48 98 99 00

Advanced Dungeons&Dragons

@ 1988 TSR, Inc. All rights reserved, Advanced Dungeons and Dragons is a trademar by TSR, Inc. Lake Geneva, W1, U.S.A. and under Licence from SSI, Inc. Mountain View, CA, U.S.A. \* DISPONIBLE DANS LES MEILLEURS PTS DE VENTE ET DANS LES FNAC. Frac

**JEUX DE RÔLE DONJONS ET DRAGONS** 

Située sur la rive nord de la Mer de Moonsea dans les Royaumes Oubliés. la tabuleuse stitute of Phlan a electron the part des monstres effizivants diriges par un maître incommu.<br>Crité de Phlan a été envahie par des monstres effizivants diriges par un maître incommu. Ce jeu exceptionnel possède des graphiques extraordinaires - portraits, perspective en 3D, combats tactiques et sélection personnalisée des armes - qui font de Pool or Radiance un jeu de rôle Donjons et Dragons de toute première classe.

Disponible sur: C 64, Amiga<br>IBM PC, Atari ST

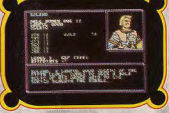

Distribué

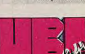

1, voie Félix Eboué 94021 CRETEIL CEDEX

**THESE SHARIOG AC** 

Tél. 16 (1) 48 98 99 00

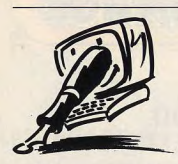

# **INTERROGATION**

Bravo pour votre Hors-Série arbitrant l'éternel combat Amiga/ST. Étant pour ma part attiré par les jeux et la CAO/DAO, je me décide pour un Amiga 500. Il me reste néanmoins plusieurs interrogations : Sculpt 3 D nécessite-t-il un Mo pour tourner correctement? Quel logiciel faut-il employer pour animer en 3D? (Vidéoscape 3 D fait-il l'affaire ?) L'éditeur objet est-il simple d'emploi? Amiga Basic est-il accessible à tous et assez simple, lorsqu'on n'a aucune connaissance, pour apprendre à programmer? Le système d'exploitation de l'Amiga est-il suffisant pour copier et formater à bonne vitesse, ou faut-il des logiciels spéciaux ? Superbase est-il indispensable pour classer ses jeux ou tenir à jour son carnet d'adresses? [...] Lorsqu'on achète un microordinateur d'occasion sous garantie à un particulier, peuton profiter de cette garantie même si la facture est à son nom? Damien Charbonnier, Metz

# Une petite mise au point, tout

d'abord: Tilt est toujours enchanté de recevoir du courrier et fait tout son possible pour répondre aux questions qui lui sont posées. Evitez cependant les listes de questions. Elles prennent parfois l'aspect de catalogues interminables. Répondre à toutes entraîne l'élimination d'autres lettres tout aussi intéressantes

Il faut effectivement un Mo de RAM pour que Sculpt 3.0 tourne « correctement ». Avec 512 Ko. il est si lent que cela tourne... à la tragédie. Vidéoscape 3D ou Animate 3D sont tout à fait performants pour l'animation, mais pour une animation consistante, vous risquez malaré tout de trouver insuffisant votre Mégaoctet de RAM. Quant à l'éditeur objet, yous avez raison de douter, il n'est pas réellement simple d'emploi. Il en existe, paraît-Lors de l'installation du jeu, on il, de plus faciles à utiliser aux Etats-Unis, mais ils ne sont pas encore arrivés en France, Les logiciels d'animation exigent toujours beaucoup de mémoire vive. Un Amiga 500, même gonflé à un Méga, est insuffisant pour obtenir un résultat appréciable, surtout dans la durée de l'animation. Il devient nécessaire de le gonfler encore plus. Un Amiga 2000 avec un disque dur est la solution la plus prati $q_{I}$ 

FORUM

Le Basic de l'Amiga n'est pas le plus simple au'on connaisse. Mais il est assez structuré pour que vous puissiez apprendre à programmer, si yous en avez le talent. Le système d'exploitation monochrome (réf MB 90-131) de l'Amiga formate une disquette en quatre-vingts seconavec un LEP (lecteur de cassettes spécial à Thomson. NDLR). des. Les « copieurs » exécutent Après un an de pratique, je la même opération en cinquante m'aperçois que mon T07/70 secondes. Ils ont l'avantage n'est plus adapté à mes besoins d'être plus simples d'emploi. A et j'envisage de le remplacer moins que votre carnet d'adrespar un Atari 520 ST. Je souhaises ressemble au Bottin et que terais donc avoir l'avis de spévous ayez des jeux à ne savoir cialistes en la matière : le 520 qu'en faire, rien ne vaut un bon ST est-il compatible avec carnet et un stylo pour gérer l'écran de chez Thomson? tout ca. Possède-t-il un langage intégré

Un logiciel comme Superbase est surtout utile pour des recherches croisées. Mais si vous l'avez, utilisez-le. Vous apprendrez au moins ce qu'est une gestion de fichiers.

La garantie d'un microordinateur est, semble-t-il, couverte par la facture, quel que soit le nom qui y figure. Nous avons contacté différents constructeurs et quelques boutiques. Avec une parfaite unanimité, tous ont déclaré couvrir tout mauvais fonctionnement des machines en cas de revente. dans la limite de la garantie, bien sûr. Quoi au'il en soit, afin d'éviter les mauvaises surprises (ou la mauvaise foi), vérifiez

# auprès du point de vente d'où est originaire le matériel que vous voulez acquérir pour vous assurer qu'il continue à être quette. Il est universellement garanti.

## **GRAPHISMES ET PC 1512**

Est-ce que les logiciels en mode existe plusieurs. Celui qui se graphique EGA sur les PC (Astérapproche le plus du Basic Microsoft du Thomson est le rix chez Rahazade) tournent directement sur les PC 1512? STos (chez Cedic Nathan), mais Sinon que faut-il faire? le Basic le plus utilisé est le GFA Cédric Coste, Aspach

Basic : sa dernière version (3,0) Les jeux pour PC sont généracoûte 750 F chez Micro Applicalement concus pour fonctionner tion. Le système d'exploitation indifféremment avec des cartes du 520 ST est un système gra-CGA, EGA et parfois Hercules. phique commandé par la souris.

choisit le mode correspondant ROM interne, se charge automatiquement et ne nécessite à la carte de son PC. C'est le aucune manipulation supplécas pour Astérix chez Rahazade. Le PC 1512 est équipé mentaire. Le QDD (Quick Disk d'une carte graphique qui Drive), mis sur le marché par Thomson, il y a deux ans et accepte les logiciels en CGA, mais dont les performances demi, représentait un compropeuvent, par certains côtés, se mis entre les lecteurs de cassetcomparer à celles d'une carte tes, dont manifestement vous EGA. C'est pourquoi, entre avez du mal à supporter la lenautres raisons, certains logiciels teur et la lourdeur, et les lecproposent une option Amstrad teurs de disquettes, dont le prix, PC 1512. Si elle n'est pas préà l'époque, était proportionnelvue, il faut sélectionner le mode lement trop élevé. Aujourd'hui, les drives pour Thomson, à CGA. Le PC 1512 refuse le mode EGA normal. 1340 F, sont plus abordables et un QDD à 850 F se justifie beau-**ADAPTATION** Je possède actuellement un T07/70 assorti d'un écran

ou bien faut-il, comme sur le

T07/70, une cartouche?

Possède-t-il le Basic et, si oui,

est-il proche du Basic du

T07/70? Sur le T07/70, on a

accès au DOS par le biais d'une

disquette. Est-ce pareil avec le

520 ST? Enfin, si je ne pouvais

faire cet achat, j'envisage

d'adapter un QDD à la place du

lecteur de K7 sur mon T07/70.

Pourrais-je avoir votre point de

**Michel Brissonnet, Aulnay** 

Connecter un ST à un moniteur

monochrome Péritel (le vôtre),

c'est faisable, mais c'est une

hérésie. Sans couleurs, le ST

perd tout son charme.

Branchez-le plutôt sur la télé. Le

520 ST possède un Basic, le ST

Basic, qui est fourni sur une dis-

dénigré par ceux qui program-

ment parce que trop « buggé ».

C'est pourquoi, presque tous

s'achètent un autre Basic. Il en

vue sur le ODD?

coup moins. Il est nettement plus lent que les lecteurs de disquettes et il vous semblera vite aussi peu efficace que votre lecteur de cassettes. Essayez donc de créer un fichier séquentiel pour voir ! Qui plus est, les éditeurs de logiciels se désintéressent de plus en plus de ce support spécial avec ses minidisquettes, 2.8 pouces. Et cela ne peut qu'empirer à l'avenir.

le GEM. Il est résident dans une

# **QUESTION CRUCIALE** J'achète régulièrement ton jour-

nal et je le trouve génial, mais là n'est pas le problème. Possédant un Amstrad CPC 464, je désire acheter un Atari 520 STF et le brancher à ma télé. Mais celle-ci est une UHF et ne possède pas de prise Péritel. Ma télé a quinze ans, elle est portable, couleur, c'est une Sony. Peut-on, grâce à un revendeur spécialisé dans cette marque, y mettre une prise Péritel ? A quel prix ? Cela nuirait-il à l'image ou au son pour la télé et pour les ieux? J'ai entendu dire aussi qu'il y avait des adaptateurs avec entrée Péritel et sortie UHF. Quelles firmes les fabriquent? Même question sur le prix et la qualité du son et de l'image. Merci d'avance

Cédric Saffre, Le Pouzin

Il existe bel et bien un adaptateur permettant d'accoupler un micro-ordinateur avec sortie Péritel à un récepteur de télévision qui n'en est pas lui-même équipé. Fabriqué par la société CGV, il porte le nom de PHS 60 2S. Distribué par les FNAC et un certain nombre de points de vente spécialisés dans la télé et même dans certaines boutiques micro, son prix navigue entre 600 et 700 F. Ce n'est pas donné. L'image, en mode couleur, c'est-à-dire basse ou moyenne résolution, est aussi

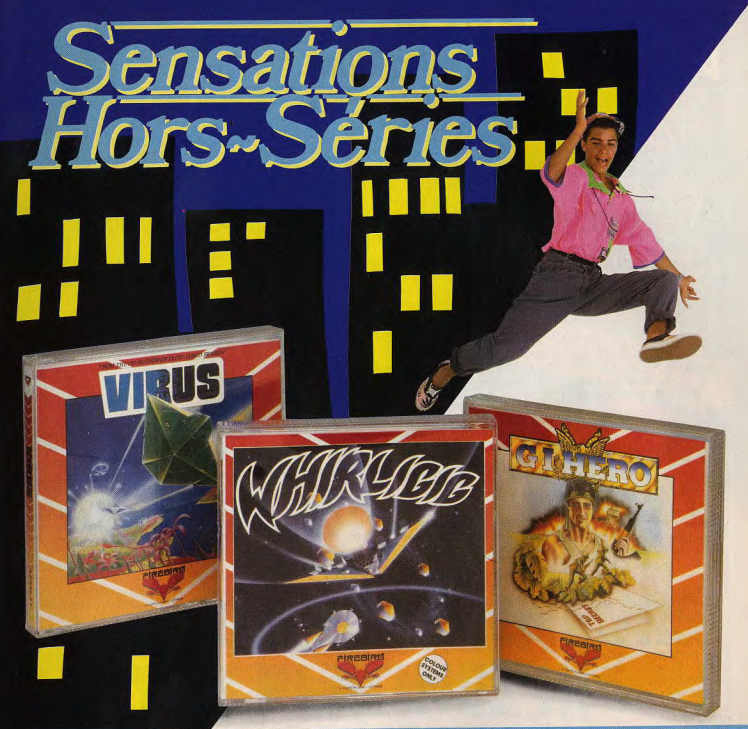

# **VIRUS**

Des vagues extra terrestres pulvérisent le paysage d'un virus rouge indélébile exterminateur.

Aux commandes de votre Hoverplane, tout est possible : piquer du nez, virer de bord, **WHIRLIGIG** 

Kidnappez le plus moderne des vaisseaux

et naviguez vers de nouveaux mondes.

toutes sortes de projectiles. Au hasard de

vos haltes, des armes très variées pour

détruire le vaisseau mère et des cohortes de

MARVEL est le vaisseau de l'avenir, en

rotation perpétuelle, il lance des faisceaux

de lumière en 3D, créant un effet hyper réa-

liste de mouvement et de vitesse

ATARI ST of AMIGA : 199 F \*

querriers à votre poursuite !

Armé d'un scanner longue portée, de missiles à tête chercheuse, vous devrez lutter contre toutes sortes de vaisseaux ennemis ; Drones, Pulvérisateurs, Mutants, Bombardiers... Le nouvel « Elite », avec décor en 3D. des êtres aux formes coniques et de superbes plans inclinés et mobiles ! ATARI ST et AMIGA : 199F \* FIRENIRO

PRIX PUBLIC MAXIMUM CONSEILLE

# **G.I. HERO**

Le pentagone doit retrouver des documents tombés entre les mains d'impitoyables Emporté dans un énorme tourbillon, évitez querilleros.

Killer the dog est parachuté en même temps que vous, mais il s'est fait prendre. Il est emprisonné dans le camp adverse aux prises avec les pires tortures.

La première chose à faire : libérer rapidement Killer. Puis, une fois infiltré chez l'ennemi, utiliser des stratagèmes pour récu-<br>pérer les documents TOP-SECRET : Stratégie et action | C'est la guerre ! Vous n'avez que 24 heures ! AMSTRAD K7/DK. COMMODORE K7/DK :<br>De 89 F à 149F \*

**DIFFUSION** 

FRANCE IMAGE LOGICIEL 36, avenue Galliéni<br>93175 BAGNOLET Cedex

市城市合伙园

### son risque même d'être meilleur. Cela dépend de la qualité des haut-parleurs. Le prix de l'adaptateur amène cependant à se poser la question cruciale : n'est-il pas temps de changer de poste TV? A quinze ans, un récepteur de télévision a peutêtre envie de prendre sa retraite.

# **DE BONS OUTILS**

Le service que je vais vous demander est très important. Je possède un Amstrad CPC 464 et je voudrais créer un jeu d'arcade et d'aventure... Pouvez-vous me conseiller les meilleurs programmes de dessin et de musique?

#### Aurélien Lance, Saint-Vincent-Le-Touvet

Le meilleur programme de dessin pour CPC est sans conteste Advanced OCP Art Studio (Tilt nº44). L'inconvénient est qu'il exige un lecteur de disquettes et une extension mémoire. Les logiciels de dessin sur cassette, tels Salut l'Artiste, Lorigraph, The Image System ou La Palette Magique, sont nettement moins performants et pour compliquer les choses, ils deviennent difficiles à trouver. L'outil le plus complet pour la musique s'appelle Music-Pro chez Music Logiciel (Tilt n °51). Concu par un « sonoriseur de jeu » de chez Infogrames, il convient donc parfaitement à vos besoins. Soit dit en passant, le dossier création du présent numéro vous propose Jade, un générateur de jeux qui, bien qu'il ne concerne que les jeux d'aventure, peut vous intéresser.

# **MICRO CONSEIL**

Je t'écris pour te demander quelques conseils. D'abord, existe-t-il un kit robotique pour Atari ST? Ensuite, j'aimerais acheter un assembleur, mais i'hésite entre Profimat et STOS. J'hésite également pour le dessin entre Quantum et Degas. Lequel me conseilles-tu?

# **Beachboy**

Fishertechnik annonce depuis un certain temps déià une interface robotique pour ST permettant de piloter ses assemblages. Elle est prête. Son prix est de 1 269 F. Livrée avec une boîte de « pierres » pour monter une quinzaine de modèles de robots, elle coûte 2 325 F. Tout cela est

bien rendue sur un écran télé bel et bon, mais il va falloir que sur un autre moniteur. Le attendre encore quelques semaines pour vous la procurer. Le logiciel pilote est toujours en allemand et n'attend plus que la traduction. Nous espérons toutefois pouvoir bientôt vous en présenter un banc d'essai. STOS et Profimat sont tous deux de bons assembleurs. Si vous possédez déjà un Basic (GFA pour ne pas le citer), Profimat est peut-être le bon choix.

Sinon, STOS est nettement plus profitable car outre l'assembleur, vous avez en même temps et pour le même prix un Basic et un système d'exploitation. Quantum, plus récent, se distingue par certaines fonctions dont est dépourvu son concurrent. Degas, par contre, est plus pratique d'utilisation et plus répandu. Le choix est difficile entre deux bons programmes. Si vous le pouvez, essayer de vous les faire présenter dans une boutique pour les comparer.

#### **EN SAVOIR PLUS**

J'aimerais acheter un 520 ST mais je voudrais d'abord en savoir un peu plus. J'ai un Commodore 128 avec lecteur de K7 et donc, je ne sais rien sur les disquettes. Faut-tilt acheter des disquettes (vierges), simple ou double face, simple ou double densité ? Quelle différence v-atilt ? Comment formater une disquette, la protéger en écriture. sauvegarder des jeux sur disquette ? Existe-tilt un émulateur Commodore pour ST? Où puisje trouver des logiciels de copie sur ST et à quel prix ? A quoi sert l'interface RS 232 ? Si dans un ieu « gouverné » au joystick, on branche la souris, quel sera le résultat?

Tu publies des programmes pour Atari, mais en GFA Basic. Pourquoi? Existe-tilt des clubs ST en Moselle ? Parfois, un jeu sur Amstrad a une meilleure note que sa version ST alors qu'il est moins bien sur le plan graphique et sonore. Pourquoi? Combien de temps mets-tu pour dessiner ta couverture?

Un lecteur mosellan L'achat de disquettes, simple ou double face, dépend du type de drive de votre ST 520. Il semble que ceux-ci soient équipés de lecteurs double face, mais ce n'est pas officiel. Donc. à l'achat de votre matériel, vous aurez la surprise. Si, par

dans le cas le plus favorable. vous pourriez utiliser indifféremment les deux types de disquettes suivant le principe « qui peut le plus peut le moins ». Maintenant, yous pouvez formater une disquette dite « simple face » en double face, Je vous laisse le soin d'en tirer les conséquences pécuniaires. Eh oui, ca marche ! Pour formater une disquette. rien de plus simple : il suffit de sélectionner l'option « Formater » du menu fichier dans le bureau GEM La sauvegarde de jeux est une

 $70.70$ 

autre paire de manches. D'abord, parce que l'on ne sauvegarde pas un jeu, on le copie. Il vous faut pour cela un programme copieur lequel s'occupe d'aller trifouiller les disquettes selon des méthodes particulières. Je ne puis vous communiquer les noms, adresses et prix de copieurs parce que, malédiction, je viens de brûler la liste en voulant allumer une cigarette.

#### Quant à la RS 232, c'est un connecteur de type série dont le rôle est d'assurer la communication entre l'unité centrale et le monde extérieur. Par exemple, des modems, des imprimantes, tables tracantes et d'autres ordinateurs. Pour ce qui est de confondre la

souris et le joystick, essayez, expérimentez ! Il est vrai que les listings publiés pour le ST sont quasiment tous en GFA. Car telle est la volonté des lecteurs qui nous envoient leurs œuvres. Cela dit, nous ne sommes pas sectaires et acceptons tous les programmes écrits dans d'autres langages. La qualité et l'originalité sont les seuls critères de sélection. Dont acte. S'il existe un émulateur C 64? Ce serait une bonne idée, i'v

réfléchirai. Mais, pour l'instant. personne ne s'est lancé dans l'aventure. Quant à votre dernière question, confidence pour confidence, Jérôme Tesseyre, notre préposé à la couverture. met un certain temps pour façonner ses œuvres impérissables, « Tout dépend de la complexité de la chose » m'a-t-il souffié à l'oreille. En tout cas, il met rarement plus d'un an et généralement plus d'une seconde !

# **S.A.V.**

Avertissement de la Rédaction: la lettre suivante nous éclaire chance, vous vous trouviez sur le service après-vente.

Beaucoup s'v reconnaîtront... Les noms des sociétés mises en cause ne sont pas citées pour une raison simple: nous croyons en la bonne foi de l'expéditeur de la lettre. Néanmoins, il nous est impossible de vérifier ses dires, ce qui nous oblige à une certaine réserve. Je suis actuellement en conflit avec trois sociétés au suiet d'un matériel en réparation sous garantie depuis cing mois. Le 29 mars, je rapporte à mon revendeur (situé dans les Vosges) mon moniteur Atari SM 125 défaillant. Un mois plus tard, je le contacte pour prendre des nouvelles, et l'on me répond : « c'est la THT qui est hors service, mon grossiste attend les pièces de rechange pour réparer ». Trois semaines s'écoulent paisiblement. Je m'inquiète. recontacte le revendeur et obtiens la même réponse.

En mai, j'appelle directement le grossiste, trois, quatre fois. Il me promet une prompte réexpédition sous huitaine (de jours).<br>Début juin, je le relance et demande à parler au responsable technique. Réponse : « Nous avons bien commandé les pièces mais le constructeur (dont le nom commence par A et se termine par I) ne nous livre nas »

Le 9 juin, j'envoie un courrier au constructeur lequel me répond quinze jours plus tard que les pièces viennent d'être expédiées. Aussitôt, je m'adresse au grossiste qui confirme l'arrivée des fameuses pièces et me promet le moniteur sous huitaine. Les affaires semblent s'arranger. Sur ce, je rend une petite visite de courtoisie à mon revendeur pour le supplier de me tenir au courant. Vers la mi-juillet, sans nouvelles, je relance de nouveau le grossiste et, malédiction, tombe sur le message du répondeur : « la société est en congé jusqu'au 22 août ». A ce jour, cela fait donc six mois, je n'ai toujours pas récupéré mon moniteur. Personne ne semble vraiment concerné. D'après le constructeur, la commande est arrivée très tard. D'après la boutique, le grossiste n'a pas tous les torts, c'est le constructeur qui a laissé traîner les choses. Que puis-je faire pour récupérer mon matériel rapidement ou me faire rembourser? **Thierry Julienne** (Rambervillers) Réponse : RIEN

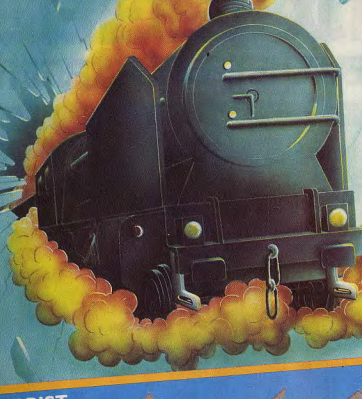

# EXPRESSING

**EXPRESSING: Une course carrément** folle au travers d'un réseau ferroviaire plus que chargé. Ralliez les grandes capitales européennes à plus de 300 Km/h, et surtout ne faiblissez pas... La sensation d'être suivi va vous hanter très vite et vous obligera à vivre un TRAIN D'ENFER.

RETROUVEZ LA FOLLE MUSIQUE D'EXPRESSING EN C.D. Ce jeu contient un éditeur de parcours. Soyez créatifs.

UN IEU JAWX **UNE EDITION SYNDROM** 

**ATARIST** 

# ENFIN DISPONIBLE: COLLECTIONNEURS **A VOS PLATINES !!!** LA PREMIERE COMPILATION C.D. DES

# PLUS BELLES MUSIQUES DE JEUX "VIDEO"

BEST - P. Lacoche Sachez que l'ami JIM est l'un des meilleurs saxophonistes actuels. L'EXPRESS - M. Braudeau L'un des plus beaux sox que l'on puisse se mettre dans l'oreille. TELERAMA Jim CUOMO a débuté aux Etats-Unis dans le monde du jazz et de la musique électronique.

TILT MICROLOISIRS Si vous aimez le Jazz-Rock et la micro, vous aimerez ce disque, **COMPUTE!** - R. Anderson GAMEPLAY brings to light music that only the best player hear. **S MAGAZINE - Oissafii** Un saxo qui a joué avec T. REX, MAJHUN, HIGELIN, CAPDEVIELLE, Marianne FAITHFULL.

**COUPON REPONSE : NOM ..................... PRENOM** 

**ADRESSE** 

CI-JOINT UN CHEQUE A L'ORDRE DE PRESTASOFT COMMANDE ........ CD AU PRIX UNITAIRE DE 149 FRS (PORT COMPRIS) ENVOYER LE COUPON + LE CHEQUE A PRESTASOFT 321 AV. DU GAL DE GAULLE 92140 CLAMART

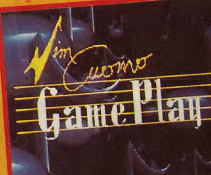

Top Scores From Computer det lan/daventures

# TOUS LES LOGICIELS EN VENTE CHEZ NAZA DES JEUX ET DES APPLICATIONS PROFESSIONNELLES

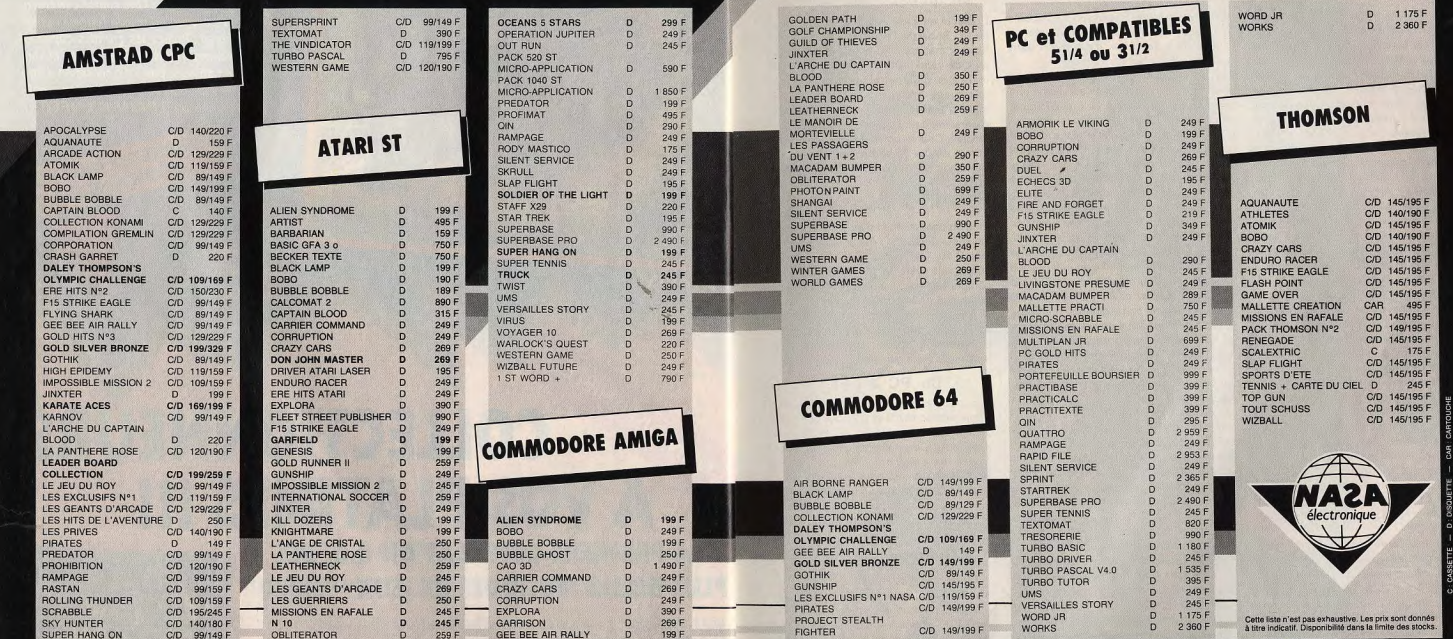

7500 1945 31 M of Schwarzer T121311<br>
7500 2465 31 Andrews Can State 11 of 30 M<br>
7500 2465 31 Annual de la State 11 of 30 M<br>
7500 2465 31 Annual de la Marie 11 of 30 M<br>
7500 2465 31 Annual de la Marie 11 of 30 M<br>
7500 2465 97700 die Gene viewe des Bourguignons T: 47 93 90 45<br>92500 ASNIERES 96, rue des Bourguignons T: 47 93 90 45<br>92120 BOULOGNE 96, bd Jean Jaurés T: 46 05 59 04

9380 EPMAY SUR SERE Core (Con Exporter 1.43 8113)<br>8320 ESCAM Core Con Beau Sere 1.5 (20.311)<br>8320 ESCAM Core Con Beau Sere 1.5 (20.311)<br>8330 SERE CORPENDING TO THE SERE OF SUR SERIES (30.311)<br>83100 SERECTEUR SATURE CORPEN 93800 EPINAY SUR SEINE Centre Com. Epicentre T:48 29 11 50

13001 MARSEILLE Centre Com. la Valentine T:91 45 (8 67) 13001 MARIENLE Centre Com 18 Vistemer 15:11 45:53<br>14001 CAEN BR - (Com Signification 17:11 8:12 45:53)<br>14:00 CAEN Monotorile C.Com Signification 17:13 4:55<br>17:13 PULROREAU Centre Com Beautien 17:45 72:55<br>17:13 PULROREAU Ce 28000 CHARTIRES: rue du Blois Mericini, 1:30721-28-28<br>30000 NIMES: Bel Salvator Allende, T.:56-29.97-96<br>31000 TOULOUSE: Boulevard Lascrosses, T.:61-23.90-94<br>31000 BORDEAUX: 110, cours Alsace-Lerraine, T.:56-29.36<br>33600 BOR

34170 MONTELLIER FRONTS Zie, de Fesquite 1. 15/30/29<br>2011 D'AMBANY EN Tres Computer 1. 15/30/29<br>2013 D'ASSEMENT (M. Marc, Computer 1. 15/30/30/31<br>2013 D'ASSEMENT (M. Marc, 2. ned des Abatton 1. 17/3 / 5/3<br>2013 D'ASSEMENT

59410 ANZIN Centre Com. Petite Foret T: 27 29 36 90 54100 AX201 Centre Con Petro Franz 1721-283-29<br>
54100 Mark 2000 Centre Con Petro Franz 1721-283-29<br>
64000 COMPETER 2, 100 Sin Cornella 1748 0400 Centre Con 1741-283<br>
64000 CALLER Centre Con Le Rouer 1731-2849<br>
64000 CALL 69002 LYON 26, rue Grenette T:78.42 99.79

692315 GENIS Center Com. 51 Genis II 173 86 43 55<br>1970: UNLEVISANTE 185, com Esta Child 173 86 43 55<br>1790: ULCUMA C. Com des Fillows 17-13 97 85 57<br>1790: ULCUMA C. Com des Fillows 17-13 97 86<br>1790: ULCUMA C. Com des Fillo

# TAM TAM SOFT

# Salon Micro 88, où est le Sicob?

Né de l'union du Sicob Spécial Forum et du salon Entreprise & Micro, le salon Micro 88 s'est tenu du 19 au 24 septembre 1988 au parc des Expositions du Bourget. Pour la petite histoire, sachez gu'environ 160 sociétés y étaient présentes et ce sur une superficie totale d'un peu plus de 4500 mètres carrés, seulement.

Certains ténors de la micro étaient absents mais, Amstrad mis à part, les géants américains des microloisirs que sont Atari et Commodore étaient là et même bien là! Ainsi, ce salon a montré que le C 64 n'est pas mort. On sait qu'il a subi un lifting, il y a quelque temps mais mieux que cela. Commodore lance deux nouveaux périphériques pour cet ordinateur: un lecteur de disquettes au format 3 pouces et demi d'une capacité de 880 Ko. Les accès sont plus rapides qu'avec le vieux 1541, ce qui d'ailleurs n'est pas vraiment difficile! A noter d'autre part la venue d'une extension mémoire de 256 Ko de Ram qui s'enfiche sur le port cartouche. Il ne s'agit pas pour autant d'une véritable extension mémoire vive: elle s'utilise en tant que disque virtuel pour stocker des fichiers ou des images. Ce périphérique semble être une bonne idée mais sa gestion nécessite l'emploi de Poke, dans la plus parfaite tradition du C 64. Second désagrément: le port cartouche devient inutilisable. Signalons d'autre part la venue prochaine d'une nouvelle version de Geos, l'intégrateur graphique du C 64.

En ce qui concerne l'Amiga, Commodore propose quatre nouveautés. La première est une carte d'extension (A 2058) de 8 Mo pour modèle 2000. Toujours pour cette machine; un genlock et une carte accélératrice. Référencée A 2620, cette dernière permet d'accroître de 400 % la vitesse d'exécution grâce à la présence d'un microprocesseur Motorola MC 68020. A signaler qu'elle dispose de 2 ou 4 Mo de mémoire vive. Dernière nouveauté: la version 1.3 du système de l'Amiga. De son côté la société Octet d'Azur pré-

sente son incrustateur professionnel qui permet de mixer des images venues de quatre sources vidéo différentes. Enfin. signalons que la carte AT pour Amiga 2000 a été présentée et sera disponible

vers la mi-octobre. Elle assure la compatibilité intégrale vers un PC AT et autorise l'installation de cartes d'extension dans les trois slots internes

On se souvient de la palette Polaroïd avec laquelle on peut sortir sur papier une image issue d'un Amiga. Le Freeze Frame est similaire: il s'agit d'un nouvel enregistreur d'images fixes qui effectue des tirages ainsi que des diapositives couleurs au format 35 millimètres. Le prix de cet appareil étant prohibitif (35 000 F), une société sera prochainement en mesure d'effectuer pourvous les tirages de vos images pour un prix assez compétitif. Si les 512 Ko de l'Amiga 500 ne vous suffisent pas, Spirit Technology présente une carte d'extension mémoire interne grâce à laquelle vous pourrez atteindre les 2.5 Mo de Ram. Comptez environ 2000 F pour la carte de base sans circuits mémoire. C'est-à-dire que vous devez vous procurer les circuits intégrés adéquats par vous-même. Toujours pour Amiga, CICI propose un scanner à moins de 8000 F qui ressemble comme deux gouttes d'eau au Spat de Silver Reed.

En ce qui concerne Atari, peu de nouveautés notables ou qui ne soient déjà connues. Signalons tout de même un stand très orienté bureautique et mettant en avant le 1040 ST. Gag intéressant: le Transputer d'Inmos, fer de lance de la technologie moderne, cotovait la nouvelle console de jeu Atari XE Game System. Comme, le haut et le bas de gamme peuvent parfois faire bon ménage.

Plus sérieusement, notons la présence du CD Rom Atari que l'on pouvait voir fonctionner. L'application était en fait un dictionnaire interactif dont le principe de base n'est pas sans rappeler la méthodologie HyperText. Face à divers dessins représentant des objets les plus courants, l'utilisateur pointe ces derniers à l'aide du curseur de la souris. Et miracle: il obtient quasi instantanément une description complete de l'objet. Enfin, signalons la venue chez Micro Application du programme de DAO GFA Ray Trace qui semble des plus prometteurs malgré quelques lenteurs à l'affichage. D'autre part, le même éditeur annonce la disponibilité du GFA Basic 3.03, version améliorée et moins buggée que l'ancienne.

# Errare humanum...

Contrairement à ce que nous indiquions en page 56 de notre précédent numéro (Tilt Bis n°57H), Laurant Weill n'est pas P.D.G de Microïds mais de Loriciels.

# La mort du Spectrum?

Présenté en exclusivité mondiale au dernier PC Show de Londres, le nouveau PC Sinclair marque un tournant dans la stratégie de cette filiale d'Amstrad. Contrairement à ce qui avait été prétendu par certains, cet ordinateur ne vise pas le marché familial: il est en effet le premier représentant de la gamme professionnelle Sinclair. Cela voudrait-il dire que le Spectrum a encore de beaux jours devant lui? Certainement, mais en Angleterre seulementl

# ST vs Macintosh

Emulateur Macintosh bien connu des possesseurs d'Atari ST, Aladin arrive en version 2.10. Livré avec divers utilitaires, il supporte le système 3.2 du Mac, prend en compte les spécificités nationales en ce qui concerne le clavier (configuration en Azerty possible) et peut être interfacé avec divers types d'imprimantes. Enfin. sionalons qu'il est compatible avec l'ensemble de la gamme Atari ST.

# Du PC à l'AT...

Spectrum Holobyte annonce la venue d'une version revue et corrigée de Falcon pour possesseurs de PC AT et modèles supérieurs. Ce simulateur de vol utilise au mieux les capacités des processeurs 80286 et 80386, propose des graphismes en mode EGA et fonctionne aussi sur les PS/2 et compatibles à base de 80286 et 80386. Enfin, Falcon doit prochainement sortir sur Atari ST et Amiga.

# Uparade: du neuf!

Upgrade annonce la venue d'un tableur pour Atari ST. Nommé LDW Power Speadsheet, ce programme est compatible Lotus 1.2.3. tableur vedette dans l'univers MS Dos. Fonctionnant sous GEM et disposant de macro-commandes que l'utilisateur peut sauvegarder, ce tableur doit être introduit sur le marché courant octobre à un peu moins de 1500 F. Notez qu'il dispose de deux interfaces utilisateur: environnement graphique type GEM ou bien écran similaire à celui de Lotus. D'autrre part, la venue de Publishing Master (programme de mise en page) ainsi que de Reading Partner (reconnaissance de caractères) est imminente.

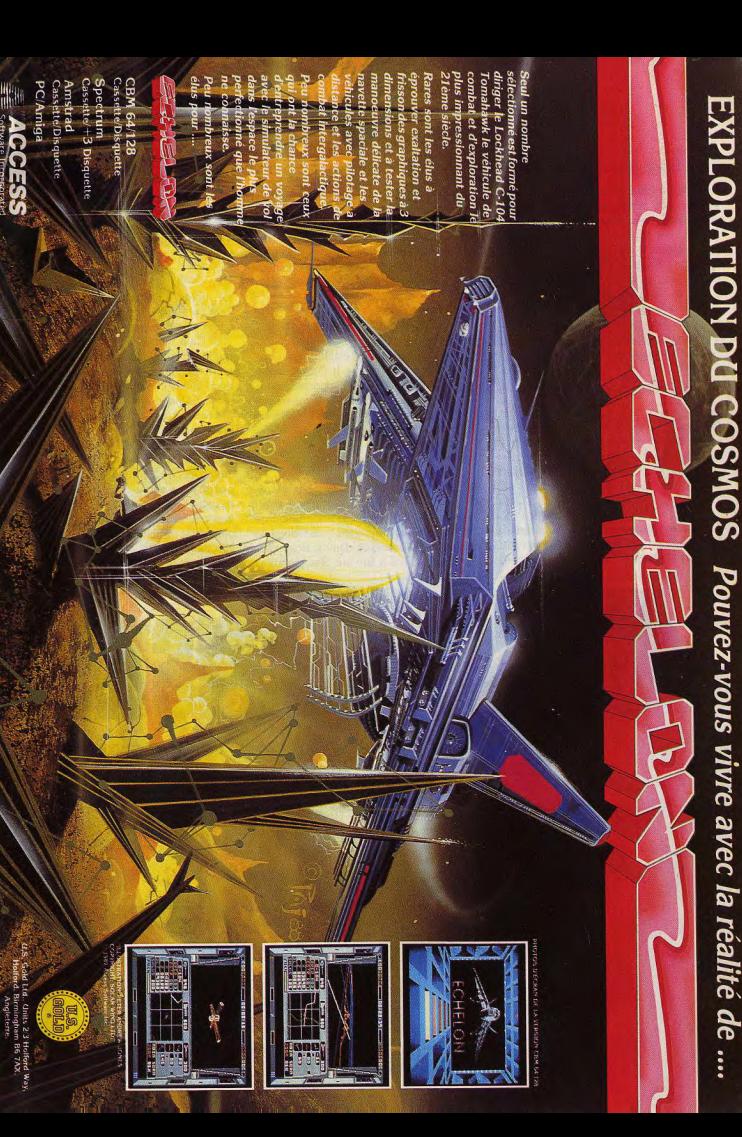

# TAM TAM SOFT

## Bon anniversaire!

Société d'édition de jeux bien connue des amateurs de micro, Loriciels vient de fêter ses cinq années d'existence. La création de cette entreprise remonte en effet au 29 septembre 1983. Elle était alors spécialisee dans l'édition de programmes pour Oric. Depuis, bien des étapes ont été tranchies et Loriciels est actuellement considéré comme l'un des éditeurs majeurs de France et de Navarre. Cela est L'équipe de Bistrot com annonce la naisd'ailleurs justifié puisque cette société réalise environ 40 % de son C.A à l'export.

# Un salon et des jeux

Les amateurs de jeux sur micro ont aussi leur salon. Le second Festival de la Micro se tiendra en effet du 14 au 16 octobre 1988 à l'Espace Champerret à Paris. Signalons qu'Atari sera présent et exposera ses ST ainsi que le XE Game System.

### CHIP dément...

Editeur de programmes tels Voyage au Centre de la Terre et Jeanne d'Arc, la société CHIP dément formellement les rumeurs faisant état de son prochain dépôt de bilan. D'autre part, M. Christian Gagnère, gérant de la société, dément que des pourpariers a propos d'un eventuel rachat de la société soient en cours. Enfin, signalons que les versions Archimedes de Voyage au centre de la Terre et de Jeanne d'Arc devraient être disponibles au moment où vous lirez ces lignes.

#### Serveur!

sance de Bistraupolis, un serveur monovoie sur RTC (Réseau Téléphonique Commuté) réalisé sur Apple II C. Accessible par le (1) 42-24-51-20, il propose de nombreuses rubriques telles que messageries, sondages, forum et autres. Dernière précision: il est accessible 24 heures sur 24, 7 jours sur 7.

## Fanas?

Regroupement de plusieurs fanas de micro. Bokonon Corporation propose divers services à ses membres. Importation de programmes et de matériel, traduction de manuels, réalisation de démos: Bokonon a plus d'une corde à son arc. Ses membres ont accès à une logithèque en assembleur contenant divers utilitaires. Pour plus d'informations, écrivez à: Charles Descouts/Bokonon Corporation 16, allée Henri Sallé 18000 Bourges

# Tilt d'Or 88...

Le moins que l'on puisse dire est que l'année 1988 restera dans les mémoires comme un bon cru en matière de microloisirs. Cela tant par la diversité que par la qualité des titres proposés par les éditeurs de toutes nationalités. On comprend donc que le choix des Tilt d'Or ne soit pas facile... Une journée entière a en effet été nécessaire à l'établissement d'une liste préliminaire dans laquelle seront choisis les programmes dignes de recevoir la récompense la plus enviée en matière de microloisirs. Toutefois, pour faire durer le plaisir, nous avons décidé de ne pas publier cette liste dans le présent numéro. Le suspens sera cependant de courte durée: cette liste vous sera proposée dans le prochain numéro de Tilt (Tilt Bis n°58 H paraissant le mercredi 12 octobre 1988).

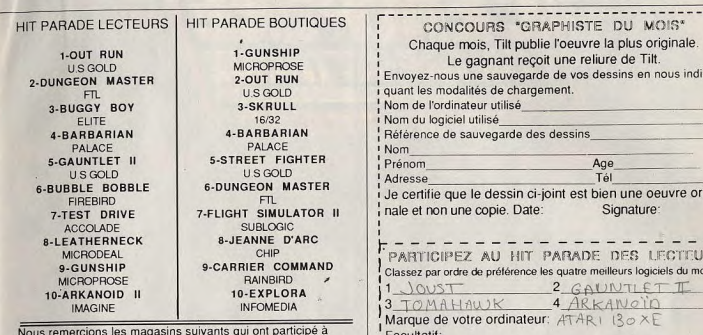

l'élaboration de ce hit-parade: Cero, 60500 Chantilly; Coconut Etoile, 75016 Paris; 2010 Electronics, 75006 Paris; JBG, 75014 Paris; Merci, 45140 St Jean; Micropus, 34000 Montpellier; Pixisoft, 31000 Montpellier; R.A.C, 75005 Paris; Ultima, 75011 Paris; Videoshop, 75001 Paris

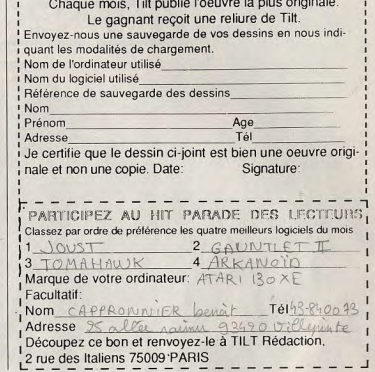

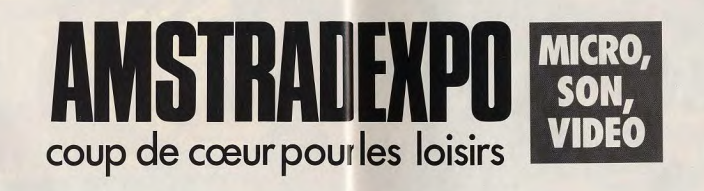

A AMSTRAD EXPO 88, Ams trad présente toutes les innovations qui vont révolutionner les loisirs. Parmi elles, à voir absolument:

· Une station micro complète (bureau, adaptateur télé, radioréveil AM, FM, joystick et 15 jeux) pour les possesseurs d'Amstrad 464 et 6128 couleur.

· Le magnétoscope VCR 6000 (VHS - HQ) et sa fameuse télécommande "Easy-Programmer" et le VCR 6100 à programmation code-barre. Deux révolutions dans la simplicité d'emploi. · Le Studio 100, à la fois studio d'enregistrement multipiste, chaîne musicale et console de Disc-jockey, un must pour les amateurs de musique. · Les intégrés télévisionmagnétoscope TVR2 et TVR3 · Et toujours, ses nombreuses chaînes Midi, classiques et à disque laser. Avec les prix Amstrad. les coups de cœur, c'est pour tout le monde: Amstrad le prouve une fois encore à **AMSTRAD EXPO!** 

# DU 4 AU 7 NOVEMBRI PARIS, PORTE DE VERSAILLES

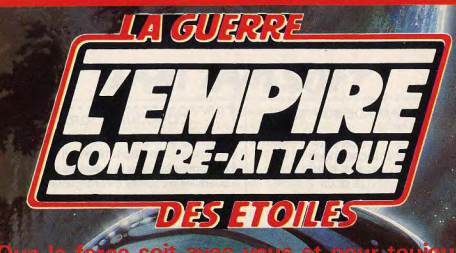

# IDER LA RÉSISTANCE FRANÇAISE – D'ACCORD.<br>E FAIRE PRENDRE – NON MERCI!

网

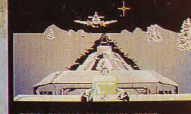

**DISPONIBLE SUR** AMSTRAD DISQUETTE AMSTRAD CASSETTE

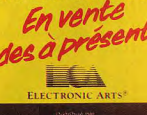

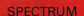

DOMARK

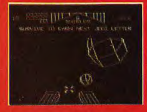

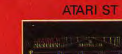

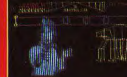

DISPONIBLE POUR COMMODORE 64, ATARI ST, **AMSTRAD CPC ET AMIGA** 

\* DISPONIBLE DANS LES MEILLEURS POINTS DE VENTE ET DANS LES FNAC (dès la sortie du produit)

**COMMODORE 64** 

I, voie Félix Ebo 94021 CRETEIL CED

Distribué pa

**IPS PAR** .<br>EN EUROPE, LES PRODUITS D'ACCOLADE SONT<br>S CONTACTER C/O UBISOFT, I VOIE FELIX EBOU E & THE TRAIN: ESCAPE TO NORMANDY SO SUR LA PLUPART DES ORDINATEURS. VI<br>F-94021 CRETEIL CEDEX, TÉL. 43.39.23.2

**VIVEZ UNE VRAIE BATAILLE AVEC** 

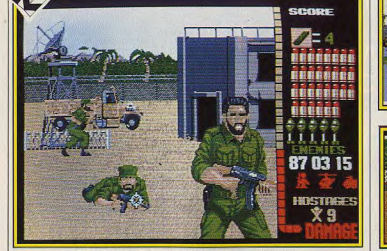

Oui, il y a un bug mais il s'agit d'une préversion.

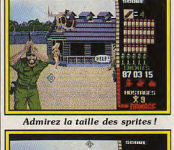

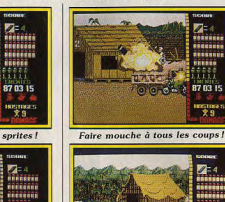

Lancement d'une baïonnette. Gare aux roquettes ! **Operation Wolf** On l'attend déjà avec impatience. Ce logiciel sera

peut-être l'événement de cet hiver 88. Les limiers de Tilt, harassés par des heures de surveillances, vous présentent en avant-première cette réalisation.

nous sommes tous emballés par ce prodigieux logiciel. Non, je ne vous présente pas des photos d'écran de la version arcade d'Opération Wolf. Il s'agit bien de ce jeu, mais la version présentée est celle du ST! Pour ceux qui ne le sauraient pas encore, Opération Wolf remporte un franc succès dans les salles de jeux. Le joueur est sensé être un super-soldat commandité par les États-Unis pour sauver des otages. Ces derniers sont prisonniers dans un camp de concentration d'un pays d'Amérique du Sud, soutenu par devoir de libérer avant de récupé d'un bazooka! Ils débouchent de seront éliminés) et des éléments

Inutile de vous dire à quel point | les Soviets. Ocean France propose pour cet hiver les versions ST et Amiga de ce hit.

> d'une mitraillette (la souris), quelques rockets et des munitions. La mission se divise en six étapes qui s'enchaînent logiquement. Supersoldat doit d'abord détruire le réseau de communication pour éviter d'être repéré. Ensuite, il doit trouver dans la jungle, des rebelles capables de lui donner des renseignements sur le camp de concentration. En chemin, il

Vous partez à l'aventure armé

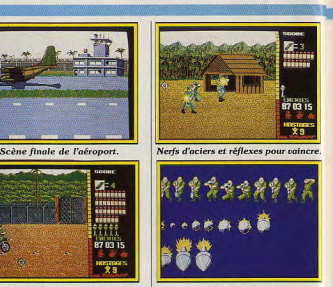

Ne tirez pas sur les infirmières! Plan d'animation.

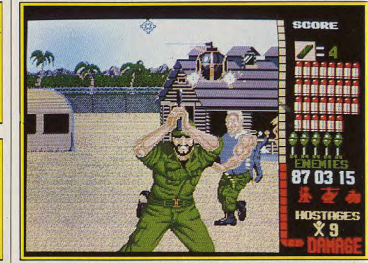

Un rythme infernal comme dans la version arcade, pas de temps mort!

Plan d'animation des figurants.

rer des forces. Son objectif suivant (le quatrième) est un dépôt de munitions qu'il investit pour se ravitailler. Arrive enfin le camp de concentration où il tente de libérer les otages. Le final se passe à l'aéroport où il fait embarquer les prisonniers. Pendant le déroulement de la mission, super-soldat est attaqué par toute une armée ! Doté d'un scrolling horizontal, le jeu présente, selon les étapes, des décors très variés ou apparaissent des hordes de soldats! Cela va du lanceur de couteau ou grenade au tombe sur un village qu'il se fait un barbu armé d'une mitraillette ou

la gauche ou de la droite de l'écran en courant, marchant, sautant ou en rampant. Autre détail, la distance entre les soldats ennemis et vous est très variable. Certains ne sont qu'à quelques mètres de vous (ah! la taille des sprites!) et, par conséquent, plus dangereux. D'autres sont à des dizaines de mètres de vous, donc difficiles à éliminer. Ne parlons pas des hélicoptères, des chars ou des

vedettes militaires. Vos chances contre ces engins, motorisés et blindés, sont bonnes si vous avez des rockets. Elles sont minces si vous n'avez que des balles. En parlant de ravitaillement, toutes les étapes sont parsemées de munitions, rockets et autres surprises. Un handicap sérieux dans le jeu : interdiction absolue de tirer sur les civils ou les infirmières et encore moins sur les otages. Bien entendu, la préversion, au stade où elle nous a été soumise, présente quelques petits bugs (qui

# SCOPE **INSHUABE INSIBURS** 用料面料封 87 03 15 Le réalisme des graphismes est fascinant : on est dans l'écran!

Type d'écran à la fin d'un niveau.

Décor : la jungle au deuxième niveau.

Première mission réussie !

mpressionnante. Les graphismes

sont très prometteurs. Selon

Christophe Gomez, le plus gros

problème réside dans la taille des

sprites qui posent des problèmes

de mémoire et d'animation. Le

problème reste identique en ce qui

concerne les nombres de sprites

présents à l'écran. Mais Christo-

phe affirme qu'il va tenter l'impos-

sible pour intégrer tous les sprites

de la version arcade. La qualité

de la préversion que nous avons

est un signe. Pas de doute,

Ocean tient un futur hit dans ses

laboratoires : on l'attend de pied

Dany Boolauck.

ferme

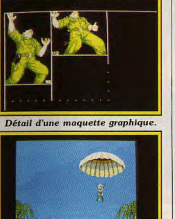

Largage en zone ennemie.

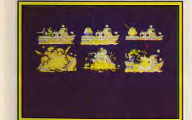

Détail d'un sprite du deuxième niveau

vont subir d'importantes améliorations. La redéfinition de la palette de couleurs, les retouches à faire sur les sprites en sont quelques exemples. Christophe Gomez, le programmeur de ce petit bijou informatique, nous a assuré que la version définitive sera pratiquement identique à celle de la version arcade. Ce que nous pouvons dire, c'est qu'au vu de la préversion, nous nous sommes figés devant notre petit écran ! Aucune adaptation d'un jeu sur microordinateur n'a atteint un tel degré de ressemblance avec la version arcade. La taille des sprites est

## **TomaHawk: un** éditeur est né. (Bis.)

Label lancé par la société Coktel Vision, TomaHawk peut à juste titre être considéré comme une nouvelle société d'édition à part entière. L'idée de base est fort simple : il s'agit de créer une structure parallèle à Coktel Vision mais disposant de sa propre identité et d'une politique éditoriale différente de celle de cette dernière. Considérée comme éditeur de programmes éducatifs ou de jeux à prétexte culturel, celle-ci préfère conforter son image de marque plutôt que la combattre. C'est pourquoi l'identité de TomaHawk sera résolument tournée vers les jeux et plus spécifiquement les programmes pour ordinateurs 16/32 bits. Réellement opérationnelle courant octobre, cette société devrait sortir quatre programmes d'ici novembre. Le premier sera le initialement chez Coktel Vision. Il Système 4.

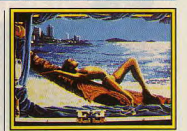

Emmanuelle sur ST.

en est d'ailleurs de même pour Terrific Lamp (un jeu d'arcade) et Crucial Test (un programme comparable à Trivial Pursuit). A terme, Coktel s'orientera donc plus vers l'édition de produits éducatifs et culturels et poursuivra son effort en matière d'adaptation de bandes dessinées. Enfin, signalons que les produits édités sous les labels Coktel Vision et Toma-Hawk trouveront désormais des débouchés en dehors de la France et de la RFA. Ils seront représentés en Grande-Bretagne par Actitrès attendu Emmanuelle, prévu software et en Espagne par

**Les graphistes** 

Les auteurs de ces trois dessins ne sont qu'une seule et même personne : Laurent Dégardin. 19 ans. actuellement étudiant en informatique à l'I.U.T. d'Amiens. Laurent Dégardin a utilisé le logiciel Spectrum 512 sur Atari ST mais affirme vouloir passer prochainement à l'Amiga 500, plus performant selon lui.

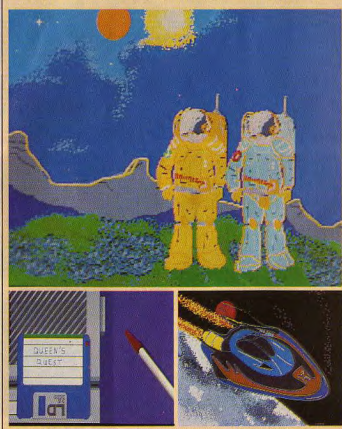

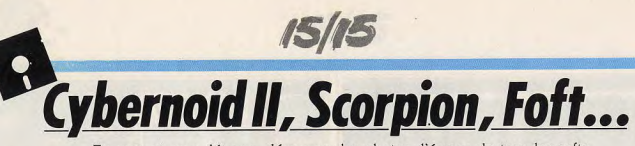

En vrac et sans détours, découvrez les photos d'écrans de tous les softs qui vous attendent cet automne/hiver.

HEWSON annonce la sortie de Cybernoid II. Ce jeu d'action se caractérise (selon l'éditeur) par de superbes graphismes et une excellente animation. Sortie fin septembre sur C 64, CPC et Spectrum. Scorpion est un jeu d'action rapide qui sera disponible fin septembre sur C 64.

GREMLIN GRAPHICS présente | avec Tiger Road. Sortie prévue | tions du moment. Sortie prévue pour octobre sur CPC, Spectrum, Foft, une simulation de vol dans l'espace. Le jeu comprend huit C 64. ST, Amiga et PC millions de planètes à visiter dans **Black Tiger** est un logiciel inspiré un univers équivalent à dix milde Donjons et Dragons. Votre liards de milliards de kilomètres! but : tuer trois dragons démonia-Sortie en octobre sur ST et ques. Sortie prévue fin septembre sur CPC, C 64, Spectrum, ST et Amiga. Artura est un jeu d'arcade/aventure où vous affrontez Amiga (label GO! Capcom). les forces diaboliques d'une sor-

A company's Constitute from the cière. Sortie en octobre sur Spectrum et CPC, les autres versions suivront. Supersports vous guide à travers cinq compétitions comme le tir à l'arc, la course sous-marine, etc. Sortie fin septembre sur CPC, C 64 et Spectrum. GO va faire plaisir aux passionnés de jeux d'arts martiaux

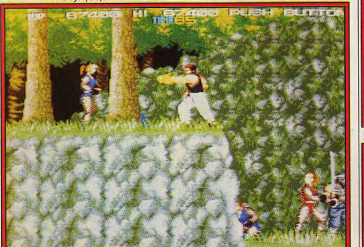

Dragon Ninja (version arcade).

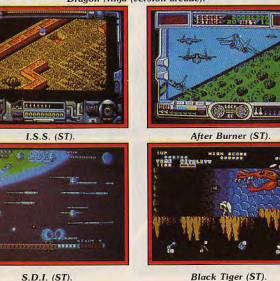

**Black Tiger (ST).** 

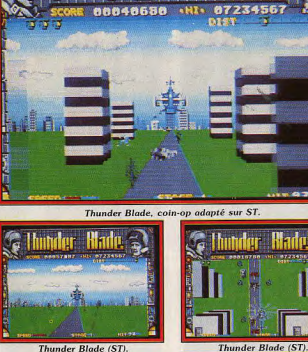

en novembre sur CPC. C 64.

Spectrum, ST. Amiga. Incredi-

ble Shrinking Sphere (I.S.S.)

est un jeu où vous aurez à com-

battre une sphère dévastatrice.

SDI, un autre coin-op, sera

adapté sur CPC, C 64, Spectrum

Pac Mania (CPC).

Supersports (Spectrum).

et ST

Thunder Blade (ST).

US GOLD va adapter le célèbre coin-op Thunder Blade Nous avons vu ce jeu sur ST! La préversion, encore très incomplète, nous permet de penser que la version définitive sera à la hauteur de nos espérances. Sortie prévue en novembre. .<br>Sortie prévue en décembre pour

les versions CPC, Spectrum, 364, et Amiac

MEDIAGENIC se relance sérieusement dans l'édition de softs ludiques. Commençons par R-Type qui, au vu de la préversion, sera de bonne facture. Sortie prévue en octobre sur CPC, C 64, Spectrum, ST. After Burner est également très

attendu. Espérons qu'il sera à la hauteur des meilleures produc**LOGOTRON** édite une version Star Ray sur ST! Sortie fin septembre, si tout va bien GRAND SLAM revient sous les feux de la rampe avec Pac-

Mania. Sortie cet automne sur ST, Amiga, Spectrum, CPC,  $C.64$ OCEAN FRANCE attaque tou-

jours plus fort. Après Opération Wolf, dont vous pouvez voir les photos d'écran dans « Avantpremière », cette société lance sa botte secrète : Dragon Ninja. La version Amiga de ce coin-op est étonnante. Les sprites et le décor sont de la même taille que ceux

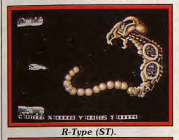

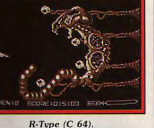

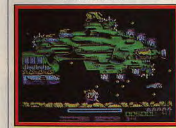

R-Type (Spectrum).

de la version arcade! Nous vous présentons un écran de la version arcade. Sortie prévue cet hiver sur ST et Amiga COKTEL VISION n'abandonne

pas les softs éducatifs et présente Code Facile pour passer son permis plus facilement et Atlas France pour les jeunes et moins jeunes.

Suite des previews de notre correspondant allemand Carsten Borgmeier.

DIGITAL ARTWORK, une toute nouvelle société, va publier son premier jeu nommé Dragon Flight. Cet impressionnant jeu de rôle sort sur ST, C64, PC et Amiga. Vous avez pour mission de retrouver l'inestimable savoir

des mages dans les arts mustiques.

LEn outre, vous aurez à élucider le mystère de la disparition des Dracons. Doté d'une cestion au joystick, ce jeu vous place à la tête d'un groupe de quatre aventuriers. Le vaste monde de Dragon Flight comprend des donions et des cités. Trente sorts magiques sont indispensables pour la victoire. A noter, le superbe écran en mode combat ». Sa sortie n'est

pas encore programmée. Master Soccer est le titre d'une simulation sportive à mi-chemin entre Football Manager et International Soccer. Prévu sur Amiga, ST, C 64 et PC, sa date de sortie n'est pas encore programmée.

**Simulator Construction Set** est un simulateur de vol d'un concept très original. Son éditeur vous permet de créer le décor et l'avion<sup>1</sup>

Prévu sur Amiga, C 64 et PC. Date de sortie non communiquée. Dany Boolauck et Carsten Borgmeier.

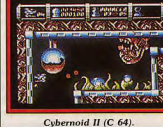

I GOOLGO TING 32 LIVES & BONDS 019

# Scorpion (C 64).

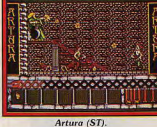

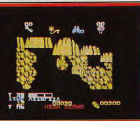

**Black Tiger (Spectrum).** 

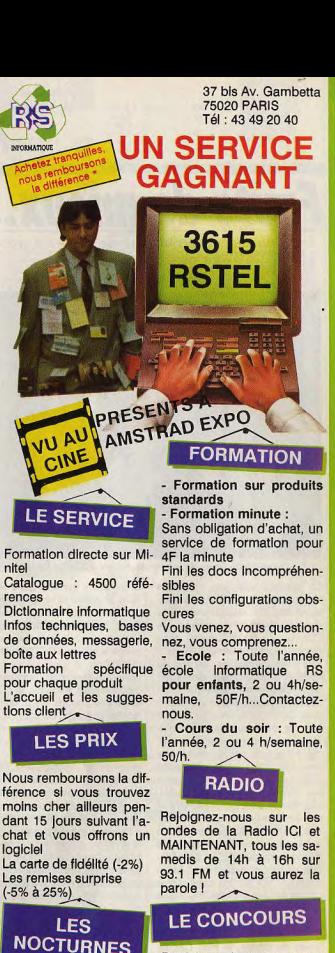

Participez à notre grand **Concours** 

Nocturne le mardi soir lusqu'à 22h, afin de permettre à vos enfants de vous accompagner

Information sur RSTEL Gagnez un voyage, un ordinateur, des imprimantes. des logiciels,...

\* Pour être performants, nous remboursons la différence si vous trouvez moins cher ailleurs pendant les 15 jours suivant l'achat et vous offrons un logiciel.

**IS/IS** 

Toutefois, ils sont

coûteux et lourds.

échappe à la règle

En voici un qui

généralement à la fois

Premier produit de la jeune S.A.

Olivier de Dunkerque, le Ser-Fi

(Serveur de Fichier) est destiné

aux établissements scolaires dési-

reux d'acquérir un réseau pour

leur installation informatique à

base d'ordinateurs Thomson. Le

Ser-Fi se présente sous la forme

d'un boîtier de couleur crème dis-

posant de huit connecteurs

d'extension sur la face avant, d'un

bus sur la face arrière, et d'une alimentation autonome. Contraire-

ment aux véritables réseaux infor-

matiques, le Ser-Fi ne permet pas

d'accéder à toutes les formes de

nériphériques mais seulement aux

lecteurs de disquettes. La mise en

# **Faute de mieux...** Les nouveautés, en matière de bornes d'arcade.

sont plutôt décevantes... Alors, en attendant mieux, patience...

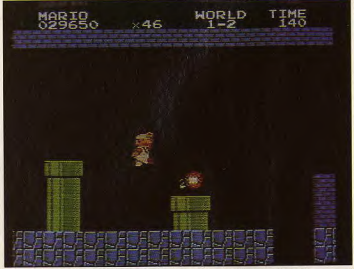

Super Mario Bros : de la console de jeux à la salle d'arcade.

La rentrée des jeux d'arcade s'annonce particulièrement passionnante. En attendant l'arrivée des nouveautés venues de l'Empire du Soleil Levant, nous devons nous contenter de peu... The Bad Budles est un jeu de combat relativement classique. Vous pilotez un combattant, au départ démuni d'armes, et qui dispose de 18 vies. Ce n'est pas un luxe car malgré une grande mobilité, le personnage que vous dirigez est assailli par de nombreux ennemis. Notez que plus vous progressez dans le jeu et plus ces derniers sont nombreux... L'action se déroule à un rythme d'enfer. Les combats demandent une grande habileté et des réflexes irréprochables. De même, la bande sonore est de fort belle facture et des plus réalistes. Autre avantage : ce jeu est nanti d'une option à deux joueurs. Bien que d'un grand classicisme, Bad Budles se révèle captivant.

Arrivé dans les salles d'arcade il v a peu de temps, le Play Choice Ten de Nintendo est en fait la version café de la célèbre console de jeu du fabricant nippon. Face aux jeux d'arcade classiques, la réalisation est plus que movenne. Malgré tout, l'intérêt ludique de certains jeux proposés par cette borne d'arcade est tout à fait similaire à certaines productions purement arcade... Autre avantage leur prix est particulièrement 28

attractif. Le premier qui a retenu mon attention se nomme Tennis. Le jeu seul contre la console est assez facile jusqu'au niveau 3. Ensuite la rapidité de l'action oblige le joueur à une grande concentration. A deux, la partie est moins critique mais tout aussi distravante ! La réalisation, compte tenu des canons en matière de bornes d'arcade, est indigente. Le jeu est tout de même très agréable. Super Mario Bros est l'un des meilleurs de la série que je vous propose ici. Bondissant sur de multiples promontoires, Mario doit éviter de nombreux obstacles ou d'affreuses bestioles et ramasser divers objets afin de parvenir à libérer une belle prisonnière. La réalisation est correcte et les graphismes assez naïfs. Mais l'action sans temps morts tient le joueur en haleine. Il ne faut à aucun prix relâcher son attention, ne seraitce qu'une seconde. Notez qu'il existe un clone de Mario Bros sur

Amiga! Shoot-them-up existant aussi sur micro. 1942 vous met aux commandes d'un avion dans le Pacifique Sud à l'époque où les forces japonaises occupaient une bonne partie de la région. Vous rendant de porte-avions en porteavions, vous devez tout faire pour détruire vos (trop?) nombreux agresseurs. La réalisation est plus que correcte tant du point de vue

postes de travail (MO ou TO, de son. Il s'agit d'un jeu d'action bien tous les types) au boîtier, par conçu mais qui, malgré ses qualil'intermédiaire d'interfaces que tés, n'a plus sa place dans les salles d'arcade. Je ne vous parle pas l'on enfiche sur le port d'extension des ordinateurs. des autres qui sont tout simple-Une fois cette opération réalisée. ment indignes de figurer ici. Bref.

l'ensemble est fin prêt. La mise en tout cela montre que le Play route du système peut avoir lieu Choice Ten ne peut en aucun cas rivaliser avec les jeux classiques! après avoir introduit une disquette dans un des lecteurs connectés au Frédéric Autret Ser-Fi. Tous les ordinateurs réagissent alors comme s'ils étaient eux-mêmes reliés à l'unité de sau-**MO** et TO vegarde. Ce mini-réseau ne requiert pas l'immobilisation d'un ordinateur en tant qu'arbitre et en réseau serveur de fichiers. Le lancement d'un programme s'effectue de ce fait de manière classique. Avantage de cette méthode : il n'est pas Dans les écoles, les nécessaire d'utiliser des programréseaux informatiques mes spécifiquement adaptés à une se distinguent avant utilisation de réseaux. Lorsque l'on connaît le prix moyen de ces tout par une grande derniers, on mesure l'intérêt rée souplesse d'utilisation.

du Ser-Fi. De même, ce réseau est entièrement transparent pour l'utilisateur Les ordinateurs sont totalement indépendants lès uns des autres. Un élève peut travailler sous Basic alors qu'un autre effectue un calcul sous Color Calc pendant qu'un troisième sauvegarde son travail sur disquette.

Autre argument de poids en faveur de ce système : son prix est fort compétitif. Le coût du boîtier de base est d'environ 1500 F. Les interfaces pour ordinateur sont proposées entre 750 F et un peu plus de 1100 F, en fonction de la longueur du câble. Bien évidemment, il faut ajouter à ceci le prix d'un lecteur de disquettes Thomson. A noter que le Ser-Fi est compatible avec l'unité de sauvegarde 3 pouces et demi 640 Ko Thomson, mais que la présence du contrôleur CD 90-351 est nécessaire

Bref, il s'agit d'un produit convainœuvre du Ser-Fi est simple. Après avoir connecté un ou plusieurs cant surtout pour les établissements scolaires au budget peu lecteurs de disquettes sur le bus du  $ext{exists}$ Mathieu Brisou Ser-Fi, l'utilisateur raccorde les

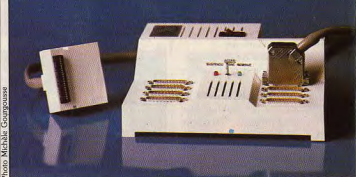

graphisme qu'animation ou bande Le Ser-Fi : un réseau original répondant bien aux besoins des écoles.

# **Kid's School**

**Roman Policier** Après Il était une fois et Le temps d'une histoire, Carraz Editions s'attaque à présent à un nouveau genre littéraire et propose, aux eunes de dix/quinze ans, Roman policier, un logiciel d'aide à l'écriure de nouvelles policières. Fervents amateurs d'Agatha Christie, n'ayez plus de complexes, l'occasion vous est donnée là d'exercer vos talents et de fabriquer votre propre intrigue. A partir de propositions faites par le logiciel, la série noire peut commencer. Grâce à un traitement de texte

simple d'utilisation, mais bien élaporé, vous pourrez assister à la naissance de votre énigme, et en

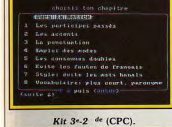

so de veux faire part de

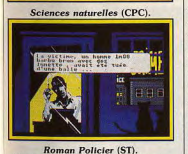

définir comme vous l'entendez les personnages, lieux et situations. Au fur et à mesure que l'on avance dans le programme, les propositions sont de plus en plus étoffées. Chacun peut y apporter les détails qu'il désire, libre cours étant laissé à l'imagination. Le récit s'inscrit sur le papier de la machine à écrire, une des seules représentations graphiques de ce programme. A tout moment, un accès au texte est possible en vue de le modifier ou de le corriger. Il est à noter que si la machine ne relève pas les incohérences et intelligemment, à la mesure de ses

#### n'analyse pas les réponses, une certaine suite logique est respectée afin que l'intrigue conserve un sens. Finie l'angoisse de la page blanche! L'avantage de ce programme ouvert est de proposer un canevas de base bien structuré assurant la cohérence du récit. sans toutefois enfermer l'utilisateur dans un carcan trop rigide. Voici un logiciel bien pensé qui, pourquoi pas, favorisera les talents cachés et donnera naissance à un grand romancier ! (Disquette Carraz Editions pour Atari ST, compatibles PC, TO8, TO9, TO9+. Nano Réseau.) Matière. *français* Contenu pédagogique\_ \*\*\*\*\* ntérêt

Kit troisième/seconde Après s'être adressé aux élèves de CM2/sixième et aux futurs bacheliers, loin de s'arrêter dans sa lancée, Hatier propose à présent le Kit troisième, bien présenté dans son petit cartable très mode. De quoi donner envie de travailler. Un logiciel de français, un de mathématiques, deux anna-brevets et deux livres « Réussir le brevet des collèges » constituent 'ensemble du kit. Que ce soit en français ou en mathématiques. l'interaction disquette-manuel permet à l'élève de consolider ses connaissances et ce, tout au long de l'année Une large part de ces programmes

est laissée à l'entraînement, sous forme d'exercices multiples et variés. En mathématiques, outre les neuf chapitres traitant des points essentiels du programme, un questionnaire « vrai/faux » portant sur des questions de cours, permet à l'élève d'appréhender les diverses erreurs fréquemment commises. Les explications données sont claires et précises. Seuls les commentaires manquent parfois de finesse. Mais nul n'est parfait! En revanche, comme chez ses prédécesseurs, la méthodologie est largement prise en considération pour permettre à l'enfant d'aborder et de gérer intelligemment un énoncé. Pour ce qui concerne le français, le logiciel ne se contente pas d'asséner les sempiternelles règles de grammaire, mais sensibilise l'élève au style, à la syntaxe, au vocabulaire et à la réflexion afin de l'amener

à enrichir son expression orale et

écrite. Un bon programme conçu

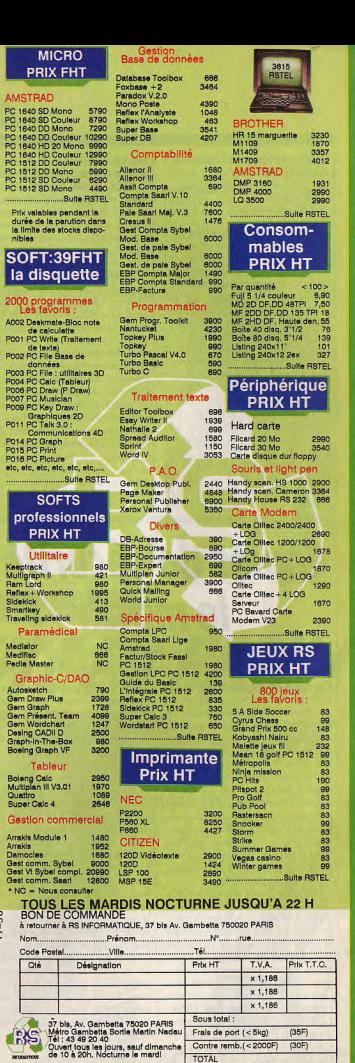

CI-joint mon règlement par chèque CCP

Mandat lettre Contre remboursement

Date at signature

CE qui voit rouge. Et nouveau,

passage en justice. L'attaque est

foudroyante : le vendredi 14 août

1987, dans l'après-midi, LCE assi-

qne PC Mart en référé, en procé-

dure d'urgence, pour le mardi sui-

vant. Difficile de boucler un dos-

sier juridique au cours du week-

end du 15 août, prétend PC Mart.

Apparemment le tribunal estimait

aussi qu'il n'y avait pas le feu et

renvoie l'affaire au fond (et au

calme) pour le 17 septembre

vité de diffusion des logiciels incriminés. Les magistrats qui, décidément, ont horreur d'être bouscu-

janvier 1988. Cette fois-ci, l'arqu-

convaincante : puisque la copie de

sauvegarde est fournie aux ache-

voisin, mais le petit plaisir que s'est

offert PC Mart s'appelle de la

publicité comparative, et la publi-

cité comparative est interdite en

France. C'est la loi, circulez, il n'y

Un fabricant de compatibles fictifs,

appelons-le Fictor, n'aurait pas le

droit d'afficher « Fictor fait la

même chose qu'un IBM, mais Fic-

tor est moins cher ». En revanche,

le vrai fabriquant Victor, se paye

des pages entières où l'on lit « Vic-

tor fait la même chose que fori-

bouillisl, mais Victor est moins

cher ». Donc Victor ne cite per-

sonne et respecte la loi! Je

m'égare, mais PC Mart poursuit

son idée et fait appel du jugement.

Les juges, qui n'ont pas plus de

raisons de se presser en 1988

qu'ils n'en avaient en 1987, exa-

mineront la question au fond le 20

a rien à comprendre.

1987

ambitions! (Disquette Hatier pour Amstrad CPC.)

#### Matière. français-mathématique Intérêt Contenu pédagogique\_ \*\*\*\*\*

#### **Sciences naturelles**

Si vous aimez les devinettes et les jeux de questions/réponses et que, de surcroît, les sciences naturelles vous passionnent, alors pas d'hésitation, ce logiciel est fait pour vous ! Mais que la passion ne vous égare pas, tous les chemins ne mènent pas forcément à la connaissance et tous les éducatifs ne remplissent pas nécessairement leur mission. Au menu de Sciences naturelles, trois chapitres : la nutrition. le squelette et la digestion. Quel que soit le chapitre que vous désirez travailler, le scénario est désespérément immuable. Une fois votre choix fait, yous voici plongé dans un océan de questions/devinettes. Une phrase apparaît à l'écran décrivant soit la substance, soit la veine ou l'os que

vous avez à nommer. A l'endroit | Hebdo et reconnaît le droit de où votre mot doit prendre place, l'utilisateur à effectuer lui-même sa un blanc apparaît. En fonction de copie de sauvegarde. (Voir le Nº 41 de Tilt page 20). Pugnaces votre réponse, un petit compléet teigneux, PC Mart et Artware ment d'information s'inscrit à font de l'ironie facile contre LCE : l'écran, histoire de dire que l'on est tout de même là pour apprendre. ils insistent lourdement sur le fait que DBase III + est vendu en ver-Mais comme il ne faut pas oublier sion américaine aux USA bien que nous sommes dans le domaine des sciences naturelles. moins cher (3 fois) qu'en France par LCE (mais en version franchaque question est accompacaise), et prétendent que le clone de DBase III + qu'ils vendent est plus rapide (six fois) et moins cher que l'original. C'en est trop pour

gnée d'un schéma permettant ainsi une visualisation plus concrète des divers mécanismes. Hélas! la précision et la netteté de ces schémas laissent parfois à désirer et votre rétine est mise à rude épreuve. Voici un logiciel dont la visée pédagogique semble plus qu'aléatoire. Apprendre en s'amusant certes, mais en devinant, il y a tout de même des limites ! (Disquette Chip pour Amstrad CPC.)

sciences naturelles Contenu pédagogique  $Int5 - 3t$ **Priv** 

**Brigitte Soudakoff** 

# Copies de sécurité:<br>le match

Malgré la loi, le problème des copies de sauvegarde n'est pas encore complètement résolu...

fuseurs de logiciels protégés et vendeurs de logiciels de copie va connaître une conclusion, sans nul doute provisoire, le 20 octobre 1988 devant la quatrième chambre de la cour d'appel de Paris. Présentons les protagonistes du duel. L'attaquant est La Commande Electronique (LCE), entreprise honorablement connue sur la place de Paris pour diffuser notamment Dbase III + (base de données d'Ashton Tate) ainsi qu'une foule de logiciels professionnels sur PC et autres machines.

La défense, pugnace, est assurée par les sociétés PC Mart et Artware non moins honorablement connues en tant que diffuseurs de logiciels de sauvegarde (de copie) tels Copywrite, Copy II PC, Copy II Mac, mais aussi de langages, d'utilitaires, de logiciels professionnels, voire de jeux. L'affaire commence le 27 octobre 1986 : LCE obtient la saisie du numéro du journal PC Hebdo daté du 14 octobre 1986 qui contient un article « Piratage : et voque la

teurs, ceux-ci n'ont nul besoin La querre sans merci opposant dif- | galère ». Cet article indique la d'en effectuer une eux-mêmes. De plus, c'est bien joli d'affirmer, marche à suivre pour copier DBase III+, vendu 9400 F en arguments à l'appui, que ses proversion française par LCE. duits sont plus beaux que ceux du

La marche à suivre passe notamment par l'utilisation de logiciels vendus par PC Mart. Sur la lancée de sa victoire, LCE attaque PC Mart devant le tribunal de orande instance de Paris, l'accusant de piratage. PC Mart s'en défend en invoquant la loi sur les droits d'auteur, qui selon PC Mart garantit à l'utilisateur le droit d'établir lui-même une copie de sauvegarde. LCE est déboutée et perd e procès, car le juge s'est montré sensible à cette interprétation de la loi. Troisième acte : PC Hebdo fait appel de la saisie (procédure purement formelle dans la mesure où la saisie est survenue alors que le numéro de l'hebdomadaire, n'était de toute façon plus en kiosque). PC Mart se constitue intervenant volontaire en appel, pour soutenir PC Hebdo. (C'est net, ils « cherchent » LCE.) La cour d'appel de Paris, le 7 jan-

Fait à souligner : le GUFI. vier 1987, donne raison à PC « Groupe d'Utilisateurs Franco-

octobre prochain.

Iphones d'Informatique», e l'ICOM, deux associations d'utilisateurs qui diffusent des logiciels du Domaine Public se sont constitués intervenants volontaires aux côtés de PC Mart. Affaire à suivre. Denis Schérer

# 36.15 TILT, du nouveau!

Trouver la solution à un problème de programmation n'est pas toujours simple. Surtout lorsque l'on pratique cette noble tâche qu'est la chasse au Bug! Si tel est votre cas, yous trouverez désormais de l'aide sur le serveur de Tilt. Il vous suffit de vous connecter sur le 36 15 Tilt et de saisir GOTO à l'apparition du menu. Ce mot-clé permet d'accéder à une nouvelle rubrique réservée aux programmeurs, toutes machines confondues. Accessible dès le sommaire du service Tilt, elle vous propose

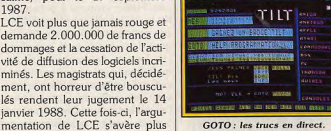

de poser votre question ou vos questions et, bien évidemment, de consulter les réponses correspondantes. Notez que ces dernières seront régulièrement mises à jour et que nous tenterons de vous apporter les éléments de réponse le plus rapidement possible... Bien entendu, si vous rencontrez quel ques problèmes avec un listing

publié dans Tilt, n'hésitez pas à<br>questionner \*\* GOTO\*\*, l'animateur de cette rubrique. C'est lui qui est chargé de la rubrique Sésame à la rédaction de Tilt. Il se fera donc un plaisir de vous répondre sous quarante-huit heures! Et puisque l'on parle programmation et bidouilles diverses, rappelons l'existence de rubriques spécifiques aux machines suivantes Atari avec \*Atathelp, Amstrad avec "CPC Man, Apple animée par \*Helpapp, Commodore avec Ramhlet, et Amiga avec Ami 64

Enfin, pour tout ce qui concerne le dessin assisté par ordinateur, la rubrique SOS Graphisme est à votre disposition. Elle est accessible dès le sommaire du service par le mot-clé PIXEL

**Florence Serpette** 

# **Micro Application** se déchaîne!

La rentrée de Micro-Application promet d'être des plus prolifiques. Cet éditeur de livres et de logiciels sérieux complète en effet son cataloque. Déjà célèbre, GFA Ray Trace est un programme de DAO dont la sortie est programmée pour début octobre sur Atari ST. En ce qui concerne le GFA Basic 3.0 sur ST, notez que le compilateur ne devrait pas voir le jour avant fin 1988. Armez-vous de patience d'ici là et profitez de la venue des ouvrages qui y font référence, Ainsi, « Programmation en GFA 3.0 » aborde ce vaste sujet par l'intermédiaire de nombreux exemples. Signalons que ce livre est livré avec une disquette et devrait être disponible au moment où vous lirez ces lignes. Destinés aux débutants, les Comment bien débuter en GFA 2.0 et 3.0 » sont prévus pour le mois d'octobre et aborderont les outils d'aide à la programmation ainsi que les techniques algorithmiques... Fort attendue, la version Amiga du GFA (en ver- | « Applications sous Superbase ».

750 F. Cette version sera suivie d'un compilateur mais ce dernier ne sortira que courant 1989. Vous aurez donc le temps de vous plonger dans la « Bible de l'Amiga » qui tout au long de ses quelques 700 pages expose les spécificités de la machine. Ce livre devait être disponible courant octobre et sera livré avec une disquette. A noter la venue d'un SOS Amigados, Amiga Basic prenant en compte a version 1.3 du système de l'Amiga (il en est d'ailleurs de même de la Bible). Les IBM PC et compatibles ne sont bien évidemment pas oubliés comme en témoigne cet ouvrage dénommé « Le livre des Imprimantes sur PC ». Proposé aux alentours de 300 F, ce dernier débute sur une étude des grandes normes en matière d'imprimantes et se termine par la méthodologie de création de drivers... Signalons aussi la venue de PC Organiser, un programme similaire à SideKick de Borland, de « Trucs et Astuces Dbase III et III-plus » ainsi que de

sion 3.0) est prévue pour la fin Notez que la version II de cette octobre et devrait coûter environ base de données est annoncée sur ST, Amiga et PC pour la mioctobre. Enfin, Becker Text et Professional Page sur Amiga sont annoncés pour octobre et la venue de Becker Text 2 sur ST est imminente. M<sub>R</sub>

# **Sega: changement** et continuité

L'épopée de Master Games Système France se termine... La licence de distribution de la console Sega est en effet reprise par la société Virgin et ce dans plusieurs pays européens (RFA, Grande-Bretagne et France). Cet accord vient en complément de l'activité d'édition de jeux de Virgin qui est désormais actionnaire majoritaire de Mastertronic. Pour Viroin, cet accord avec Sega doit servir de base de développement dans le domaine de la micro ludique. La filiale française, Virgin Loisir, considère que la console Sega est fort adaptée aux marchés français et européen, et que les efforts réalisés l'année dernière à consommation

l'occasion du lancement de la console en France sont bénéfiques pour la suite... Ainsi, des nouveautés comme Thunder Blade ou Double Dragon devraient être disponibles rapidement. De même, l'accent sera porté sur le club Sega, mis en sommeil lors de la passation des pouvoirs entre les deux distributeurs.

#### En ce qui concerne le service après vente, les acheteurs de consoles importées par Master Game Systeme n'ont pas de soucis à se faire : Virgin Loisir assure désormais les réparations et prend à sa charge les garanties. En revanche, la politique des prix est révisée à la hausse. Ainsi, la console se retrouve à 990 F et les cartouches devraient augmenter. Cela est dû à deux facteurs indépendants de Virgin : d'une part l'augmentation du prix des composants, d'autre part le renchérissement du yen par rapport au dollar. Pour compenser. Virgin envisage une baisse sur les périphériques et notamment sur le pistolet l'objectif avoué étant de faire de ce dernier un produit de grande

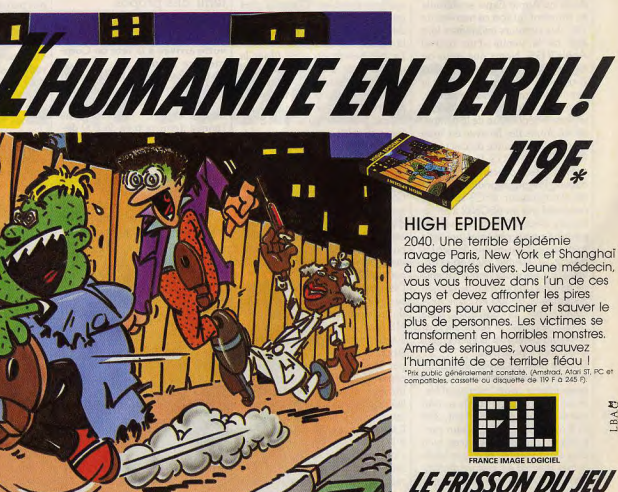

15/15

# **Vers un nouveau GS?**

Malgré sa percée dans le monde des entreprises. Apple semble vouloir renouer avec ses origines et prépare un ordinateur de la lignée des II E, II C, dont les performances ont de quoi faire rêver!

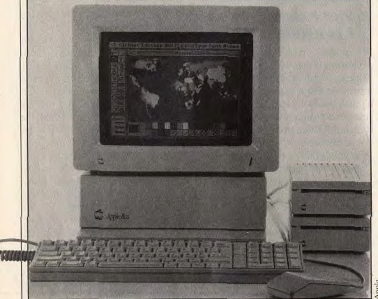

Alors qu'Apple Expo se déroule au moment où sort ce numéro de Tilt, des rumeurs insistantes font état de la venue d'un nouvel Apple II GS. Notez que nous ne parlons pas ici du GS + que nous évoquions il y a peu et dont la venue pourrait être assez rapide. Non, il s'agirait d'une machine repensée dépourvue de la compatibilité Apple IIe, IIc avec en ligne de mire la puissance de calcul qui fait défaut au GS lorsqu'on le compare à ses concurrents les plus directs. Première modification : le microprocesseur 65C8 16 serait remplacé par un 65C832 à architecture interne 32 bits. La vitesse en mode natif n'est pas précisée mais devrait au moins égaler les 6 MHz. Il semble qu'Apple travaille sur un programme capable de traduire un programme écrit en<br>Assembleur 68000 en code exécutable par le 65C832. Cela devrait favoriser la venue de programmes performants initialement développés pour Mac.

D'autre part, les capacités graphiques seraient étendues dans des proportions non négligeables. Avec 320 par 200 points et 640 par 400 en, respectivement, 256 et 4 couleurs, cet ordinateur proposerait des performances bien plus satisfaisantes que le modèle actuel et serait en mesure de rivaliser avec les ST et autres machines comparables. D'autant plus que des circuits mémoire rapides devraient grandement augmenter

la vitesse d'affichage. Le générateur de sons (dont la qualité n'est contestée par personne) disposerait enfin d'une sortie stéréo et une prise MIDI serait intégrée dans la machine. De même, il semble qu'un port SCSI (qui permet la connexion de périphériques de sauvegarde en chaîne) soit enfin implanté sur la carte mère. Autre amélioration : le système d'exploitation. Nommé GS-OS, ce dernier serait plus rapide que l'actuel système d'exploitation grâce à l'utilisation active d'une partie de la mémoire en tant que buffer pour lecteur de disquettes et à l'optimisation de

certaines routines. Des bruits insistants laissent penser que cet OS serait en mesure de lire directement des disquettes MS Dos ainsi que Macintosh et supporterait de nouveaux lecteurs Apple 3 pouces 1/2 de 1.6 Mo par disquette, le double de la capacité actuelle. Il est encore trop tôt nour parler prix ou disponibilité de cette machine mais on peut raisonnablement tabler sur 1989. Il semble qu'une mise à niveau soit à l'étude

Un possesseur d'ancien GS pourrait acquérir cette nouvelle machine par échange de carte

mère pour environ 2000F l'évident l'année dernière à la même époque. Maintenant, le (184 dollars aux Etats-Unis). Cela permettra-t-il à Apple de reprendynamisme de la gamme Amiga dre pied sur le marché européen ne peut être contesté. Autre point de la micro personnelle? Cela satisfaisant : la perception qu'a le marché de Commodore France dépend de nombreux facteurs, pas forcément maîtrisables par en règle générale, et notamment Apple. Si la commercialisation de au niveau du service après-vente. - Mais il y a encore des cette machine intervient de manière trop tardive, d'autres revendeurs qui se plaignent fabricants pourront renforcer leur de votre SAV. - Tenez, voici une lettre que j'ai présence sur le terrain ou bien s'y

retour.

Cela montre que le problème de

fiabilité de nos machines ne se

pose pas et que l'argument de ce

distributeur qui tend à dire qu'il ne

 $-$  Y en a-t-il d'autres?

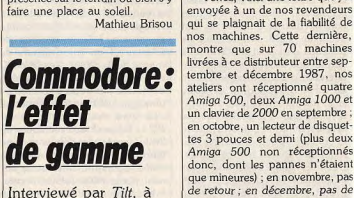

Interviewé par Tilt, à l'occasion de son arrivée à la tête de Commodore France, Franck Lanne avait tenu des propos

remarqués. Il récidive. - Faisons le point depuis

votre arrivée à la tête de Commodore France... - Objectivement, légitimement nous avons un certain nombre d'éléments de satisfaction. Très concrètement, nous avions l'année dernière près de 200 distributeurs dont une centaine faisant partie du réseau Nasa qui se remettait alors d'une faillite rétentissante. Aujourd'hui nous avons plus de 500 points de vente. Second élément de satisfaction : nous avons imposé l'Amiga 500 sur le marché, ce qui n'était pas

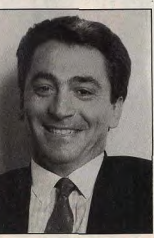

Franck Lanne.

va bien marcher et c'est pour ça que mon budget marketing et communication est en augmentation et s'avère, rapporté aux ventes, très supérieur à la moyenne européenne.

Pour conclure, je dirai que tous ces éléments forts positifs font que nous sommes fondamentalement très optimistes sur le futur. D'autant plus qu'en terme de rapport qualité/prix nous avons la meilleure machine du marché (NDLR: l'Amiga 500). - Qu'en est-il du C64 à

l'heure actuelle? Lorsque je suis arrivé chez Commodore, l'une des choses qui me navraient, était la mévente du 64 en France. Et ce d'autant plus qu'il n'y avait pas d'explication rationnelle à ce phénomène...Je pense que seule la méfiance dont la distribution a fait preuve vis-à-vis de Commodore est en mesure d'expliquer cela. Toujours est-il que je m'étais promis de relancer le 64 d'où la signature d'un accord de distribution avec Conforama por-

tant sur un pack dans lequel on trouve un C 64-Péritel, un lecteur de cassettes, une compilation et

un joystick, pour 1 690 F. L'objectif est d'occuper le créneau de 1500 à 3000 F. En dessous, on trouve les consoles de jeux, audessus les Amstrad 6128, Atari ST, et Amiga 500. Or c'est un positionnement idéal pour le C 64. Il peut être une magnifique console de jeux mais c'est aussi un véritable ordinateur.

- Dans cette optique, le C 128 peut donc être considéré comme mort?

- Par rapport à ce que je viens de dire et par rapport à Commodore France, il est clair que le C 128 n'a pas de positionnement possible. Il faut être réaliste... - Pour en revenir au 64 en tant qu'ordinateur, il existe des produits comme GEOS ou Becker Basic qui s'avèrent mal distribués en France. Estce que ce type de produits ne devraient pas disposer d'un soutien plus grand de la part de Commodore?

- Si, automatiquement, il y en aura un. Lorsque je suis arrivé, je ne pouvais pas me focaliser sur ce genre de choses. Maintenant, c'est différent. J'ai récemment appelé musicales excellentes ; au niveau aperçus que cela ne servait à rien.

un de mes gros distributeurs qui | graphisme, pas de problème ; nous convrent toute la gamme Commodore. Il a été très intéressé par la signature de cet accord car cela devrait stimuler les ventes de périphériques et logiciels. Ainsi, on peut tout à fait imaginer la venue d'un pack regroupant GEOS. un lecteur de disquettes (qui est obligatoire pour utiliser cet environnement graphique) et une souris. - Il y a quelque temps, on avait évoqué la venue d'un nouveau C 64 avec drive intégré. Qu'en est-il? Ce projet est abandonné

- Montons un peu dans la gamme: parlons de l'Amiga 500. Où en est-il en France? - Le 500 se porte bien en France. Sur ce type de produit, il est évident que le prix compte énormément et il est évident qu'il se vend moins d'Amiga 500 que d'Atari 520 ST. Mais, le problème ne se pose pas en ces termes. Notre objectif n'est pas de baisser le prix au maximum mais d'avoir une démarche cohérente vis-à-vis du 500 et de ses qualités propres Nous avons des solutions vidéo et

avons aussi une machine multitàche et le tout à un prix raisonnable. Contrairement à Atari qui met en avant le futur par le biais du CD Rom et du Transputer pour masquer les faiblesses du ST par rapport à l'Amiga, Commodore met en avant le présent. Sur le plan strictement médiatique, il est évident que la stratégie d'Atari est meilleure. Mais, en terme de stratégie d'entreprise, il vaut mieux avoir un réel impact sur le marché par l'intermédiaire d'une gamme cohérente dont le suivi est correctement assuré. Et de toute facon. il faut être réaliste : comment voulez-vous qu'Atari puisse faire passer un message qui tend à dire qu'il propose la machine la plus performante. la moins chère et disposant d'une très bonne fiabilité ? Ce langage est contredit dans les faits! La récente augmentation de prix du 520 ST le montre. J'ai toujours considéré que le but d'Atari était d'empêcher le développement de Commodore. En France. l'arme c'est le 520 ST. Mais malgré un prix très faible, ils se sont

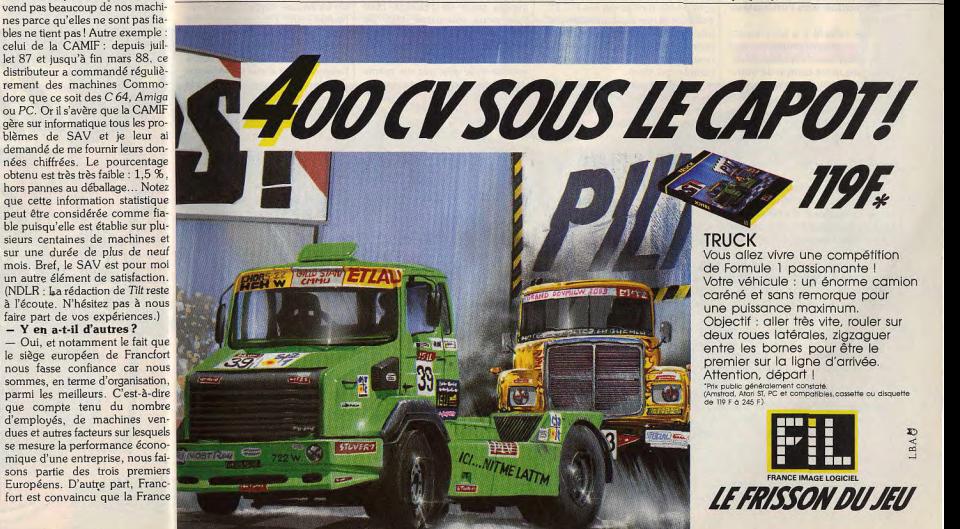

**ISRS** 

Sur la base qui consiste à ne pas sacrifier nos profits à quelques parts de marché, nous réussissons à nous développer en France et c'est pour moi un élément de satisfaction. C'est pourquoi il est clair que nous ne nous orientons pas vers une baisse du prix du 500 mais vers une valorisation de la machine en tant que telle.

#### - La venue du système 1.3 va dans ce sens?

- Non, ça c'est l'évolution normale d'une machine.

- Il existe de plus en plus de produits pour Amiga 500 proposés par des sociétés indépendantes. Existe-t-il chez vous une structure chargée de les évaluer?

- Tout à fait. Nous testons divers produits et nous donnons un espèce de label Commodore France. Cela s'inscrit dans une démarche qui vise à créer une dynamique autour de la machine, dynamique relayée par le Bus Commodore

- Cette lettre d'information est exclusivement destinée aux distributeurs. Mais, comment faites-vous passer l'information vers l'utilisateur final?

- Pour cela, il y a les revues : nous ne communiquons pas directement avec l'acheteur. D'ailleurs dans notre contrat de distribution, il est dit que le revendeur s'engage à apporter le support à son client. C'est pourquoi lorsque l'on recoit des appels téléphoniques d'acheteurs désireux d'obtenir diverses informations, nous les aiguillons sur notre réseau de revendeurs.

- Allez-vous faire des efforts particuliers concernant certains domaines d'utilisation au fort rayonnement comme les applications musicales ou graphiques?

- Qui, d'ailleurs notre présence au dernier Parigraph le montre bien. Et nous réfléchissons à des opérations dans divers domaines. toujours dans l'optique de la cohérence par rapport aux capacités de l'Amiga 500.

#### - Actuellement, quel est votre concurrent le plus dangereux?

- Je considère que c'est Amstrad et non pas Atari. Pour une raison très simple : Commodore ce n'est pas que l'Amiga! C'est aussi le 64, c'est aussi une gamme complète de compatibles PC. En ce qui concerne le bruit qui circulait il y a quelque temps à propos de la sortie d'un Amstrad ayant les

capacités de l'Amiga, j'avais tenu le raisonnement suivant, auquel je crois toujours. Commodore, sur le plan mondial, est plus gros qu'Atari ou qu'Amstrad. Si Amstrad désire sortir une nouvelle machine, il sera confronté à sa faible implantation mondiale, notamment aux USA. Or, il est évident que le succès d'une telle machine dépendrait de l'environnement. C'est d'ailleurs le repro-

che que l'on adressait, il y a un an. à l'Amiga 500.

Je ne vois pas comment Amstrad pourrait attirer des développeurs au niveau mondial compte tenu de sa faible implantation en dehors de certains marchés. Jusqu'à présent ce raisonnement n'a pas été démenti. Enfin, il est clair qu'Amstrad se tourne de plus en plus vers le monde MS Dos.

Ca. c'est important.  $-$  La baisse de 20 % du PC 1 Commodore peu avant juillet 1988 était donc une attaque dirigée contre Amstrad?

- Tout à fait, cette baisse était très tactique. C'est une prise de position sur le marché bas de gamme MS Dos. Mais nos espoirs sont plutôt fondés sur les PC 10 et 20 car ils touchent une clientèle très large et des canaux de distri-

bution très différents. Et je compte beaucoup sur ces machines pour l'année qui vient. - Quels sont vos objectifs pour l'année à venir en

matière de PC? - Disons que j'aimerais bien que

le marché professionnel représente pour Commodore France autant que le marché grand public. - Dans le professionnel,

vous intégrez l'Amiga 2000? - Oui. Car cette machine touche une clientèle similaire à celle des PC 10 et PC 20

- Le fait que Commodore ait une gamme bicéphale dans le professionnel pose un problème au niveau de votre positionnement. - Amiga, c'est multitâche, son,

graphisme et vidéo. A l'heure actuelle, il n'y a pas d'équivalent sur le marché. L'univers PC est tellement éloigné de cela que les utilisateurs<sup>\*</sup>ont un profil et des besoins différents. Il n'y a pas de

problème de positionnement. - Comment se porte Commodore aux USA?

- D'après les retours que j'ai, Commodore se porte bien là-bas tant sur le marché MS Dos avec les PC 10 et 20 que sur celui des 16/32 bits

 $-$  Et en Europe? En Allemagne, ça marche très bien. La gamme 64/128 continue à se vendre, les Amiga partent bien et les compatibles PC sont les premiers dans l'univers MS Dos. En Grande-Bretagne, il semble (d'après des retours venus des USA) que Commodore UK ne soit pas aussi performant que ce que l'on aurait souhaité. Il y a peut-être eu un problème de positionnement au niveau du 500 qui

s'est exprimé là-bas au détriment du jeu. Enfin, ça marche bien en Italie.

- Et en Espagne? - La filiale a été créée là-bas il

v a environ un an et ca marche relativement bien avec en point de mire Amstrad.

- L'étude des taux de pénétration des ST et Amiga dans divers pays européens, montre que les pays à niveau de vie élevé voient une pénétration de l'Amiga 500 plus forte que celle du ST et inversement. Commodore Europe ne devrait-elle pas prendre plus

en compte cet élément? - C'est impossible. Tout le monde parle de l'Europe mais pour nous, elle existe déjà. De .<br>gros acheteurs s'échangent régulièrement des informations d'un pays à l'autre et une variation excessive de prix sur un même

produit favorise les importations parallèles. Ce qui est fort dangereux pour

une société car de tels mouvements peuvent influer sur certaines filiales. Propos recueillis

par Mathieu Brisou

# **TAO et Minitel**

**BHSLAIR** 

Traduction et 36.15 : vision d'avenir ?

La préfecture du Rhône s'est involontairement livrée cet été à une expérience surréaliste en faisant traduire par MITRAD, serveur télématique de traduction automatique exploité par Gachot SA, une note d'information destinée aux automobilistes allemands de passage dans la région. Distribué aux péages des autorou-

I tes, le tract de la préfecture n'a pas manqué de susciter l'étonnement amusé de ses destinataires, priés de ne pas « consommer l'esprit avant de prendre le volant » ou de n'employer l'épaule de secours (bande d'arrêt d'urgence -NDLR) qu'en cas d'urgence absolue », comme le rapporte Libération. Encore doit-on se féliciter qu'aucun contresens n'ait poussé les automobilistes à rouler... à contresens!

Ce dérapage burlesque, dû selon M. Gachot, directeur de Gachot SA, à une « utilisation irrationnelle » de MITRAD, ne doit pas

occulter les prouesses d'un système avant tout destiné à la traduction de textes administratifs et techniques. Installé sur un ordinateur IBM 4381, le système Systran utilisé par le serveur MITRAD (accessible par le 36 15) traduit en quelques secondes de courts textes en anglais, allemand, néerlandais, espagnol ou portugais. Si MITRAD s'abstient de toute mise en garde contre le caractère souvent approximatif des résultats obtenus, quelques précautions élémentaires permettent de minimiser les erreurs : respect de la ponctuation, de l'accentuation des mots, vérification systématique des textes traduits, en particulier lorsque la traduction s'effectue par l'intermédiaire d'une tierce langue (l'anglais dans le cas d'une traduction de français en allemand). L'objectif affiché par les responsa-

bles de la société est d'atteindre rapidement un taux de qualité de 95 %, le taux moyen étant actuellement proche de 87 %. Gachot SA propose également, sur abonnement seulement, des services de traduction de russe en anglais (avec un dictionnaire riche de 450) 000 termes et un taux de qualité de 95 %) et d'anglais en arabe. Les textes sont alors saisis sur un PC et transmis par modem, le Minitel ne permettant pas d'utiliser des caractères cyrilliques ou arabes. Nous recommandons donc vivement ce conseil aux utilisateurs de MITRAD traduit de français en allemand puis retraduit en français: « les précautions quelque peu fondamentales de aide obtient à un appui considérable MITRAD au uebersetzung les

textes». Ce qui veut dire, en d'autres termes, que « movennant quelques précautions élémentaires. MITRAD apporte une aide appréciable à la traduction de textes » (phrase originelle). Il suffit de le savoir.

Jean-Philippe Delalandre

# **SUCCES D'ARCADE** SPECTULAIRE

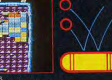

#### LA REVANCHE DE DON

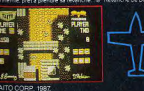

 $\alpha$ 

**FIXING SHARK, TOUT FRAIS SORTI DES**<br>ARCADES DE JEUX,

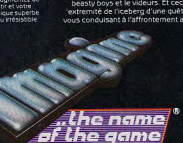

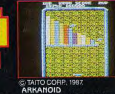

URBLE BORNIE, LE NUMER

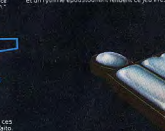

**SLAP FIG** 

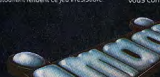

**AMSTRAD** 

ZAC DE MOUSQUETTE, 06740 CHATEAUNEUF DE GRASSE. TEL: 93 42 7145

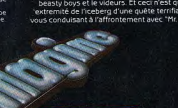

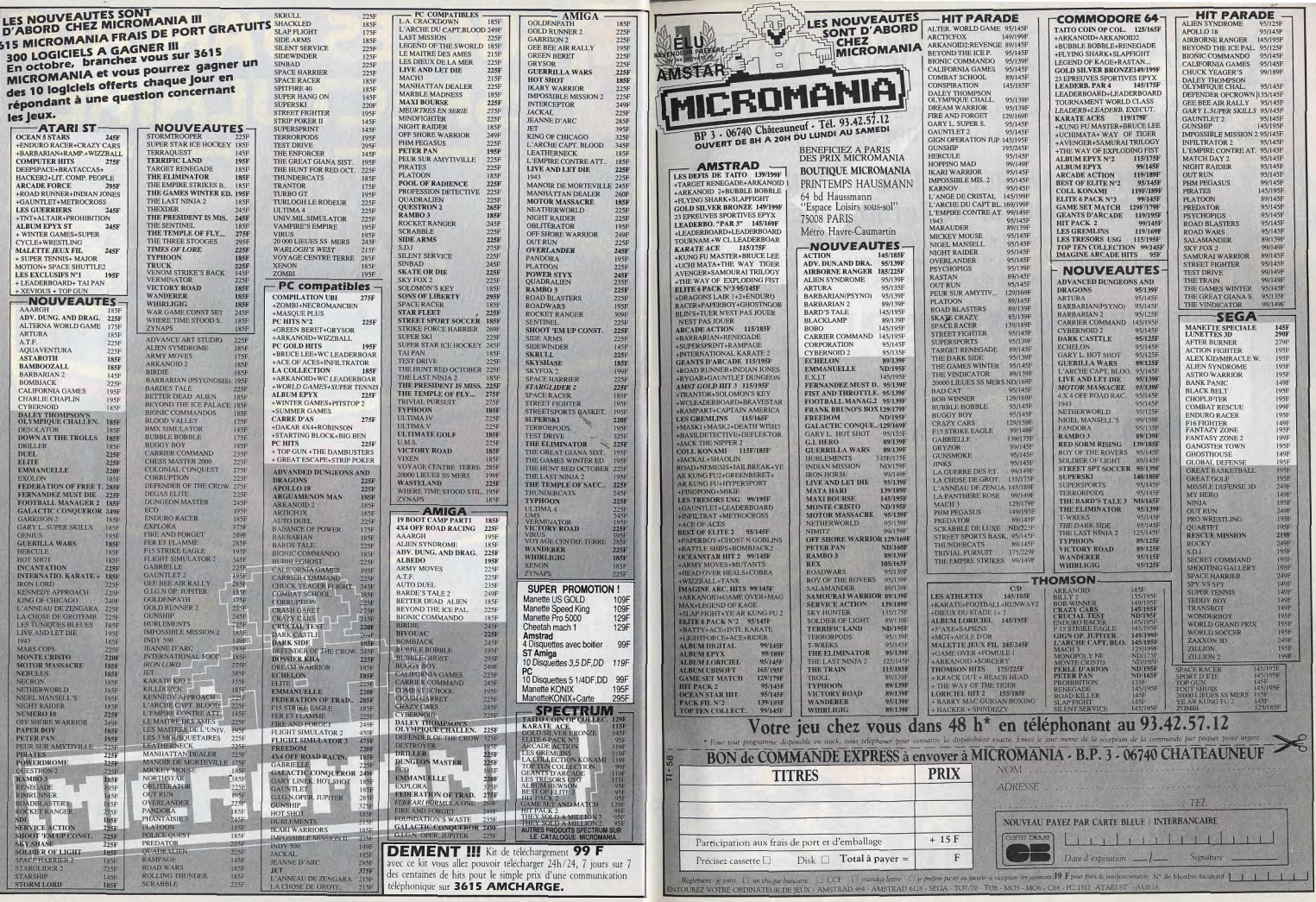

# UN CHALLENGE DE HAUT NIVEAU

Du fait de son ouverture sur les marchés extérieurs et de son expansion internationale, UBI SOFT recherche :

# - DES PROGRAMMEURS EXCEPTIONNELS en C, Assembleur et Turbo Pascal

· ayant déjà réalisé leur programme et voulant être édités;

· pouvant assurer la conversion de logiciels sur différents formats;

· voulant voir leur programme distribué dans tous les pays du monde.

# - DES GRAPHISTES DE TALENT

· qui pensent pouvoir égaler et même surpasser les graphismes de Zombi, Iron Lord ou Rocket Ranger;

· qui ont une imagination débordante.

# - DES MUSICIENS DE GÉNIE

· qui ont envie de mettre leur talent au service de la création;

· pour qui la musique sur micro-ordinateur n'a plus de secret.

Vous travaillez sur Apple II GS, Apple II E, Macintosh, PC, C 64, ST, Amiga ou Nintendo et vous êtes passionnés par ces machines.

Un futur plein d'avenir peut s'ouvrir à vous. Aujourd'hui, téléphonez ou écrivez à UBI SOFT. Demain vous serez peut-être choisis pour faire partie d'une équipe de gagnants.

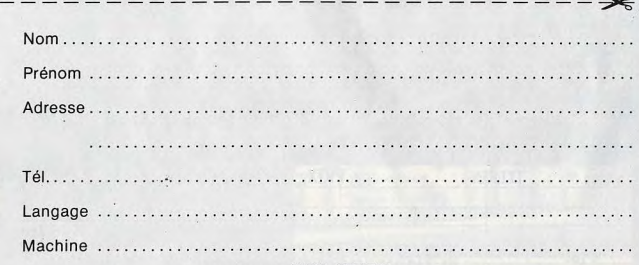

A retourner à **UBI SOFT** / Christine Quémard 1, voie Félix Eboué - 94021 CRETEIL CEDEX - Tél. (1) 48 98 99 00

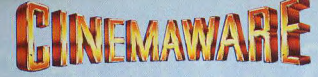

# **PRÉSENTE**

# **ROCKET RANGER ACTION, SENSATIONS ET SUSPENS** SUR FOND D'UNE IDYLLE AMOUREUSE.

Imaginez que les nazis aient gagné la seconde querre mondiale, qu'ils aient envahi le monde et le contrôlent d'une façon démoniaque !

Non, ce n'est encore qu'un cauchemar mais il se pourrait que ce cauchemar se transforme en réalité. Retour en 1940, vous êtes le seul à pouvoir délivrer de l'emprise diabolique des nazis, une ravissante jeune fille et arrêter la menace d'expansion ultra rapide du nazisme sur le monde.

Si vous voulez que le monde reste libre, il vous faudra agir vite !

**Stooges** 

**Corphanage** 

**REclosure?** 

**MOE** 

**CURLY** 

**VISE GUY!** 

**RUFF! RUFF!** 

E WIDOW AND HER 3 BEAUTIFUL DAUGHTERS They're about to be thrown out on their ARREARS!

# THE THREE STOOGES

Nos trois héros, Larry, Curly et Roë se heurtent à un horrible banquier qui s'apprête à chasser une mère veuve et ses trois superbes filles d'un orphelinat

Pour les sauver de cette formidable injustice, nos trois compères devront mettre tous les moyens en œuvre pour gagner suffisamment d'argent et ainsi empêcher la fermeture de

Nos "amis" vont passer par toutes sortes d'emplois originaux, allant de la boxe professionnelle à des concours de lancements de pâtisseries et ce ne sont que les moindres ! A nos trois compères de jouer

et de bien jouer...et vous avec eux !

# **DISTRIBUÉ PAR**

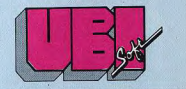

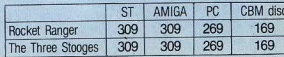

En vente à la FNAC et chez votre revendeur habituel

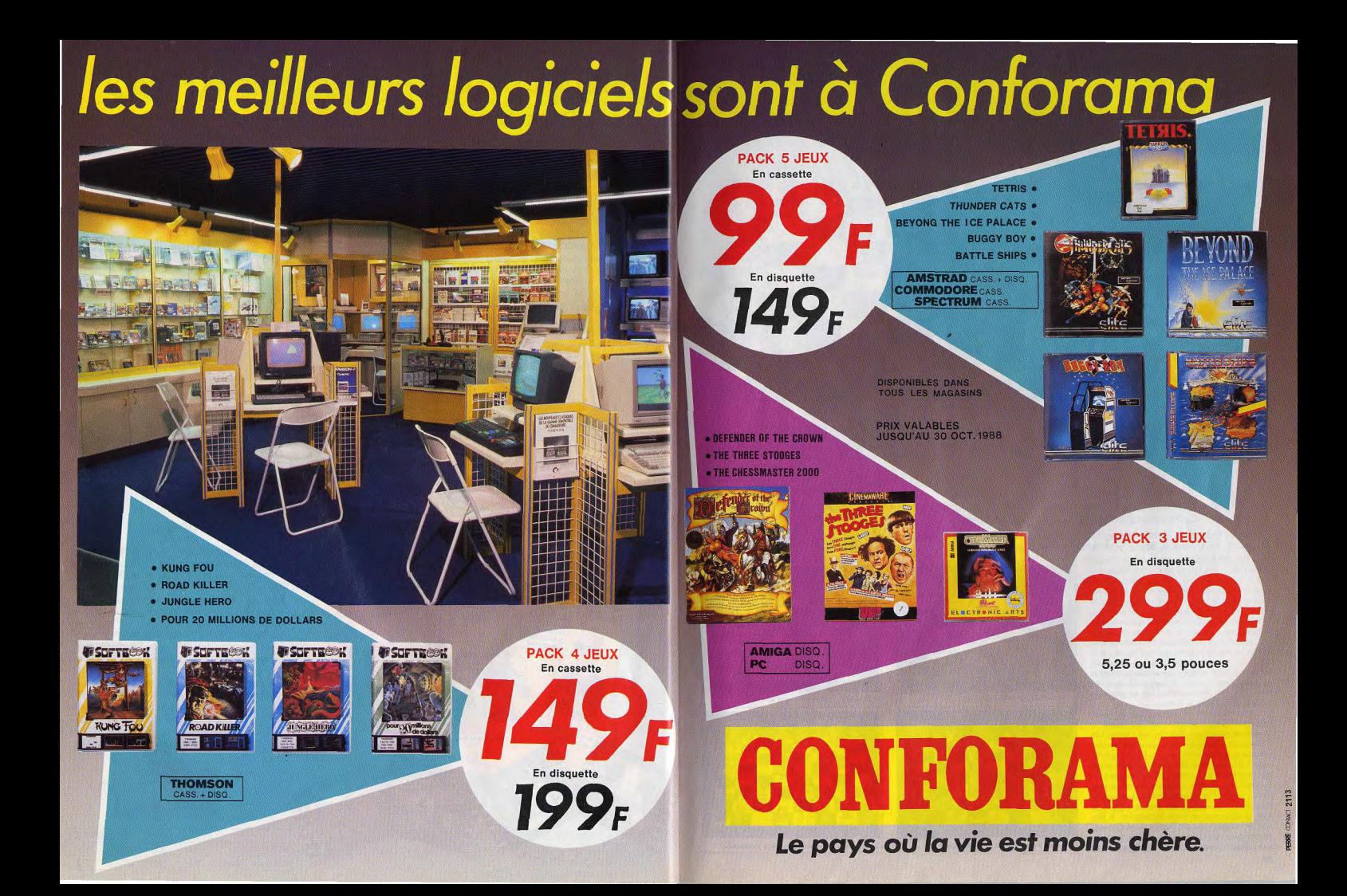

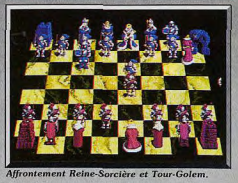

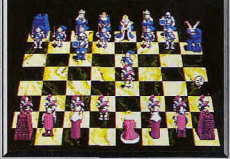

# **Battle Chess**

# **AMIGA**

C'est sans conteste le plus beau jeu d'échecs sur ordinateur. Battle Chess est un jeu où la performance côtoie la fantaisie et l'humour. Cette splendide réalisation est signée Interplay.

Interplay/Electronic Arts. Conception et programmation: Michael Quarles, Jay Patel, Troy Worrell, Bruce Schlickbernd, Todd Camasta,

Nous entendons déjà les amateurs de jeux d'action pousser des : « Bof! » ou « encore un jeu d'échecs ! ». Qui, il s'agit bien d'un jeu d'échecs. Mais nous pouvons dire de façon certaine que rares sont les jeux d'échecs de cette veine. Allez, n'avons pas peur des mots, Battle Chess est le plus beau jeu d'échecs du moment sur micro ! Qu'a-t-il de plus que les autres ? Inspiré d'une trouvaille de la « Guerre des Etoiles I», il possède tout ce dont souffrent cruellement les autres. Un peu de patience et commençons par le début. La lecture du mode d'emploi ne laisse rien présager. C'est néanmoins une excellente initiation au jeu d'échecs. Ensuite, le chargement de la disquette. Là, c'est plus concluant. Dès les premières minutes, on est sous le charme!

Un superbe échiquier en marbre sert de champ de bataille à des pièces soigneusement dessinées et dont le style fait penser aux films de Walt Disney. Les Reines sont d'élégantes (longues robes bordées d'hermine) et ravissantes femmes, les rois de bons vieux à la barbe fleurie, les Cavaliers des chevaliers tout en armure ! Bref, chaque pièce témoigne d'un étonnant souci du détail. Au commencement de la partie... surprise ! Les pièces s'animent ! Les Soldatspions y vont de leur bruyante marche militaire, la reine se déplace en ondulant des hanches, le Bishop (le fou est un évêque chez les Anglo-Saxons) marche avec une raideur toute ecclésiastique! La qualité de l'animation dans Battle Chess est tout

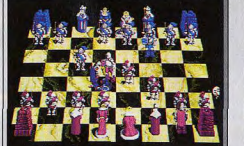

Le clin d'œil « Monty Python » !

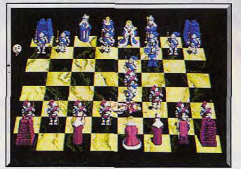

La Reine molestée par un Soldat-pion !

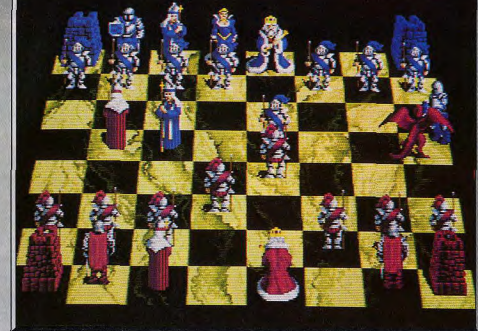

Moment fabuleux, la Reine battue par le Cavalier se transforme en dragon volant!

simplement remarquable ! Quant aux bruitages, ils sont époustouflants! Prenons la Tour comme exemple. Elle se transforme en Golem pour se déplacer (rien que cette séquence est déjà impressionnante !). Les bruits de pas pesants et tonnants de ce monstre sont si criants de vérité qu'on s'attend à voir l'Amiga vibrer sous les chocs!

Les cris d'admiration et d'étonnement de la rédaction de Tilt redoublent quand on procède aux échanges de pièces (en clair : attaque des pièces adverses). En lieu et place de banales substitutions, on assiste à des combats. Et quels combats! Il faut voir la reine tuer un Bishop. Elle lève les bras, claque

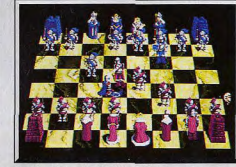

Le Chevalier réduit à l'état d'homme-tronc.

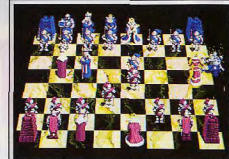

Le Cavalier en danger, en sortira vainqueur.

des mains deux fois ; un halo d'énergie apparaît audessus de sa tête qu'elle dirige ensuite sur le pauure Bishop. Ce dernier se consume rapidement, et on voit son squelette juste avant sa disparition. Et que dire d'un combat entre un soldat-pion (pièce vainqueur) et un Cavalier-Chevalier ? Jugez plutôt. Le Soldat esquive les coups du Chevalier et, après une feinte, il donne un grand coup de lance dans... les parties du Chevalier qui, tordu de douleur, croise les jambes, s'agenouille et disparaît!

Le combat le plus drôle est certainement celui qui oppose deux Cavaliers-Chevaliers. La scène est directement inspirée d'une séquence du célèbre film Monthy Python. Le Cavalier (pièce vainqueur) attaque brusquement et coupe le membre droit de son adversaire. Ce dernier réagit en levant son épée avec le bras gauche qui est immédiatement sectionné ! Il regarde ses bras gisant sur le sol. Rageur, il tente de balancer un coup de pied, pied qui est aussitôt couné ! Dépité, il sautille sur sa dernière jambe qui ne tarde nas à être fauchée ! L'homme tronc disparaît aussitôt.

La qualité exceptionnelle des graphismes, la fluidité de l'animation et le superbe bruitage (son en sté-

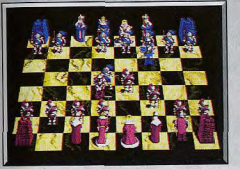

Un coup mortel dans les... parties du Cavalier!

réol donnent à toutes ces séquences un impact visuel rarement atteint jusqu'ici. Battle Chess n'est pas seulement un jeu spectaculaire et visuel, c'est également un excellent jeu d'échecs comparable à Chessmaster 2000. Le puriste qui désire s'adonner à une partie d'échecs sans animation peut choisir l'option jeu conventionnel en 2D. Battle Chess comporte neuf niveaux de difficultés et son temps de réflexion dépend du niveau choisi : 5 secondes au niveau 1, 1 mn 20 au niveau 5 et 21 mn au niveau 9. L'option «Force move» peut interrompre le temps de réflexion du programme et le faire jouer. Les autres options habituelles d'un jeu d'échecs sont au rendezvous : annulation du coup précédent, « replay », coup suggéré, etc. Le jeu à deux par modem ou par câble est possible ainsi que l'installation sur disque dur. Sur le plan technique, sachez que le programme qui tient sur une disquette contient l'équivalent de deux méga-octets de données! En conclusion, disons que Battle Chess est le jeu d'échecs qu'il faut, à tout prix, posséder sur ordinateur! Sa sortie est prévue pour octobre. (Disquette. Prévu pour janvier sur PC.) Dany Boolauck Type. réflexion Intérêt Animation Graphisme \*\*\*\*\*\* Bruitage \*\*\*\*\*\*  $P_{\text{fix}}$ 

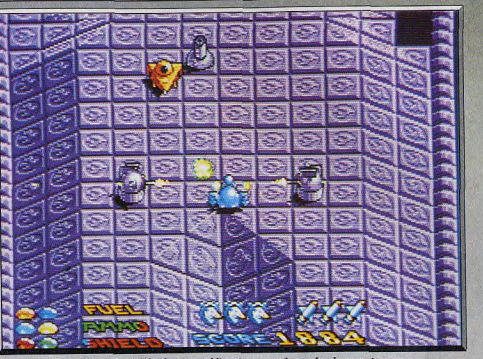

Certains passages férocement défendus vous obligent souvent à prendre de gros risques.

# **Star Goose**

# **ATARIST**

Ce jeu d'action vous plonge dans un univers dément où stratégie et réflexes sont de riqueur. Riche en couleurs et doté d'effets de relief surprenants, ce logiciel est un must pour les amateurs de shoot-them-up.

#### Logotron

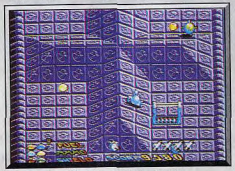

Récupération de cristaux et de missiles

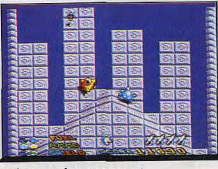

Les fosses un danger permanent

Pour changer, ce logiciel propose une guerre entre les humains et les Nommans! Le quartier général préconise l'affaiblissement de l'ennemi par la destruction de ses sources de ravitaillement. Ces dernières nommées « Supply Rings » (anneaux de ravitaillement), sont situées sur la planète Nom où le vaisseau mère vous dépose à bord de votre « Star Goose ». Traduction de ce scénario : vous disposez de cinq vaisseaux, armés de canons et de missiles, pour parcourir huit niveaux. Six cristaux sont à récupérer à chaque niveau afin de passer au suivant. Le décor rappelle un peu celui de Marble Madness, caractérisé par un parcours aux dénivellations soiqneusement élaborées. L'intérêt du jeu vient en partie de ce parcours sinueux dont le joueur peut tirer parti pour progresser.

Votre vaisseau, un curieux véhicule muni de pattes, échappe au feu roulant des canons ou lasers ennemis en utilisant ces fameuses dénivellations qu'offre le terrain. La survie passe également par une surveillance constante des réserves de carburant, les munitions et les écrans de protection. Ceci implique des problèmes de ravitaillement heureusement résolus par la présence de tunnels de stockage que vous devez emprunter. Une fois à l'intérieur du tunnel « fuel », par exemple, vous pouvez faire le plein de carburant en récupérant un maximum d'yeux (c'est bizarre mais c'est comme ça!). Les parcours des différents niveaux témoignent »

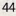

d'une excellente conception. Le joueur « bête et méchant » n'a aucune chance de s'en sortir. S'il utilise la grande vitesse que lui autorise son vaisseau. il percute une des innombrables mines malicieusement placées ou tombe dans les « vides ». La tactique de l'attaque de front à outrance n'est pas payante non plus car le moindre coup porté par l'ennemi réduit dangereusement les écrans de protection (shields). On dénombre quatre types d'armes défensives présentes sur les anneaux de Nom : des mines de toutes sortes, des robots tueurs, des lancemissiles et des canons-lasers. Les mines et les robots sont facilement surmontables. Les canons-lasers le sont déjà moins mais la configuration du terrain les

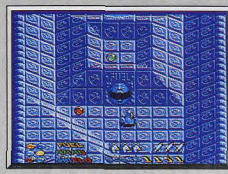

Entrée d'un tunnel de ravitaillement.

prive d'une couverture efficace de leur périmètre. Il reste les lance-missiles qui sont réellement dangereux. Ils font mouche quelle que soit la configuration du terrain. Vos moyens de rétorsion sont les missiles et les canons. Ces derniers sont efficaces uniquement quand votre vaisseau se trouve à la même hauteur que l'objectif à détruire.

Vos missiles, quand à eux, font merveille : ils ont les mêmes propriétés que ceux de l'ennemi. Plus intéressant encore, un missile tiré dans un tunnel récupère tous les yeux avoisinants ! Où peut-on se ravitailler en missiles? Réponses : en passant correctement à travers les Missiles Gates. La moindre faute et c'est la destruction du Star Goose. Un petit coup de pouce : effectuez un premier passage à vitesse réduite afin de détruire tous les lance-missiles. canons et mines. Ravitaillez-vous au cours d'un deuxième passage. Le troisième passage, destiné à la récupération des cristaux, devient une promenade de santé.

Star Goose est un jeu d'action très captivant. Un challenge proposé est un ton au-dessus des habituels « shoot-them-up ». La prise en main se fait plus rapidement avec le joystick, la souris est moins fiable. Un bon point pour la possibilité de reprendre le jeu au dernier niveau atteint quand la partie est perdue. Graphiquement, c'est superbement réalisé, Les effets de perspective et les dénivellations sont très convaincants. Un effort a été fait dans la variété des formes et le grand choix des couleurs. A propos de couleurs, un mot sur le décor qui change constamment.

L'animation est parfaitement adaptée au style du jeu ainsi que les bruitages. Bref. Star Goose plaira sans aucun doute aux passionnés du genre. (Disquette, Prévu pour Amiga.) Dany Boolauck

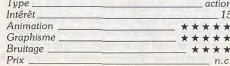

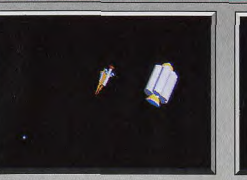

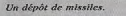

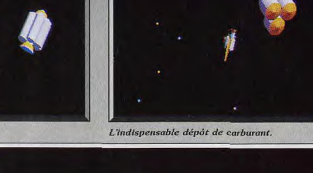

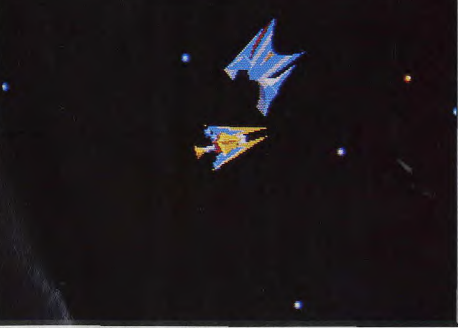

Attaque d'un vaisseau ennemi avec une multitude d'armes disponibles.

# Whirligig

# **ATARIST**

Après l'esclavage, la révolte et la fuite à travers une immense spirale temporelle. Votre salut la Terre de 1988 A.D., se trouve parmi les quatre milliards d'univers de Whirligia!

# Rainbird. Conception et programmation: Maelstrom Games Ltd.

futur de Whirligig, esclaves d'une civilisation dominée par des vaisseaux et à l'intelligence supérieure. Les humains sont des créatures difficilement maîtrisables et ce qui devait arriver arriva. Un esclave moins docile que les autres, réussit à s'emparer d'un des vaisseaux-maîtres en neutralisant ses circuits. Privé d'intelligence, notre rebelle prend le contrôle absolu de l'appareil. Le reste est une longue fuite à la recherche de la liberté. Le chemin vers cette liberté est tortueux et extrêmement long. Vous devez remonter le temps pour revenir à une époque plus clémente pour l'homme : 1988 AD.

L'entreprise est réalisable grâce aux Star Gates (portes stellaires) permettant d'emprunter la spirale temporelle : le Whirligig! Ces portes s'ouvrent sur des

Un terrible sort est réservé aux humains du lointain mini-univers nommés eingenspaces. On en dénombre quatre milliards! Rassurez-vous, votre objectif n'est pas d'atteindre le dernier! En fait, cinq de ces mini-univers abritent chacun un Platonic, nom donné aux solides dont la forme géométrique est parfaite (par exemple, le cube). La capture des cinq solides permet d'ouvrir une porte temporelle sur notre Terre de 1988 AD. Une telle tâche serait impossible si l'ensemble des eingenspaces n'était pas un vaste réseau caractérisé par un enchevêtrement d'interconnexions.

Un exemple fictif : l'eingenspace n° 7 peut comporter trois portes stellaires donnant sur les eigenspaces nº 8, 11 et 79. En outre, la documentation nous fournit les coordonnées des cinq mini-univers où se trouvent les solides parfaits. A vous de trouver le narcours idéal. Vos soucis ne s'arrêtent pas là : vous vous doutez bien que votre vaisseau, un chasseur Meson, requiert une certaine attention. Ainsi, le fuel et l'antirovisionnement en missiles posent parfois de gros problèmes car les dépôts de missiles et de carburant ne sont pas disponibles dans tous les eigenspaces. Sachez qu' «ILS » sont au courant de vos agissements et patrouillent chaque eigenspace afin de vous détruire. Une situation difficile, mais vous avez de quoi vous défendre : votre vitesse et deux tunes de fusées à têtes chercheuses.

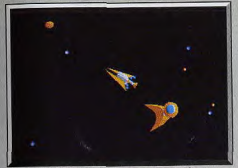

De superbes graphismes et animations!

La première est un missile classique, relativement efficace mais dangereux dans certains cas. Si vous lancez un missile alors qu'aucun ennemi n'est dans les parages, il se dirige sur vous ! Par contre, la seconde arme est une sorte de torpille ultra-sophistiquée (chaff pod), d'une redoutable efficacité.

Le jeu se résume à une recherche des solides parfaits, ponctuée de combats et de ravitaillement. Le pilotage du vaisseau à la souris pose certains problèmes liés au fait que le jeu est en 2D. Certes. la maniabilité est excellente mais la souris est, à mon sens, inadaptée pour ce type de guidage. Capable de faire des virages à 360 degrés, le vaisseau, du fait de l'hypersensibilité des commandes, devient difficile à contrôler. Je trouve plus pratique de pousser un manche de joystick que de faire glisser une souris. A souligner également le trop long temps mort entre la sortie et l'entrée d'un eigenspace. Dans l'ensemble, Whirligig est un jeu d'action intéressant du point de vue scénarique et bien réalisé. Les graphismes, supportés par une excellente animation et un bon bruitage, sont très agréables. Encore une fois, je regrette la mauvaise traduction française de la notice. Un bon soft malgré tout. (Disquette. Prévue pour Amiga.) Dany Boolauck action Type 15

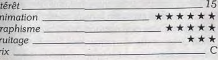

## **Version Amiga**

Animation

Bruitage

 $Prix$  —

Cette version m'a fait une bonne impression. Peu de différences la séparent de la version ST. La musique de fond est plus fournie et les couleurs sont plus sobres. Un bon soft Type \_\_\_<br>Intérêt \_\_ **Graphism** 

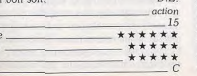

#### 白毛而有 白动的的 TEMP E

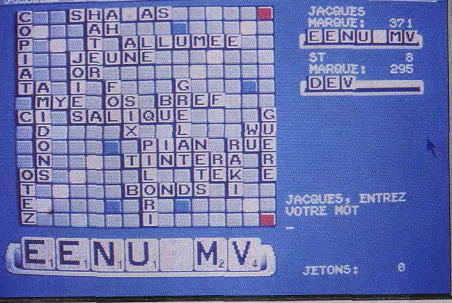

Tous les mots avec lettres à points sont bien connus du programme.

# **Scrabble**

# **ATARIST**

Fanas de scrabble, réveillez-vous. Ce programme, en français, respecte toutes les règles de la F.F.S.

et vous donnera du fil à retordre, quel que soit votre niveau.

Leisure Genius. Adapté par Gang of Five.

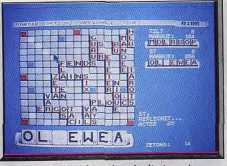

Ces mots existent bien dans le dictionnaire.

Les jeux de lettres classiques ne sont pas légion sur ST, c'est le moins que l'on puisse dire. Depuis l'excellent Jeu des chiffres et des lettres (excellent quant au niveau tout au moins), les pauvres joueurs se sentaient bien délaissés. Aussi c'est avec un intérêt tout particulier que j'ai entrepris de tester ce logiciel Dans un premier temps, yous rentrez le nom des joueurs (jusqu'à quatre). Chacun peut être simulé par l'ordinateur qui propose huit niveaux. Les niveaux 1 à 4 n'utilisent qu'une partie du vocabulaire, tandis que les niveaux 5 et 8 mettent à profit leurs connaissances étendues à plus de 20 000 mots. Il faut cependant préciser qu'il ne s'agit pas vraiment de 20 000 mots différents. Les conjugaisons d'un verbe et les genres d'un même mot comptent.

Il n'en reste nas moins que le vocabulaire comprend un grand nombre de mots peu usités, en particulier avec des lettres « chères ». Vous ferez des découvertes... Ce dictionnaire semble vraiment exempt de fautes d'ortographe. Je n'ai pas pu le mettre en défaut au cours des très nombreuses parties que j'ai disputées contre lui. Comme il n'est pas complètement exhaustif (ce qui est dommage, la capacité mémoire du ST lui aurait permis de l'être avec un bon compactage), il peut arriver que le programme doute d'un mot pourtant valable. C'est le cas, en particulier, avec un mot qui contient un nombre important de voyelles. Ainsi le programme ne connaît pas le courant « allumée » et le moins courant « salique », ce qui est plus étonnant car ce mot contient une lettre « chère ».

0100

Ce n'est cependant pas un réel problème. Le programme vous demande tout simplement de vérifier la validité de votre mot puis de le confirmer. Il l'accepte alors sans discussion. L'écran représente le plateau de jeu, la réglette du joueur courant ainsi que les scores respectifs et le nombre de jetons restants. Indépendamment des niveaux choisis au départ, il est possible de sélectionner les temps de réflexion, depuis la partie éclair (30 secondes par coup) jusqu'à la partie longue (5 minutes par coup) en passant par le mode tournoi (deux minutes par coup). Ces temps sont approximatifs dans l'option normale et totalement respectés dans l'option chronomètre où le joueur doit jouer dans le temps imparti

47

sous neine de perdre son tour. Le programme joue très correctement. Il utilise au maximum les doubles ou triples disponibles tout en évitant de les libérer lui-même et maconne (accolement de deux mots sur plusieurs lettres consécutives) pour gagner des points supplémentaires. En revanche, il joue parfois à l'économie, privilégiant le rapport nombre de

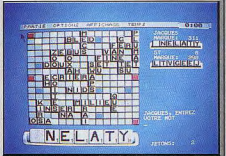

«Wu»: le mot le plus court pour placer le «w».

lettres placées/points rapportés. Cela le conduit à placer des mots rapportant un peu moins que ce qu'il avait déjà trouvé (on peut observer sa réflexion à la demande). Surtout, il peut rater un scrabble car le placement de toutes ses lettres n'est pas un objectif prioritaire. C'est regrettable : les 50 points d'un scrabble ne sont pas à dédaigner.

La gestion du jeu est bien réalisée. Vous pouvez changer une ou plusieurs lettres, les permuter et même demander de l'aide (cette aide est souvent rudimentaire). Après avoir tapé votre mot (le programme refusant d'emblée si vous utilisez une lettre ne se trouvant ni sur votre réglette ni sur le plateau), vous indiquez à l'aide de la souris la case de départ, puis le sens horizontal ou vertical. Le programme place le mot et affiche les points obtenus. Il vous propose ensuite de conserver ou de changer de mot. Quoi que vous répondiez, il l'enregistre et donne la main au joueur suivant. C'est LA boque du programme! Il est possible à tout moment de sauvegarder le jeu sur disquette. En conclusion, ce logiciel de scrabble est bon mais aurait pu être encore amélioré sur plusieurs points : vocabulaire encore plus étendu, meilleur algorithme de recherche des scrabbles et possibilité de réntrer des problèmes. Mais même ainsi, il donnera du fil à retordre à bien des joueurs. (Disquette.) Jacques Harbonn

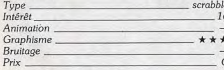

## **Version Apple II**

Cette version présente une petite anomalie d'adaptation. En effet, si le jeu et le dictionnaire sont en français, la distribution des lettres est celle du jeu anglais. C'est bien dommage. Par ailleurs, la recherche des mots se fait sur disque, ce qui risque à la lonque de fatiguer le lecteur et surtout la disquette. Le niveau de jeu est correct pour cette machine. (Disquette)  $1H$ 

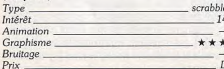

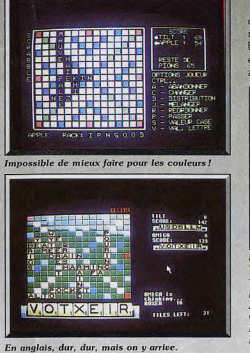

**Version Amiga** Cette version se distingue de la précédente par quelques points.

Tout d'abord le jeu est en anglais. A moins d'être un anglophone averti, cela risque de poser certains problèmes. De plus, aux utilisateurs le choix des temps de jeu se fait une fois pour toutes au début de la partie. Il ne peut plus être modifié par la suite, contrairement à la version Atari ST qui autorise le changement des temps et la mise en route ou l'arrêt de la nendule

Le plateau de jeu est plus coloré, ce qui est paradoxalement un désavantage car le choix d'un

# **Starglider II**

#### **AMIGA**

# Rainbird. Conception: Jez San.

Starglider II repousse plus loin les frontières du possible sur micro. Avec des graphismes et des animations ahurissantes.

ce logiciel dépasse nos plus folles espérances.

L'impossible existe, je l'ai rencontré en jouant à Starglider II. Ce type d'affirmation doit susciter chez vous, cher lecteur, un peu de scepticisme. Mais Starglider II constitue vraiment une exception de taille. .<br>Déjà le premier Starglider donnait aux graphismes vectoriels, une vitesse d'animation et un réalisme jusqu'alors inconnus (rotations multidirectionnelles, poursuite des appareils ennemis). On crut que les progrès ne se feraient plus que sur des points de détail. C'était parler sans avoir vu Starglider II. Reprenant la trame de Starglider, le logiciel vous met aux prises avec les impérialistes égroniens qui, cette fois, s'attaquent à un système solaire tout entier. Ils sont aidés en cela par la multiplicité et l'efficacité des armes de guerre qu'ils ont eu tout le loisir de mettre au point. Vous disposez d'un vaisseau ultradégrade de couleur nour le haut du plateau n'apporte rien, bien au contraire. Par contre, la boque mineure de la version ST n'existe pas ici. Un excellent programme au demeurant à réserver aux anglophones avertis. (Disquette)  $JH$ 

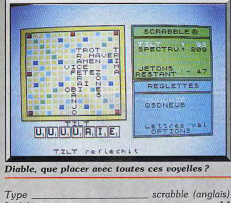

Inté Ani  $Gra$ **Bruitage** Prix.

### Comparatif

assez étonnant vu les capacités de la machine. Le dictionnaire est quasiment aussi complet que celui de la version ST. Le programme dispose de quatre niveaux et joue très correctement, tout en étant moins fort que sur ST. En revanche les temps de réflexion deviennent un peu long au niveau 4 : quatre minutes en moyenne. (Cassette) J.H. Tupe Intérêt\_ Animation Graphisme Bruitage Prix.

moderne, l'Icarus. Votre mission : annihiler l'armada

égronienne. L'armement de votre appareil est varié :

des cubes d'énergie, des bombes à neutrons, un

canon à faisceaux de particules. Nombre de ces

Poussant le réalisme dans ses derniers retranche-

ment, les concepteurs ont intégré un système solaire

dont les cinq planètes possèdent des satellites lunai-

res. Vous pouvez ainsi quitter l'une des planètes à

bord de votre lcarus, traverser l'espace et atterrir sur

une planète ou une lune. Chaque planète possède

son propre environnement. Celles qui sont proches

du soleil abritent très peu de forces égroniennes et

une faune animale mutante (l'effet des radiations).

Ces voyages ne sont pas de tout repos : vous subis-

sez constamment l'attaque des pirates de l'espace

armes ne sont acquises qu'en cours de jeu.

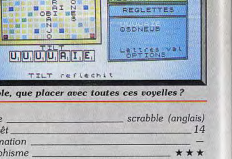

# Scrabble (Spectrum) édité par Psion : ce scrabble est

scrabble  $15$  $+ + +$ 

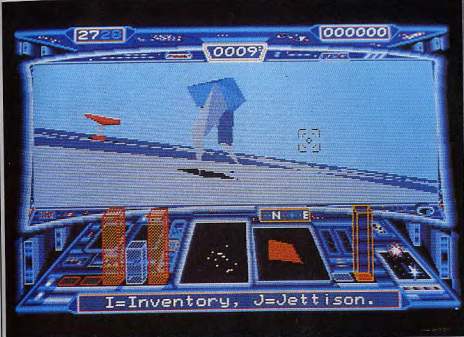

En rase-mottes sur l'une des planètes, vous affrontez les créatures biomécaniques (ci-dessus un tank bipède).

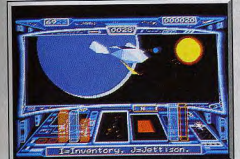

L'Icarus traversant le système solaire.

et autres prédateurs. Les ennemis disposent d'un nombre considérable d'armes et d'installations militaires : des walkers (sorte de tanks bipèdes), des mines de proximité, des vampires-fighters (chasseurs

ultra-modernes), des cargos, des missiles, etc. Malgré la puissance de votre vaisseau, il vous faut recourir à des bases amies qui disposent de réseaux souterrains permettant de rentrer en contact avec la résistance. Les interactions avec les résistants sont visualisées sous forme de messages textuels. Ces contacts s'avèrent indispensables pour définir vos objectifs et, par là même, éliminer les Egroniens (sinon le jeu n'est qu'une longue quête sans but). Mais l'intérêt de ce logiciel n'est pas vraiment dans son scénario. Il réside surtout dans l'interface entre Starglider II et le joueur.

Pour commencer, les graphismes utilisent une technique récente dite de « 30 surfaces pleines ». Les vecteurs ont fait leur temps. Les créatures - installations, vaisseaux, missiles - présentent toutes les caractéristiques d'objets solides. Ce type de traitement graphique ne devrait pas permettre des animations aussi rapides que celles de Starglider : la masse de calculs nécessaires pour les déplacements d'objets en surfaces pleines est beaucoup plus importante que pour les graphismes vectoriels. Il n'en est rien. Malgré son réalisme graphique, Starglider II emporte le joueur dans une sarabande endiablée

Les pirates de l'espace ne cessent de vous harcele

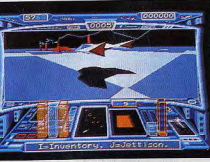

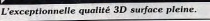

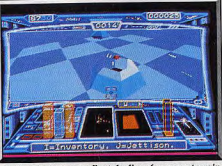

Une base amie, porte d'entrée d'un réseau souterrain.

sans nulle autre pareille (si vous pensiez avoir tout vu avec F-18 Interceptor, vous vous êtes trompés). Reprenant une technique issue des simulateurs de vol, le logiciel vous permet de visualiser votre vaisseau sous différents angles en temps réel. En cas d'explosion, vous assistez à la dislocation, avec rotation, de l'Icarus. D'autres petits détails donnent au

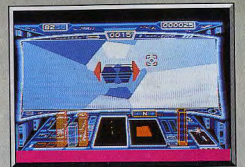

Faisceau d'énergie dans le dédale souterain

logiciel ce cachet particulier propre aux chefsd'œuvre. On constate ainsi le changement de couleur du ciel dû au déplacement du soleil. Les bruitages ne sont pas en reste, ils semblent directement issus des studios Lucas : les bruits d'explosion, les croisements de trajectoire avec un vaisseau ennemi. le sons qu'émettent les appareils égroniens devraient convaincre les sceptiques. Rainbird, jamais à court d'inspiration, propose ce logiciel sur une disquette qui peut être lue à la fois par un Amiga et par un ST. Ceci grâce à une astuce de formatage. Malheureusement. la version qui nous a été envoyée ne pouvait être lue que par un Amiga. D'après cer-

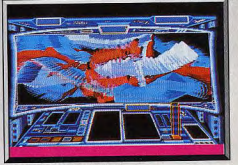

Un logiciel de dessin ? Non

taines rumeurs, la version ST, n'a pas grand-chose à envier à celle de l'Amiga. D'autre part, le programme dispose dans son menu, d'une procéduregadget qui permet de visualiser séparément, et sous tous les angles, chacun des éléments stratégiques (vaisseaux, bases, tanks, missiles). Vous pouvez même les utiliser comme curseur pour faire des dessins. Starglider II fait décidément dans l'exceptionnel. Il devient sans l'ombre d'un doute le meilleur jeu d'arcade spatial 3D... En attendant Starglider III, bien entendu! (Disquette.) Eric Caberia

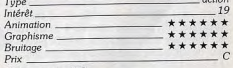

#### Comparatif

Starglider II/Star Wars : inspiré du célèbre film de Georges Lucas, Star Wars est demeuré longtemps la référence en ce qui concerne le réalisme pour les

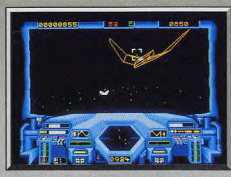

Les graphismes « fils de fer » de Starglider sont.

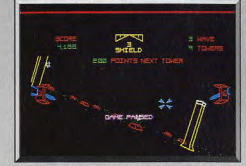

Star Wars, l'illustre ancêtre a rejoint Pac-Man.

jeux d'arcade spatiaux. Starglider avait réussi a effacer cette prééminence en proposant une plus grande liberté de déplacement dans un univers plus cohérent (rotations et traiets multidirectionnels, course poursuite, grande variété des agresseurs). Avec Starglider II. Star Wars rejoint définitivement les vertes prairies des illustres ancêtres. E.C.

# **Albedo**

# **ATARIST**

Premier jeu de la jeune société toulousaine Myriad, Albedo propose une succession d'épreuves variées et difficiles, dans un univers fantastique.

#### Muriad. Graphismes et scénario : Didier Guillion ; programmation : Didier et Olivier Guillion, Jean-Michel Georges; musique: Gilles Soulet.

Si le manque d'originalité est la chose du monde la mieux partagée par les jeux d'action, Albedo se démarque du conformisme dominant grâce à quelques innovations dignes d'intérêt. Sa relative richesse est perceptible dès l'apparition des écrans de sélection des épreuves et de configuration du système, très éloignés des habituels menus (voir photo). La « bande son » digitalisée bénéficie d'une attention particulière, et la partition musicale à quatre voies peut être jouée sur un synthétiseur MIDI polyphonique ou sur quatre synthétiseurs en monophonie via la prise MIDI de l'Atari ST. Albedo se joue aussi avec un moniteur monochrome - possibilité assez rare pour être signalée - sans que les graphismes sombrent pour autant dans la confusion. Albedo comporte une dizaine d'épreuves pour un

seul joueur, dont quatre seulement sont accessibles aux novices, et quatre épreuves de jeu à deux (l'adversaire peut être l'ordinateur). Toutes les épreuves reposent sur le même principe. Le personnage, muni d'un arc orientable qui tire des rayons destructeurs, évolue en état d'apesanteur dans des salles (généralement, une seule par épreuve) et peut, d'une simple flexion des jambes commandée au joystick. s'arracher à l'attraction des narois aux quelles le retiennent des semelles magnétiques. Les deux dimensions du jeu sont pleinement exploitées : la réflexion des rayons contre les parois permet d'atteindre les objets « par la bande », comme au billard.

Nous avons apprécié le « photo-palet », épreuve dans

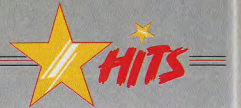

laquelle chaque joueur doit amener une balle dans les buts de l'autre en la dirigeant à coups de rayon. Egalement intéressante. L'épreuve des « tores magnétiques » consiste à atteindre le centre de la cible de l'adversaire protégé par un cercle discontinu d'éléments magnétiques. Les autres tableaux du jeu sont plus banals - il s'agit de tirer sur tout ce qui bouge - et ne diffèrent généralement que par leurs décors et le type d'objets rencontrés. L'accès aux « jeux interdits » est conditionné par l'obtention de scores suffisants lors des premières étapes. La barre est placée

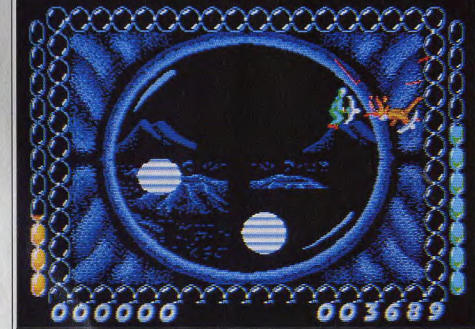

L'arc tire des ravons lasers qui se réfléchissent sur les bords : un point commun aux épreuves.

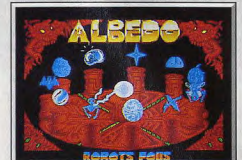

L'originalité est au menu d'Albede

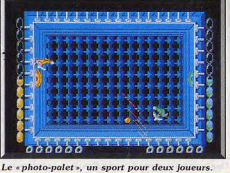

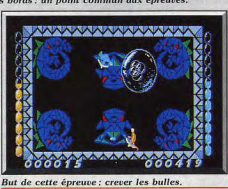

très haut, mais un code d'accès direct délivré en cas de réussite dispense le joueur de subir à nouveau les premières épreuves.

Le contrôle, au joystick ou à la souris, des déplacements du personnage, de la visée et du tir n'exige pas de contorsions particulières, et l'animation répond hien. (Disquette, Notice en français.)

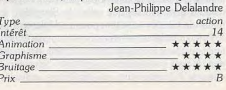

JEUX ET LES MICROS DU FUTUR AU PRÉSEN

12 Pce de la Porte de Champerret 75017 Paris M° Pte Champerret Bus PC.92.83 Ouvert 7 jours sur 7: Mardi au Samedi de 10h à 20h, Lundi 14h/19h, Dimanche 14h/18h

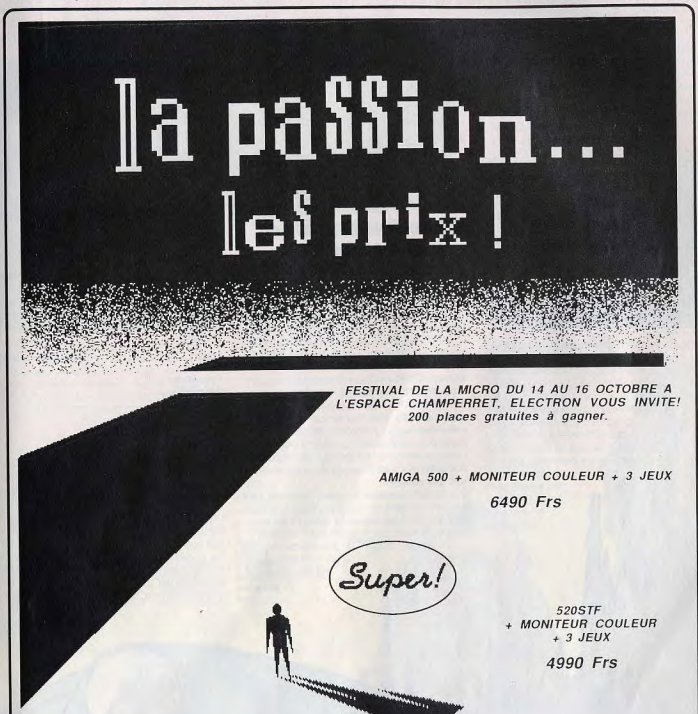

OUVERT 7 Jours / 7

POUR TOUTE COMMANDE OU DEMANDE DE RENSEIGNEMENT TELEPHONEZ AU : 16 (1) 42 27 16 00 - VENTE PAR CORRESPONDANCE - CARTE BLEUE, CREG, CETELEM - CREDIT GRATUIT EN 4 FOIS -

# Disquettes, cassettes, cartouches, une sélection des softs qui roulent.

# □ Sub Battle Simulator **Apple II GS, disquette Epvx**

Ce simulateur de sous-marin réalisé nar Epyx se veut le successeur de Silent Service, Un quart de l'écran sert à afficher la vision au'on obtient du nériscone des jumelles, et du kiosque ou bien celle venant du radar et du sonar. Le reste représente un tableau de bord de sous-marin simplifié. Quatre cadrans vous permettent de choisir la direction de votre périscope, celle de votre submersible, sa vitesse et la profondeur à laquelle il navigue. Le reste du tableau de bord propose diverses options.

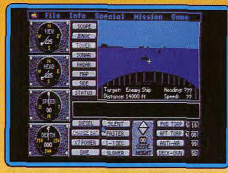

Le logiciel vous donne la possibilité d'effectuer plusieurs types de missions en commandant un submersible allemand ou américain durant la Seconde Guerre mondiale. La simulation est bien réalisée.

Les navires sont représentés chacun d'une dizaine de facons différentes suivant l'angle avec lequel vous choisissez de les observer. De même les attaques des avions sont très réalistes et les gra-

phismes

trains d'atterrissage ou leurs torpilles. Des bruitages, sans être transcendants, encadrent bien l'action. Avant de vous lancer. rodez-vous au maniement du submersible grâce à une option d'entraînement, sur un convoi ennemi. L'armement se compose de torpilles tirées par l'avant ou par l'arrière. d'un canon sur le pont et d'une pièce de DCA. On peut reprocher à ce logiciel une certaine lenteur, des écrans monotones et un peu tristes. Une bonne simulation pas très originale Francois Hermellin

Type simulat. de combats sous-marins

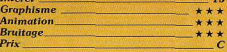

# The Ancient Art of **War at Sea**

# PC (CGA, EGA, Hercules). disquette Broderbund

Voici la suite du très réussi Ancient Art of War dont il a d'ailleurs conservé l'ergonomie et l'ambiance. Seul le cadre a changé. Il s'agit de simuler des conflits navals contre l'ordinateur. Celui-ci peut incarner divers officiers célèbres, de Barbenoire à Nelson. Chacun d'eux dispose d'une stratégie propre. Choisissez le scénario et son environnement (mer houleuse ou non, vent capricieux ou non, fréquence de ravitaillement des ports...) et votre adversaire. Une carte grande échelle du théâtre des opérations apparaît alors. Décidez de la route de vos bâtiments en fonction de la position de vos adversaires.

Les navires peuvent être des frégates, des navires de ligne ou des vaisseaux amiraux. Ces derniers constituent l'enjeu de la simulation. Autant une frégate est maniable et rapide, autant la puissance de feu d'un navire de ligne est dévastatrice. Prenez le

assez fins pour que l'on distingue leurs temps d'évaluer votre adversaire. Si un de vos navires se trouve au même endroit qu'un ennemi, le mode de représentation change. Mangeuvrez avec précision en anticipant les effets d'un changement de cap... Attention à ne pas vous exposer au

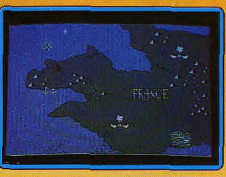

flanc de l'ennemi, sinon une bordée sanctionnera cette erreur. Plus la silhouette d'un bateau est nette, meilleur est son état. En cas d'abordage, une vue en coupe des deux navires et des équipages dont veus contrôlerez les actions, décide de l'issue du combat. Un jeu admirable, qui possède aussi un éditeur de scénarios (luxueux manuel en anglais). Olivier Rogé

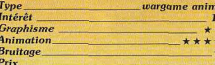

# $\Box$  Jet

# Atari ST, disquette Sublogic

Suivant une évolution constante, les simulateurs de vol deviennent de plus en plus ambitieux. Pour preuve, Jet, qui tente de dépasser son mythique prédécesseur Flight Simulator II. Des missions aussi nombreuses que différentes yous sont proposées telles que le combat aérien (contre des avions) soviétiques Mig), la destruction d'objectifs stratégiques (bases de munitions), le vol d'entraînement, la neutralisation de navires militaires et l'entraînement à l'apontage sur

un porte-avions. Pour parvenir à vos fins vous disposez de deux types d'avions de chasse, le F-16 (le chasseur tactique le plus sophistiqué du monde) et le F-18 Hornet Inarticulièrement adapté aux porte-avions). Le côté adverse n'est pas sans défense puisqu'il dispose de Mig 21 et de Mig 23 qui concurrencent parfaitement vos appareils du point de vue technique. Vous disposez comme movens de destruction d'une panoplie aussi large que complète de missiles et autres objets de destruction.

Ultime luxe, vous pouvez jouer à deux simultanément en connectant votre ordinateur à une autre machine par la prise RS-232 (un combat aérien où chacun des joueurs contrôle son propre avion en temps réel). Le logiciel dispose d'une interface graphique extrêmement sophistiquée qui

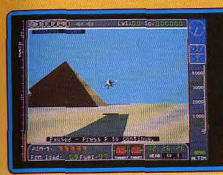

vous gratifie d'une convaincante représentation en 3D, avec multifenêtrage. Cette dernière fonction, spectaculaire, vous permet de voir simultanément à l'écran différents points de l'espace : en particulier les évolutions de votre appareil tel que vous le verriez si vous voliez à ses côtés.

Cette débauche de possibilités ne peut cependant cacher une chose : la lenteur de l'animation. Cette dernière est en effet saccadée plus qu'il n'est permis et gâche beaucoup du plaisir que procure le simulateur. On note d'autre part une étrange aberration: en cas de crash (collision brutale avec le sol), vous êtes systématiquement éjecté et votre parachute s'ouvre même à zéro mètre d'altitude !

Les graphismes des décors sont assez convaincants (les grandes pyramides sont très réussies). Les bruitages, sans être exceptionnels, rendent bien compte des évolutions des jets. Un logiciel qui aurait

peut-être gagné à être moins sophistique mais avec une animation plus rapide et une finition plus soignée. (Voir aussi les « Sce-Fric Cabéria nery Disk », p. 57.)

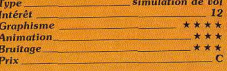

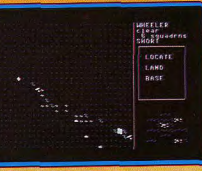

# **Carriers At War** C 64, disquette SSG

Nouvelle version de ce wargame paru sur Apple il y a deux ans (Tilt 37). Réservé aux passionnés du genre, Carriers at War retrace cinq célèbres combats maritimes qui eurent lieu dans le Pacifique entre les années 1941 et 1945. La prise en main est assez ardue. La notice en anglais est complexe, les menus et options particulièrement nombreux.

Le joueur sélectionne un scénario, examine ou redessine la carte, consulte l'état et la puissance des troupes en jeu (air, mer, terre), lance ses offensives. Le jeu est ralenti sur C 64 par les très nombreux accès disquette que nécessite la complexité du soft. Les tableaux sont heureusement toujours clairs à l'écran. Un tel programme ne séduira bien sûr que les adeptes de stratégie pure. Ceux-ci seront à coup sûr étonnés par la richesse du logiciel. Olivier Hautefeuille.

Type. **Waraame** Intérêt **Graphisme Animation Bruitage**  $\overline{c}$ Prix

permanent et vous détruisez indifférem ment soldats, parachutistes, hélicoptères et tanks ennemis. Mais n'oubliezpas, pour autant, de tirer sur les chargeurs qui apparaissent afin de refaire le plein de munitions, ou sur les trousses >

# Pow

# Amiga, disquette Actionware

Après le fabuleux Capone, Actionware nous offre un nouveau jeu de tir. Comme le précédent, celui-ci peut-être joué à la souris ou au nistolet. Capone était plus facile avec la souris, mais cette fois-ci c'est le contraire. En effet, le pistolet fonctionne comme une mitraillette et le tir continu est bien utile pour venir à bout de la multitude d'adversaires qui vous attaquent.

Votre mission consiste à vous infiltrer dans les lignes ennemies et à leur infliger le plus de dégâts possible. Entre deux secteurs, la carte des opérations apparaît sur l'écran et vous avez le choix de l'étane suivante. Vous traversez des rivières avant d'attaquer une garnison ou un aéroport. Le carnage est

médicales qui ont le pouvoir de faire remonter votre niveau d'énergie

Pow est un bon jeu de tir qui n'est pas sans rappeler le fabuleux Opération Wolf des salles d'arcade. Sa principale qualité repose sur sa compatibilité avec le pistolet. Un honprogramme qui nous permettra d'attendre l'adaptation d'Opération Wolf. Algin Huyghuge Lo

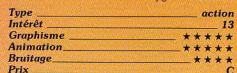

# Station 62

# **Atari ST. disquette Station**

Cette disquette de freeware contient quatre programmes. Score 42 est un classique Puissance 4. Deux niveaux sont proposés. Le premier joue déjà correctement et le second est nettement plus difficile à battre. tout en gardant des temps de réflexion très courts. Le graphisme est simplifié à l'extrême mais il est suffisant. Le jeu se pratique confortablement à la souris. Firestorm est un petit jeu d'action sans prétention. A bord d'une soucoupe, vous devez aller récupérer les rescapés en évitant les météores qui traversent les écrans successifs. Les graphismes sont simples mais agréables et une petite musique sympathique présente et anime le jeu. Le contrôle à la souris est sans surprise.

Azarian est un mélange de Space Invaders et d'Astéroïds. Naviguant dans l'espace. vous vous trouvez confronté à des aliens variés tant en taille qu'en aspect et en résistance à vos tirs. Le graphisme des vaisseaux est assez réussi mais les décors sont limités à leur plus simple expression. L'animation est un peu sommaire. Les bruitages sont corrects mais aucune musique n'agré-

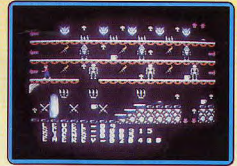

mente le jeu. Haunted est le plus travaillé de ces quatre programmes. Il s'agit d'un classique jeu de collecte. Ascenseurs, tapis roulants et escaliers sont là pour vous permettre de vous déplacer entre les différents écrans. Mais les monstres bloquent les passages stratégiques.

Les écrans sont nombreux et assez variés. Le graphisme des salles et des créatures est correct bien que les couleurs soient assez ternes. L'animation est simple mais fluide. Une agréable musique présente le

54

programme et continue tout au long de l'action. Ces logiciels sans prétention pour ront cependant vous faire passer de bons moments pour un prix modique. Jacques Harbonn

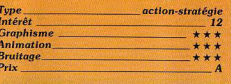

# **Mewilo**

Amiga, disquette Coktel Vision Mewilo constitue incontestablement une mini-révolution. Il sort des éternels sentiers battus (la sempiternelle princesse à sauverd'un sombre château entouré de dragons). Balayant les traditionnels et lourds clichés

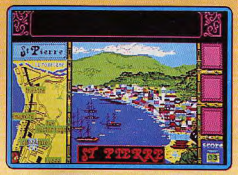

qui poursuivent les Antilles (créatures naïves mais dansantes), le programme fait une réelle plongée dans l'âme antillaise irrémédiablement marquée par les griffes de son histoire, l'esclavage. Le scénario prend place en Martinique, le 7 mai 1902 à Saint-Pierre. La complexe hiérarchie sociale et les rapports de forces entre les différentes communautés ethniques (Créoles, Békés) sont dévoilés avec adresse.

Vous tenez le rôle d'un détective engagé par des Békés (descendants de colons blancs), afin de les délivrer des manifestations surnaturelles qui hantent leur demeure. La version Amiga garde l'agréable saveur tropicale de la version ST. II aurait été intéressant de rendre encore mieux compte de la splendeur des paysages avec les possibilités graphiques étendues de l'Amiga. Eric Cabéria

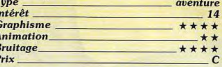

# **E** Colonial Conavest Apple II, disquette SSI

A la tête d'un véritable empire, vous partez à la conquête des colonies. Vous usez de différents moyens, comme la diplomatie, l'espionnage ou la subversion. Mais c'est la stratégie qui reste l'accès le plus direct à la victoire lors des mouvements de flottes et d'armées. Le plan d'attaque de

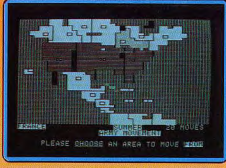

chacune de vos batailles doit être soigneusement préparé selon un certain nombre de critères. Ne vous lancez pas dans une bataille sans connaître la force armée de l'ennemi. Comme dans UMS, trois scénarios vous sont proposés, les batailles variant de 1880 à 1914.

Six personnes peuvent jouer simultanément mais la phase de jeu de chacun reste inconnue des adversaires. Vous avez aussi la possibilité de jouer contre l'ordinateur. Dans ce cas, soyez modéré en choisissant le niveau de la partie, vous pourriez vite vous retrouver encerclé. La présentation est soignée. Lors du jeu, vous évoluez sur l'image d'une carte du monde de quatre écrans de large et de deux de haut. Pour donner des instructions, vous utilisez seulement la manette de jeu et le clavier. Les graphismes sont très schématiques mais suffisent pour une simulation de ce genre. Le jeu vous est livré avec une carte du monde réduite et colorée selon les différents pays en querre. Au bout d'un certain temps, elle yous paraîtra indispensable tellement elle facilite la tâche.

Colonial Conquest est un jeu assez bien construit et agréable à jouer, surtout dans les premiers temps. Ensuite, vous vous apercevrez que les tactiques utilisées reviennent souvent. De ce fait, il deviendra assez facile d'aboutir à la conquête coloniale. (Notice en francais.) Laurent Lenchantin

simulation/stratégie

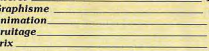

Type

# **Carrier Command** Amiga, disquette Rainbird

Ce logiciel nous a déià totalement séduit sur ST (voir Tilt n° 56, page 28). Pour rappel, ce simulateur de guerre graphique vous place aux commandes d'un porte-avions du futur entièrement automatique. La mission comprend la conquête de soixante-quatre îles et la neutralisation d'un porte-avions ennemi. La version Amiga ne décoit pas, bien qu'elle ne soit qu'une simple adaptation de la version ST avec quelques petits plus en prime. L'environnement sonore est plus riche et l'animation plus fluide

Ne revenons pas sur les graphismes pleins

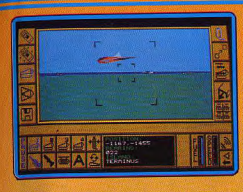

en 3D qui sont très bien réalisés. Carrier Command est un de ces logiciels qu'il faut absolument posséder. (Notice en français.) Dany Boolauck

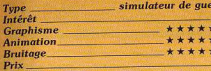

# **Aztec Adventure**

Console Sega, cartouche Sega Au fin fond de la jungle d'Amérique Centrale se trouve le légendaire paradis aztèque. La seule manière d'y arriver consiste à franchir un immense labyrinthe hanté par des démons. Vous tenez le rôle de Nino. un

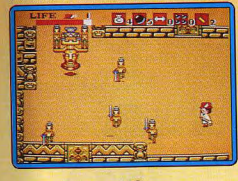

grand explorateur. Onze secteurs yous séparent de votre but. Les créatures que vous abattez laissent apparaître des sacs d'or ou des armes dont yous yous emparez. l'argent vous permet d'engager des aventuriers qui combattront à vos côtés pendant un certain temps. Les bombes que vous ramassez vous ouvrent un chemin quand vous êtes bloqué par la végétation. Les graphismes, assez pauvres, sont le talon. d'Achille de ce programme. L'action n'est pas sans intérêt mais, l'exploration étant longue, elle devient vite lassante. Malgré quelques bonnes idées on ne se laisse pas prendre au jeu bien longtemps. (Notice en Alain Huyghues-Lacour francais.)

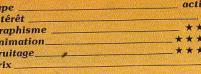

# **Gunship** Amstrad CPC, cassette ou

# disquette Microprose

'adaptation sur Amstrad CPC de cet excellent simulateur de vol et de combat en hélicoptère rélouira à juste titre les adeptes de cette machine, et ceci d'autant plus que le niveau de qualité du logiciel est tout à fait remarquable, Certes, Gunship sur ST est venu porter ombrage aux adaptations destinées aux ordinateurs huit bits, mais les versions CPC et C 64 font pratiquement jeu égal : elles partagent des graphismes en trois dimensions avec représentation filaire des éléments de relief et une animation relativement fluide et rapide. La disposition des instruments de contrôle sur le tableau de bord varie peu d'une version à l'autre, et le pilotage de Gunship sur CPC est tout aussi réaliste que sur C64. Les combats font toujours l'essentiel de cette simulation et les scénarios proposés

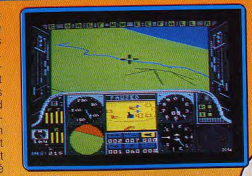

vous enrôlent dans l'armée américaine USA (mission d'entraînement), en Euro de l'Ouest, en Afrique Centrale, au Moy Orient et Asie du Sud-Est. La nostalg camarade... (Notice en français) Jean-Philippe Delaland simulateur de vo Tupe et de combat Intérêt 15 **Graphisme Animation Bruitage**  $P_{\rm riv}$ 

**VINCENT-SE** 

# Revenge II

# **Atari ST, disquette Mastertronics**

Jeff Minter, le baba-cool de l'informatique a encore frappé. Ses fans retrouveront avec un plaisir certain ses chameaux fétiches et les autres découvriront un shoot-them-up loufoque qui ne manque pas d'attraits. Vous quidez un chameau qui doit survivre aux attaques des objets les plus divers (monstres, réveil, slip, cabine téléphonique, etc.) venant de toutes parts.

Pour se défendre, il disnose de balles qu'il peut tirer dans toutes les directions et de petits chameaux qui, une fois largués au sol, se mettent à courir, détruisant tout sur leur passage. Entre deux vagues d'attaque. vous vous retrouvez sur une grille. A chaque case de cette grille correspond une vague plus ou moins difficile que vous devez apprendre à connaître. Si yous mourez pendant une vague, vous perdez une vie, mais le jeu continue jusqu'à ce que vous les ayez épuisées toutes. Si vous parvenez à rester en vie après une vaque

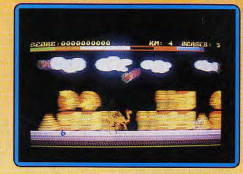

d'attaque, vous validez la case correspondante et surtout, vous gagnez un certain nombre de crédits qui vont vous permettre d'acheter des équipements supplémentaires. La stratégie n'est pas absente et cela à deux niveaux. Tout d'abord, il vaut mieux varier les équipements achetés car leur prix de base croît à chaque sélection. Ensuite. il est préférable de se garder en réserve quelques cases faciles pour se refaire une santé dans les situations critiques.

Les décors sont assez variés et bien dessinés. L'animation est très rapide et particulièrement fluide. De bons bruitages animent le jeu mais la musique s'arrête après la présentation. Un bon shoot-them-up, varié à souhait, qui peut se jouer à plusieurs niveaux et se met du même coup à la portée tant du débutant que de l'expert. Jacques Harbonn

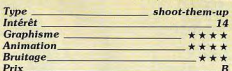

# **Hoppingmad**

C 64, cassette Elite Les thèmes les plus simples sont peut être

les meilleurs. En effet, le scénario de ce

logiciel est on ne peut plus simple. Vous devez acheminer un chapelet de ballons en tenant compte de leur rebonds et des différents obstacles qui interrompent leur trajectoire. Toutes sortes de créatures et d'objets chargés de piquants ou de dents (plantes carnivores, oiseaux agressifs, cailloux) peuvent déchirer la fine membrane

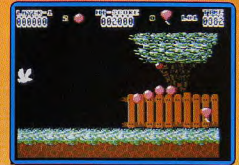

d'un des ballons. Il est donc nécessaire de faire preuve d'anticipation en adaptant votre vitesse de déplacement à celle de adversaire.

Votre action n'est pas essentiellement défensive puisque, pour obtenir des bonus. vous devez atteindre certains objets en mouvement tout en prenant garde aux danders qui ne vous donnent aucun répit. Les graphismes du logiciel sont agréables et les décors variés. Les animations sont fluides et le scrolling horizontal lui aussi d'excellente qualité. L'environnement sonore donne satisfaction. Un jeu agréable, d'une prise en main rapide, qui nous change des sempiternels jeux de tir

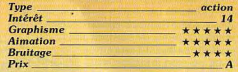

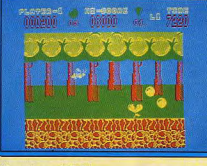

# **Version CPC**

 $G$ 

Le programme perd beaucoup de ses qualités esthétiques. Moins de couleurs, une animation moins réussie, et des bruitages fargement en dessous de la version C 64 font que cette adaptation ne peut donner les satisfactions que l'on pourrait en E.C. attendre. Tu

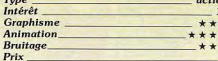

# Street Fighter

**Spectrum, cassette Cancom** 

Vous affrontez une série de dix adversaires dans cinq pays différents. Chaque combat se déroule en deux manches gagnantes en temps limité. Si le temps s'écoule avant le K.O. d'un adversaire, la victoire est attri-

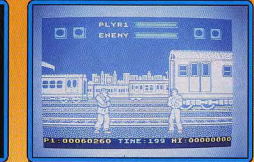

buée à celui qui a marqué le plus de points. Les possibilités de combat sont vastes puisqu'on ne compte pas moins de huit mouvements et de neuf attaques. La puissance du coup porté dépend du temps d'appui sur le bouton de tir : plus il est court. plus le coup sera violent. Entre deux pays. se place une séquence de bonus où vous devez briser le plus de pavés en béton possible.

A mesure de votre progression, les adversaires se montrent plus dangereux, non pas tant par leur intelligence de combat que par la force des coups assénés et les armes supplémentaires dont ils disposent. Les graphismes sont bien faits et variés et l'animation des protagonistes (de grande taille), fluide et rapide. Cette version dispose même de la pos sibilité de changer les couleurs. En revanche, les bruita ges se limitent à de va gues bips sans aucune musique d'accompagnement. Un bon jeu cependant, assez facile puisqu'il est possible d'aller jusqu'au bout dès la première partie. (Notice en français.) Jacques Harbonn

mbat

 $**$ 

 $x * x$ 

 $14$ 

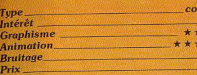

## **Version Amiga, disquette** Capcom

Face à la version C 64 (Tilt 57 bis), ce combat est un peu décevant. Les deux guerriers sont en effet animés avec lenteur. Les actions sont pourtant réalistes. Au joystick, le joueur déclenche des coups de pied ou coups de poing et surtout s'élance dans les airs dans de superbes chassés. La version Amiga est donc trop lente. Elle permet en revanche d'entraîner les actions et d'élaborer des stratégies d'attaque complexes. De plus, vous pouvez ici sélectionner l'un des quatre pays affichés à l'écran : le combat est plus facile en Angleterre qu'en Thai-

lande Street Fighter possède enfin un défaut de taille : pas un seul bruitage pour appuyer

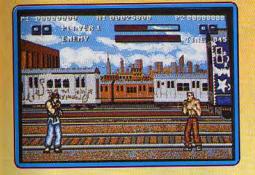

vos coups, tout juste une musique d'accomnannement, efficace mais finalement lassante. Soutenu par un graphisme bien meilleur que ceux des versions huit bits, ce combat, face aux possibilités de l'Amiga, n'est pas assez nerveux pour décrocher la palme.

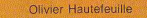

combat

**12** \*\*\*\*\*

 $+ +$ 

 $+ +$ 

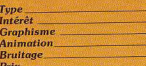

# L'Empire contreattaque

**Atari ST, disquette Domark** Poursuivant la saga de Star Wars, Domark présente le second volet de cette trilogie De second épisode, qui s'inspire du film du même nom, est construit de la même façon que le précédent, sur une série de scènes dans lesquelles vous affrontez les troupes de Darth Vader, Comme dans le film, 'action commence sur la planète de glace où se trouve la base secrète des rebelles. Votre première mission consiste à détruire

les robots de l'Empire avant qu'ils ne signalent, par radio, la position de votre base Lorsqu'ils y parviennent, détruisez le plus grand nombre possible de robots d'attaque ennemis. Vous les abattez en tirant dans la fenêtre située sur leur tête ou bien en lancant des câbles dans les jambes des chameaux métalliques. Ensuite, il est temps de vous enfuir dans l'espace en affrontant les vaisseaux de l'Empire, puis en vous frayant un chemin au milieu d'un champ d'astéroïdes

Au niveau de la réalisation, on retrouve également l'esprit du premier programme : les graphismes en vecteurs et une animation rapide au service d'une action prenante et variée. La scène la plus réussie est celle du combat contre les chameaux. En revanche, la dernière partie n'est guère passionnante et rappelle beaucoup le volet initial

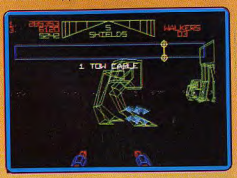

L'Empire contre-attaque est moins bien réussi que l'excellent Star Wars, qui offrait l'avantage d'être la conversion d'un grand jeu d'arcade. Mais on continue quand même l'aventure avec plaisir. Un honnête shoot-them-up pour ceux que les graphismes en vecteurs ne rebutent pas. (Notice Alain Huvghues-Lacour en francais)

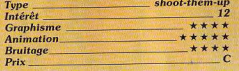

# Version C 64

Le C 64 se prête moins bien que le ST à une animation rapide en graphismes vecteurs. En revanche, cet épisode est mieux réussi que le premier et ▶

56

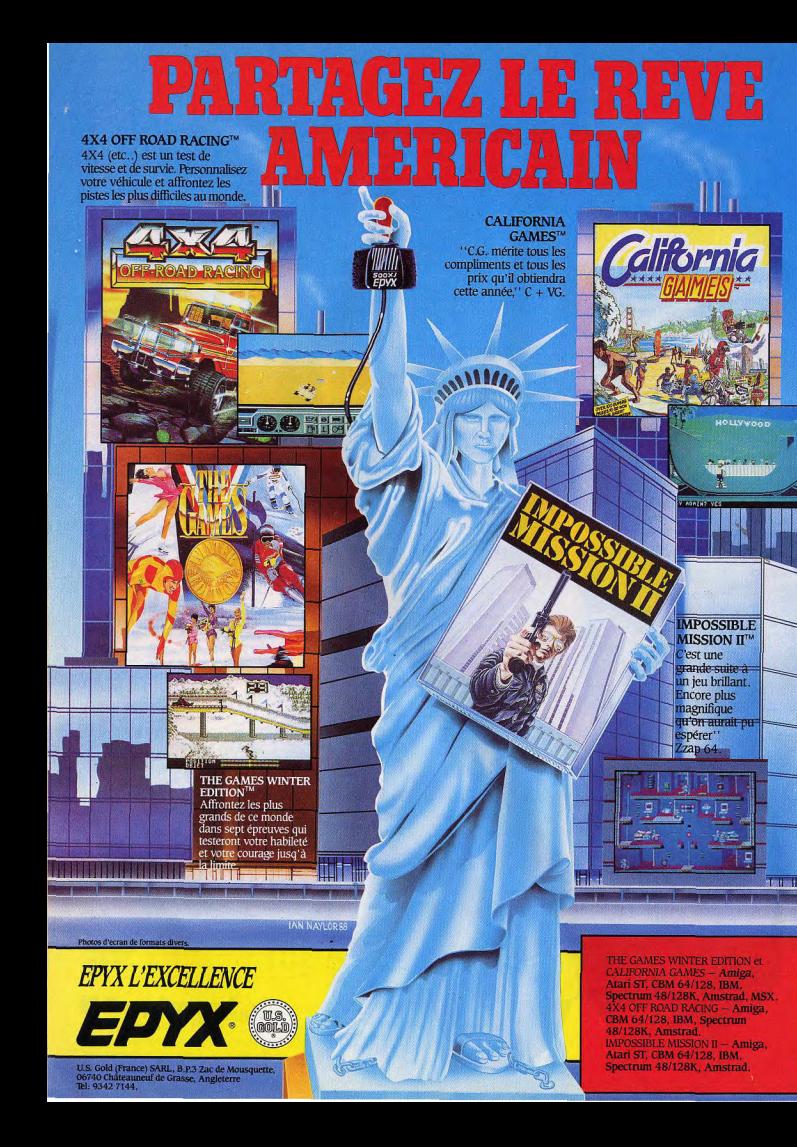

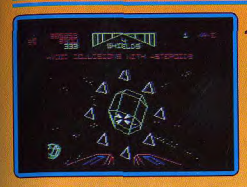

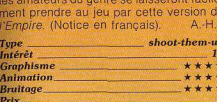

# 10 jeux fantastiques

Spectrum, cassette Gremlin Cette compilation est intéressante. Avenger est un bon jeu d'aventure-action style Gauntlet, qui est pourtant loin de valoir le premier volet : The Way of the Tiger. Dans Future Knight, vous volez au secours de votre bien-aimée. Armé de votre fusil, vous devrez vous frayer un chemin à travers les vingt niveaux. Krakout est un casse-briques qui a la particularité de se jouer avec une raquette verticale. Thing Bounces Back est un classique jeu d'obstacles avec soufflerie, tapis roulant, ressort, bref tous les éléments d'un jeu de qualité. Dans Samourai Trilogy, yous combattez des ennemis tou-

jours plus experts aux arts martiaux dans

trois décors biens réalisés. Malheureuse-

ment. l'animation ne suit pas. Convoy Raider est un petit jeu d'action assez varié, aux graphismes succincts mais auguel on peut se laisser prendre. Au revoir Monty est un jeu de collecte assez bien rendu. Les tableaux sont variés et les difficultés progressives. Dans Jack the Nipper, vous incarnez un méchant garnement dont le seul but avoué est de faire le plus de bêtises possible en un minimum de temps West Bank vous plonge en plein Far West. Vous devez protéger une banque en tirant sur les bandits, sans toucher les honnêtes gens, Enfin, The Final Matrix vous met dans la peau du pauvre Nimrod qui doit délivrer

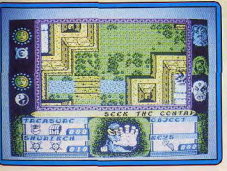

les ofages prisonniers des différentes matrices. Tous ces leux jouissent de graphismes de qualité (excepté Convoy Raider) et d'une animation au moins correcte (en dehors de Samourai Trilogy). Les bruitages sont souvent agréables. Un bon choix à un prix aiusté. Jacques Harbonn Tupe compilation Intérêt **Graphisme**  $+ + + +$ **Animation Bruitage**  $P_{\text{fix}}$ 

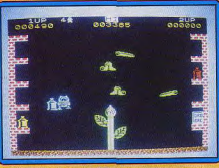

# **The Collected Works Spectrum, cassette Ultimate**

Cette compilation propose onze titres déjà anciens sur Spectrum. La première cassette regroupe des jeux d'action pure: Pssst. Cookie, Tranz-am, Atic-Atac, Jet Pac et Lunar Jet Man. Ces jeux paraissent dépassés sur le plan de la réalisation, mais restent toujours agréables à jouer. La seconde cassette comprend des jeux d'aventure-action : Sabre Wolf, Knight Lore, Alien 8, Night Shade et Gunfright. Les graphismes et l'animation sont ici de bien meilleure facture, mais les bruitages se limitent à quelques bips, quand ils existent. Une compilation qui ne manque pas d'intérêt, tant pour les fauchés que pour les nostalgiques. Jacques Harbonn

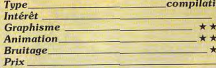

Tupe

Intér

Anin

Brui

Prix

# **Prestige Collection**

**Spectrum, cassette Activision** Derrière ce titre se cache une compilation de quatre jeux d'Activision, tous plus intéressants les uns que les autres. Dans Rescue on Fractalus, vous pilotez un avion aux commandes simplifiées. Votre mission est d'aller secourir les différents pilotes qui se sont écrasés à la surface de la planète. Vous évoluez dans un paysage de montaones fractales très bien rendues. Au fur et à mesure de votre progression, les choses se compliquent : canons de défense, attaque de soucoupe et vol de nuit. Koronis Rift vous met dans la « peau » d'un robot chargé d'explorer la surface accidentée d'une planète (représentée là aussi en

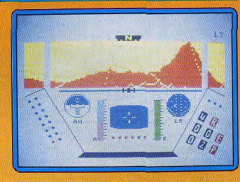

fractales), de récupérer les éléments utiles des différentes robots abandonnés, et de faire face aux attaques des vaisseaux ennemis. Dans The Eidolon, vous contrôlez un curieux véhicule et devez explorer une série de galeries souterraines aux embranchements multiples. L'effet de relief est bien rendu et les monstres très bien dessinés. Ball Brazer est un jeu de sport futuriste. L'ordinateur y est un partenaire de taille. "animation est fluide et très rapide. Ces quatres jeux disposent de graphismes de qualité et d'une animation de bon niveau. e côté sonore est le plus souvent laissé à l'écart. Une excellente compilation à un prix très raisonnable. Jacques Harbonn

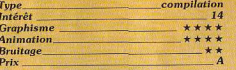

# **Bomb Jack**

Atari ST, disquette Elite

Flite, maître incontesté des reprises de jeux d'arcade, a annoncé la conversion sur seize bits des titres les plus prestigieux de son catalogue. On attend Paperboy et certains narlent du génial Ghost n'Gobblins. Mais ceci est une autre histoire. Aujourd'hui voici Bomb Jack, qui ouvre cette série.

Bomb Jack, sorte de croisement entre Superman et Batman, doit désamorcer des bombes à travers le monde. Dans chaque tableau. il vole ramasser les explosifs en évitant les sympathiques monstres dont le contact est pourtant mortel. C'est un jeu d'une grande simplicité, mais qui offre une action aussi rapide que prenante.

La réalisation est tout à fait honnête, mais Elite nous a habitué à un tel niveau de qualité que l'on est quand même un peu décu.

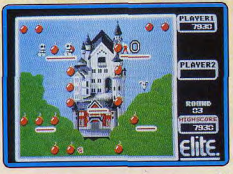

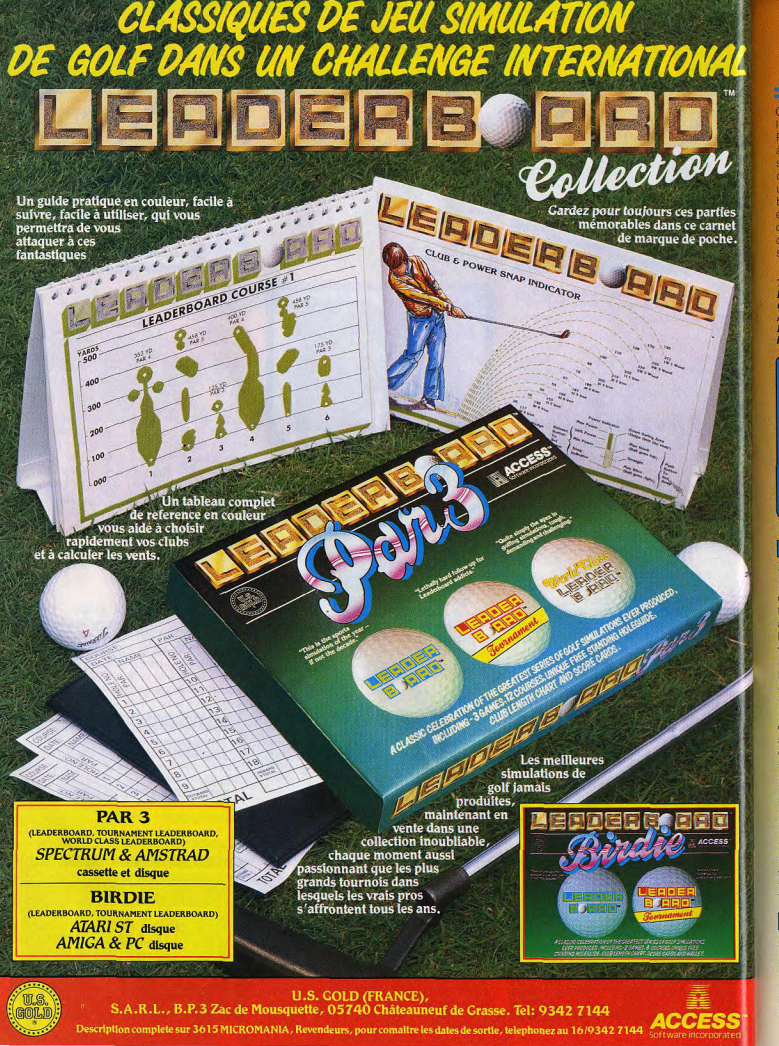

Cela vient peut-être du fait qu'une partie de a programmation a été confiée à la société Paradox, Celle ci est l'une des premières à avoir développé des programmes d'action sur ST. Elle ne nous a jamais offert de chefs-d'œuvre. Néanmoins ce remake offre un avantage par rapport aux versions huit bits : le contrôle du personnage a encore été amélioré et il présente une souplesse. d'utilisation très appréciable. Un classique de l'arcade que l'on retrouvera avec plai sir (Notice en francais.)

Alain Huyghues-Lacour arcade Tune Intérêt  $14$ **Graphisme**  $* + + +$ **Animation** \*\*\*\*\* **Bruitage**  $\star\star\star$ 

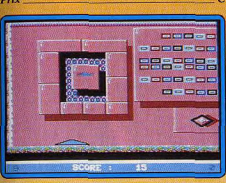

# $\Box$  Jinks C 64, disquette GO!

De l'originalité dans un casse-briques, voilà qui n'est guère fréquent, mais c'est pourtant le cas de Jinks. Vous quidez une balle à travers un paysage, qui défile en un scrolling horizontal, jusqu'à un but. En chemin. vous évitez le contact avec des objets mobiles qui peuvent réduire la taille de votre batte ou la détruire. Lorsque la balle touche d'autres blocs, vous obtenez des bonus, des balles ou des raquettes supplémentaires. La réalisation est soignée, avec de beaux décors, un scrolling fluide et des effets sonores de qualité, agrémentés d'une voix digitalisée. C'est un jeu amusant auquel on se laisse prendre. Son seul défaut est que parfois la balle échappe à votre contrôle et qu'il ne vous reste plus, pendant un moment, qu'à la regarder évoluer. Un programme distrayant.Alain Huyghues-Lacour

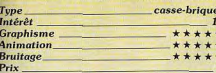

# $\Box$  Bolo

**Atari ST. disquette Application Systems** 

- « Un casse-briques. - Encore !
- Sur ST. Monochrome, même sur moni-
- teur couleur

# **Calcular OS 949 - Lavale 49**

- Laisse tomber - Un soft du Domaine Public
- J'allais le deviner

 $\frac{1}{2}$ 

Gro

- Il est retravaillé par Application Systems.
- Que font-ils dans cette galère?
- Le programme est original, ses cinquante niveaux se parcourent avec plaisir.  $-$  Impossible<sup>1</sup>

-Si. La balle a les plus étranges comportements jamais pratiqués sur micros. Parfois immobile, perturbée par de puissants champs de force, parfois.

- Tu ne vas pas en faire le soft de l'année ? - Non, mais Bolo vaut le détour, car il est original, jouable et rigolo, »Denis Schérer

 $\overline{13}$ 

 $\star$  +

 $+1$  $\star \star$ 

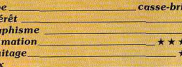

# **ATV Simulator Amstrad CPC. K7 Code Master**

C'est une simulation de Quad (engin tout terrain à quatre roues) qui vous est proposée avec ce logiciel. Vous devez parcourir en un temps limité un traiet chargé d'embûches : bosses de terrain, troncs d'arbres, amoncellements de caisses. Si yous atteignez l'arrivée en temps voulu, vous pouvez accéder au parcours suivant (qui est bien entendu plus ardu). L'intérêt de ce programme réside pour l'essentiel dans le grand nombre de sprites utilisés pour rendre compte de toutes les évolutions de votre pilote. Le moindre mouvement de joystick est immédiatement traduit en une attitude : roue arrière, rotation à 180°, culbute. Autre point intéressant : la possibilité de jouer à deux permet de véritables challenges. Les graphismes sont fins, mais peu colorés. Ce fait peut être imputé au mode

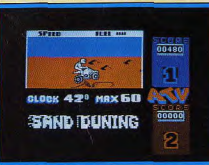

graphique : 320 sur 200 points. Les bruitaaes rendent bien compte des changements de régime de votre engin, mais font penser à un pourdonnement de mouche (le CPC fait ce qu'il peut). Un programme plaisant pour ses animations. Eric Caberia.

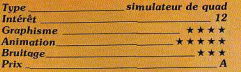

# Scenery Disk 7 Atari ST. disquette Sublogic

Les Scenery Disk sont le complément indispensable pour les mordus de simulateurs de vol de Sublogic (FS II et Jet, testés en

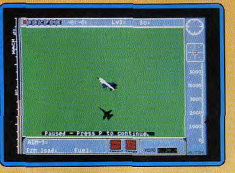

page 52). Celui-ci permet de survoler la région sud-est des États-Unis (Washington, Charlotte, Miami, etc.). Le programme reproduit les infrastructures les plus représentatives en leurs lieu et place (aéroports, autoroutes, villes, radio-balises), Les graphismes, bien que simplifiés, peuvent faire illusion. Cependant on regrette gu'au contact des Scenery Disk, Jet perde encore un peu de réalisme. En effet, en cas de crash, vous avez l'impression que l'appareil n'est pas détruit mais rebondit purement et simplement sur le sol.

## Eric Caberia

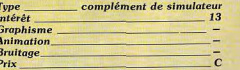

#### **Scenery Disk: Western Europeana Tour**

Cette disquette garde les mêmes caractéristiques que la précédente. Elle innove ▶

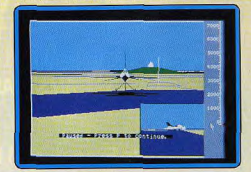

# **LA GUERRE DU 21 eme SIECLE: APACHE GUNSHIP**

LE PLUS PRIME DES SIMULATIONS D'HELICOPTERE D'ATTAQUE

**DISPONIBLE SUR: IBM PC AMSTRAD CPC C64** 

MicroProse France: 6/8 Rue de Milan, 75009. PARIS Tel: (1) 45 26 44 14

# **ROLLING SOFTS**

cependant en un point : son théâtre d'opération est l'Europe de l'Ouest (sud du Royaume-Uni, nord de la France, sud-ouest de l'Allemagne). Les Scenery Disk sont fournis avec une importante documentation pleines de données cartographiques). Cependant le manuel aurait gagné à être traduit en français. Eric Caberia

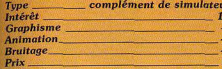

# **Professional Snooker Simulator**

C 64, cassette Code Masters Classique mais bien concu, ce billard met en place un écran de jeu très simple et du même coup très lisible. La table est grande, bien dessinée. Aucun choix d'option avant le début de la partie, toutes les manipulations s'effectuent (au clavier) en cours de partie. Professional Snooker oppose deux loueurs : chacun règle tour à tour l'angle de la canne, l'effet donné à la boule et la force du tir

Ces manœuvres profitent d'une représentation judicieuse. La canne apparaît « en

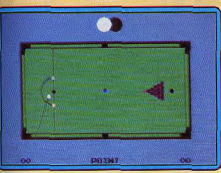

clair » à l'écran et une vue « œil du joueur » permet d'estimer au mieux l'alignement des balles lancées et frappées. Ajoutez à cela de très pratiques options de jeu : retour en arrière d'un coup, reproduction du dernier tir à l'écran, option « ralenti » pour mieux suivre le trajet des boules, etc. Seuls points faibles de ce soft : son animation saccadée lorsqu'un grand nombre de boules sont en mouvement et le contexte sonore. Il reste heureusement son prix d'achat pour passer l'éponge!

Olivier Hautefeuille Type<br>Intérêt **Graphisme Animation Bruitage** Prix

# *Simple*

Amiga, disquette Degal Vous dirigez une pièce à travers des laby-

rinthes dans lesquels sont disposées des

billard

\*\*\*\*

 $13$ 

\*\*

\*\*

clefs, des portes et des pierres. Vous devez ramasser tous les joyaux pour que s'ouvre la porte qui mène au niveau suivant. Il y a juste le nombre de clefs nécessaires et il faut suivre le bon ordre pour effectuer chaque parcours. A vous de trouver la solution, sans commettre d'erreur, car il n'y a ou'un

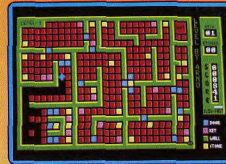

parcours possible pour terminer chaque tableau. Ce programme fait uniquement appel à la réflexion; l'adresse n'y tient aucun rôle.

La réalisation n'est quère impressionnante et l'on est surpris de voir qu'un tel jeu a été développé sur l'Amiga. Pourtant, il ne manque pas d'intérêt. La difficulté est progressive et les solutions à trouver de plus en plus compliquées. Heureusement, vous avez la possibilité de mettre en mémoire le niveau où vous êtes arrivé. Un bon programme pour les amateurs de casse-tête. Alain Huyghues-Lacour

> réflexion **13** \*\*\* \*\*\* \*\*\*\*\*

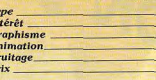

# **E**Krabat

**Atari ST, disquette Station** Le nom peu évocateur de ce logiciel cache un programme d'échecs du domaine public.

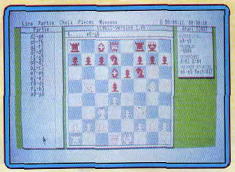

d'origine allemande. La documentation sur disquette est d'ailleurs dans cette langue, mais le programme lui-même a été entièrement francisé. L'échiquier est représenté en deux dimensions, les pièces sont très lisibles à défaut d'être jolies. Un éditeur de pièces, pour créer ses propres figurines, est fourni mais ne fonctionne qu'en monochrome. Leur déplacement s'effectue simplement à la souris. Ce logiciel offre un certain nombre de fonctions utiles : pendules pour les deux camps, arbre de recherche avec nombre de variantes restant à examiner, évaluation des positions en décimal. retour arrière sans limitation, avec possibilité de rejouer les coups repris et de se recaler directement en début de partie. I propose sept niveaux de jeu. Les 48 ouvertures, que l'on doit charger séparément. sont classiques mais n'offrent pas un choix suffisant, d'autant que les interversions de coups ne sont pas reconnues. En milieu de partie, le programme est très moyen. Il anticipe mal les fourchettes des cavaliers et se livre parfois à des déplacements aberrants quand il ne sait pas quoi faire (déroquage gratuit). De plus, il n'est quère agressif. En inale les choses s'arrangent et il se montre un partenaire correct. Il propose même l'abandon quand il entrevoit un mat imparable. Ce logiciel ne peut soutenir la comparaison avec les deux grands ténors que sont Chess et Chess Master 2000. Il peut cependant offrir une alternative intéressante au débutant ou au joueur occasion-Jacques Harbonn nel peu fortuné.

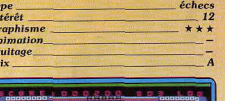

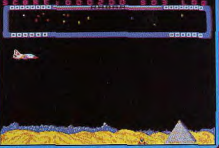

# **Amiga Protector**

Amiga, disquette Prism Leisure Ce programme a été l'un des premiers shoot-them-up parus sur ST, il y a presque deux ans. Il fait un surprenant retour sur Amiga. On pourrait penser que ce jeu a été amélioré... Eh bien, non ! Il est absolument identique au précédent, c'est-à-dire des graphismes lamentables et pauvres en couleurs, une animation lente et un intérêt de jeu qui brille par son absence.

Protector est un remake de Defender, mais on l'imagine mal concurrencer Star Ray (Tilt Parade nº 56) qui est un jeu du même type. A propos de Protector, c'est plutôt l'Amiga qu'il faudrait protéger contre des programmes aussi nuls que celui-ci. Un flop exemplaire. Alain Huyghues-Lacour

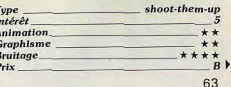

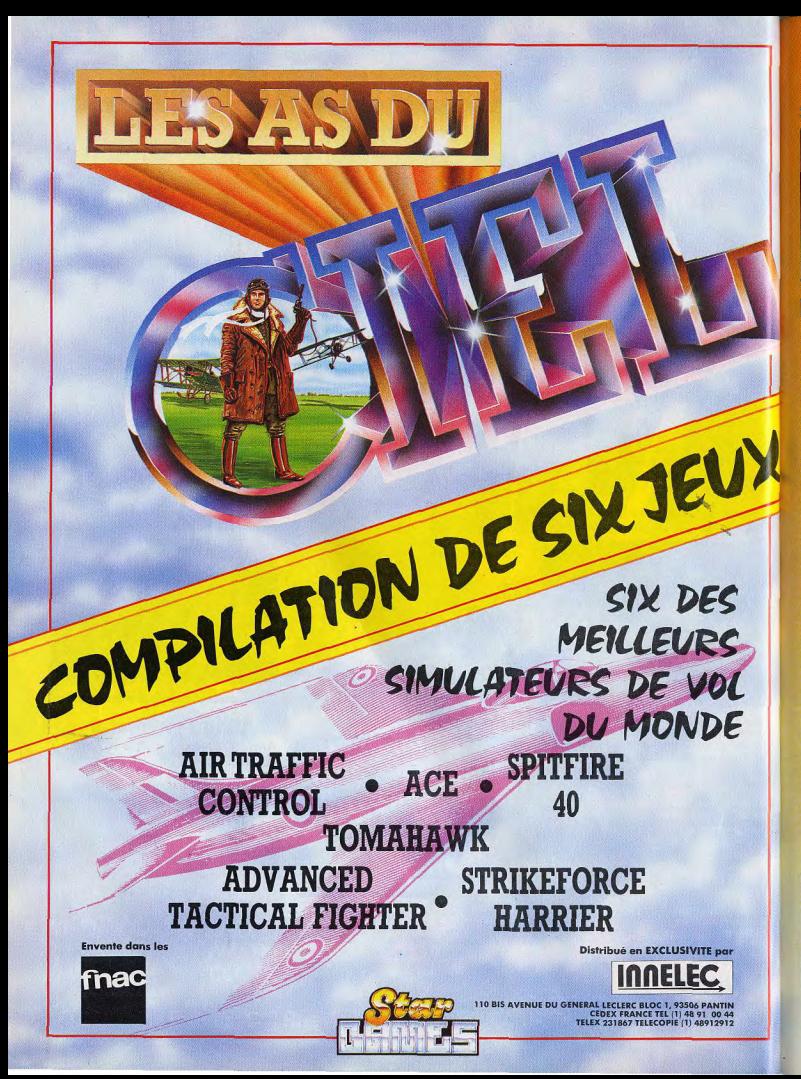

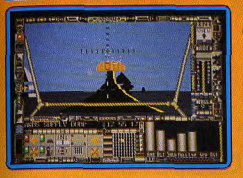

# **Phantasm Atari ST. disquette Exocet**

Aux commandes d'un vaisseau spatial, vous explorez les nombreux secteurs d'une Lune lointaine, à la recherche de huit générateurs que vous avez pour mission de détruire. De votre poste de pilotage, vous voyez les décors défiler en 3D. Bien sûr, au cours de votre mission, yous affrontez toutes sortes d'engins ennemis qui tirent sur vous au laser ou vous envoient des missi les téléquidés. Généralement, vous devez détruire vos agresseurs, mais n'hésitez pas à prendre la fuite lorsqu'ils sont trop nombreux et qu'ils yous noient sous un déluge de feu. Pour cela, vous pouvez utiliser vos boosters pour fuir plus vite, mais n'en abusez pas car ils consomment beaucoup de carburant

Phantasm est un programme honnêtement réalisé sans être impressionnant. Les graphismes 3D sont pleins, mais assez simples et pauvres en couleurs. L'animation est satisfaisante et la bande sonore offre le choix entre un thème musical et des effets. C'est un programme intéressant, qui n'est pas sans rappeler l'excellent Driller sur huit bits. Les amateurs d'explorations y trouveront leur compte, mais les joueurs d'arcade s'en lasseront assez vite. La notice, en anglais, n'est pas d'une grande clarté. Cette difficulté est compensée par un mode d'entraînement qui vous renseigne sur les constructions et les différents engins ennemis Alain Huyghues-Lacour

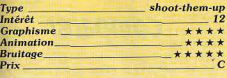

# **Version Amiga**

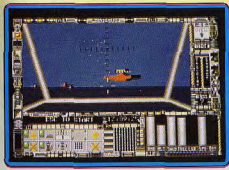

Dette version est identique à celle du S' melgues détails près il es couleurs sont dius nuancées. En revanche, il n'y a nas d'effet sonore et on doit se contenter du thème musical. Un honnête programme pour les amateurs de longues explorations.  $A$ ,  $H - I$ 

 $12$ 

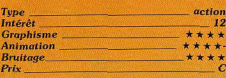

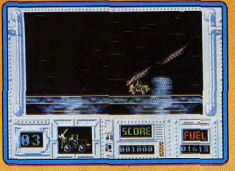

# **Army Moves**

Atari ST, disquette Imagine Vous êtes membre d'un régiment de spé-

cialistes triés sur le volet pour leurs exceptionnelles aptitudes et leur sang-froid. Votre mission est simple : il vous faut récupérer loin derrière les lignes ennemies, des documents confidentiels qui, s'ils tombaient dans les mains adverses, pourraient changer le cours de l'histoire. C'est en utilisant toutes sortes d'armes (les attaques ennemies sont incessantes) et de nombreux movens de transport que vous parviendrez à vos fins. Vos modes de transport sont successivement une jeep, un hélicoptère, et vos pieds... Les graphismes sont de bonne qualité, fins et hauts en couleur. On peut noter la troublante ressemblance de la partie en hélicoptère avec le bon vieux Choplifter. Les scrollings sont lisses et contribuent à donner de l'intérêt au jeu. Les bruitages sont absents, remplacés par une bande musicale qui s'avère fatigante à la longue (Le Pont de la rivière Kwai). Adaptation d'un logiciel huit bits, ce programme ne dispose pas d'un scénario étoffé. Mais il ramène à la tradition du shoot-them-up. où réfléchir est interdit. Eric Caberia. action

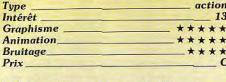

# **Better Dead than Alien**

Atari ST, disquette Electra Ce programme est un shoot-them-up qui ne brille pas par son originalité. Jugez-en par vous-même. La recette est la suivante

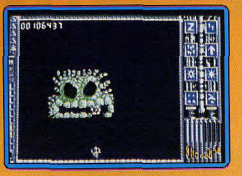

deux doigts de Space Invaders, un doigt de Galaxian , une pincée d'Astéroïds et un soupcon de Nemesis . Mélangez bien le tout et vous obtenez un programme qui finalement n'est pas si mal que ca.

Tout d'abord, c'est la déception devant le nième shoot-them-up dans lequel il faut détruire des vaques d'Aliens. D'autant plus qu'au niveau de la réalisation on a déjà vu mieux. Les graphismes, pour leur part, ne sont quère impressionnants et l'animation n'a rien de franchement exceptionnel. Et pourtant, la recette fonctionne et on se laisse prendre au jeu.

Après la première partie, on en refait tout de suite une autre pour aller plus loin, encore et encore. Better Dead than Alien est loin d'être le meilleur shoot-them-up sur le marché, mais c'est un petit jeu agréable pour passer un moment qui ne l'est pas moins. (Notice en français.)

Alain Huvghues-Lacour

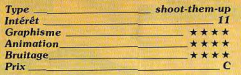

## **Version Amiga**

13

\*\*\*\*

Cette version de Better Dead than Alien est rigoureusement identique à la précédente tant au niveau du graphisme qu'à celui de l'animation.

Seule différence notable : la qualité des effets sonores qui, sur l'Amiga, s'accompaone de digitalisations. L'intérêt de jeu reste le même. Un petit jeu agréable, ni plus ni  $A.H.I.$ moins

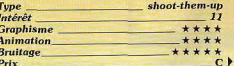

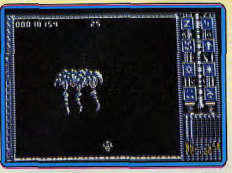

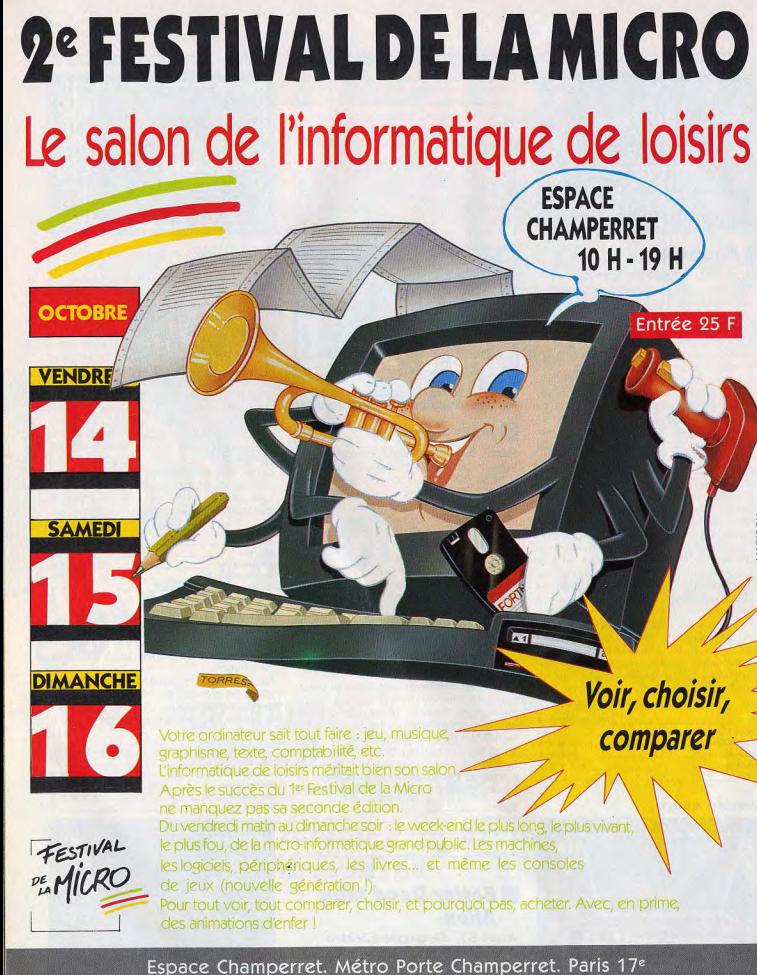

Organisation : NEO MEDIA 5-7, rue de l'Amiral Courbet 94160 Saint-Mandé - tél. : 43.98.22.22 - télécopie : 43.28.72.12

# **ROLLING SOFTS** irer guand votre main est à la honne place.

et que l'orientation du projectile est satisfaisante. Ce mode de contrôle est agréable. Après quelques tirs, on parvient assez souvent à faire des doubles. Mais la partie n'est pas gagnée pour autant car l'ordinateur est un redoutable adversaire. World Darts fait partie des programmes de salles d'arcade développés par Acadra sur Amiga. Les graphismes sont réussis, particulièrement lorsque vous voyez votre adversaire tirer. Un bon thème musical ouvre la partie et ensuite le jeu s'accompagne de bruitages sobres, mais réalistes. Je ne suis pas très convaincu par le jeu de fléchettes sur micro, mais World Darts est une simulation assez agréable. Alain Huyghues-Lacour

**REVER 4 COMMUNI PLEVER, "** 

Amstrad CPC, disquette Imagine

La suite de Renegade nous offre de nou-

veaux combats de rue. Cette fois ce n'est

plus pour délivrer sa fiancée mais pour ven-

ger son frère assassiné que le héros s'atta-

que aux nombreux gangs qui font régner la

terreur dans la ville. On retrouve une bande

de motocyclistes, mais également des nou-

veaux venus comme d'agressives filles des

rues et leurs protecteurs, des bulldogs et

de non moins féroces skinheads. C'est dire

qu'il y aura de la bastonnade en ville ce soir

et qu'il faudra être efficace et sans pitié

pour survivre à cinq longues séries de com-

des graphismes encore meilleurs que ceux

du premier épisode, une excellente anima-

tion et une bande sonore agréable. Et puis cette fois tout se contrôle au joystick, ce

qui procure un meilleur confort d'utilisation. Indispensable aux amateurs de plaies et de

Alain Huyghues-Lacour

combat

\*\*\*\*\*

\*\*\*\*\*

**AMM** 

G  $\overline{A}$ 

\*\*\*\*

 $14$ 

bosses. (Notice en français.)

**World Darts** 

Amiga, disquette Melbourne

Vous participez à un grand tournoi de flé-

chettes, en quart de finale. Si vous ne jouez

pas à deux, vous affrontez l'un des nom-

breux joueurs contrôlés par l'ordinateur.

Sur l'écran, vous voyez la cible tandis que

vous dirigez, par l'intermédiaire du joystick,

une main qui tient la fléchette. A vous de

Type<br>Intérêt

**Graphisme** 

**Animation** 

**Bruitage** 

House

 $P_{\text{rlv}}$ 

bats avant d'affronter l'ignoble Mr Big. La réalisation est irréprochable et procure

**Target Renegade** 

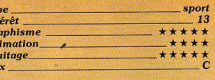

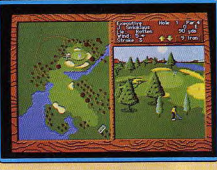

# **World Tour Golf**

Amiga, disquette Electronic Arts L'adaptation de World Tour Golf sur Amiga est une pleine réussite. Si cette nouvelle version reprend globalement la présentation du jeu sur C 64 et PC, sa qualité graphique a été mise au niveau des performances de l'Amiga. La représentation du terrain et de la végétation gagne en détails et en couleurs pour mieux rendre compte de la dimension bucolique de ce sport. La partie gauche de l'écran livre au joueur une vue aérienne du terrain sur laquelle il déplace le curseur indiquant la direction de tir. La portée maximum du club choisi est, en outre, figurée par un cercle centré sur la balle. A droite, une splendide vue en perspective, instantanément calculée en fonction de la direction de tir choisie, montre le golfeur en action. Un indicateur circulaire permet de doser à la fois la force du tir et 'effet donné à la balle. Les mouvements du joueur sont restitués avec réalisme mais la trajectoire et la vitesse apparente de la balle sont assez approximatives. C'est le seul point critiquable. (Notice en français.) Jean-Philippe Delalandre

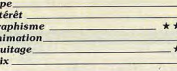

 $15$ 

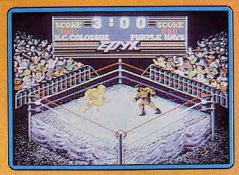

# The World's Greatest **Atari ST. disquette Epyx**

Une super compilation I File combiera de joie ceux qui en feront l'acquisition. Chacun des programmes qui la composent a fait séparément, l'objet d'excellentes critiques dans nos colonnes. En effet que dire du désormais mythique Winter Games qui se propose, avec des graphismes et des animations de bonne qualité, de vous faire vivre les émotions d'athlètes aux Jeux Olympiques d'hiver ! Supercycle constitue la meilleure course de motos sur ST : la fluidité de l'animation est remarquable. En dernier lieu. l'humour et les qualités graphiques de Championship Wrestling (logiciel de catch) ne peuvent que confirmer ce programme dans le peloton des meilleurs logiciels de combat sur ST. Une compilation d'excellent niveau. Fric Caberia

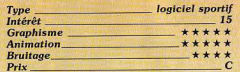

# Station 81 **Atari ST. disquette Station**

Cette disquette de freeware contient cinq programmes. Larn est un classique jeu de rôle. Vous explorez un volcan et un donjon peuplé de monstres redoutables. Le jeu dispose de possibilités correctes mais la part de hasard est trop importante, surtout au début. Night Crawlers est un jeu de stratégie original qui se joue seul ou à plusieurs (jusqu'à quatre). Vous parcourez un plateau de 400 cases à six issues. Votre but emprunter la dernière issue sans vous trouver bloqué. Ogre est un classique wargame assez facile pour l'initiation mais suffisam ·

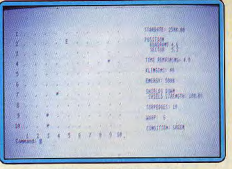

67

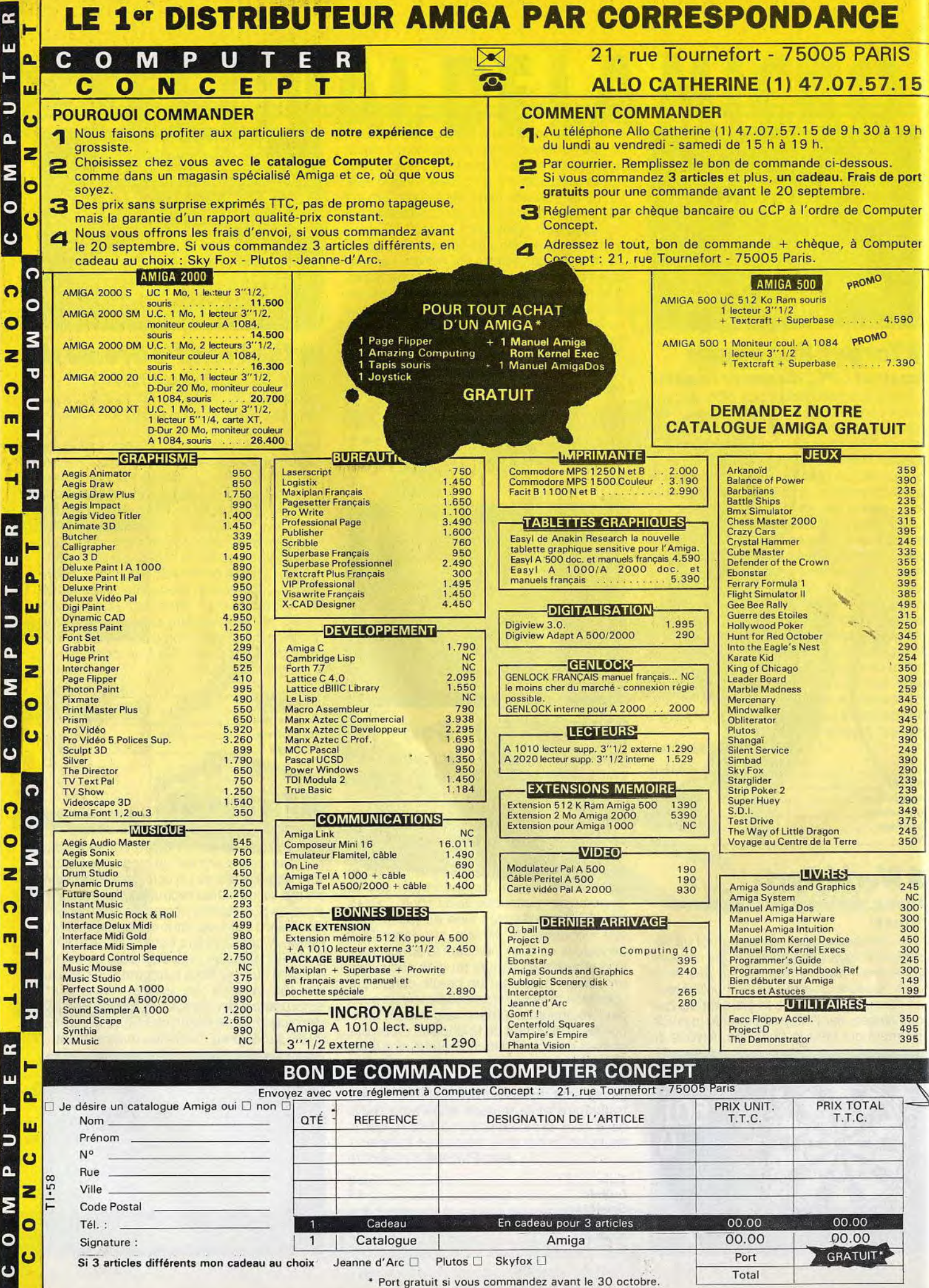

ment complet pour ne pas lasser trop rapidement. Twixt est un autre jeu de stratégie à deux où, en déplaçant un pion à la manière du cavalier aux échecs, vous devez constituer une ligne continue et empêcher votre adversaire de se rendre à son but, tout en réussissant vous-même à y parvenir. Ce jeu autorise des stratégies assez variées. Afartrek est un classique Star Trek bien réalisé avec plusieurs niveaux de difficulté. Tous ces logiciels souffrent cependant de graphismes quasi inexistants et de bruitages absents ou réduits. De plus, seuls Night Crawlers et Twixt se gèrent à la souris, les autres se jouent au clavier. Malgré ces défauts, ces programmes ne sont pas sans intérêt. Jacques Harbonn

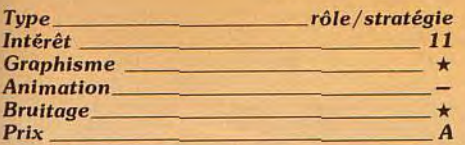

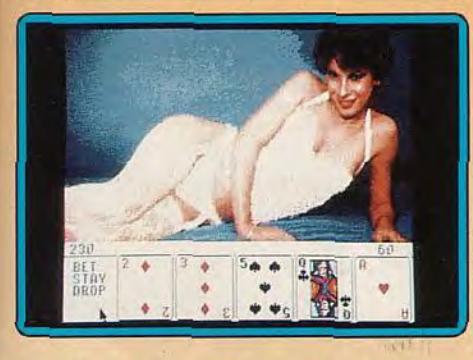

# Strip Poker II + *Atari ST, disquette Anco*

Ce strip-poker vous entraîne dans une partie acharnée contre deux superbes créatures. Chaque joueur dispose au départ d'une somme de 100 dollars. Après avoir pris connaissance de ses cartes, chacun va miser tour à tour Vient ensuite le moment de changer ses cartes. Une nouvelle série d'enchères prend place, limitée à trois tours. A chaque fois que l'un des participants perd ses 100 dollars, il se voit dans l'obligation de retirer un vêtement. Cet effeuillage s'effectue sur un petit dessin en incrustation pour vous et en images digitalisées de bonne qualité retravaillées pour vos partenaires. On peut regretter cependant de ne pas avoir utilisé une routine de changement de palette pour accéder à des images encore plus naturelles. Vos deux adversaires jouent correctement, abandonnant facilement avec une mauvaise main mais sachant bluffer à l'occasion. Par contre, elles ont nettement plus de mal à détecter votre bluff. Tout le jeu est géré de manière agréable à la souris. Un bon strippoker. Jacques Harbonn

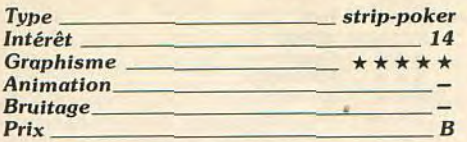

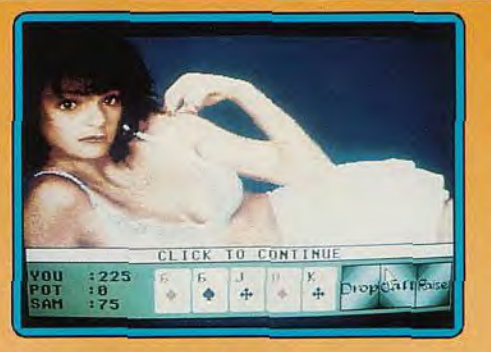

# ❑ Strip Poker *Apple II GS, disquette* Artworks

La version GS n'apporte rien à la pléthore de jeux qui existe déjà sur *Amiga* ou ST. Le logiciel vous propose deux adversaires: Melissa ou Susy. L'écran est divisé en deux parties : les trois quarts de l'écran représentent votre adversaire allongée, plus ou moins vêtue suivant votre habileté au poker. Le bas de l'écran vous montre votre jeu ainsi que diverses options (augmenter les paris, laisser tomber, passer son tour...). Le jeu est assez simple d'emploi car toutes les actions s'effectuent à la souris. Techniquement, Strip Poker n'est pas très difficile. Bien souvent, il suffit de bluffer pour remporter la victoire.

Ce logiciel, comme tous ses concurrents, est d'un intérêt réduit qui se résume à la qualité (mis à part le physique de votre adversaire !) de la digitalisation. Et sur ce point Strip Poker n'est pas à la hauteur. Les digitalisations sont décevantes tant par le manque de finesse des contours que par les couleurs qui ne sont pas toujours des plus nuancées. Un soft peu intéressant et décevant dans sa réalisation.

François Hermellin

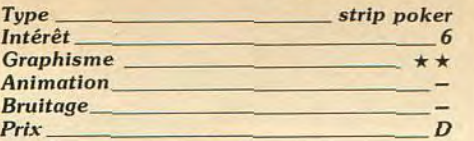

# Il Final Mission Amiga, disquette Reline/ *Infogrames*

Ce petit jeu de plates-formes rappelle un peu le célèbre *Lode Runner* que les possesseurs de huit bits ne sont pas près d'oublier. Mais Final Mission est loin d'avoir la

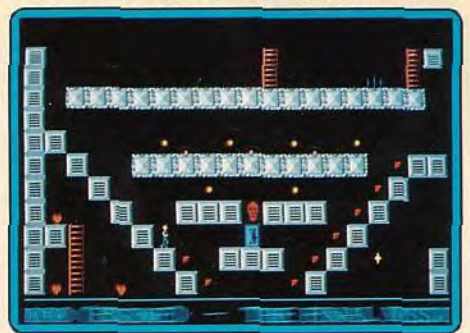

richesse stratégique de ce dernier. Dans un immense enchevêtrement de plates-formes et d'échelles, vous courez et sautez rapidement en ramassant au passage de nombreux objets. Bien sûr, vous n'êtes pas seul dans ce labyrinthe et vous devez éviter les nombreux monstres qui rôdent autour de vous.

La réalisation est indigne de l'Amiga avec des graphismes pauvres et peu colorés, servis par une animation guère impressionnante. L'action est très répétitive et dès la première partie, on s'ennuie déjà ! D'excellents jeux d'action sur Amiga nous arrivent d'Allemagne, mais ce programme de Reline fait exception à la règle. (Notice en français.) Alain Huyghues-Lacour

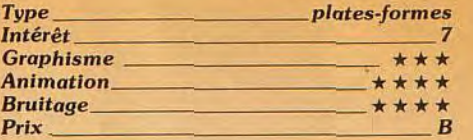

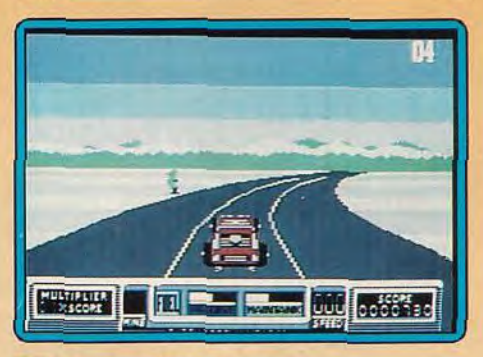

# **Road Blasters** C 64, *disquette US Gold*

Ce programme est la conversion sur micro du jeu d'arcade Road Blasters qui a déjà inspiré d'autres jeux tels Fire and Forget et Overlander. II s'agit d'une course du futur dans laquelle vous foncez sur la route en tirant sur les véhicules ennemis, tout en évitant toutes sortes de pièges mortels. Vous devez absolument ramasser les globes de ravitaillement disposés le long de la route, faute de quoi, c'est la panne et la fin de la partie. Au cours de cette épreuve, un avion vient vous parachuter de précieux équipements qui augmentent votre vitesse, votre puissance de tir, ou bien vous rendent temporairement invulnérable.

Le concept est intéressant mais, hélas, la réalisation apparaît particulièrement lamentable. Les graphismes sont indignes du C64, avec des décors pauvres et des sprites affreux. L'animation ne vaut guère mieux et on n'éprouve aucune impression de vitesse. C'est dommage de gâcher ainsi un jeu qui aurait pu être passionnant. (Notice en français.)

Alain Huyghues-Lacour

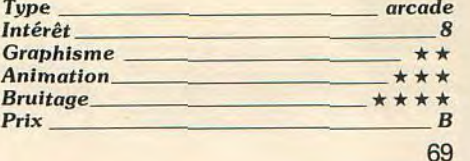

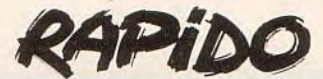

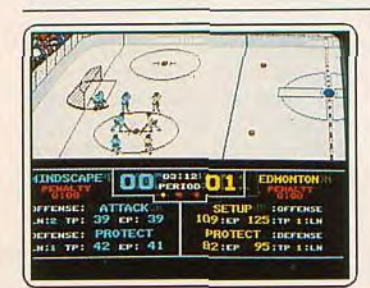

# Superstar Ice Hockey

Très bien réalisée sur PC (Tilt 56) cette partie est franchement décevante sur Amiga. L'animation et les bruitages sont. pour tout dire, semblables à ceux décrits dans Tilt 56, ce qui ne veut rien dire face aux possibili tés de la présente machine. Aucun plaisir en perspective pour les as du joystick ! (Dis-<br>quette Databyte pour A*miga*.)

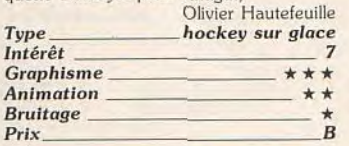

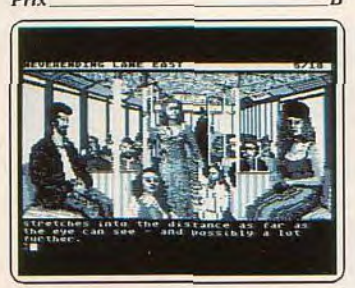

# **Jinxter**

L'adaptation sur Atari XL/XE de ce jeu s'est faite (presque) sans douleurs. Tous les lieux sont présents. et c'est un plaisir de découvrir les superbes graphismes de l'aventure. Un petit reproche : où sont passées les couleurs? Le dialogue est au niveau des épisodes précédents, c'est tout dire! Magnifique. (Deux disquettes Rainbird pour<br>Atari XL/XE.) Laurent Tournade Atari XL/XE.) Laurent Tournade aventure<br>18 Intérêt

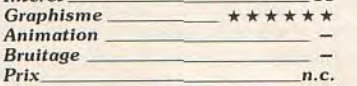

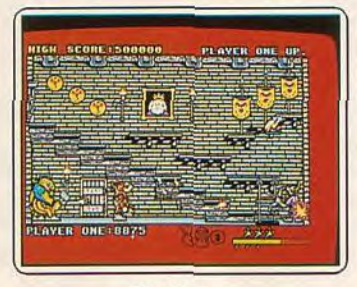

Blacklamp<br>Injouable, adjectif de 1767 ; de in et jouable. Qui ne peut être joué. « La pièce est injouable avec les acteurs que nous avons » (Voltaire). Blocklamp, malgré une réalisation honnête, est injouable du fait de la lenteur du personnage que l'on dirige : on ne peut réagir aux attaques des trop nombreux assaillants. (Disquette Firebird pour Amiga.) Acidric Briztou

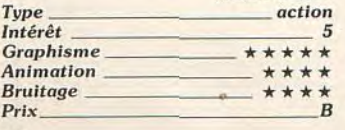

# Les Gremlins

Sept jeux composent cette compilation: Deflektor, un excellent jeu de réflexion; Trailblazer, célèbre dans l'action : Coconut Capers, la suite de Jack the Nipper ; Mask 1 et 2 qui ne sont pas des chefs-d'œuvre<br>de l'action ; et Deathwish 3, de l'action à

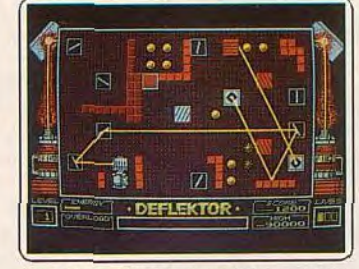

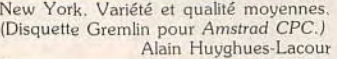

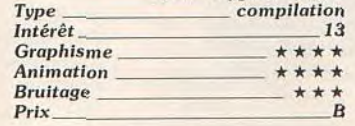

# Super Hero

Un jeu très classique, dans lequel vous explorez un labyrinthe de salles en évitant diverses créatures. Vous devez trouver différents objets qui vous donneront des pou voirs indispensables à la réussite de votre mission. Une réalisation correcte, pour un

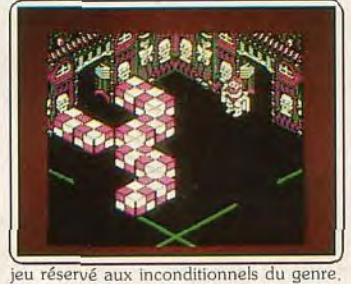

(K7 Code Masters pour Amstrad CPC.) Alain Huyghues-Lacour

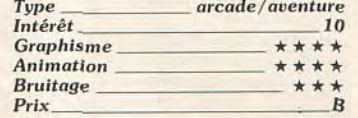

# American Road Racer

Réédition d'un programme vieux de trois ans (Road Race. Tilt d'or 85). cette course de voitures a vieilli. Elle bénéficie pourtant de la vitalité qui nous avait séduits autrefois. Le graphisme n'a subi aucune modifi-<br>cation (dommage !) et seule la rapidité et la

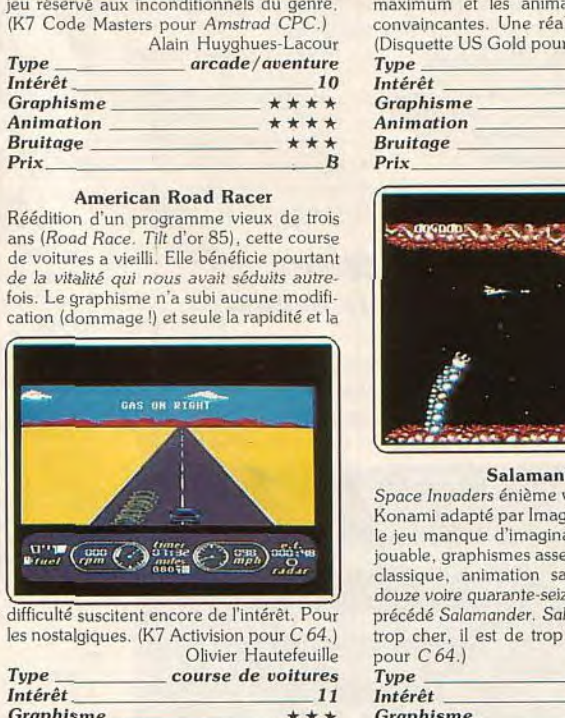

difficulté suscitent encore de l'intérêt. Pour les nostalgiques. (K7 Activision pour C 64.) Olivier Hautefeuille

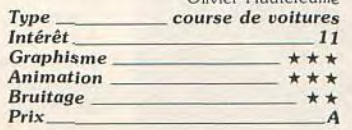

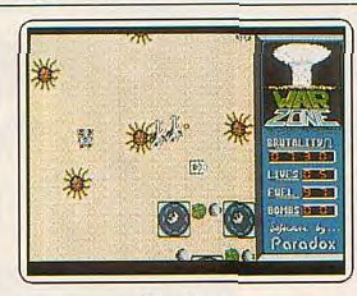

# War Zone

Cet honnête shoot-them-up se déroule dans un monde d'après la bombe. Vous devez affronter les armées d'un dictateur à bord d'un véhicule blindé. L'action est pre nante bien que peu originale. On aurait souhaité que les graphismes et l'animation soient améliorés par rapport à la version précédente sur ST. (Diquette Prism Leisure<br>pour Amiga.) Alain Huyghues-Lacour pour *Amiga.)* Alain Huyghues-Lacour Type shoot-them-up

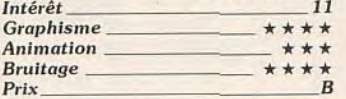

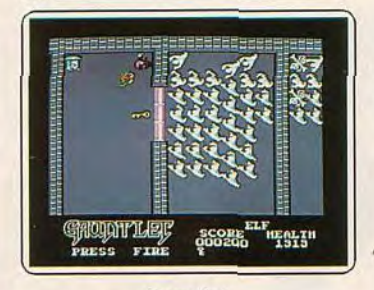

# Gauntlet

Le PC n'a décidément pas de chance : à l'heure où apparaît Gauntlet II sur un grand nombre de machines, lui n'en est qu'au premier volet de la série. Cette réalisation est de piètre qualité puisque même en mode EGA. les graphismes sont simplifiés au maximum et les animations guère plus convaincantes. Une réalisation médiocre. (Disquette US Gold pour PC.) Eric Caberia Type action

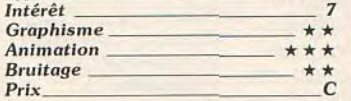

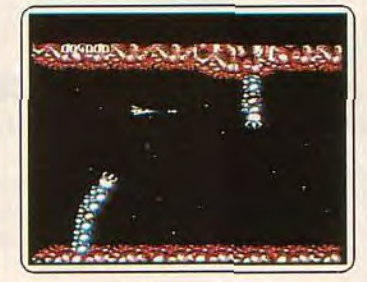

# **Salamander**

Space Invaders énième version. Un jeu de Konami adapté par Image. Un comble tant le jeu manque d'imagination. Programme jouable, graphismes assez clairs, son archiclassique, animation sans éclat. Trentedouze voire quarante-seize programmes ont précédé Salamander. Salamander n'est pas<br>trop cher, il est de trop. (K7 et disquette<br>pour *C* 64.) Denis Schulfuric Type space invader<br>Intérêt 6 Intérêt 6<br>Granhisme \*\*\* Graphisme  $\begin{array}{c} \star \star \star \\ \hline \star \star \star \star \end{array}$ Animation \_

 $Bruitage \longrightarrow$  \* \* \*  $A/B$ Prix <u>A/B</u>

# Lazer Tag

Vous êtes le gibier d'une véritable chasse à l'homme. N'hésitez pas à profiter de votre arme pour vous débarrasser de vos assai) lants. La réalisation est honnête mais le jeu n'offre aucun intérêt. L'action est lente et très (trop?) répétitive. Ce qui fait qu'on

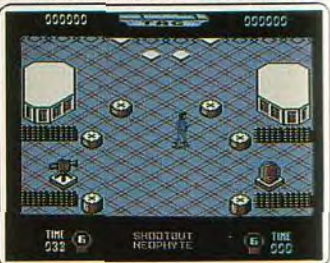

s'ennuie ferme en jouant avec ce programme franchement médiocre. (Disquette GO pour C 64.) Alain Huyghues-Lacour .action

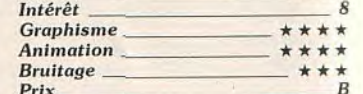

# Professional BMX Simulator

Une simulation de vélo-cross qui ne vous offre pas moins de quinze parcours différents avec une grande variété d'obstacles. Chose rare : quatre joueurs peuvent s'affronter simultanément. Une excellente réalisation, de superbes graphismes et une

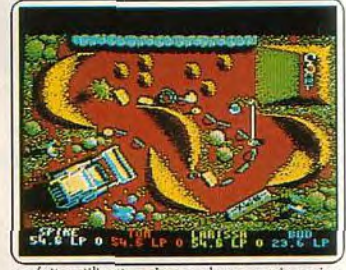

parfaite utilisation des couleurs, mais un jeu très difficile. (K7 Code Masters pour Ams-<br>trad.) Alain Huvghues-Lacour trad.) Alain Huyghues-Lacour<br>Tupe simulation sportive simulation sportive

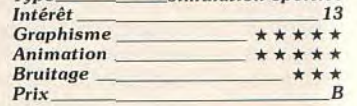

# Fury

Cette course de voitures en deux dimensions au graphisme rudimentaire et à l'animation minimaliste, sur une piste qui se déroule latéralement, semble être une survivance de la glorieuse époque des premiers logiciels sur<br>*C 64*. La dimension guerrière du jeu ne

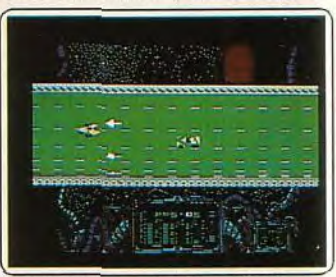

le sauve même pas de la banalité. (Cassette Martech pour Commodore C 64. Notice en français.) Jean-Philippe Delalandre<br>Type action  $Type<sub>-</sub>$ **Intérêt** 6

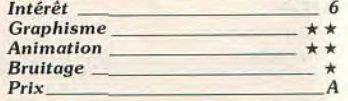

# **EMOTIONS EN DIRECT!**

BY MICHAEL STATIST

# **SOLDIER OF LIGHT**

Xion, un mercenaire intergalactique, doit affronter la plus dure des épreuves jamais rencontrée dans sa carrière : débarrasser toutes les planètes de la galaxie des envahisseurs qui ne cessent d'affluer. Une adaptation brillanté du jeu de café.

**P.W.** 

AMSTRAD K7 et DK, COMMODORE K7 et DK, SPECTRUM K7, ATARI ST, AMIGA, PC de 79 à 199 F '  $©$  TAITO-ACE.

# **ALIEN SYNDROME**

Ċ

D'horribles aliens ont envahi toute une colonie spatiale et ont pris comme otages tous les ambassadeurs terrestres. Votre mission : exterminer ces monstres repoussants et sauver tous les otages avant que la bombe nucléaire, déclenchée par les aliens, n'explose I Une adaptation du jeu de café qui vous fera frémir AMSTRAD K7 et DK, COMMODORE K7 et DK, SPECTRUM K7, ATARI ST, AMIGA, PC de 89 à 199F C SEGA-ACE.

# **INSIDE OUTING**

Vous êtes un voleur réputé comme le meilleur, à la recherche des trésors cochés dans la demeure d'une vieille veuve. L'action se déroule dans un décor surprenant de réalisme : tous les objets peuvent être déplacés. Bonne chasse aux trésors !

AMSTRAD K7 et DK, COMMODORE K7 et DK, SPECTRUM K7, ATARI ST, AMIGA, PC de 99 à 199 F  $<sub>c</sub>$ , EDGE</sub>

# **ALL STARS**

Une superbe compilation qui regroupe neuf hits de la micro : le splendide Fairlight 1 suivi de Fairlight 2, Warlock, Brian Bloodaxe (un jeu de plate-formes), Mindstone, Palitron, Bobby Bearing, Shadow Skimmer et Inside Outing. Une très bonne sélection qui passionnera pendant des heures les amateurs d'arcade-aventure I AMSTRAD K7 et DK de 89 F à 149 F' C EDGE,

• PRIX PUBLIC GÉNÉRALEMENT CONSTATE

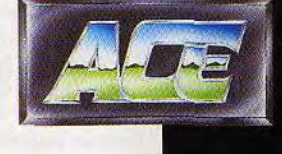

:A

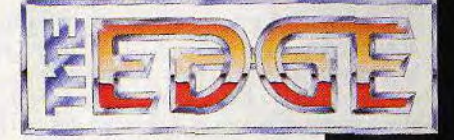

DIFFUSION FRANCE IMAGE LOGICIEL Tour Galliéni 2 - 36, avenue Galliéni 93175 BAGNOLET Cedex

# **CREATION**

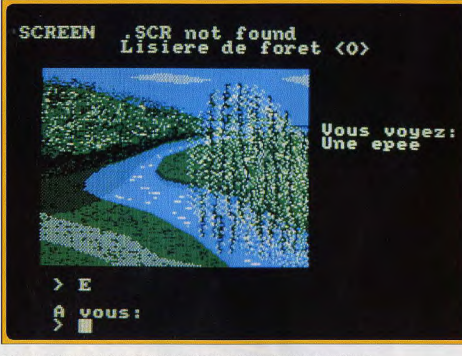

Jade, un générateur de jeux d'aventure qui mêle intimement texte et graphisme

Jade, un bijou sur CPC-

Joueur lassé de délivrer toujours la même princesse. vous rêvez de vous changer en créateur. Mais vous reculez devant le travail de programmation. Jade vous permet à votre tour.

Le joueur pur et dur est l'être pour qui le clavier de l'ordinateur tient lieu d'accessoire, le joystick demeurant l'unique instrument de dialogue avec la machine. A l'inverse, le programmeur passe le plus clair de son temps à instruire la machine en lui dictant par le menu les tâches à effectuer. Lorsque les deux individus se confondent, nous avons affaire au créateur de jeu micro. Si l'on en reste à cette classification sommaire, les choses paraissent fort simples. Et pourtant, il existe encore une variante : prenons le cas du joueur qui, à force de déambuler dans des univers peuplés de monstres, de succomber au hasard des rencontres sous les coups d'épées d'adversaires redoutables, rêve de concevoir son propre jeu. Il imagine des bêtes féroces, des personnages énigmatiques évoluant dans les décors fantastiques cachés sous son cortex filandreux. De toute évidence: il sera le héros de l'histoire, il devra accomplir une mission très périlleuse semée d'embûches. Son rêve s'estompe peu à peu. La réalité est dure : pour donner corps à ses délires, il lui faut passer par la programmation. Or, avec ses maigres connaissances du Basic, il arrive tout juste à effectuer des additions et à dessiner des cercles. C'est bien peu eu égard à la complexité du problème. Existe-t-il un moyen de signer son jeu d'aventure sans le recours à quelconque langage de programmation ? Si la réponse était négative, on se demanderait quelle mouche a piqué l'auteur de ces lignes.

et sans effort, d'en faire bayer les autres Le moyen se nomme Jade : c'est un générateur de jeux d'aventure conçu à l'intention des nonprogrammeurs. La version testée ici tourne sur Amstrad CPC et une version pour Atari ST devrait bientôt arriver. De quoi s'agit-il précisément? Si l'on examine attentivement la construction des jeux d'aventure, on constate qu'ils présentent des caractéristiques communes. indépendamment de l'histoire ou du scénario : l'univers se compose de lieux distincts (pièces, souterrains, etc.) dans lesquels évoluent des objets et des personnages. La communication entre le joueur et son environnement s'effectue à l'aide de suites de mots, généralement un verbe suivi d'un complément, par exemple « Prends épée ». En fonction de l'endroit où il se trouve, et aussi de son état, le héros peut ou ne peut pas faire telle action. On ne ramasse pas une clef si on est pendu par les pieds au sommet d'un arbre! Une aventure consiste à atteindre un but ou à résoudre une enquête, sans quoi le héros serait une espèce de touriste errant, le baluchon sur l'épaule, dans des régions peu recommandables. La pratique de Jade est un jeu d'enfant si l'on a

pris soin de coucher sur le papier le scénario. l est impératif de bien penser chaque étape, d'esquisser les décors et de donner une consistance aux personnages. Jade se charge de gérer la construction du jeu. Au départ, vous êtes devant le menu principal qui affiche toutes les options possibles. Le seul inconvénient

concerne les graphismes, c'est-à-dire les images des décors. En effet, vous devez les créer à part à l'aide d'un logiciel de graphisme, puis vous les récupérez sous Jode. Pour donner une idée de scénario, nous allons reprendre celui qui est indiqué dans le manuel, même s'il ne brille pas par son originalité. Le jeu consiste à libérer une princesse retenue prisonnière à l'intérieur d'un château. Un garde vigilant est posté à l'entrée. Pour compliquer l'affaire, un dragon sommeille devant la porte de la prison avec la clef accrochée autour du cou. Afin de mener à bien l'opération de sauvetage, nous devrons d'abord croiser le fer avec le garde et le tuer. Nous devrons ensuite plonger le dragon dans le sommeil du juste en lui faisant inhaler un flacon d'éther (bigre!) pour lui subtiliser le sésame libératoire. A ce stade, nous avons défini, sur papier, tous

les objets ainsi que les personnages. Du point de vue du scénario, nous n'avons envisagé que le cas favorable, celui qui mène Géronte Holog, notre héros, droit au but. Il reste à formuler les situations d'échecs pour chaque étape. Si Géronte Holog essaie de pénétrer dans le château sans combattre le garde avec l'épée, il est tué. S'il tente d'ouvrir la porte de la cellule sans clef, il risque de prendre quelques rides. Nous allons fournir à *dade* tous les éléments de l'aventure, sans trop nous soucier de l'ordre. Commençons par établir le plan géographique des lieux en choisissant l'option « Déplacements » : un petit bonhomme coiffé d'un casque colonial est placé à la croisée de six flèches dont les extrémités pointent des numéros. Ils correspondent aux numéros des salles auxquelles il peut accéder à partir de sa position. Par exemple, il se trouve dans la salle numéro 1 (c'est indiqué à gauche de l'écran).

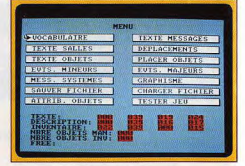

Création et affichage des messages.

Les directions désignent les quatre points cardinaux - Nord, Sud, Est et Ouest -, les deux dernières étant le bas et le haut. Pour qu'il puisse accéder à la salle 2 en se dirigeant vers le Nord, nous indiquons le nombre 2 sur la case pointée par la flèche Nord. Et ainsi de suite pour chaque pièce. Au bout d'un moment, on ne sait plus très bien qui relie quoi et comment. C'est pourquoi il est très important de dessiner le plan géographique sur papier. Si l'on respecte notre scénario, il doit y avoir sept salles : la forêt, l'entrée du château, la cour, l'entrée, la pharmacie (pour l'éther), une salle vide et la prison.

Il paraît curieux de dire que la forêt est une salle. C'est, en tout cas, le terme employé dans Jade mais « lieu » est plus approprié. L'univers

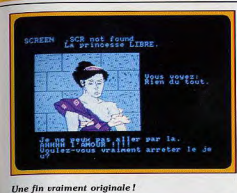

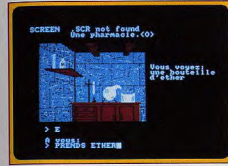

L'éther est fait pour endormir l'ennemi.

étant créé, voyons le vocabulaire qui est l'ensemble des mots employés pour effectuer les actions possibles. Il comporte des verbes et des noms d'obiets : monte, boire, cherche, or, épée, eau, etc. Jade ne traite que les cinq premières lettres mais, en revanche, il autorise les synonymes comme N pour Nord, auquel cas les deux mots doivent porter le même numéro. Lorsqu'on crée le vocabulaire, il faut penser à toutes les actions du joueur. Jade se réserve les quatorze premiers mots correspondant à des actions de base tels que les déplacements ou la prise en main d'objets. L'ordinateur, ou plutôt le programme, a besoin de répondre à certaines de vos requêtes en fonction de votre état et des mésaventures que vous vivez. Cela implique qu'il faut lui entrer les textes des messages de la même facon que pour le vocabulaire. Exemples de textes : « Vous êtes mort », « la porte est fermée à clef ». Ces deux phrases indiquent bien l'état actuel de l'aventure. Avant de passer à l'organisation du jeu, il reste à voir encore d'autres types de messages. Notamment les « textes salles » qui viennent se placer à côté des images et servent de légendes : « je suis dans la cave », « voici la tour du château ». La description des objets s'effectue de manière identique et ajoute des précisions sur leur état. Ainsi, l'image représente un coffre fermé mais le texte d'accompagnement fournit l'indice précieux, « le coffre est rempli de pièces d'or », sans que nous voyions les espèces sonnantes. Pourquoi est-il nécessaire de fournir autant de messages? Si vous êtes un acharné, vous allez rapidement développer un jeu très complexe. Et, vous n'aurez pas le temps de préparer tous les graphismes liés à chaque situation. Jade possède une option de test du jeu sans l'affichage des graphismes par souci de gain de temps. C'est pourquoi vous apprécierez d'avoir élaboré sojgneusement tous les textes. En fait, la première phase de construction du

jeu concerne la description de tous les éléments. La deuxième commence par le placement des objets à l'aide de l'option « Placer objets ». L'écran se divise en deux. En haut s'inscrivent le numéro de l'obiet et son texte, et. en-dessous le numéro de la salle. A vous de rénartir judicieusement les objets dans les bons endroits. Le gros défaut de Jade est de ne pas éditer un tableau des opérations réalisées. On peut ne plus se souvenir de ce qui se trouve dans la salle 7. Une fois que les personnages et que les objets sont correctement placés, nous allons générer les événements qui sont le sel de la chose. C'est la partie la plus délicate. Pour bien comprendre le concept d'événement dans Jade, il faut se souvenir que Géronte Holog est un héros qui doit prendre des initiatives. Il se déplace, ferraille, prend des objets, etc. En somme, il est amené à modifier le monde qui l'entoure et ces changements doivent être interprétés correctement. Comme le cheminement jusqu'à la princesse se pratique au clavier en tapant des phrases simples, Jade décrypte vos dires. Ensuite, il vérifie leur véracité. Par exemple, si Géronte allume une bougie, encore faut-il qu'il dispose d'un briquet ou d'allumettes. L'action d'allumer la bougie est un événement. Or. s'il n'a pas ramassé le briquet auparavant, le jeu doit logiquement détecter l'aberration. Il est également de son devoir de se souvenir que vous avez une boîte d'allumettes dans votre poche. Et qui conçoit le jeu? C'est vous. Donc il vous incombe la pénible tâche d'instruire Jade de tous les événements susceptibles de se produire. En pratique, un écran complet est réservé à cet effet. Chaque événement se décompose en trois parties : vous précisez quelle est la phrase (verbe + complément) à l'origine d'une action : « Allumer bougie ». Nous cherchons dans le vocabulaire le numéro du verbe « Allumer » puis

celui de l'obiet « bougie » et nous les inscrivons. La deuxième partie consiste à évaluer la ou les conditions qui nous autorisent à passer à l'acte. Primo, la bougie doit être éteinte (on n'allume

pas une bougie déjà allumée). Deuxio, vous avez des allumettes en main. On pourrait ajouter d'autres conditions mais cela compliquerait. Pour traduire les conditions. Jade impose de se servir de celles qui sont prêtes à l'emploi. Elles sont affichées dans la fenêtre au centre de l'écran (voir illustration p. 68). Il faut piocher les bonnes. Nous allons employer « Objet n en main ». La lettre désigne le numéro de l'objet « briquet ». Pour exprimer la seconde condition, « objet n en inventaire » suffit. Dans ce cas, la lettre n correspond à « bougie allumée » et nous devons préciser la valeur de n, par exemple 003. Au fur et à mesure que l'on formule les conditions. Jade affiche la liste au bas de l'écran. La dernière étape, plus simple, yous demande quelles actions doivent se produire si les conditions sont vérifiées. La plus simple se traduit par le message « OK ». Mais vous pouvez détruire un objet par « détruit objet n». Le nombre et la complexité des événements testés sont les gages de la qualité du jeu. De beaux décors graphiques sont les bienvenus. L'option « Graphisme » n'autorise pas, comme son non l'indique, la création d'images. Elle sert uniquement à charger des fichiers et à positionner les différents messages sur l'écran. c'est un peu mince. L'inconvénient qui se révèle à la pratique est l'obligation de jongler sans cesse avec les numéros des objets plutôt qu'avec leur nom. Objet 003 est moins parlant que clé à molette. Cela dit, le problème est de savoir si effectivement l'utilisation de Jade est plus simple que l'écriture de son propre programme à l'aide d'un langage traditionnel. A première vue, oui. Mais s'il vous prend l'envie d'ajouter des animations, un combat ou une explosion, Jade dévoile ses limites. Sur la page 46 du manuel, il est stipulé que vous êtes libre de faire éditer votre jeu créé avec Jade. Toutefois, la société éditrice tient à signaler qu'elle vous accorde jusqu'à 55 % des bénéfices de la vente de votre jeu édité. Rien n'empêche le commerce!

Ivan Roux

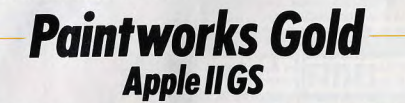

Loupe baladeuse, animation, perspectives, dégradés : puissance et convivialité mariées pour le meilleur (et pas le pire) font de Paintworks Gold un utilitaire graphique indispensable.

Paintuprks Gold est une sorte de « GS Paint N°2 » réalisé par Version Soft (auteur de GS Paint vendu aux U.S.A. sous le nom de Paintworks), pour le compte du géant américain Activision. GS Paint, le premier programme de dessin apparu sur l'Apple II GS, était très proche de Mac Paint : il reprenait toutes ses fonctions, tout en tirant parti des capacités propres du GS à l'aide d'un module d'animation et de la possibilité de travailler en couleurs. Il utilisait les menus déroulants propres à l'interface - utilisateur Apple. L'écran était divisé en trois parties : une zone en bas pour les

couleurs et les trames, la partie feuille de dessin, et une dernière zone à gauche constituée par les icônes des différents outils. Ce logiciel a connualors un succès important, tant en France qu'aux États-Unis, car il fournissait toutes les fonctions de base d'un soft de dessin (coupercoller, découpage d'une forme, rotations, pinceaux de différentes largeurs, etc.) et qu'il était réellement enfantin à utiliser, toutes les fonctions étant présentes à l'écran. Mais bien vite, l'apparition de concurrents tels que The Graphic Studio (cf Tilt parade nº55) 816 Paint et surtout Deluxe Paint II, ont

**CREATION** 

# G File Edit Select Goodies Color Anim.

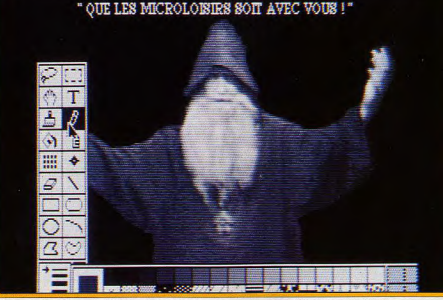

Paintworks Gold : une multitude de fonctions, mais pas de correcteur orthographique !

souligné les limites de GS Paint, notamment dans le domaine de la manipulation de l'image (déformations, rotations, cyclages, etc.) Ses concurrents bénéficiaient en effet d'une puissance inégalée bien qu'au détriment de la facilité d'utilisation. C'est ainsi que Paintworks Gold est le résultat d'un double challenge : il fallait améliorer les capacités de GS Paint tout en conservant son point fort : la convivialité. Et Paintworks Gold a remporté ce double pari. Sur le plan de la simplicité, il reprend exactement la même présentation que son prédécesseur : une barre de menu en haut, les couleurs et les trames en bas et les outils de travail à gauche de l'écran. Mais il innove également.

Il permet de « détacher », déplacer et superposer ces deux zones à n'importe quel endroit de l'écran. De plus, il est possible de faire disparaître les différents menus et de travailler en plein écran. C'est sans aucun doute l'un des logiciels les plus conviviaux, notamment grâce à l'interface-utilisateur Apple et à un menu d'aide toujours présent dans le menu-pomme, qui détaille les différentes options et donne leurs raccourcis clavier.

Le pari de la puissance a été également remporté. Paintworks Gold propose des fonctions comme utiliser des pinceaux de plusieurs largeurs, tracer des cercles, des polygones, des droites, utiliser un aérosol... On retrouve aussi des fonctions un peu plus puissantes comme le travail sur deux pages graphiques, la possibilité de copier l'une dans l'autre ou de les superposer, les effets spéciaux qui permettent de recouvrir une couleur par une autre voisine, d'échanger une couleur avec sa complémentaire ou encore d'atténuer la bordure de deux couleurs en mélangeant certains pixels. Quatre tailles de grossissement sont disponibles pour la loupe, avec le choix entre trois grilles de représentation ; les pixels sont soit représentés sous la forme de rectangles, les uns à côtés des

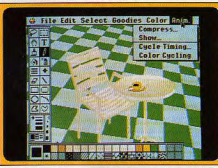

Fond en perspective et dessin rajouté.

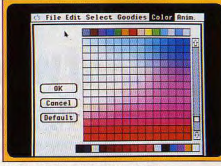

#### Palette avec dégradés automatiques.

autres, soit séparés par un damier à la trame noire ou blanche. Cette loupe peut se déplacer à l'intérieur du dessin sans qu'on ait besoin de sortir du mode loupe. En sélectionnant une icône en forme de curseur, il est possible de vérifier la couleur utilisée dans un dessin en cliquant dessus. La couleur de la palette correspondante se met alors à clignoter. De même, on peut savoir à quel(s) endroit(s) de l'image on a utilisé une certaine teinte de la palette : les zones du dessin correspondant à la couleur sélectionnée clignotent. Mises à part ces fonctions, Paintworks Gold propose des options spécifiques. Ainsi, il est

possible de passer de la résolution 320 à celle de 640 à tout moment de l'élaboration du dessin, et vice versa, en sélectionnant simplement une option du menu-pomme. Comme dans Deluxe Paint II, on peut sélectionner une partie de l'image (avec la possibilité de ne garder que ce que l'on a dessiné, c'est-à-dire sans prendre en compte le fond) et la réutiliser comme « pinceau ». Cette fonction est très utile : associée au travail, sur deux pages graphiques, elle permet de construire une image comme on construirait un mécano. La première page sert à créer le fond du dessin. Puis, dans la seconde page, il suffit de dessiner un par un les éléments sans se soucier ni du fond ni de la place qu'ils occupent dans le dessin final. On les transfère grâce à cette fonction qui permet de cerner selon un contour approximatif à l'aide du « lasso », sans avoir à découper l'élément en suivant sa forme, pixel

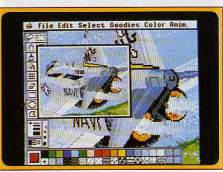

Gros plans pour graphismes élaborés.

après pixel. Le logiciel se charge de séparer automatiquement la couleur du fond de celle du dessin. Il ne reste plus qu'à disposer les différents éléments qui composent le dessin final. Et le logiciel permet d'ajuster automatiquement les couleurs si une forme découpée provient d'une image qui possède une nalette différente de l'image sur laquelle on veut la placer. La fonction de perspective est particulièrement puissante et simple à utiliser. Il est possible de situer le point de fuite n'importe où à l'écran. Paintworks Gold autorise toutes les

déformations : on peut modifier la taille d'une image à volonté, la déformer par un de ses côtés ou bien par n'importe quels points de la figure : les algorithmes ont été un peu optimisés par rapport à Deluxe Paint. Le menu couleur offre des options intéressantes : la création de masques qui « verrouillent » certaines couleurs. ou parties de l'image, et empêchent qu'on puisse les modifier. On verrouillera un fond que l'on trouve particulièrement réussi. Si l'on ajoute un objet par-dessus puis que l'on souhaite le retirer, il suffit de donner de grands coups de gomme sur la zone concernée. Seules les couleurs de ce que l'on a ajouté après avoir verrouillé le fond seront effectivement effacées. Le logiciel crée des couleurs transparentes et forme des dégradés très facilement. L'une des fonctions les plus pratiques et originales est la création d'une palette de 196 couleurs dégradées à partir de quatre couleurs (et non de deux comme le font la plupart des logiciels concurrents). A l'aide d'une palette de départ, il suffit de sélectionner quatre couleurs que l'on

# Amstrad se déchaîne!

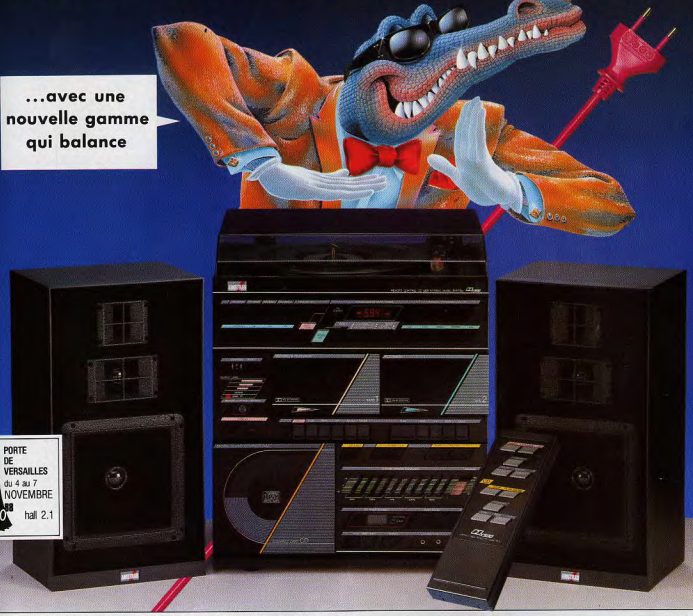

Spécialiste de la chaîne compacte à l'échelle européenne, Amstrad Fidelity vous propose cinq nouvelles chaînes "midi" sur le même concept : le plus grand plaisir musical dans le plus faible encombrement et au prix le plus compétitif.

 $div 4.81.7$ 

Chaîne MX 100 : tourne-disques, double cassette, tuner FM stéréo, ampli 2 x 5 watts, égaliseur graphique  $2 \times 3$  bandes et enceintes.

# MX 100:1 190 F<br>MX 100 T\*\*: 1 390 F

Chaîne MX 200 : tourne-disques, double cassette, tuner FM stéréo à affichage digital, ampli  $2 \times 10$  watts, égaliseur graphique  $2 \times 5$  bandes et enceintes. MX 200:1890F

### MX 200 T\*\*: 2090 F

Chaîne MX 300 : tourne-disques, double cassette avec Dolby, tuner FM stéréo à affichage digital, ampli 2 × 20 watts, égaliseur graphique 2 × 5 bandes, enceintes et télécommande. MX 300:2390F

Chaîne CDX 400 : Compact disc laser, tourne-disques, double cassette, tuner FM stéréo, ampli  $2 \times 10$  watts, égaliseur graphique  $2 \times 3$  bandes et enceintes. CDX 400:2490F

#### CDX 400 T\*\*: 2 690 F

Chaîne CDX 500 : Compact disc laser, tourne-disques, double cassette avec Dolby, tuner FM stéréo à affichage digital, ampli 2 × 20 watts, égaliseur graphique 2 × 5 bandes, enceintes et télécommande.

#### CDX 500:3 990 F

\* Prix publics généralement constatés.<br>\*\* Présentation en meuble baut à roulettes et porte vitrée permettant le rangement des disques.

Et maintenant, musique!

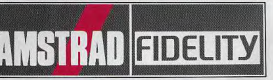

# La Qualité. L'innovation en plus

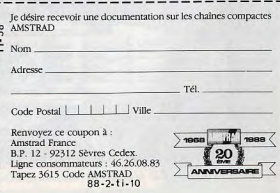

74

**CREATION** 

place aux quatre angles d'un quadrillage comptant 196 cases. Le programme crée alors des dégradés entre ces quatre couleurs avec. au centre, la teinte la plus claire qui mixe ses différentes couleurs en proportions égales. Ainsi si l'on choisit comme couleurs un vert clair, un vert foncé, un bleu clair et un bleu foncé et qu'on les place à chaque angle, en suivant des diagonales, on obtiendra un dégradé, entre les deux bleus par exemple. Et sur cette dominante de bleus, les nuances centrales du dégradé seront influencées par les teintes vertes provenant du dégradé que forme l'autre diagonale.

Le dégradé obtenu sera composé de bleus, mais les bleus du milieu tireront sur le bleu-vert. De plus, il est possible de modifier ces teintes dégradées à l'aide d'un curseur qui permet de changer rapidement les quatre couleurs de base en les éclaircissant ou les assombrissant, sans avoir à les resélectionner une par une. Une palette permet de conserver les teintes choisies

Enfin, une option autorise des cyclages de couleurs et des animations en utilisant le processeur graphique spécialisé du GS (le VGC). Celui-ci enregistre une succession d'images en ne retenant à chaque fois que ce qui a été modifié d'une image à l'autre, ce qui donne des animations compactes. Les principaux reproches que l'on pourrait faire à Paintworks Gold concernent son manuel, qui bien que très clair, est en anglais et le fait qu'il faille impérativement un méga de mémoire pour l'utiliser. Il est possible d'obtenir ce logiciel contre 20 dollars et la couverture de GS Point auprès d'Activision. Paintworks est un utilitaire indispensable. Francois Hermellin

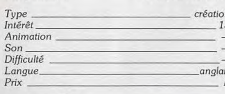

Sprites, fonds et scrollings vite faits, bien faits, Avec Graphic Editor, finies les heures perdues à aligner des données pour créer les graphismes de vos programmes!

**Graphic Editor** 

Graphic Editor est un utilitaire de graphisme pour C 64 qui intéressera surtout les programmeurs. Il ne s'agit pas d'un logiciel de dessin au sens classique avec des fonctions de tracés de cercles, de rectangles, etc. C'est un programme de création de sprites, bien concu et facile d'emploi. Mais son principal intérêt se

situe ailleurs : il permet de redessiner tous les caractères du C 64, le but étant de créer des objets et des décors sous la forme de caractères. Le C 64, à l'instar d'autres ordinateurs comme les Thomson, gère l'affichage de différentes façons : si l'on veut allumer un seul point de l'écran, un pixel, le mode adéquat est de type

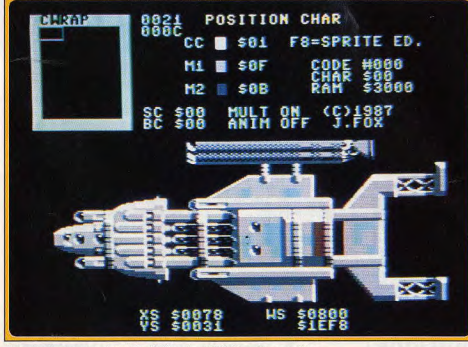

Ecran texte recomposé avec la fenêtre de redéfinition des caractères.

76

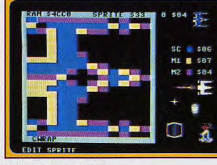

L'éditeur de sprites

haute résolution. Mais ce mode est lourd à gérer et ne permet pas d'animer correctement des icônes à cause de la lenteur désespérante du microprocesseur. Un exemple : essayez de programmer en assembleur un scrolling horizontal en haute résolution. L'effet est catastrophique et le dessin se déplace par saccades. Pourtant, il existe bel et bien des jeux sur C 64 (Boulder Dash) où l'on voit des scrollings parfaits et rapides. Comment est-ce possible?

Pour cela, les programmeurs utilisent le mode caractère activé, par défaut, à l'allumage de l'appareil. L'écran se divise en 40 colonnes de 25 lignes. Lorsque vous appuyez sur une touche du clavier. l'image de la lettre vient s'inscrire à l'endroit du curseur. Cette image est contenue dans une table particulière installée dans la mémoire ROM. L'avantage de cette méthode d'affichage est d'être très rapide. L'astuce consiste à redéfinir chaque caractère à son gré. En procédant judicieusement, on arrive à dessiner des objets de taille plus imposante que les simples sprites du contrôleur vidéo. Chaque caractère est un élément de la mosaïque, il suffit de les assembler correctement.

C'est précisément la possibilité qu'offre Graphic Editor. La page de travail se découpe en deux zones : l'une petite, est destinée à la définition du caractère, en pointant le joystick à l'intérieur; l'autre affiche le dessin en cours d'élaboration. Le soft travaille indifféremment en mode monochrome ou en quatre couleurs. Une fois que votre dessin est terminé, vous pouvez sauver sur disquette le nouveau jeu de caractères ainsi que votre dessin. En pratique, ce sont surtout les décors de fond qui bénéficieront de ce type de création graphique. En ce qui concerne les petits objets animés (des vaisseaux intergalactiques), il est préférable de les créer en sprites. Graphic Editor dispose d'un éditeur de sprites performant : les deux tiers de l'écran sont affectés au traçage des points, toujours à l'aide du joustick ou avec les touches de déplacement. Sur la partie droite, le sprite est affiché à sa dimension réelle. Certaines touches du clavier font office de touches de fonction. En appuyant sur « X », on obtient par exemple une inversion du sprite. Le manuel fourni avec la cassette n'indique pas l'attribution des touches. Heureusement, le soft est muni d'une fonction d'aide qui affiche toute les commandes.

Ce programme n'a rien de révolutionnaire en soi. Il a sans doute été écrit par quelque développeur pour son usage propre, puis commercialisé. Ivan Roux

# la télé vue sur le micro!

**NOONE** 

 $\mathbf{m}$ 

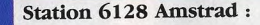

Vous possédez déjà un Amstrad 6128 (ou 464\*\*) couleur? Alors lisez bien ceci : pour 1 290 Francs seulement, Amstrad vous propose

- Un adaptateur qui permet de regarder la télévision sur votre micro,
- Un tuner radio AM-FM avec fonction radioréveil.
- 15 cassettes ou disquettes de jeux,
- Une manette de jeux,
- Pour faciliter l'utilisation à tout moment et sans semer le désordre dans votre chambre un superbe bureau.

Prix public généralement constaté comprenant la station

Si votre moniteur est un CTM 644 équipé de la prise 12 V.DC.

Micro-maniaques, tous à vos postes !

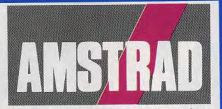

1290Fmc

plaisir compris

# La Qualité. L'innovation en plus Je désire recevoir une documentation<br>sur la Station AMSTRAD Nom. Adresse Tél

Code Postal | | | | | | Ville Renvoyez ce coupon à : Amstrad France<br>B.P. 12 - 92312 Sèvres Cedex. Ligne consomma 46.26.08.83 Tapez 3615 Code AMSTRAD 88.2.TI

# **Sang, violence**

L'Heroic Fantasy ne souffre pas la fantaisie : nerfs d'acier et joystick tranchant sont indispensables. Les plus timorés se changent en cruels aventuriers. les premiers de la classe en barbares sans peur et sanguinaires. Sus aux Trolls, dragons, reptiliens et mygales!

DOSSIER

Cheveux blonds ou bruns, muscles d'acier d'icônes symbolisant l'action permise. Il proéminents, de très grande taille, le héros suffit de cliquer sur l'option choisie pour voir de l'Heroic Fantasy est le surhomme par ! aussitôt obtempérer votre personnage. excellence. Sans neur, pas toujours sans L'ergonomie des icônes a été améliorée par reproches, il combat les pires dangers. rapport à Barbarian magiques ou non, avec une arme blanche Les concepteurs de Skrull font une utilisaà la main. Issu de ces célèbres nouvelles tion intelligente de la souris, en se servant anglo-saxonnes, de l'entre-deux-querres, de chacun de ses deux boutons comme l'Heroic Fantasy (H.F.) a envahi avec sucindicateur de direction pour l'action en cès le cinéma (Conan, Dar l'Invincible, Kalicours. Cette astuce permet aussi d'enrichir dor, etc.). Il prend maintenant d'assaut les la palette des coups d'épée possibles et, en micro-ordinateurs. Très populaires auprès dernier de désenclaver l'écran d'un trop

de joueurs. l'H.F. est à l'aise dans plusieurs

types de jeux tels que l'aventure, le jeu de

De leur côté, les programmeurs affection-

nent ce genre qui laisse une certaine marge

de liberté à leur imagination. En effet, magie

et science-fiction et même érotisme s'y

côtoient sans problèmes. Ce curieux mélange, toujours accompagné de vio-

lence, est peut-être l'explication du succès

d'un tel genre car chaque type de joueur y trouve son compte. Dans la sélection que

nous avons réalisée pour ce dossier, vous

retrouvez, à divers degrés, tous les ingrédients cités plus haut. Violents, tous ces

Skrull : fils bâtard de la nuit et du jour, vous

entreprenez de détruire les forces du mal

en pénétrant dans l'antre des démons qui

sont la source de tous vos malheurs. Ce

scénario ne brille pas par son originalité, le logiciel non plus. Dès le chargement, le pro-

gramme fait penser au désormais mythique

Barbarian. Vous incarnez un barbare au look asiatique et votre champ d'action se

situe en milieu souterrain. Chaque tableau

peut cacher un piège (plancher qui s'écroule, plafond qui vous écrase). Il faut faire

preuve de prudence à chaque tableau afin

de ne pas tomber dans un traquenard

imprévu. Si vos précautions vous permettent d'échapper aux pièges de construction,

elles ne sont pas d'un grand secours quand il s'agit de contrer les attaques impromp-

tues des animaux cauchemardesques qui

se cachent dans chaque recoin. Dans ce cas, l'épée dont vous disposez et un bon

« timing » sont beaucoup plus adéquat pour

Les créatures sont diverses puisque la

faune de Skrull passe du reptile volant à la mygale géante ou au squelette guerrier.

Pour parvenir à vos fins avec ce logiciel, il

vous faut donc disposer d'une bonne

mémoire visuelle. L'essentiel de votre odyssée constitue un parcours imposé, où l'oubli

(les positions des ennemis sont fixes et représentent autant de points à mémoriser)

est puni de mort. Skrull peut dans ces

conditions être considéré comme un jeu ini-

tiatique (comme Barbarian), où seule l'expé-

rience permet de progresser. Vous devez

penser aussi à ramasser les items traînant

de part et d'autre ; une clef peut s'avérer

indispensable pour l'ouverture d'une porte.

Le mode de gestion de votre querrier

reprend la technique employée dans Bar-

barian de Psygnosis, à savoir l'utilisation

occire les ennemis.

jeux sont d'excellents exutoires !

rôle et l'action.

plein d'icônes (grâce au double emploi de certaines). Les graphismes du logiciel sont

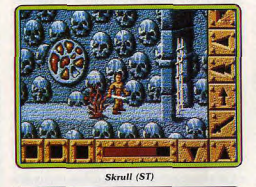

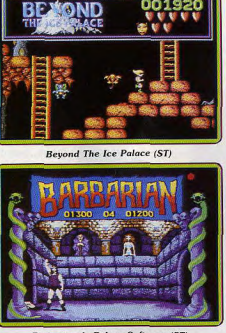

**Barbarian de Palace Software (ST)** 

en général de bonne qualité, on ne peut en effet qu'admirer le soin apporté à certains décors et à certains sprites (la taille de la mygale est exceptionnelle).

Les animations n'ont rien d'original, compte tenu du mode de gestion du personnage (par icônes, donc pas en temps réel) et du faible nombre d'animations simultanées (un ennemi par tableau). Les bruitages sont le point le plus critiquable du logiciel : ils manquent de variété

En définitive, Skrull laisse perplexe, alternant l'originalité la plus agréable avec le conformisme le plus sordide. Ce soft fait

trop penser à Barbarian. Bien que racheté par certaines trouvailles, pour ce qui se rapportent aux pièges et à l'originale utilisation de la souris, il ne peut cacher un relatif manque de finition en ce qui concerne les bruitages et la cohérence de certaines actions nour ouvrir une porte, il faut déposer la clef devant elle. Cette procédure n'est pas expliquée dans la notice et elle diffère sûrement de la méthode classique ! Si yous possédez déià Barbarian. Skrull ne vous sera pas indispensable

Beyond The Ice Palace: à une époque

reculée, bien avant que les goblins, les trolls et les génies n'aient disparu de la surface du globe, existait une terre où tout n'était qu'harmonie et beauté, Jusqu'au jour où l'équilibre entre le bien et le mal fut rompu. Les vieux sages décidèrent alors d'envoyer un jeune homme dans l'antre des forces maléfiques afin de rétablir l'équilibre du monde. Le logiciel se présente sous la forme d'un jeu de plates-formes classique, où yous devez faire preuve de coordination motrice et d'anticipation afin d'éviter ou de détruire les myriades d'ennemis. Maintes fois proposé, sur des micros 8 bits, ce type de logiciel parvient à retrouver un second souffle sur 16 bits.

Des créatures aussi diverses qu'agressives se ruent continuellement sur votre personnage afin de lui faire passer l'envie de changer l'état des choses. Leurs déplacements sont souvent imprévisibles, ce qui rend ce jeu très difficile. Heureusement vous disposez d'un grand nombre de vies (sept). d'armes que l'on trouve durant la progression et de deux talismans, qui s'ils sont invoqués tuent tous les ennemis dans le périmètre de votre personne. Les reptiles volants en souffrent beaucoup... Pour parvenir au terme du premier niveau (après beaucoup d'entraînement), vous devez franchir un précipice en sautant au moment adéquat sur des blocs de pierres en mouvement. Tout cela, sous les tirs et morsures des monstres virevoltants. Les graphismes sont de qualité, fins et colorés, ils utilisent à merveille la palette de couleurs du ST Les animations sont rapides et d'une fluidité exemplaire (chevelure au vent de votre per sonnage). On peut cependant remarquer que les auteurs du logiciel n'ont par fourni de grands efforts concernant les animations internes de créatures ennemies (très peu de mouvements en dehors des déplacements). Les bruitages et l'environnement musical sont eux aussi de bonne qualité. On se demande toutefois si les auteurs ont joué avec ce soft tant il est difficile à prendre en main. Il en existe une très bonne adaptation pour CPC malheureusement très dure à jouer, elle aussi. Un programme réservé aux as du jeu d'action rapide.

Barbarian : comment être un surhomme, aux muscles d'acier, à la détermination farouche, qui ne craint ni dieux, ni hommes et encore moins les lois faites par ces derniers, quand on vit dans une grande métro ▶

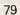

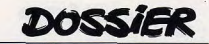

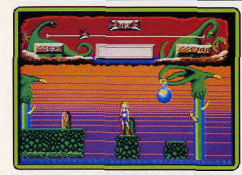

#### Vixen (ST)

pole du vingtième siècle, que l'on doit acheter sa carte orange mensuelle (mille excuses pour ce parisianisme !), ne pas faire trop de bruit pour ne pas déranger les voisins et craindre le percepteur ? La solution est d'une simplicité enfantine : il suffit de disposer d'une de ces étranges petites machines que l'on appelle micro-ordinateur et de l'imagination (non conformiste) des concepteurs de Palace Software. Rompant délibérément avec le moralisme dégoulinant de la grande majorité des logiciels de jeu, les auteurs du programme ont donné là naissance à un jeu d'action « adulte ». Intégrant tous les ingrédients des films d'action (sexe, violence, hémoglobine), ce soft extirpe le monde du logiciel de son interminable infantilisme. La plongée brutale dans l'univers des âges farouches semble faire l'objet d'une demande importante (lassitude devant les scénarios de sciencefiction pour étoiles trop lointaines). puisque ce n'est pas seulement Palace Software qui s'est élancé dans l'aventure barbaro-informatique, mais aussi Psygnosis qui, comble de coïncidence, a donné le même titre à son logiciel. Bien qu'homonyme le Barbarian de Palace Software

ne s'affuble pas des grands sentiments de l'autre logiciel (vengeance du père). Votre but est de délivrer une jeune femme aux attributs mammaires importants des griffes d'un gros et vieux frustré. Le logiciel traite d'une manière jusqu'alors inédite le jeu d'action avec pour axe le duel.

La devise du programme semble être en effet l'hyperréalisme. Ce n'est qu'une fois la séquence de lutte engagée que le programme déploie sa cruelle efficacité. La morale et l'honneur n'ont pas de place dans cette lutte à mort qui vous oppose à l'ordinateur ou à un partenaire humain (au choix). Tous les coups sont permis grâce à une palette impressionnante de mouvements (plus de treize), parmi lesquels des coups de pied, des roulés-boulés, des bonds, des coups de tête et d'innombrables coups d'épée. Là, nous assistons au clou du logiciel dans toute son amoralité. Il est en effet possible (si vous disposez de l'adresse suffisante) de trancher net la tête de votre adversaire. Aucun détail ne vous est alors épargné, vous pouvez même voir un filet de sang jaillir de l'artère carotide. Le crâne et le corps s'écroulent lourdement et séparément sur le sol. Une petite créature aux allures reptiliennes vient alors remplir son office d'éboueur en « shootant » violemment dans la tête et en entraînant le corps au loin. Au fur et à mesure de vos victoires les combats et les adversaires deviennent de plus en plus ardus. Le programme ne fait pas dans la dentelle. Les graphismes sont moyens (les sprites semblent être repris de

la version C 64) mais d'une grande efficacité. Les animations sont riches et fluides, elles présentent un nombre considérable de détails d'une savoureuse cruauté. Les bruitages, quant à

eux, semblent avoir fait

l'obiet de soins particuliers (cris gutturaux chocs métalliques des épées). Ce programme donne l'impression qu'une étape vient d'être franchie. Désormais les critères de réalisme ne s'appliquent plus seulement aux pirouettes (vitesse et souplesse des déplacements) mais aussi à l'horreur de la mort. Palace Software, conscient d'avoir ouvert une brèche, est sur le point de commercialiser le deuxième volet de Barbarian, avec des graphismes tirant davantage parti des capacités graphiques du ST. Un logiciel de référence, Saisissant de cruauté

Vixen : quelque part dans notre galaxie sur la planète Granath, un terrible combat oppose depuis des siècles les reptiles aux mammifères. Ces derniers ont pour la plupart succombé devant la férocité de leurs adversaires. Dinosaures et autres otérodactyles sont donc les maîtres incontestés de la planète. Pourtant une jeune femme (dernière survivante de l'humanité) ose contester cette suprématie grâce à de mystérieux pouvoirs. Elle peut sous certaines conditions, se transformer en renard et jouir ainsi de la souplesse et de l'agilité du carnassier, Notre walkyrie n'est cependant pas sans atout quand elle ne dispose que de sa forme humaine. Outre ses charmes, elle possède un fouet qui lui permet de détruire, si elle agit rapidement, la plupart des prédateurs.

Dans la luxuriante végétation, des créatures répugnantes rampent, se tortillent ou volent inlassablement vers notre belle querrière. Cette dernière doit tenir compte des difficultés topographiques (danger du terrain et dénivellations) lors de sa progression, d'autant plus qu'elle ne dispose que d'un temps limité à chaque niveau. Pour se transformer en renard, elle frappe avec son fouet sur des têtes de renard accrochées en des lieux plus ou moins accessibles (ce qui constitue la difficulté majeure du logiciel). Si elle parvient à en toucher un certain nombre lors de son parcours, elle se transforme alors et se joue ainsi de certains obstacles naturels, qui si elle avait gardé sa forme humaine lui auraient posé les plus grands problèmes. La jeune querrière ne peut rester qu'un temps limité sous sa forme de carnassier, aussi ne doit-elle pas lambiner, afin de parcourir la distance le plus vite possible.

Les graphismes présentent une tonalité exotique plaisante (palmiers, verdure), les couleurs sont bien utilisées et donnent à l'ensemble une atmosphère pleine de susnens. Les animations semblent avoir fait l'objet d'un soin particulier. Les déplacements de votre chasseresse sont d'un réa-

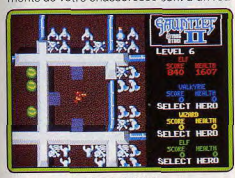

Gauntlet II (ST)

lisme torride : son déhanchement est des plus voluptueux. Les phases de métamorphoses sont aussi d'une grande qualité et rendent compte de la surprenante transformation. Le scrolling d'écran bien que légèrement saccadé est rapide et efficace. Les phases d'attaque (à coup de fouet) sont rapides et donnent un jeu d'une grande efficacité. Quant aux bruitages, ils sont d'une manière générale corrects. Ce logiciel

bénéficie de nombreuses adaptations plus ou moins heureuses sur d'autres machines. On citera pour les meilleures, celles du Spectrum et du CPC. Un jeu rapide et amusant dans la version ST.

Gauntlet II : parvient à faire du neuf avec du vieux en éliminant la maieure partie des défauts du premier voiet. Ici pas de « scénario tarabiscoté » ni même de but clairement défini. Vous devez ramasser le plus de trésors possible et trouver le moyen d'accéder au niveau suivant malgré les attaques incessantes dont vous faites l'objet. Ce logiciel constitue néanmoins l'une des plus belles adaptations d'un ieu d'arcade sur micro. Membre d'une équipe de quatre aventuriers mythiques (Thor, le querrier: Thyra, la walkyrie; Merlin, 'enchanteur et Questor, l'elfe), vous vous lancez à l'assaut des multiples pièces et couloirs d'un donion infernal.

Comme son homologue des cafés, Gauntlet Il permet à quatre personnes de jouer simultanément grâce à une petite interface (moins de 100 F) branchée sur le port RS 232. Chaque joueur choisit les caractéristiques et pouvoirs de son personnage (en cas de choix similaire, la couleur des personnages permet de s'y retrouver). De très nombreux monstres hantent chacune des cent pièces qui constituent le jeu. Ardu quand on ose s'y aventurer seul. C'est là tout l'intérêt de Gauntlet II : il oblige le joueur à casser sa gangue de solitude en conviant des amis à jouer avec lui.

Autre caractéristique intéressante, ça n'est pas une logique d'opposition mais de collaboration entre joueurs qui est proposée. En fonction des pouvoirs que lui confère son personnage, chacun peut aider à la progression du groupe. De nombreuses améliorations tant au niveau de la variété des monstres que de leur comportement ont été apportées par rapport au premier Gauntlet. Venant s'ajouter à la faune du premier volet, des super-sorciers font leur apparition (très peu vulnérables, ils attaquent de manière intelligente). Autres nouveaux venus : les flaques acides qui se déplacent sans but précis (leur contact est dangereux). Certaines créatures peuvent même romore l'esprit de collaboration qui règne entre vous et vos partenaires. C'est le cas du monstre It qui, d'un simple contact, fait que vous attirez à vous tous les monstres de la pièce.

Pour vous en défaire, une seule solution : toucher à votre tour l'un de vos partenaires. Il sera dès lors l'objet d'attention de toutes les créatures malfaisantes des environs. Cependant le plus saisissant des monstres est le dragon (on ne le rencontre qu'à un certain niveau). Si vous n'y prenez pas garde, il risque de vous transformer en méchoui séance tenante. On constate aussi l'apparition de champs de force, de murs invisibles ou mobiles, de tuiles paralysantes et de téléporteurs (ils permettent d'accéder instantanément à un lieu). Les sorties de pièces peuvent être factices

 $C<sub>onom</sub> (VI)$ 

ou mouvantes. Des items sont là pour vous aider à lutter contre l'adversité : des accélérateurs de tirs, des amulettes d'invisibilité, de répulsion, de ricochets (vos tirs rebondissent sur les murs et vous permettent d'atteindre un adversaire sans être vulnérable), et même de passe-muraille (vous pouvez traverser tout objet solide).

La version ST dispose (outre le mode à quatre joueurs) de caractéristiques qui font d'elle la plus proche de la version café. Ainsi, le voleur qui n'avait pas été mis dans Gauntlet, fait une apparition remarquée : à n'importe quel moment du jeu, il peut se précipiter sur le plus riche des joueurs et le déposséder d'une partie de ses biens. Les graphismes, bien que disposant de petits sprites, n'en sont pas moins beaux et restent très fidèles à ceux de la borne d'arcade.

Les animations constituent une véritable pièce d'anthologie. Tout à la fois fluides, rapides et disposant d'un scrolling multidirectionnel de qualité, elles font définitivement oublier les déplacements erratiques des personnages de Gauntlet.En ce qui concerne les bruitages, rarement un logiciel en aura présenté autant et d'aussi variés. Ce qui est relativement normal quand on sait que le jeu dispose de 700 Ko de sons digitalisés, reproduisant l'essentiel des bruits, musiques, paroles de la borne d'arcade. Un jeu magnifique que vous ne pouvez ignorer.

Conan : on ne peut pas réaliser un dossier sur l'Heroic Fantasy sans y faire figurer Conan le barbare, le plus célèbre héros du genre. Sorti de l'imagination de Robert E. Howard, qui a également donné la vie au roi Krull, Conan a survécu à son créateur. Aujourd'hui encore des nouveaux auteurs publient de nouvelles aventures qui viennent s'aiouter à cette lonque saga. Le barbare est également le héros de trois magazines de BD, très populaires aux États-Unis. ainsi que de plusieurs films à succès. Il est l'objet d'un véritable culte et ses fans connaissent parfaitement tous les épisodes de sa vie mouvementée. La saga n'est pas près de prendre fin.

Conan est le type même du héros dont les aventures se devaient d'inspirer un jeu. Des programmes comme les Barbarian de Psygnosis ou celui de Palace Software s'inspirent directement des ses aventures. La seule licence officielle est le Conan de

81

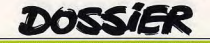

Datasoft qui a remporté un important succès lors de sa sortie sur XL. C 64 et Apple II, voilà plus de trois ans. Ce programme n'a pas pris une ride et reste l'un des plus grands jeux de plates-formes sur micro. Chaque tableau que doit traverser Conan est un petit chef-d'œuvre et présente de nombreux problèmes. Dans l'ensemble, il s'agit d'un jeu assez difficile. On peut triompher à condition d'être prêt à s'accrocher Le niveau de difficulté est parfaitement bien dosé et on observe une réelle progression. Les deux premiers niveaux, le château et la forêt, se traversent assez aisément. Ensuite, on passe aux choses sérieuses. L'action ne vous laisse plus un instant de répit. Comme dans la plupart des ses aven-

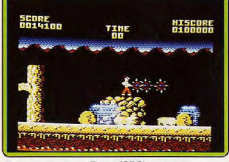

Rygar (CPC) tures, Conan doit vaincre un redoutable sorcier. Avant de parvenir iusqu'à lui, il lui faut traverser des salles infestées de pièges et de dangereuses créatures.

Tout au long de sa quête, il affronte des aigles, des insectes géants et même de redoutables dragons. Dans cette aventure, il n'est pas équipé de sa célèbre épée mais d'une hache dont il se sert en tant qu'arme de jet. Si la force de Conan est légendaire. son agilité ne l'est pas moins. Elle lui sera bien utile pour triompher des multiples embûches dressées sur son chemin. En effet, le combat est relativement accessoire dans ce programme. Il s'agit d'un jeu de plates-formes dans lequel la principale difficulté repose sur la précision des sauts pour franchir les très nombreux obstacles qui barrent le chemin. Les créatures qui attaquent le barbare ne sont là que pour rendre les choses encore plus difficiles. Ce jeu demande une grande précision ainsi qu'un timing rigoureux. La moindre imprécision est fatale. Il vous faudra beaucoup d'habileté, de sang-froid pour venir à bout de Conan. Ce programme est très fidèle au personnage : Conan n'est pas seulement la brute épaisse dont il a l'apparence. Il est intelligent et, dans certains passages, sa force et son adresse ne suffisent pas à le sortir d'affaire. Il doit également trouver la solution de quelques problèmes et faire preuve de stratégie pour progresser.

Côté réalisation, ce soft a bénéficié d'un grand soin. Aujourd'hui encore, il soutient honorablement la comparaison avec les jeux qui sortent sur huits bits. Les graphismes sont agréables et d'une grande clarté. L'animation est rapide et les sauts du barbare sont particulièrement spectaculaires.

Et puis surtout, les commandes sont d'une très grande précision, le personnage rénond parfaitement bien à la moindre sollicitation. Toutes ces qualités font que ce jeu ne vieillit pas. Indispensable, par Crom!

Rygar: les récits d'Heroic Fantasy se déroulent fréquemment dans un très lointain passé, à l'aube de l'histoire humaine. Ils ont pour cadre un monde sauvage peuplé de créatures monstrueuses, à une époque où la magie était encore très puissante. Le héros est toujours un impitovable querrier qui ne connaît que la force, prêt à détruire tous ceux qui se trouvent sur son chemin. Rygar est l'un d'entre eux.

Cette fois le scénario se situe quatre millions d'années après la création de la Terre. De nombreux conquérants se sont succédés tout au long de l'histoire mouvementée de la planète. Les siècles ont passé et maintenant le temps est venu pour un nouveau guerrier légendaire. Afin d'assurer sa domination sur ce monde, redevenu sauvage, Rygar se lance dans un terrible combat contre les monstres de toutes sortes qui hantent la Terre.

Ce programme est tout à fait dans la lignée de « l'héroïque fantaisie » avec la lutte éternelle entre le bien et le mal, le héros pur et puissant face aux créatures démoniaques. Rygar est uniquement armé d'un redoutable bouclier qu'il projette sur ses ennemis pour les détruire. Ceux-ci sont nombreux et variés. Ils attaquent de tous les côtés. Certains arrivent par devant. d'autres par derrière, à des vitesses différentes, tandis que d'autres encore surgissent du sol sous ses pas ou arrivent sur des dragons volants pour se laisser tomber à son passage. C'est dire que notre héros a fort à faire et que ses adversaires ne lui laissent pas un instant de répit. Il doit tirer sans cesse et seuls des réflexes à toute épreuve

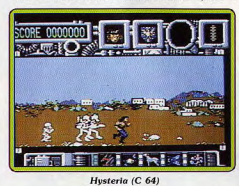

lui permettront de survivre. Pour l'aider, certains blocs, placés sur son passage, lui pro--curent différents pouvoirs lui permettant de détruire tous les adversaires présents sur l'écran, ou bien de faire de redoutables

moulinets avec son bouclier. Mais comme s'il n'avait pas assez à faire avec tous ces ennemis, il doit également franchir, avec précision, certains obstacles naturels. Des rivières lui barrent fréquemment le passage. De certaines jaillissent des créatures dont le contact est mortel. Le jeu est divisé en secteurs. Lorsque Rygar en termine un , vous obtenez un important bonus et vous avez quelques secondes pour vous remettre de vos émotions avant de repartir pour un autre combat, encore plus difficile.

L'action est rapide et violente. On se laisse aisément prendre au jeu. Pas de stratégie ni de finesse, tout est affaire de réflexe. Les amateurs d'action pure seront satisfaits. Le talon d'Achille de ce programme est sa réalisation, franchement bâclée. Les décors sont nauvres, les sprites minuscules et assez mal dessinés. Seule l'animation rapide et précise tire son épingle du jeu. Le tout s'accompagne d'un thème musical et d'effets sonores assez convaincants.

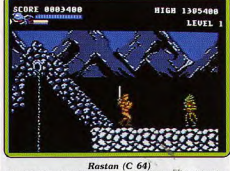

On ne peut qu'être déçu par une réalisation d'une telle nauvreté. Cela est encore plus flagrant pour les joueurs qui connaissent le jeu d'arcade originel. En effet, celui-ci bénéficiait de superbes graphismes ainsi que d'une animation de grande qualité qui ont largement contribué à son succès. Bien sûr, on ne peut pas prétendre égaler une machine d'arcade avec un huit bits, mais là, ce n'est vraiment pas sérieux. Par exemple, on sait que l'arme employée par Rygar est un bouclier lorsqu'on connaît le jeu d'arcade. Sinon, on est bien en peine de dire de quoi il s'agit.

En revanche, ce programme a fait l'objet d'une conversion sur la console Nintendo, avec des graphismes nettement plus soignés et un jeu beaucoup plus riche. Hélas, cette version n'est pas distribuée en France. A notre regret, il faudra bien se contenter de cette pauvre adaptation.

Hysteria: comme Masters of the Universe, Hysteria est un programme qui se situe entre l'Heroic Fantasy et la science-fiction. Le scénario relève nettement de cette dernière, mais l'esprit du jeu et les personnages sont à leur place dans ce dossier. Il faut reconnaître que ces deux genres présentent de nombreux aspects communs et qu'il est parfois difficile de faire des classifications précises. N'en déplaise aux puris- $10S$ 

Le scénario se situe dans notre futur alors qu'une secte de fanatiques a décidé de modifier le cours de l'histoire humaine. Usant de magie, ces conspirateurs ont fait appel à un monstre venu de la plus lointaine antiquité. Cette redoutable créature se matérialise dans différentes zones temporelles dans lesquelles elle n'aurait jamais dû exister. Les bouleversements que cela implique sur le déroulement de l'Histoire mettent en danger l'avenir de l'espèce humaine. Vous tenez le rôle d'un farouche combattant qui a pour mission de repousser ce monstre avant qu'il ne soit trop tard. Dès le premier niveau, vous vous rendez compte qu'il ne sera pas facile de mener votre mission à son terme. En effet, les habitants de cette période n'apprécient quère votre intrusion. Ils ont fait appel, grâce à la magie, à de redoutables créatures mythologiques pour vous détruire. Alors que le paysage défile en un scrolling horizontal, yous foncez droit devant yous. Des squelettes armés d'épées sortent du sol tout autour de vous, voire sous vos pas. Vous en abattez plusieurs sans même vous arrêter, quand soudain un centaure fonce sur vous. Vous vous arrêtez, vous tirez sur la créature qui disparaît. Repartez aussitôt, car les squelettes surgissent à nouveau. La mobilité est la clef du succès et si vous restez sur place vous serez vite submergé sous le nombre de vos ennemis. Pas d'hési-

tation. Ça passe ou ça casse ! Plus loin des licornes chargent dans votre direction et des gargouilles volantes passent au-dessus de vous en vous arrosant de projectiles. Même les statues, qui se trouvent le long de votre route, vous prennent comme cible. Détruisez-les et vous verrez apparaître des pierres magiques. Celles-ci sont de deux types. Certaines vous permettent d'obtenir divers équipements comme des flèches d'énergie, un bouclier ou bien des ailes. D'autres sont les pièces d'un puzzle qui est situé en haut de l'écran. Au fur et à mesure que vous les ramassez, le visage d'un homme apparaît. Il s'agit de l'un des membres de la secte qui est à l'origine de vos malheurs. Lorsque son visage est entièrement reconstitué, le monstre

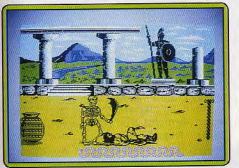

**Hercules (Spectrum)** 

apparaît. Celui-ci est particulièrement hideux et flotte dans les airs en vous noyant sous un déluge de feu. Si vous parvenez à l'atteindre à plusieurs reprises, il s'enfuira dans une zone antérieure du temps où vous devrez le poursuivre.

L'action est rapide et violente et on se laisse tout de suite prendre au jeu. Mais attention, c'est très difficile et il faut se donner à fond dès le début de la partie. Les adversaires sont nombreux et agressifs. Des réflexes d'enfer sont nécessaires pour

survivre jusqu'à la rencontre avec le monstre. Et là, ce n'est pas fini. Il faut encore le détruire, avant de passer au niveau suivant. Il n'y a que trois secteurs dans ce programme. Et c'est suffisant. La réalisation, très soignée, est l'un des principaux atouts de ce ieu. Les graphismes sont beaux tant pour les sprites que pour les décors. L'animation est rapide et le scrolling parfaitement fluide. Quant à la bande sonore, elle est également réussie, elle offre le choix entre un bon thème musical et des effets efficaces. Toutes ces qualités font d'Hysteria un bon jeu d'action pour ceux qui n'ont peur de rien, difficile et passionnant.

Rastan: avec la conversion sur micro de Rastan, le célèbre jeu d'arcade de Taito, nous sommes en plein dans l'univers du l'Heroic Fantasy, C'est le combat entre le bien et le mal, la force du barbare face à la magie du sorcier. L'action se situe dans le pays de Marama où le roi Rastan règne sur une race de barbares. Karg, un diabolique sorcier, a décidé de s'emparer du trône. Pour y parvenir, il ouvre les portes de l'enfer, libérant des hordes de monstres et de démons qui se répandent dans tout le pays. La situation est grave, mais pas désespérée, car un farouche barbare est face à lui. Rastan, bien qu'il soit roi, n'en est pas moins un redoutable guerrier. Face à ce genre de menace, son sang ne fait qu'un tour, il prend son épée et part, seul, à la recherche de son ennemi. Il devra traverser six régions infestées de monstres avant d'atteindre le repaire du sorcier et de le détruire.

En dépit de cela, votre mission reste des plus difficiles. Concu en 1984, ce logiciel était à l'époque un must. Mais de très nombreux progrès en programmation ont été faits depuis ce jour sur Spectrum. Comment apparaît-il aujourd'hui? Le jeu reste intéressant. Les graphismes des créatures et leur animation sont agréables. En revanche, les décors apparaissent trop dépouillés et surtout trop monotones (cela ajoute à la complexité du labyrinthe). Les bruitages se limitent à quelques rares bips sans aucune musique d'accompagnement. Dans les niveaux supérieurs, Rastan doit combattre des monstres plus gros et bien plus dangereux, comme des chimères ou des créatures reptiliennes. Celles-ci attaquent en bande et il faudra faire preuve de

LAN WWW. KINF/17/15

beaucoup d'habileté pour en venir à bout. Les énreuves de plus en plus difficiles, se succèdent. Rastan fera encore d'autres mauvaises rencontres avant d'affronter Karo, le sorcier. Celui-ci est très vicieux. Pour le duel singulier final, il prendra l'apparence d'un dragon à plusieurs têtes. Le barhare devra toutes les couper avant de triompher.

Ce programme bénéficie d'une bonne réalisation, de sprites bien dessinés, d'agréables décors ainsi que d'une bonne animation. Le jeu est très fidèle à l'original. Son seul défaut réside dans le niveau de difficulté, particulièrement élevé. Le premier secteur se traverse trop aisément, puis sans aucune transition on se retrouve devant des passages infranchissables, où I'on perd vie après vie. Cela est frustrant, d'autant que l'action est prenante et que l'on a vraiment envie d'aller plus loin. Heureu-

sement, il est possible de recommencer une partie là où on était arrivé lors de la précédente. Cette possibilité est offerte à trois reprises. Mais même en bénéficiant de ce plus, il est bien difficile de progresser plus avant. Un jeu d'arcade trop difficile.

> Hercules: yous allez incarner l'un des héros légendaires parmi les plus connus et les plus appréciés, Hercule pour ne nas le nommer. La notice (en français) au lieu d'élucubrer sur des inepties quelconques ▶

**DOSSIER** 

minotaure. Celui-ci attaque de son trident et de ses meurtrières cornes qui vous enfourchent et vous retournent comme une crêpe. Contrairement aux combats avec les squelettes où les esquives ne sont pas indispensables, il faudra ici parer au maximum les coups et varier vos attaques car ce monstre dispose d'une intelligence de combat affûtée. De plus ses coups sont beaucoup plus destructeurs. Le mécanisme de combat est identique à celui de la première partie à la différence que vous disposez ici de vies illimitées.

En cas d'échec, le combat recommence tout simplement, sans avoir à reprendre tout à la première partie. La musique (toujours sur plusieurs voix en 128K) est différente et tout aussi agréable et les bruitages isolés bien réalisés. Le décor est un peu plus travaillé mais surtout le graphisme du minotaure est nettement plus riche et l'animation beaucoup plus fluide et variée. Un bon jeu de combat assez facile dans la première partie mais beaucoup plus difficile dans la seconde.

Le serpent voit sa

taille modifiée en

plus vous avez

l'avantage, plus il

est petit et récipro-

posez que d'une seule vie.

différente selon le travail concerné. Cette

icône effectue quelques montées-

descentes et vous devrez la toucher pour

l'entreposer dans la jarre à la gauche de

l'écran avant qu'elle ne disparaisse. Mais

une araignée malveillante va tenter de se

l'approprier. Dès que vous la verrez,

précipitez-vous pour l'intercepter et

assénez-lui un coup de massue. Elle ira

alors se réfugier au plus vite dans son nid

hors de l'écran. Inutile de vous dire que cela

Vous aurez d'ailleurs tout intérêt à acqué-

rir dès le début des combats une petite

avance. Le décor est agréable, les graphis-

mes des protagonistes bien finis et leur ani-

mation assez fluide bien qu'un peu lente.

Une bonne musique (sur plusieurs voix en

128K) présente le jeu et se poursuit pendant

son déroulement. Les bruitages de coups

sont un peu rustiques à moins que vous ne

décidiez de couper l'accompagnement

sonore, auquel cas ils se révèlent beaucoup

plus travaillés. Une fois que vous avez

entreposé les douze travaux et achevé le

squelette en cours, il faut charger la

seconde partie du jeu. Cette fois plus d'arai-

La partie n'est pas plus simple pour autant.

Vous vous trouvez confronté au redoutable

gnée ni de travaux à amasser.

requiert un peu d'habitude.

fonction du combat :

Masters of The Universe : la célèbre série quement. Les niveaux d'énergie respectifs sont télévisée Les Maîtres de l'Univers s'inscrit rappelés à droite de l'écran dans la lignée de l'Heroic Fantasy. Elle par un index (un os) se déplaçant reprend tous les ingrédients du genre : la sur une vis sans fin. Plus il est bas. lutte du bien contre le mal, le héros musplus votre victoire est proche. Si votre clé, comme un barbare, face à la magie du adversaire est sur le point de l'emporter, le sorcier. Les puristes pourront toutefois serpent clignote pour vous le rappeler, ce contester cette classification car il s'agit ici d'Heroic Fantasy à la japonaise avec des qui n'est pas sans intérêt car vous ne diséléments et des thèmes qui appartiennent Ici, les travaux successifs ne sont pas à la science-fiction. Les soldats ennemis ne seraient pas déplacés dans Star Wars, ils acquis automatiquement par victoire au sont équipés de fusils à laser et le héros. combat, ils sont autonomes. Ils apparaissent en effet pendant la bataille sous forme lui-même, utilise ce type d'arme. Il s'agit d'une fumée qui se matérialise en une icône donc d'un logiciel qui se situe entre les deux

genres.

Ce programme reprend le scénario du film. Dans cet épisode, Heman combat, une fois encore. Skeletor, son ennemi de toujours. Celui-ci a réussi à s'emparer du château de Grevskulle et Heman ne pourra prendre sa revanche que s'il parvient à récupérer la clef cosmique qui permet de se déplacer dans le temps et l'espace

Le jeu commence alors que Heman et ses amis se matérialisent sur la terre, à notre époque. La clef est tombée, par accident, entre les mains d'un collégien qui, ignorant tout de son pouvoir, l'utilise comme un instrument de musique. Heman part à la recherche de huit accords qui permettent d'activer cette clef cosmique, mais Skeletor a envoyé ses troupes pour l'en empêcher. Notre héros doit donc explorer les rues d'une petie ville américaine sous le feu des soldats ennemis. Il trouvera certains accords dans les rues mais d'autres ne seront obtenus qu'après un combat à mains nues contre Blade et Karg, les lieutenants de Skeletor.

La plus grande partie du jeu repose donc sur l'exploration de la ville, qui est vue de dessus. De nombreux soldats ennemis se matérialisent autour de Heman. Ils restent immobiles. Il est donc facile de les abattre

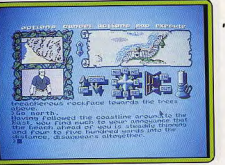

#### **Legend of The Sword (ST)**

d'un coup de pistolet laser. On peut également les ignorer en évitant leurs tirs, peu rapides. Cette partie de l'action est très répétitive et peu stimulante. Ce qui est plus problématique, c'est de trouver son chemin dans la ville. Là, les choses se gâtent car le système de déplacement est un modèle de confusion. Lorsque vous tournez à un angle de rue, vous passez à un autre écran. Mais en fait vous êtes au même endroit avec une orientation différente.

Par exemple, si yous avancez toujours dans la même direction, vous passez d'un écran à un autre mais vous vous retrouvez toujours au même endroit. C'est évident, non ? Bref, c'est carrément assommant et on passe la plupart du temps à se demander où l'on est. Heureusement, il y a une carte

SPECIAL

JEUNES

**4 VOLUMES** 

-4 COFFRETS

**DOCUMENTATION GRATUITE** 

à complèter et à retourner aujourd'hui

**BON POUR UNE** 

à EUROTECHNIQUE

rue Fernand Holweck

21100 Dijon

de la ville à laquelle on accède en pressant la barre d'espace. Il faut y revenir sans cesse pour s'y retrouver. De temps à autres, yous recevez des messages de Teela ou de Gwildor qui, généralement, vous indiquent l'endroit où vous devez vous rendre. Si, malgré la complexité des déplacements, vous y parvenez, vous combattrez les lieutenants de Skeletor pour obtenir un accord

Le combat, cette fois vu de côté, est la meilleure partie du programme, bien que les coups disponibles soient limités. Lorsque Heman découvre son disque volant, qui se trouve sur les toits, il livre un combat aérien avec ses ennemis. Ces scènes apportent un agréable changement par rapport à la monotonie de l'exploration de la ville. Si vous parvenez à récupérer les huit accords. vous pouvez alors revenir à Greyskulle pour affronter Skeletor en duel singulier. Les deux ennemis luttent sur le trône, suspendu dans l'espace, et Heman doit précipiter son ennemi dans le vide pour triompher et devenir le maître de l'Univers.

La réalisation n'est guère impressionnante : les graphismes sont assez simplistes, l'animation correcte et la bande sonore se résume à des bruitages assez pauvres. Il est visible que, comme les dessins animés et le film, ce jeu est destiné à un public très ieune. Celui-ci retrouvera avec plaisir ses

héros préférés dans un programme pas trop difficile. On peut jouer assez longtemps en échappant aux soldats ennemis. Les moins jeunes risquent de s'ennuver ferme. voire de s'endormir en cours de partie. Pour inconditionnels des Maîtres de l'Univers uniquement.

Legend of The Sword: Suzar, le puissant magicien voué au mal, a encore frappé. Il a décidé de mettre le pays sous sa coupe. Ses armées de monstres ont attaqué tous les querriers de la contrée, les réduisant à l'impuissance. Suzar a d'ailleurs pris part à ce combat terrifiant. Les aveuglantes boules d'énergie qu'il projetait sur ses victimes les transformaient lentement mais sûrement en zombies assoiffés de sang. Ces derniers, obéissant au contrôle télépathique absolu de Suzar, n'ont pas hésité à attaquer leur propre famille et leurs amis d'hier. De son côté. Suzar ne craignait pas grand chose car un bouclier invisible le protégeait des flèches et des lances dirigées contre lui. Il contrôle désormais le pays grâce aux hordes de monstres à sa solde.

Mais sa soif de puissance est inextinguible. Voilà qu'il projette de mettre sur pied une armée pour envahir le monde. Vous ne sauriez le laisser faire et, accompagné de cinq fiers gaillards - Pagard, Belar, Daville, Cornilus et Borgalius — vous vous mettez en ▶

**DONNEZ A VOTRE ENFANT L'ENVIE DE REUSSIR GRACE A L'ELECTRONIQUE** 

**FAIRE POUR COMPRENDRE**<br>Tout en réalisant des expériences passionnantes et grâce à des directives claires et détaillées, ces 4 coffrets de matériel permettront à votre enfant de comprendre concrétement les techniques de l'Electronique.

**SAVOIR POUR REUSSIR** 

Conçues par des ingénieurs, des professeurs et des techniciens hautement qualifiés, cette encyclopédie pratique fait appel à une méthode simple et efficace : FAIRE POUR SAVOIR. Concrètement, elle donnera à votre enfant l'envie de réussir grâce à l'Electronique.

#### **Ceurotechnique FAIRE POUR SAVOIR** rue Fernand-Holweck, 21100 Dijon

Je désire recevoir gratuitement et sans engagement de ma part votre documentation sur LE LIVRE PRATIQUE DE L'ELECTRONIQUE. **ABORR** Prénom-NOM

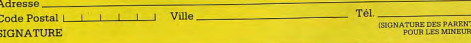

(comme malheureusement trop de notices de jeux d'action), rappelle avec exactitude le contenu des douze travaux d'Hercule ainsi que d'autres épisodes moins connus de sa vie. Bravo pour cette notice, culturelle sans être rébarbative. Vous devez mener à bien ces douze travaux. Mais ne vous attendez cependant pas à douze jeux d'action différents. Il ne s'agit ici que d'un jeu de combat uniforme. Vous allez affronter une série de squelettes armés de sabres redoutables.

De votre côté, vous ne disposez que de vos poings, de vos pieds et de votre célèbre

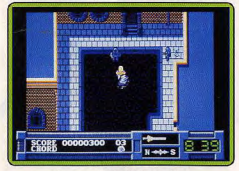

## Masters of The Universe (ST)

massue. La gamme des mouvements et des attaques est riche puisque vous utilisez six mouvements et huit coups, ce qui s'avère amplement suffisant pour rendre le jeu intéressant. Pour que les coups portés à l'adversaire se révèlent efficaces, il faut amener ce dernier au-dessus d'un serpent qui parcourt inlassablement le bas de l'écran en changeant de sens. Cela n'est pas trop difficile car votre opposant a la bonne idée de reculer devant votre avance.

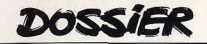

quête de l'épée et du bouclier magiques. seuls capables de le vaincre. D'après la légende, ces précieux objets sont cachés quelque part sur l'île d'Anar. Vous yous y rendez donc au plus vite en compagnie de votre équipe. D'emblée, trois directions s'offrent à vous pour prendre pied sur l'île. Vous avez tout intérêt à les explorer toutes les trois pour requeillir le plus d'informations possible

Le monde dans lequel vous évoluez est vaste. Aussi je vous conseille fortement de dresser un plan détaillé des lieux en v précisant les particularités de chaque lieu. Cela vous sera fort utile, car dans cette aventure. il est souvent nécessaire de revenir sur ses nas. Au cours de votre quête, vous rencontrez un grand nombre de créatures. Certaines sont des animaux ou des monstres à la solde de Suzar. Evitez-les ou combattezles. Mais d'autres vous apportent une aide précieuse. Ainsi le lutin que

vous ne tarderez pas à croiser vous proposera une potion contre les trolls en échange d'une pipe ou des renseignements capitaux contre une pièce d'argent. En examinant Pagan, yous aurez sans doute

remarqué qu'il en détient justement une Mais ne vous attendez pas à ce qu'il vous la cède grâcieusement.

En effet, vos compagnons vous seront d'une utilité certaine au cours de cette aventure par les qualités et les objets qu'ils possèdent. Mais comme tout fier aventurier qui se respecte, ils n'obéissent pas facilement et se refuseront à effectuer des actions contraires à leurs principes. Aussi pour récupérer la pièce d'argent tant convoitée, vous devrez donner un coup de pied à Pagan qui la laissera alors échapper. Vous n'aurez plus qu'à la ramasser. Évitez cependant de frapper Pagan devant le lutin car il aurait une bien piètre opinion de votre groupe. Shuka, l'oiseau qui parle, est lui aussi en possession d'indices capitaux Mais il n'acceptera de vous les révéler que contre un paiement important. Inutile de lui céder votre épée ou votre sac à dos, il les garderait sans pour autant satisfaire à votre demande. En cas de rencontre avec un monstre, yous devrez assumer tout seul le combat car vos compagnons refuseront obstinément d'v prendre part. Surveillez attentivement votre niveau d'énergie représenté

par la bougie. Si elle

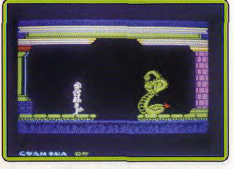

**Gift from the Gods (Spectrum).** 

se consume entièrement, c'est la mort Vous pourrez heureusement la régénérer en mangeant ou en buvant. Outre les chemins de surface, vous serez amené à explorer les galeries et pièces souterraines peuplées de trolls. Mais avant de vous y engager, récupérez les armes disséminées à la surface. Le jeu se joue de manière simple et agréable. Une petite fenêtre vous montre le lieu où se trouve votre groupe. Une seconde illustre de manière assez amusante vos actions ou les créatures de rencontre. Une troisième enfin dresse un plan des derniers lieux visités. Les directions possibles s'allument directement sur la rose des vents, ce qui évite des essais fastidieux. Attention, certaines issues requièrent une action particulière préalable avant d'être accessibles. Un système de menu propose la plupart des actions courantes. il faudra avoir recours au clavier pour les autres

L'analyseur syntaxique est puissant, acceptant les ordres multiples et complexes tels que : « get all except the knife, examine the heavy sword, throw it at Pagan and examine him ». Les dialogues sont possibles grâce aux ordres ASK, TALK, et SHOUT (dans certains des cas, il faut en effet crier car le bruit environnant couvre vos paroles). Un éditeur permettant la correction facile des fautes de frappe et un vocabulaire étendu facilitent encore le dialogue, sans oublier les trois premières touches de fonction dévolues à l'ouverture des portes. L'option vocabulaire vous fournit même la liste des ordres intéressants à l'endroit où vous vous trouvez. En cas de difficulté majeure, vous pourrez faire appel au programme qui vous fournira alors un indice souvent utile. Les dangers de ce monde étant multiples et variés, je vous conseille de sauvegarder fréquemment votre situation. Ceci peut se faire soit sur disquette, soit instantanément en mémoire (n'oubliez pas bien sûr de sauvegarder sur disquette avant de quitter l'aventure !)

Le scénario est riche et intéressant mais il est regrettable qu'il existe quelques obstacles dont la solution tient plus de la chance que de la logique. Les graphismes sont petits et de qualité moyenne mais soutiennent bien l'action. Quant aux bruitages, ils sont tout simplement absents. Legend of the Sword est

une bonne aventure cependant, mêlée de jeu de rôle, avec une ergonomie étudiée. grâce à un emploi judicieux de la souris.

Gift from The Gods: yous voici dans la Grèce Antique, Vous incarnez Oreste, Zeus et Apollon l'ont convoqué sur le mont Parnasse et l'on chargé de venger la mort de son père Agamemnon et de reconquérir son trône, actuellement détenu par sa mère Clystemnestre et son beau-père Egisthe. Bien entendu cela ne sera pas facile car Oreste a été banni par sa mère et celle-ci détient sa fille Electra, sœur d'Oreste, prisonnière dans les catacombes du palais de Mycènes. Pour mener à bien cette lourde tâche. Zeus lui fait cadeau de la fameuse épée d'argent donnée à Ajax par Hector après la querre de Troie, et Apollon lui confie les sept larmes d'Icare. Il ne vous reste plus qu'à retrouver Electra au sein de ce gigantesque labyrinthe des catacombes et réussir à l'en sortir. Mais pour cela, il faut positionner correctement les six figures euclidiennes dans la salle des Gardiens. Ces figures se trouvent mêlées à cinquantehuit autres qui sont illusoires et n'ont donc aucun effet. Ce total de soixante-quatre figures se trouve réparti dans seize salles spéciales. Il existe deux moyens de reconnaître les bonnes figures des illusions.

La première (la plus efficace) consiste à

Suivez-la et elle vous conduira directement à l'une des seize salles spéciales et vous orécisera la bonne figure à emporter. Comme yous ne pouvez transporter gu'une seule figure à la fois, il faudra vous rendre directement à la salle des Gardiens pour l'entreposer. Cette salle capitale est aussi d'un grand intérêt pour se régénérer. En effet, chaque action accomplie (marche, vol et surtout combat, chute ou contact avec un monstre illusoire) vous fera perdre une nartie de votre précieuses énergie. Aussi, il est indispensable de se mettre en quête de cette saíle des Gardiens dès le début du jeu et de bien repérer les lieux pour y revenir rapidement dès que vos forces commencent à manquer

retrouver d'abord votre sœur Electra.

L'autre moven de distinguer les vraies figures des fausses est d'abattre à l'aide de votre épée d'argent l'une des nombreuses créatures illusoires qui peuplent les catacombes. Pendant quelque temps, après la mort d'une telle créature, les illusions se dissipent toutes, y compris celles des figures euclidiennes. Les monstres ne vous pourchassent pas à travers le labyrinthe mais n'en sont pas moins dangereux. Leur contact yous fait perdre une grande partie de votre énergie. De plus, vous ne pouvez les combattre qu'au sol et les plus grands ne possédent chacun qu'un seul point vul-

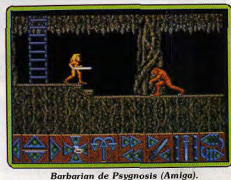

nérable qu'il vous faudra découvrir tout seul pour vous en débarrasser. Le labyrinthe est particulièrement complexe, parsemé de portes de communication et de trouées dans le sol et le plafond qui s'ouvrent sur de nouveaux couloirs ou des salles spéciales.

Vous aurez tout intérêt à établir un plan précis nour éviter de vous perdre. Mais vous pouvez aussi utiliser les larmes d'Icare en les déposant comme repère aux endroits stratégiques. Pour vous déplacer, vous disposez de la marche et de vos bottes de vol beaucoup plus gourmandes en énergie mais indispensables pour franchir une trouée ou contourner un monstre. Pour compliquer le tout, la funeste Clytemnestre a décidé de se mettre dans la partie. Elle erre elle aussi dans le labyrinthe, déplaçant à loisir vos lar-

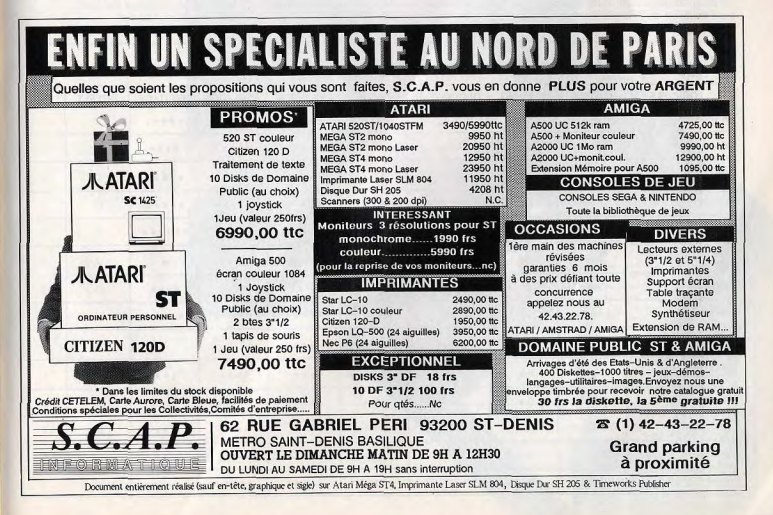

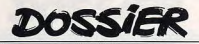

mes d'Icare et les figures euclidiennes si durement trouvées. Mais surtout elle cherchera à tuer Electra si elle la trouve sur son chemin. Le seul moyen de déjouer ses plans sera de garder un geil sur elle. Vous saurez qu'elle se trouve dans les parages car elle laisse derrière elle un nuage de poussières étincelantes, Heureusement pour vous, elle ne cherchera pas à vous combattre.

En dépit de cela votre mission reste des plus difficiles. Concu en 1984, ce logiciel était à l'époque un must. Mais de très nombreux progrès en programmation ont été faits depuis ce jour sur Spectrum. Comment apparaît-il aujourd'hui? Le jeu reste intéressant. Les graphismes des créatures et leur animation sont agréables. En revanche, les décors apparaissent trop dépouillés et surtout trop monotones (cela ajoute à la complexité du labyrinthe). Les bruitages se limitent à quelques rares bips sans aucune musique d'accompagnement.

Barbarian (Psygnosis): Necron, le puissant sorcier, règne sur le monde souterrain de Durgan, entouré de créatures diaboliques. Du fond de son repaire, il compte dominer le monde grâce aux pouvoirs magiques d'un cristal. Il pourrait bien y parvenir, mais Hegor, un redoutable barbare va s'opposer à lui. Celui-ci pénètre dans le complexe souterrain afin de vaincre son ennemi et de détruire la pierre maléfique. Ce programme s'inscrit donc dans la plus pure tradition de l'Heroïc Fantasy puisque le héros, qui n'est pas sans rappeler Conan. ne dispose que de ses muscles et de son adresse pour vaincre ses ennemis. Chacun des monstres a son propre mouvement d'attaque et notre héros doit les éviter ou les abattre d'un coup d'épée bien ajusté. Pour être efficace, le coup doit être porté avec beaucoup de précision et selon un timing très rigoureux.

Quant à la créature de métal, elle est indestructible mais son manque d'intelligence vous permet de l'abuser : il suffit de se baisser continuellement. Après des essais infructueux, elle cessera de vous poursuivre. En revanche, il est possible d'éviter de nombreux monstres en faisant un saut périlleux en avant, juste au moment où ils arrivent sur vous. C'est le cas, notamment, du dragon, à moins que vous ne préfériez l'abattre de deux flèches bien placées. Le barbare est armé d'une épée, et au cours de sa quête, il peut se procurer un arc et un bouclier. L'arc n'est pas indispensable mais il vous permet de tuer vos adversaires les plus dangereux à distance, vous évitant ainsi le risque d'un corps à corps. Par contre, le bouclier est absolument nécessaire à l'accomplissement de votre mission. En effet, lorsque vous serez face à face avec le sorcier, celui-ci tentera de vous détruire en vous lancant des boules de feu. La seule manière de vous sortir d'affaire consiste à se servir du bouclier pour lui envoyer ses projectiles et ainsi le détruire.

Bien peu de joueurs auront la chance de pouvoir contempler le superbe tableau final car après avoir tué le sorcier et jeté le diamant dans le lac, il faut refaire en sens inverse le trajet complet et revenir au point de départ dans un temps limité.

Ce logiciel est une grande réussite, tant au niveau de l'intérêt de jeu qu'à celui de la réalisation, avec de superbes graphismes et une excellente animation. Le seul reproche que l'on pourrait lui adresser c'est de se dérouler par tableaux successifs plutôt que par un scrolling continu. Mais cela est un défaut mineur qui ne retire rien au plaisir du jeu. On est d'abord surpris par le mode de contrôle du personnage, qui s'effectue en cliquant des icônes avec la souris, plutôt qu'en utilisant le joystick. D'abord ressenti comme un grave inconvénient, ce mode de contrôle apparaît par la suite d'une originalité bienvenue. On s'y habitue rapidement car les commandes sont précises et répondent très vite. On parvient, alors, à maîtriser la situation et à en tirer le maximum. Ce programme, un des plus grands jeux inspirés d'Héroic Fantasy n'est disponible que sur seize bits et les versions ST et Amiga sont pratiquement identiques. Une légère différence toutefois : les couleurs sont un peu plus nuancées sur l'Amiga. Une bonne nouvelle : Psygnosis annonce une conversion de Barbarian sur C 64. Dossier réalisé par Dany Boolauck, Eric Caberia, Jacques Harbonn, Alain Huyghues-Lacour.

#### 14 logiciels d'Heroic Fantasy au Tiltoscope **LOGICIELS EDITEUR SUPPORT** ORDINATEUR **GENRE GRAPHISME ANIMATION BRUITAGE INTÉRÊT** PRIX Palace ST, C 64, CPC. **BARRARIAN** Disq Action  $***$  $.........$  $***$ 15  $\mathbb{C}$ Software Amiga BARBARIAN  $\mathbf{c}$ Psygnosis Disq. ST, Amiga Action  $17$ \*\*\*\*\* \*\*\*\*\* \*\*\*\* **BEYOND THE** Flite Disg ST, Amiga, CPC Action  $*****$ 13  $\mathbf{C}$ **ICE PALACE** \*\*\*\*\* \*\*\*\*\* CONAN Datasoft Disg Atari XL Action \*\*\*\*\* \*\*\*\*\*  $17\,$  $\,$  B \*\*\*\*\* **GAUNTLET II US Gold** Disg. ST  $17\,$  $\mathsf{C}$ Action \*\*\*\*\* \*\*\*\*\* \*\*\*\*\*\* **GIFT FROM** Ocean  $K7$ Aventure/action  $13\,$ Spectrum  $***$ \*\*\*\*  $\mathbb A$  $\star$ THE GODS **HERCULES** Gremlin Disq., K7 ST, Spectrum Action  $***$ \*\*\*\* \*\*\*\*  $13\,$  $\, {\bf B}$ **HYSTERIA** Software Projec  $K7$  $C64$  $14$  $\, {\bf B} \,$ Action \*\*\*\*\* \*\*\*\*\* \*\*\*\*\* **LEGEND OF**  $\mathsf{c}$ ST, Amiga Rainbird Disq Aventure/rôle \*\*\*  $\sim$  $16\,$ **THE SWORD MASTERS OF** Gremlin Disg.  $ST$ Arcade/aventur  $10$  $\mathbf{c}$  $***$  $***$ \*\*\* THE UNIVERSE **RASTAN** Imagine Disa  $C<sub>64</sub>$ Action  $*****$  $+ + + + +$  $......$ 13  $\, {\bf B}$ **RYGAR US Gold** Disq.  $CPC$ Action  $***$ \*\*\*\*  $***$  $1\overline{2}$  $\,$  B **SKRULL**  $16/32$ Disg.  $\mathsf{ST}$ Action  $+ + + + +$  $***$  $***$  $13\,$  $\mathbb{C}$ ST, Spectrum **VIXEN** Martech Disq., K7 Action \*\*\*\*\* \*\*\*\*\*  $***$  $14$  $\mathbb{C}$

# **LE PREMIER TILT BIS** est encore en vente...<br>...mais dès le 12 octobre<br>le second arrive!

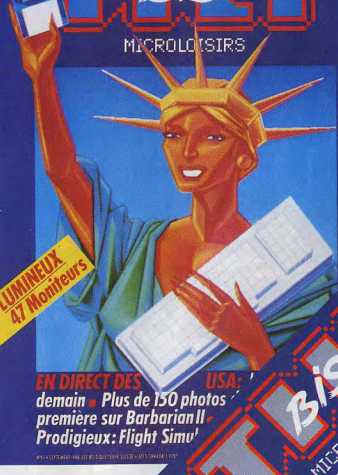

88

# Les scoops du P(Show

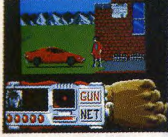

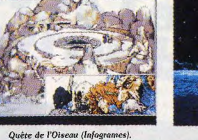

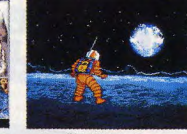

L'arcade est reine : barnes sur le salon, adaptations pour les micros

Fernandez must Die (Image Works).

Outland (Interceptor).

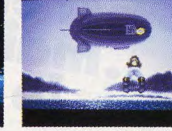

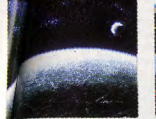

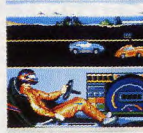

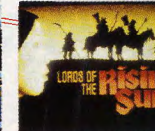

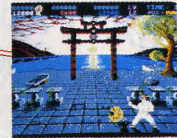

**Fechnocop (Gremlin)** 

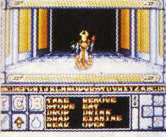

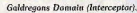

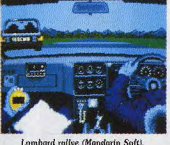

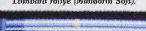

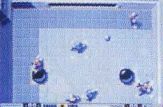

peedboll sur ST (Image Works).

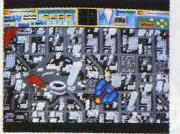

Plonner Plague (Mandarin Soft)

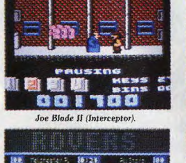

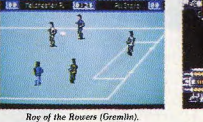

Un boucan infernal sort des centaines de bornes d'arcade et de micros entassés dans 400 stands. 100 000 visiteurs découvrent les softs de demain. Toute l'industrie européenne du logiciel y était. Tilt aussi.

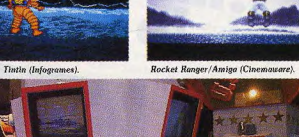

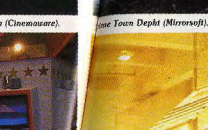

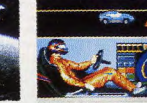

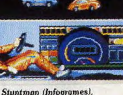

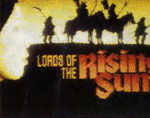

Pas avant 891

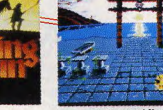

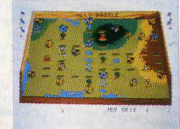

North & South (Infogrames).

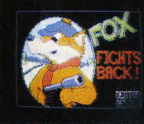

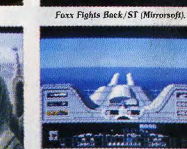

**Bismark/ST (PSS)** 

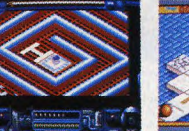

Incredible Shrinking Sphere.

Rising Sun tirent à l'arc vers le fond de l'écran en non plus de profil. Quatrième constatation : les jeux passent de plus en plus nombreux, de plus en plus vite des consoles aux micros. Du côté des matériels pas d'événements majeurs : Amstrad il est

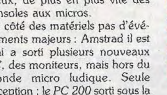

vrai a sorti plusieurs nouveaux PC, des moniteurs, mais hors du monde micro ludique. Seule exception : le PC 200 sorti sous la wayo Cinghies

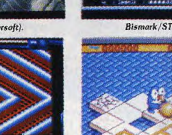

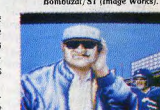

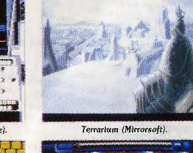

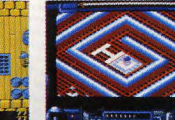

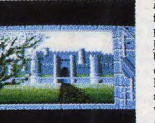

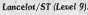

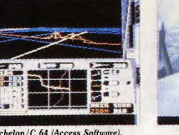

Simulateur de vol Micropose qui donne le mai de l'air à 14 personnes à la fois. Radical!

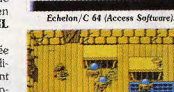

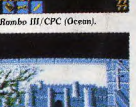

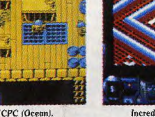

**STORIE & WHSMITH** 

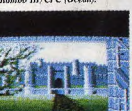

Lancelot/ST (Level 9).

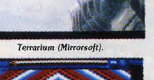

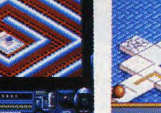

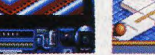

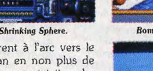

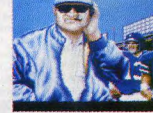

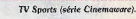

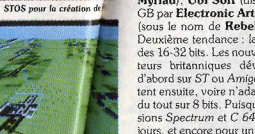

Deuxième tendance : la poussée des 16-32 bits. Les nouveaux éditeurs britanniques développent

Le Personal Computer Show 88 s'est tenu à Londres du 14 au 18 septembre dans le grand Hall de Earls Court. Plusieurs tendances se dégagent. Premièrement, l'ouverture sur l'étranger. Pas moins de quatre éditeurs français, Infogrames (donc aussi Ere-Exxos

nages qui savent utiliser la profondeur. Iron Lard et The Lard of

Waterloo, PC/And

et Cobrasoft), Loriciels (qui présentait notamment Albedo de Muriad). Ubi Soft (distribué en GB par Electronic Arts), et FIL (sous le nom de Rebel).

> d'abord sur ST ou Amiga et adaptent ensuite, voire n'adaptent pas du tout sur 8 bits. Puisque les versions Spectrum et C 64 font toujours, et encore pour un moment, les plus grosses ventes, on assiste à des gageures telles l'adaptation sur Spectrum de Virus (originellement développé sur Archimedes (c'est raté) et celle de l'Arche du Capitaine Blood, sur Spectrum encore (c'est réussi, Blood sera jouable). La troisième mutation aboutit à un saut dans la qualité de l'animation. Désormais les animations en 3D sont pleines, les aventures comportent des person-

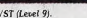

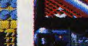

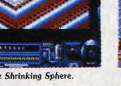

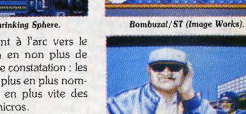

étonnante machine ? Il écorne les plates-bandes du PC 1512 d'Amstrad et du PC 1 d'Olivetti. Evitera-t-il aux possesseurs (nom- $\overline{S}$ breux) de Spectrum de passer  $\geq$ directement aux 16 bits (le prix des 520 ST redescendant à 299 livres dès le 1er octobre ?). Atari a un stand géant de plus de 700 mètres carrés.

ē

Commodore occupe ici moins de surface que Accorn avec son Archimedes, Nouveaux, les logiciels sur Archimedes : Corruption 9 de Magnetic Scrolls (superbe). Orion, Freddy's Folly, Minotaur. Hoverbob de Minerva Software. Du point de vue des consoles, c'est le calme plat.

Chez les éditeurs : Arcana Software sort une nouvelle version Amiga de son Power Play et No. **Excuses** British Telecom montre une foison de titres : Fish, de Magnetic Scrolls, Blazing Barrels (jeu d'action) sur ST et Amiga, Savage, un jeu au look Beyond the Ice Palace sur CPC et Déjà Vu II !. la suite du célèbre titre de Icon Simulations.

A retenir : Weird Dreams, une histoire très originale et attrayante. Des graphismes et une animation d'une qualité exceptionnelle sur ST. Cascade présente 19 Part One, un jeu d'action et Ace 2088. une simulation de combat spatial sur C 64. CDS Software a de nouvelles versions de Colossus Chess 10. Electra fait tourner Time, un jeu d'aventure sur Amiga étonnamment animé (prévu en novembre).

Elite : les adaptations sur 16 bits de Paper Boy et de Ghost'n Gobblins ne devraient pas tarder: nous en avons vu les démos. Sont annoncés également dix niveaux supplémentaires de Space Harrier, ainsi que Live and Let Die, un jeu d'arcade inspiré d'un film de James Bond. Après ses dernières sorties peu convaincantes, Grandslam met le paquet avec deux grandes conversions de jeux d'arcade tous formats : Pacland et. surtout. Pacmania. La préversion sur Amiga est une merveille. Gremlin Graphics: un petit espace leur est réservé dans l'immense stand US Gold. Une pléiade de titres sont pourtant présentés. Certains valent le détour : Foft (Federation of Free Traders), un peu à la « Elite », mais plus vaste et plus riche sur le plan scénarique. A retenir également Super Skills, une simulation sportive ; Technocop, un jeu d'action où vous êtes au volant d'une voiture futuriste et armée jusqu'aux

AGNEL dents : Roy of Rovers, une simulation de football; Dark Fusion, un classique shoot-them-un avec scrolling horizontal: T-Rex sur C 64 ; Ultimate Golf, une simulation de golf sur PC, ST et C 64. Hewson bascule enfin sur 16 bits avec les conversions de ses derniers grands succès sur ST et Amiga: Cybernoïd, Nebulus, Netherworld et Zynaps, Que de chefs-d'œuvre! Horizon Software: Luxor, Mafdet, Veteran sont les trois premiers titres d'un nouvel éditeur qui privilégie le ST. Infogrames : des versions anglaises comme Hostages (Operation Jupiter) ou North & South (Tuniques Bleues), plusieurs annonces : CD Music, programme musical sur Amiga; Stuntman une course auto sur ST, PC, Amiga, C 64 CPC. Spectrum et Action Service, jeu d'arcade de Cobrasoft. A plus long terme un Tintin inspiré de « On a marché sur la lune ». BD toujours, La quête de l'oiseau du temps. Un jeu de rôle en 3D, qui s'appelle provisoirement Heroïca, était montré derrière le stand. Les quelques graphismes et animations disponibles semblent bien augurer du produit. Loriciels présente 944 Turbo Cup, (toutes machines), course automobile qui fait forte impression tant pour les graphismes que les sons et l'animation. Mirrorsoft abrite dans un grand stand Image Works, Cinemaware, FTL. PSS. Spectrum Holo-

byte. Speedball de Image Works met en scène deux équipes armées et blindées qui lancent une balle d'acier, entre le volleyball et le foot américain. Le terrain est vu d'en haut, la balle monte vers l'écran et l'on hésite à s'écarter pour l'éviter tant l'illusion du mouvement est forte. Graphismes et sons impressionnants par les auteurs de Xenon. Cinemaware fait mieux que Defender of the Crown avec Lords of the Rising Sun. Annoncé en version Amiga pour le 1<sup>er</sup> janvier 89; C 64, ST et PC suivront. FTL qui s'apprête à diffuser la ver-

sion Amiga de Dungeon Master, promet des niveaux supplémentaires sur ST (sous le titre Chaos Strikes Back) et travaille à un Dungeon Master II (laissons-leur le temps de travailler). Incentive : rien de fracassant. Un seul nouveau titre : Total Eclipse. Un jeu 3D aux graphismes pleins dans la ligne de Driller qui vient d'être adapté pour ST et Amiga. Level 9 présente un jeu d'aventure dans la lignée des Gnome Ranger

et Knight Orc. Son titre : Lancelot. Il sort sur ST. Amiga, Mac. PC. CPC. Spectrum. Atari XL/XE, C 64 et Apple II. Linel est une toute jeune société... suisse. Kaiser est un jeu de stratégie avec de très beaux graphismes. Le joueur bâtit un empire basé sur le commerce du blé. l'acquisition de terres, de châteaux, la création de villes et de villages. Ce qui lui permet d'encaisser des revenus : taxes, etc. Huit joueurs au total peuvent s'affronter. Un jeu presque exclusivement graphique, très agréable à pratiquer et un ingénieux système de jeu. Sortie fin novembre sur ST, en janvier sur Amiga. Crown : un autre jeu où prime la stratégie. Ici, ce sont l'espionnage, les querres et le commerce qui constituent la trame essentielle. Resomptueux graphismes: 58 couleurs simultanées sur ST et Amiga, en février 89. Ice and Fire : ce jeu d'aventure sort sur ST et Amiga en novembre. Suiet : un malade tente de se quérir d'une maladie grave. On lui propose un traitement qui nécessite l'usage d'une machine révolutionnaire. Cette expérience le propulse dans un monde onirique. Il doit stopper la querre et revenir... à lui. Ce ieu d'aventure ressemble beaucoup aux produits Magnetic Scrolls (Jinxter, Corruption, etc.). Novagen : après le succès retentissant de Mercenary, cette société avait pris un certain recul. Ils reviennent avec des titres prometteurs : Battle Island Damocles. A retenir : Transfighter et Hell Bent. un simili Goldrunner. Mandarin Software: Pioneer

Plague (Amiga), un méga-jeu d'action/aventure qui allie habilement stratégie et réflexes. Particularités : excellente animation, splendide environnement sonore! Des graphismes étonnants (4096 couleurs simultanément à l'écran). Sortie en octobre. Lombard Rallye (ST): un jeu d'action/simulation. Sortie prévue sur ST et Amiga en octobre, sur PC en novembre

Chez Microdeal : Fright Night, une histoire de vampires sur Amiga, Jug sur ST, Turbo Trax, une course de voitures sur Amiga, Tetra Quest sur ST, Airball sur Amiga, International Soccer sur Amiga, Major Motion sur Amiga et Tanglewood sur Amiga. Les quatre derniers étaient déjà disponibles sur ST. Ocean s'oriente vers les conversions des jeux d'arcade, ainsi que sur les licences de films à succès. Ces pro-

grammes ne sont pas encore terminés. En ce qui concerne l'arcade, nous attendons dans les prochains mois Typhoon sur 8 bits ainsi que Victory Road, Opération Wolf. Dragon Ninja et Wec le Mans (sur tous les formats). Pour les licences : Robocop. Les Incorruptibles et Rambo III sur 8 bits uniquement. Un autre programme, Batman, devrait présenter des graphismes extraordinaires. Chez Palace Software, un seul nouveau titre annoncé : Cosmic Pirate. Psygnosis : Menace vient d'arriver pour Amiga (bientôt sur ST et C 64). C'est un superbe shoot-them-up dans la lignée de R-Type. Et puis de nombreux programmes, tous plus beaux les uns que les autres, arrivent dans les prochains mois sur ST/Amiga Aguaventura (arcade/aventure) Ball (superbe jeu d'arcade), Closter (arcade), Chrono Quest (Explora remanié). PSS veut renouveler le wargame avec Waterloo. La bataille en 3D réaliste, rompt avec les représenta-<br>tions en fil de fer. Un label nouveau, Rebel, créé par FIL, pour éditer des adaptations d'arcade. Le premier fera un tabac : Shinobi sur ST, Amiga et les 8 bits. Sega était présent avec une excel-

lente démo de l'adaptation de Thunder Blade. D'autres titres sont annoncés : Kenseiden, Phantasy Story et Miracle Warriors. Système 3 : deux chefs-d'œuvre arrivent : Last Ninja II sur 8 bits. puis plus tard sur ST/Amiga, et le super International Karaté + sur ST. Ubi Soft présente quatre jeux quasiment disponibles (Iron Lord, Skate Ball, Puffy's Saga, Final Command) plus trois autres qui se feront attendre : BAT, Dracula et Fer et Flamme. US Gold parle aussi beaucoup de conversions d'arcade avec le fantastique Thunder Blade et Tiger Road, un grand programme de combat de Capcom. Une nouvelle version de Out Run qui devrait être beaucoup plus rapide et offrir beaucoup de nouveaux éléments (tous formats). Arrivent aussi Realm of the Trolls et Joan of Arc, deux jeux d'arcade réalisés par la firme allemande Rainbow Arts. Nous reviendrons dans le prochain numéro de Tilt sur les nouveautés de ce PCS, et durant plusieurs mois, testerons les innombrables softs annoncés à Londres il y a quinze jours, dès leur parution.

Dossier réalisé par Dany Boolauck, Alain Huyghues-Lacour, Denis Schérer.

# LA MICRO EST CHEZ NA2A, DEMANDEZ LE PROGRAMME.

soient vos besoins: gestion, comptabilité, facturation... Vous trouverez la solution chez NA2A.

Chez NA2A, nous avons le micro qu'il vous faut. Quels que

Chez NA2A, nous connaissons les enfants. Pour leur plaisir et pour leur avenir, nous avons sélectionné une gamme de micro à prix sympas.

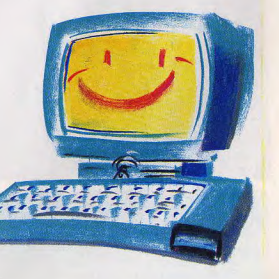

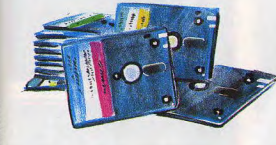

Chez NA2A, à chacun son logiciel: jouer, travailler. Alors, n'hésitez pas à demander le programme. Chez NA2A, nous saurons vous conseiller.

TV. HIFI.VIDEO. MICRO.

92

**S.O.S AVENTURE** 

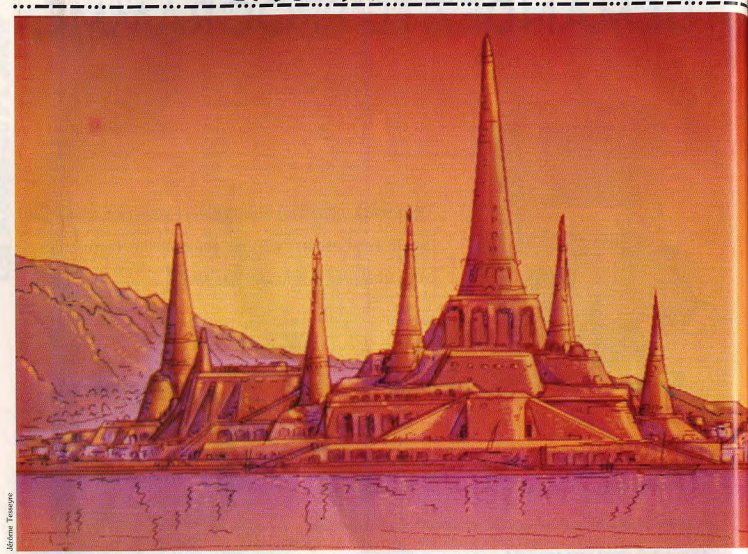

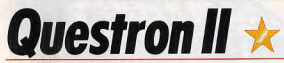

# **AMIGA ST**

Accessible à tous ce jeu de rôle contient tous les ingrédients d'une aventure palpitante et riche en rebondissements. La destruction du Livre de Magie est votre but final, si les monstres de Landor vous en laissent le temps.

#### SSI. Scénario et design : Charles et John Dougherty; programmation: Westood Associates.

Déjà testé sur la version C 64, (voir Tilt nº 54, page 108), nous avons jugé nécessaire de vous présenter Questron II dans sa version 16 bits. Revenons brièvement sur le scénario. Il reprend l'histoire laissée délibérément en suspens par les auteurs dans . « surprise aux aventuriers de Questron I. On y Questron I. Après avoir vaincu Mantor et récupéré le Livre de Magie, Mesron, votre guide mystique, vous indique le moyen de le détruire. Crée par Mantor et six sorciers, le Livre de Magie ne peut pas être anéanti par des moyens connus, magiques ou non. La solution que propose Mesron consiste à remonter le temps pour empêcher sa création.

On entre rapidement dans le vif du sujet étant donné l'absence de création d'aventurier. Des attributs clas-

siques tels que le charisme, la force et l'agilité définissent le personnage. Trois indicateurs sont à surveiller : la nourriture, les points de vie et l'or. Le monde de Questron II, Landor, ne réserve aucune retrouve les éléments habituels, c'est-à-dire deux îles aux paysages très variés (marécages, plaines, forêts et montagnes). Bien entendu, les monstres y pullulent dans tous les secteurs, sauf les villes. Certains d'entre eux sont amicaux et vendent des renseignements importants. Une rapide exploration de la première île vous donne

une idée des endroits intéressants à visiter. Villes, château et cathédrales sont les lieux clés de la première

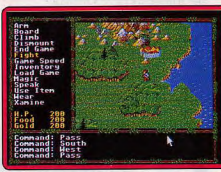

---------------

# En voyage, prévoyez de la nourriture (ST).

partie. Les débuts sont pénibles pour notre aventurier, vu sa faiblesse et sa vulnérabilité. En outre, on se rend très vite compte que le moindre contact, amical ou non, est vénal. En effet, l'or est un élément primordial et les moyens classiques pour s'enrichir (pillages et combats) sont insuffisants pour bien démarrer. Vous êtes donc obligé de tenter votre chance dans les casinos. Le Black Jack est indubitablement le moyen le plus rapide de se faire de l'argent. Prenez le temps qu'il faut pour réunir une somme plus que rondelette, elle vous permet de progresser à pas de géant dans le jeu. Un homme riche doit aussi être prévoyant. Ouvrez un compte en banque. Cette opération vous préservera de la douloureuse expérience du joueur se retrouvant sans une pièce d'or après la mort de son personnage. S'armer et s'enrichir c'est bien, s'informer c'est mieux. Le glanage d'informations se fait toujours en échange d'espèces trébuchantes. A ce propos, évitez toute forme de violence si vous désirez établir un contact favorable avec les habitants de Landor (gare aux gardes!). Les sorts magiques n'échappent pas aux lois du commerce. Ainsi, des Mystics ont pignon sur rue dans certaines villes et il vaut mieux les visiter avec une bourse pleine à craquer. Les lieux clés à investir sont les cathédrales et le Château Rouge. Une visite au château vous permet, si vous avez la bonne clé, de visiter la Salle

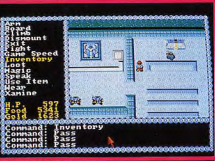

Les cathédrales recèlent des mustères.

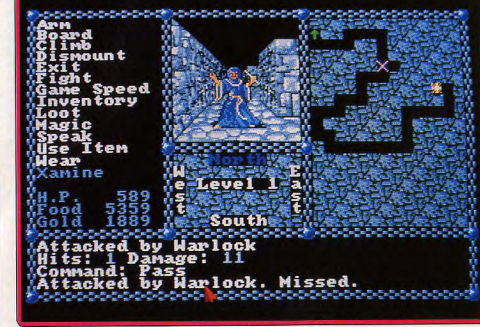

Des donjons en 3D avec la possibilité d'utiliser l'auto-plan à l'aide d'un objet magique.

**S.O.S AVENTURE** 

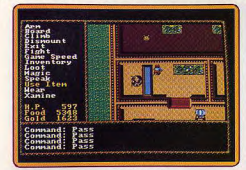

#### Le château, un lieu bourré d'indices.

des Visions et d'entrer en contact avec Mesron. Ce dernier évalue votre progression qui, si elle est satisfaisante, vous donne droit à un passage de niveau. Landor évolue au fur et à mesure que votre personnage s'aquerrit. Après avoir investi, avec succès. l'unique tombe de l'île (cherchez dans les cathédrales), les villes côtières vous proposent l'achat de navires. La conquête de la deuxième île devient votre prochain objectif. C'est là que vous devez explorer les donions et trouver les moyens d'empêcher la création du Livre de Maqie. Les combats contre les monstres, malgré les fréquences, ne sont pas gênants. Seuls les monstres des donjons sont vraiment dangereux. Prudence.

Questron II est un jeu de rôle simplifié à l'extrême et correctement réalisé. Essentiellement graphique et entièrement animé, il est tout à fait indiqué pour ceux qui débutent dans le jeu de rôle. Le confort de jeu obtenu par l'usage exclusif de la souris est à souligner.

Nous avons également apprécié les donjons en 3D et l'auto-plan (il faut posséder l'objet magique adéquat). Le gros défaut du programme réside dans la facilité à gagner de l'argent au casino

Grâce à la sauvegarde et à une manipulation de disquettes, on gagne facilement et en quelques minutes. De quoi finir le jeu ! Quand on sait que l'or est le moteur du jeu...

Les graphismes sont satisfaisants ainsi que l'animation et le bruitage. Questron II est en définitive, un jeu très agréable, accessible à tous. Un mot sur la version ST : elle ne présente aucune différence notable avec celle de l'Amiga. (Disquette). Dany Boolauck

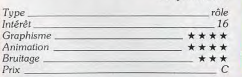

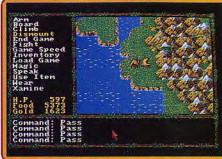

Movens de transport : l'aigle et le dromadaire.

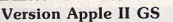

Questron II sur Apple II GS est quasiment identique à la version Amiga dont vous venez de lire le test dans les pages précédentes. Le scrolling multidirectionnel est toujours très léoèrement saccadé et tous les élément qui constituent le décor de Landor, le pays de Questron sont similaires

Les seules différences notables résident dans le menu de départ. Celui-ci regroupe toutes les options initiales nécessaires, alors que la version Amiga propose un sous-menu pour tout ce qui concerne la manipulation des personnages.

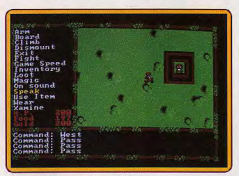

#### Des graphismes réussis (PC).

 $Type_$ 

 $int \delta r \delta t$ 

L'environnement sonore est plus soigné sur la version GS. Réalisé par l'équipe de SSI (à qui I'on doit notamment la version GS de Roadwar 2000). Questron II est un magnifique jeu de rôle. à mi-chemin entre les Ultima et les Bard's Tale.

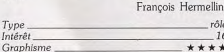

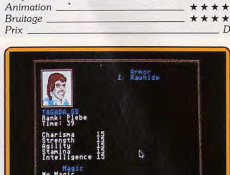

Un environnement sonore solgné (GS).

# **Version PC**

Cette version PC'et compatibles, est très réussie en mode EGA, les graphismes sont riches en couleurs et l'animation est correcte. En revanche, en mode CGA, le résultat est nettement moins bon d'un point de vue graphique. Le bruitage, quant à lui, n'est pas très convaincant. Néanmoins, Questron II reste un bon soft dans l'ensemble. (Disquette). Dany Boolauck. Tung

rêle  $16$ 

\*\*\*\*

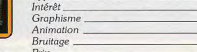

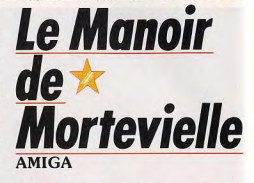

L'ambiance exceptionnelle du Manoir a su nous séduire sur ST. Découvrez les tensions feutrées qui opposent les proches de Julia sur les écrans et par la voix des Amiga. Un programme français parmi les plus réussis qui restera longtemps une référence : à voir absolument.

#### Lankhor, Programmation: Bruno Gourier, Beatrice et Jean-Luc Langlois; graphismes: Bernard **Grelaud, Maria Dolores et Dominique Sablons:** version Amiga : Alex Livshits.

Ce logiciel, chéri par la rédaction de Tilt pour sa qualité, doublement distingué par un Tilt d'Or, passe enfin sur l'Amiga! Le scénario brille par sa simplicité : vous (Jérôme Lange), accourez au château de Mortevielle, alerté par un télégramme de votre amie Julia Defranck, qui est très malade, en danger de mort. Elle réclame votre aide discrète. Vous affrontez une tempête de neige pour découvrir le silence inquiétant de l'imposant manoir, troublé par les hurlements des bêtes de la forêt, les coups tranquilles de la cloche de la chapelle et les pas feutrés des hôtes du manoir. Max, le domestique, vous annonce que Julia est morte et que la tempête qui fait rage vous contraint à rester un moment au manoir. Julia est-elle vraiment morte d'une embolie pulmonaire? Sur quels motifs reposait sa peur? Il vous faudra faire parler les objets et les gens. Les personnages s'expriment distinctement grâce à une synthèse vocale de qualité, encore faut-il qu'ils condescendent à répondre aux questions qui vous

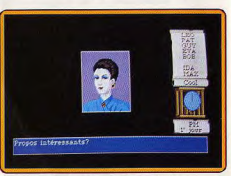

Accueil glacial, mesurez vos paroles!

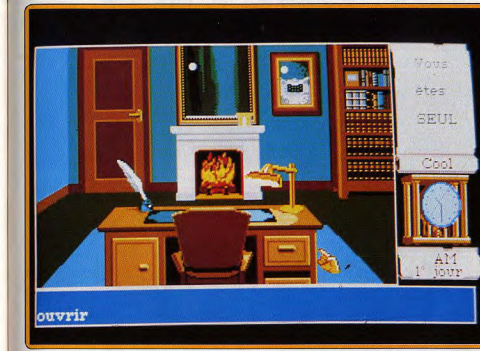

**S.O.S AVENTURE** 

on bobing de fil

Ce logiciel de qualité, au ton original, se distingue

du reste de la production par une excellente liaison

entre les bruitages et les images, et par un scénario

soigné. L'animation reste très discrète, quasiment

limitée au visage de votre interlocuteur du moment.

Le jeu se mène à l'aide de menus déroulants et en

cliquant le curseur sur des zones de l'écran. Lors

des dialogues, tous les propos possibles s'affichent

à l'écran. Les auteurs nous évitent ainsi les affres

des analyseurs de syntaxe trop pauvres qui refusent

tout ce que vous leur proposez. Le déroulement de

votre séjour, les résultats partiels de votre enquête

vont fournir la matière de nouveaux suiets de con-

versation : ils s'afficheront en temps voulu sur les

Tandis que la version ST marquait une révolution

par rapport à la version QL, l'adaptation sur Amiga

reste très proche dans son esprit du résultat obtenu

sur Atari, mais les écrans ont été redessinés, les gra-

phismes gagnent en finesse et certains détails signent

Ainsi, dans le bureau, l'ameublement rustique

en version ST devient subtilement luxueux : la

glace arrondie gagne en surface et devient rectan-

gulaire, la lampe à l'abat-jour banalement tronco-

nique se voit préférer pour l'Amiga une super-

be lampe de bureau en cuivre astiqué de frais.

La version sur QL a été testée dans le n° 35

menus de dialoque

la transformation.

Un instant de solitude, le moment d'inspecter le contenu des tiroirs. Appréciez le luxe !

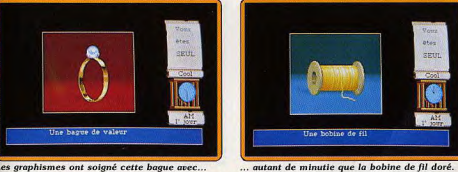

Les graphismes ont soigné cette bague avec...

brûlent la langue. Les meubles regorgent d'obiets superbement dessinés au point qu'une vulgaire brosse en chiendent rivalise sur l'écran de l'Amiga avec les bijoux et les armes de collection. Les graphistes ont pris plaisir à travailler la texture, les reflets de babioles et bibelots qui feraient la joie d'un antiquaire de luxe.

La discrétion de votre enquête sera une condition indispensable de son succès. A force d'avoir à vous répondre que « vous êtes trop curieux » ou pire, de vous surprendre farfouillant dans les tiroirs, vos hôtes vous mettront dehors poliment mais fermement, malgré la tempête ! Le patient travail de détective révélera d'abord de nouveaux mystères : quelle est la logique des rapports entre les pensionnaires? Pourquoi certaines questions irritent-elles particulièrement certaines personnes? Ou'appelle-t-on le mur du silence? Avis aux petits malins et petites malignes qui demanderaient la solution toute cuite à d'heureux possesseurs d'Atari ST parce qu'ils disposent depuis plus d'un an du logiciel : il est possible d'ouvrir le passage secret en à peine plus de deux temps et trois mouvements mais un carton rébarbatif s'interpose et exige quelques détails concernant les personnages et les lieux. Détails qui ne s'inventent pas. Et faute de réponse judicieuse, le passage se referme.

Savourez Le Manoir sans esprit de performance...

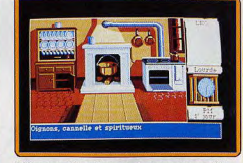

Bâfrez-vous discrétement. le repas est passé !

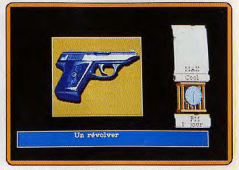

Il vous faut élucider un décès suspect...

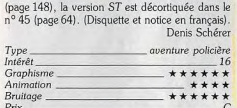

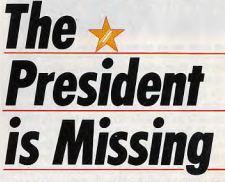

# PC ET COMPATIBLES EGA **ET CGA**

Y a-t-il un président à la Maison Blanche? Non! Et à l'Elysée? Non plus! Où sont ils? A vous de les localiser!

## Cosmi distribué par Microprose

Gonflée, l'équipe qui fondit du ciel un petit matin de 1996 sur un gros immeuble de Vaduz (qui est - comme chacun sait - la capitale du Lichtenstein!). En effet, le commando commence à démoraliser les gardiens du lieu à coups de projectiles et d'explosifs divers avant même d'avoir posé les hélicoptères.

La fine équipe, apparemment fort bien renseignée, décourage à l'aide d'arguments aussi radicaux que

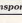

 $Q<sub>F</sub>$ 

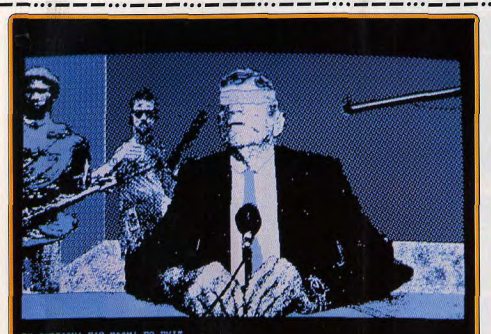

# P7-CAPTION: F18-Z00M: F9-EXIT

C'est bien le président. Ecoutez son message, examinez soigneusement la photo peut-être que...

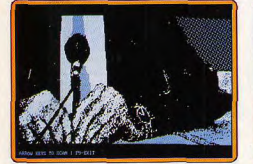

... le zoom sur sa montre donne un indice? (PC).

meurtriers toute velléité de résistance, et interrompt un très sérieux séminaire, que tient une bande de vieux messieurs d'origines variées. Il est déjà fort inhabituel de voir à Vaduz, coincé entre la paisible Suisse et la pacifique Autriche, une scène de bataille digne de Beyrouth, au Liban. Mais que les assaillants repartent avec le Président des États-Unis d'Amérique, le Président français, au total une dizaine de chefs d'état ou de gouvernement, réunis pour un discret séminaire de travail, c'est nouveau et intéressant.

Il fallait que la situation sorte nettement de l'ordinaire pour que le vice-président américain s'adresse à un « special independant investigator », c'est-àdire, en bon français, à vous. Pas question de jouer vagassement d'un œil en écoutant de la musique d'une oreille, et en consultant les nouvelles sur le journal de 1988. La recherche du président requiert toute l'intelligence et la capacité d'attention du joueur

La première phase consiste à éplucher le dossier : les indices fournis se révèlent aussi nombreux que décevants. Vous disposez de trois disquettes, bourrées de documents et d'une cassette audio. Nous ne sommes pas dans une aventure classique, un labyrinthe où l'on transporte des objets, mais dans une enquête qui évoque plus la série des Meurtres de Cobrasoft. Le dossier comprend la synthèse éta-

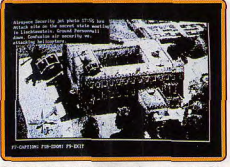

**S.O.S AVENTURE** 

Documents en noir et blanc même sur carte EGA

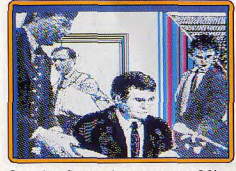

Cette photo figure seulement en version C 64.

blie par les services de renseignements sur l'enlèvement des chefs d'États, les photos établies pendant le feu de l'action, celles envoyées par les ter-\*roristes pour authentifier leurs revendications, d'autres prises par des satellites espions américains, etc. Vous avez accès aux banques de données de la CIA, qui contiennent des fiches individuelles, des noms de codes de terroristes potentiels, des listes d'organisations.

La cassette vidéo comprend des enregistrements d'écoutes téléphoniques, des messages en morse, que vous pourrez décoder avec votre PC, transformé pour l'occasion en machine de décryptage.

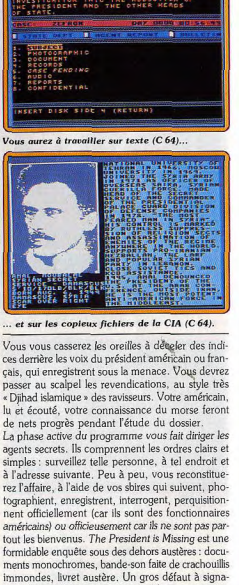

ler : le jeu est strictement inutilisable sur carte Hercules, car le texte ne se distingue alors pas du fond. (Notice en anglais, traduction en français prévue.) Denis Schérer.

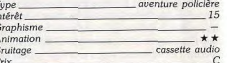

#### Commodore 64

Prix

Le programme n'offre pas de différences notables avec la version PC. Attention, les délicates disquettes sont à ce point bourrées de données qu'elles ne supportent pas l'utilisation d'accélérateurs de chargement. Et la même cassette audio vous aidera à résoudre le mystère du raid du 6 juin 1986.D.S. aventure policière Type ntérêt -15 Graphisme **Animation** \*\* cassette audio Bruitage

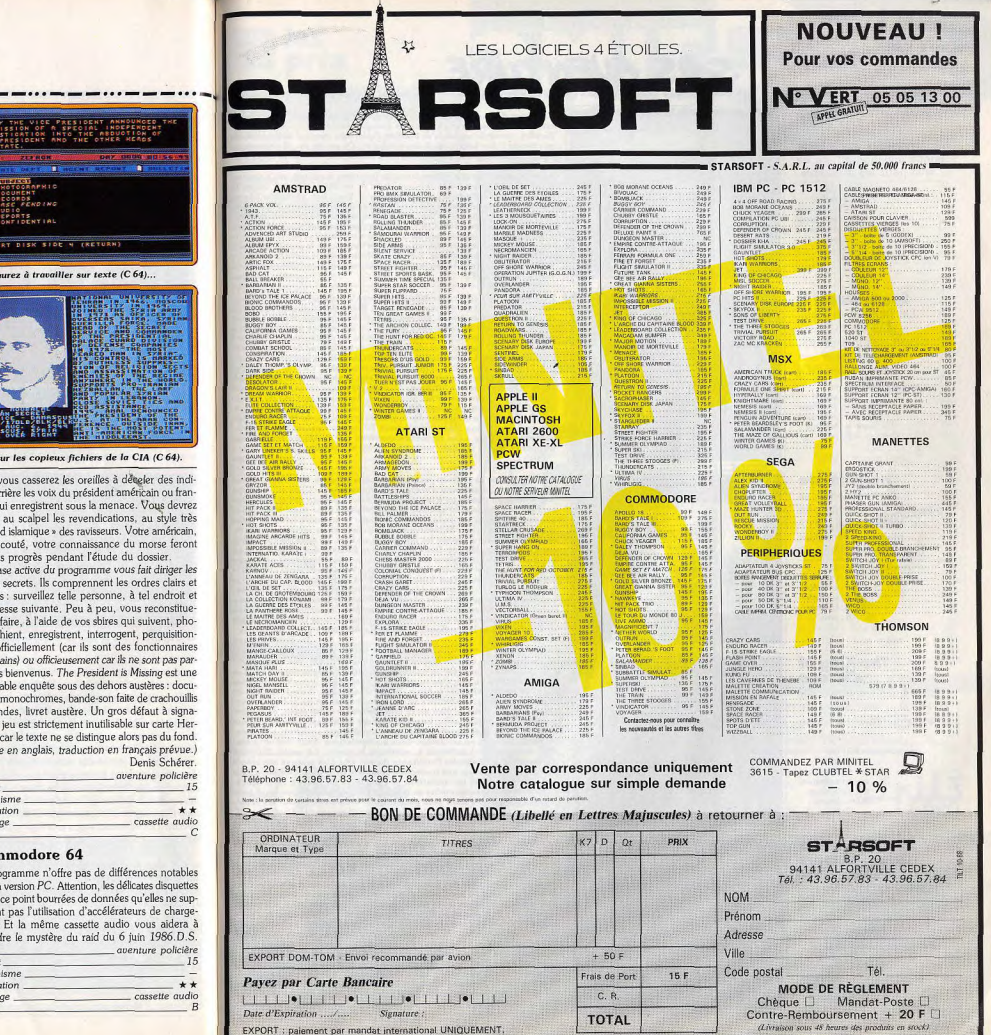

**S.O.S AVENTURE** 

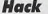

Dangers multiples. monstres variés : une bonne initiation au jeu de rôle pour les débutants

jeu de rôle : type  $11:$  intérêt  $-$ : graphisme  $-$ : animation  $-$ : bruitage  $A:prix$ 

#### **Space Quest II** Un humour douteux

pour ce « Quest » néanmoins intéressant. surtout pour son riche univers 3D

aventure graphique: type 13: Intérêt  $\star \star \star$ : graphisme  $***$ : animation  $\star \star \star \star$ : bruitage  $D: prix$ 

## **Knightmare**

Le cauchemar se poursuit. Comment sortir du château peuplé de monstres et autres créatures maléfiques?

aventure animée : type  $12:$  intérêt  $\star \star \star$  : graphisme  $\star \star \star :$  animation  $\star\star:$  bruitage  $B:prix$ 

# **The King of**<br>Chicago

Pinky Callahan arrive sur PC avec une notice de jeu entièrement traduite en français..

aventure style BD : type 15: intérêt  $\star \star \star \star \star : graph is me$  $\star \star \star : animation$  $\star\star\star:$  bruitage  $anglais : langue$ <br> $C : prix$ 

# **20 000 Lieues** sous les mers

Fidèle adaptation du roman de Jules Verne, vous serez captivé par les aventures du capitaine Nemo.

aventure/action animée : type 15 : intérêt  $\star\star\star\star\star$  : graphisme  $\star \star \star \star :$  animation  $\star \star \star \star \star$ : bruitage  $C: prix$ 

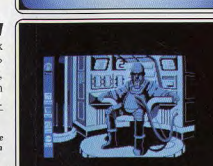

CARE IN THE ACT OF IT

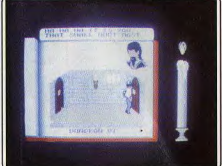

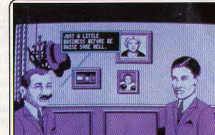

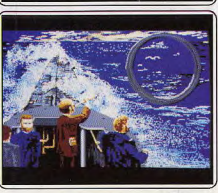

Amateurs de beaux graphismes et de musique de qualité, passez votre chemin. Ce Donjons et Dragons du domaine public n'est pas pour vous. En effet, ses seuls bruitages se limitent à quelques « bip » et son graphisme<br>se résume à des lettres ou à des symboles. Quant au jeu, il se pratique noiquement au clavier par un système d'entrée, heureusement assez simunquement au clavet par un systeme a entree, neureausement assez summer ple, à une touche. Et pourtant, il n'est pas dénué d'intérêt. Vous y incarner un personnage d'héroïque-fantaisie (guerrier, magicien, etc.), accom-<br>pa aussi multiples que variés. La panoplie des monstres est assez complète dussi multiples que varies. La panopre des monsités est ussex compreti<br>(cinquante-deux au total). Ceux-ci sont variés quant aux modes d'attaque et de défense. De même les objets trouvés sont divers et peuvent se révéler utiles ou catastrophiques. La magie est bien sûr de la partie, grâce aux sorts et aux objets magiques. Un jeu de rôle finalement assez complet qui<br>pourra constituer une bonne initiation pour les débutants. (Disquette S tion pour Atari ST.) **Jacques Harbonn** 

Peu échaudé par sa récente défaite, l'infâme Vohaul revient avec un nouveau plan. Et c'est encore une fois à vous, Roger Wilco, le plus maladrois des balayeurs intersidéraux, que revient la tâche écrasante de faire échouer ses projets. Dans la lignée des «Quest», ce jeu est peu innovateur mais entreprendre interessant. Il bénéficie d'une grande facilité de déplacement. L'univers<br>interessant. Il bénéficie d'une grande facilité de déplacement. programmeurs est assez discutable. Si certaines idées peuvent faire souprogrammeurs est assez uncurante. Or certaines faces pearent faite sou teste, les graphismes qui constituent le point le plus faible de ce jeu, malreste, les grapinsmes qu'entrent le pour le pour le pars alonge de la représentation en 3D. Issus d'un simple transcodage, ils sont aussi<br>grê la représentation en 3D. Issus d'un simple transcodage, ils sont aussi<br>cubiques leur, ils se révèlent peu agréables et très confus. Ce logiciel aurait pu avec une meilleure utilisation des capacités graphiques du Macintosh, être très bon. La version Mac II (livrée avec les autres versions), en couleur. échappe en partie à ces reproches et mérite une meilleure note. (Deux disquettes Sierra On Line pour Mac +, SE et II. Notice en anglais.) Olivier Scamp

Vous voici dans un château peuplé d'habitants étranges. Votre but est bien sûr d'en sortir, mais aussi d'acquérir la connaissance. Vous guidez votre personnage au clavier ou à la manette de jeu. La plupart des actions passent par la « parole ». Le système utilisé est particulier, mais assez pratique avec un peu d'habitude. Il suffit de taper la première lettre du verbe pour le voir s'afficher. Si plusieurs mots possèdent la même initiale, un appui sur la barre d'espace les fait défiler un à un. Le système est identique pour le complément. Deux oracles vous donnent des conseils et vous font part de leurs réflexions tout au long du jeu, spontanément ou à votre<br>demande. L'un est de votre côté, l'autre pas. Vous devez aussi combattre des monstres. Il vous faut donc découvrir les sorts, ramasser les pierres (elles peuvent servir d'armes de jet) ou, mieux encore, mettre la main sui une épée. Les graphismes des personnages sont bons mais les décors trop dépouillés. Animation et bruitages sont moyens, en dehors d'une bonne sique de présentation. Une initiation correcte pour le débutant mais insuffisante pour le passionné. (Disquette Activision pour Atari ST.)<br>Jacques Harbonr

Après l'excellente version disponible sur Amiga (Tilt 52), The King of Chicago parvient à conserver un contexte graphique convaincant sur PC. Les scènes mettent en place de nombreux personnages. Vous contrôlez les actes de Pinky Callahan, le futur « boss » de Chicago. Il s'agit en effet de choisir entre diverses « bulles » de dialogue pour lancer les ordres, de consulter fréquemment le plan de la cité, de visiter votre mère, de jongles avec amour et pots-de-vin... Le graphisme des scènes est superbe, comme<br>digitalisé et parfois animé. Deuxième atout de cette aventure, sa maniabilité. Au joystick ou au clavier, deux manipulations (haut/bas et validation des « bulles ») suffisent à maîtriser la partie. La seule difficulté consiste à bien assimiler l'ambiance du jeu. Ubi Soft marque encore un point ici en proposant une traduction complète de la notice du jeu, notice qui décrit en détail les ambitions et caractères de chaque personnage Il ne reste qu'une seule ombre au tableau : l'argot américain employé pour les dialogues... D'autant plus gênant que l'ordinateur choisit les réparties pour vous, passé un certain délai ! (Deux disquettes Ubi Soft pour PC et compatibles.) **Olivier Hautefeuille** 

Le vaisseau du capitaine Farragut fait route à l'ouest, emmenant avec lui un célèbre savant, le professeur Aronnax... Un éclair blanc, un choc, nos personnages se réveillent à bord du Nautilus, le prestigieux engin du non moins prestigieux capitaine Nemo! Sur fond de bande dessinée, cette aventure met en place des écrans graphiques somptueux. A la souris, vous<br>sélectionnez un à un les objets qui vous entourent pour les examiner, vous changez de pièce, vous faites parler les personnages pour peu à peu gagner la confiance de Nemo et profiter au mieux de cette étrange épopée. Fidèle au roman de Jules Verne, le logiciel instaure bien vite une ambiance captivante, ambiance feutrée des grands fonds marins, décors superbes à<br>l'intérieur comme à l'extérieur du vaisseau. Le joueur est soumis à une mise en scène ingénieuse : succession de scènes variées et cohérentes phases d'animation, bruitages qui poussent le réalisme à l'extrême. Or est sans cesse à mi-chemin entre roman et BD, intrigué par le suivi de l'aventure et la personnalité du seul maître à bord. Cette version Amiga est finalement très semblable à la version ST (Tilt 56). (Disquette Coktel Vision pour Amiga.) **Olivier Hautefeuille** 

# a les<br>Diprix

## UNITÉS CENTRALES **ET CONFIGURATIONS**

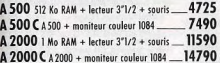

#### **PÉRIPHÉRIQUES** Des produits testés, le plus grand choix.

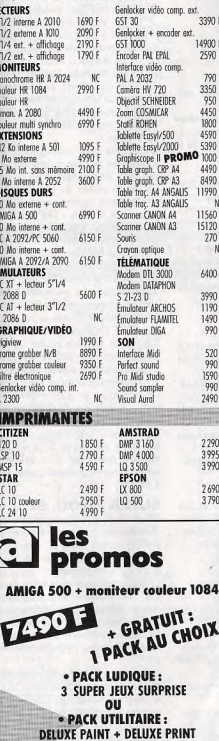

· PACK BUREAUTIQUE:

SUPERBASE + TEXCRAFT

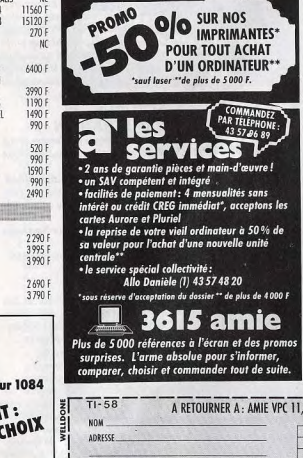

VILLE

CODE POSTAL LA LA

MON ORDINATEUR:

MES 10% DE PRODUITS E

(Tous nos prix sont TTC

**a** le<br>C choix **LES LOGICIELS** Toutes les nouveautés, tous les titres, liste complète : 3615 AMIE. **GRAPHIQUE/VIDÉO** Textoreft + V1.3  $300F$  $0.005$ VIP Professions  $1400 F$ 

**F DRO** 

ine loe

% de

+ 4000 F

ie

ner,

s promos

pARIS 11 et 19, bd Voltaire 75011 PARIS

Tél.: (1) 43 57 48 20. Métro: République

**ARSEILLE 69 cours Lieuteaud 13006 MARSEILLE** 

Tél.: 91425042

Occasions et SAV : 2, rue Rampon 75011 PARIS

Tél.: (1) 43 57 82 05

Ouvert du lundi au samedi de 9 h à 19 h

de produit en plus

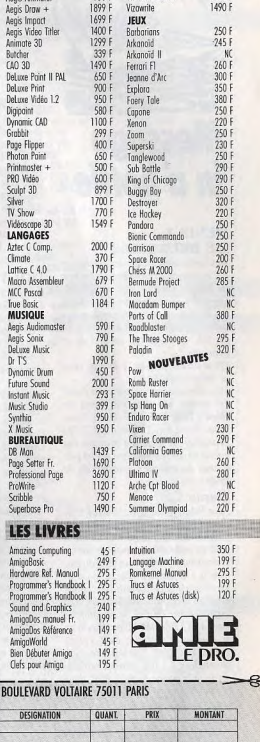

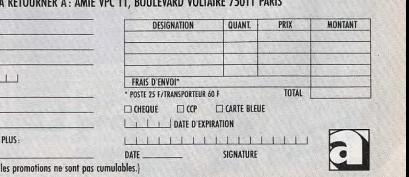

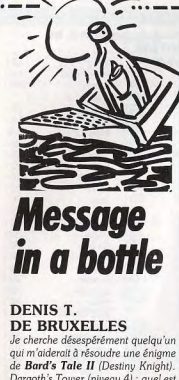

# in a bottle

qui m'aiderait à résoudre une énigme de Bard's Tale II (Destiny Knight). Dargoth's Tower (niveau 4) : quel est le « Battlecry » demandé par la statue dans le Death Snare  $\neq$  3?

En fait, qu'est-ce qui permet de le connaître? Où se trouve (nt) l'(es) indice (s) pour

le découvrir? Pourriez-vous me permettre d'entrer

en contact avec d'autres fanas de Bard's Tale I. II. III? (Denis Toussaint. Rue Léon Théodor, 53. 1090 Bruxelles). Je détiens à coup sûr des indices et des réponses qui seront précieuses pour d'autres passionnés de cette trilogie.

### Denis C.

Pour Frédéric sur EXL 100 (n° 56). dans Meurtre à grande vitesse. pour le minitel, je me demande s'il ne faudrait vraiment pas essayer sur un ural minitel et non pas sur celui du jeu, mais je n'ai jamais eu l'occasion d'en faire l'expérience (depuis i'ai changé pour un ST). Pour l'ordinateur, il te suffit de taper « Run », le programme étant déjà à l'intérieur. L'ordinateur va te demander le code, c'est « Marignan », et le texte, c'est le puzzle, mais attention, il y a des lettres à remplacer (voir la notice du jeu). Moi, dans la boîte, j'ai trouvé une deuxième cassette, sous le boîtier en plastique, regarde si tu en as une aussi (si tu as l'original).

#### **SEGAFAN II**

Pour Olivier, Segafan (nº 56), pour battre Drago, dans Rocky, il faut faire au moins 90 à l'entraînement (je fais environ 100) Au combat, il faut s'approcher de Drago et faire :

1. Deux frappes au ventre, dans le vide et une à la tête et qui l'atteigne

(faire très attention, car si on s'annro che trop, on recoit une pêche!). gade? Si oui, merci. 2. Continuer comme au 1, mais puis que Drago se protège, on recule. Drago reçoit une frappe au bout de quatre ou cina fois. 3. De temps en temps, il faut changer de tactique : deux coups à la tête dans le vide et un coup à la tête. Avec assez d'entraînement, tu t'u habitueras et tu pourras mettre Drago au

tanic **THIERRY LE FOU** 

## 1. Ayant un PC 1512, je désirerais

avoir quelques pokes pour Arkanoïd (je vajs au 28<sup>e</sup> tableau). 2. Dans Les conquêtes d'Armorik le Viking, sur PC 1512 toujours, au second territoire, je ne trouve pas la clef. Comment faire et quelles sont les difficultés que l'on est susceptible de rencontrer? Quelques pokes sergient bienvenus pour ce jeu. (Clavier) 3. Dans World Games, comment

## réussir le rodéo (clavier)? **DOCTEUR JOE**

Pour David le Grand (n°56) dans Crash Garett, je te conseille de quitter Cynthia Sleeze. Puis frappe le type avec la barre de fer. Entre dans le hangar. Une fois dans l'avion, prends le papier. Ensuite retourne à ta base. téléphone à Glory, puis rend-toi chez elle

Comment fais-tu pour t'échapper des mains du baron Von Krull? Où trouves-tu le rossignol? Pour Philippe (nº 56) dans King's Quest II, après être allé chez Neptune, il faut te rendre au pont suspendu et ouvrir la première porte magique

Pour entrer dans le château de Dracula, utilise le déguisement que t'offre Grandma en échange de la soupe (que tu prends chez le nain). A moi. Comment faire pour tuer les horribles vers du quatrième niveau de Dungeon Master?

Que faut-il à Bad Cats (écran où il y a la piscine) ? Que faut-il faire à Red October?

Comment acheter des choses au cours d'Ultima III? Je vous remercie d'avance. Longue vie à tous!!

# **MICKY**

Sur Thomson TO8. Dans Sapiens, pouvez-vous me dire où sont dans le plan - Le chef des Bras de Roc

- Le chef des Hyènes folles. Dans Game Over, quand j'arrive à la fin du second monde, je tire les sortes de parenthèses laser et un moment après les mots « Game Over » apparaissent

Est-ce que j'ai fini le jeu ou est-ce que j'ai perdu? Le code est 31868

Y aurait-il des pokes pour Rene- - Lo Ya Bro Dain: augmente le  $\epsilon$  wisdom  $\epsilon$ .

**DAVID** 

**S.O.S AVENTURE** 

Quelques trucs pour Atari ST et Amiga.

Pour ST, dans Outrun, après chargement du jeu, tapez « STARION ». Vous pouvez alors appuyer sur certai $na *$ nes touches spéciales. En voici quelques exemples :

vous donne dix secondes passe au tableau suivant D : sauve l'écran sur disque

X : quitte le jeu  $\hat{e}$ : 60 secondes en plus

la même chose B : encore 60 secondes

O: exécution pas à pas du pro-

*aramme* Sur ST encore, mais dans Leather-

neck: pour débuter au niveau 2. appuyer sur le bouton gauche de la souris

Sur Amiga maintenant.

du jeu. Ca marche dans 80 % des cas.

Dans Insanity Fight, il suffit d'appuyer simultanément sur les deux boutons de la souris, sur le bouton du joustick et sur la touche, pour accéder à n'importe quel niveau.

**ACTURUS L'AMSTRADIEN** Dans Le Passager du Temps, je suis bloqué sur la plage de nudistes. Que

faire? Dans L'Arche du capitaine Blood, je n'arrive pas à obtenir le code d'entrée que demande le vaisseau de la planète Sinox.

Recherche des pokes pour Northstar et Predator Un grand merci pour toute aide éven-

tuelle.

### **GANDALF**

Pour Peter l'Atarien (nº 56) et à la demande de nombreux aventuriers, voici une liste, que je pense complète. des sorts de Dungeon Master. Lo Zo : ouverture des portes. Lo Ful : torche magnétique. Lo Vi Bro : sérum anti-poison.

Lo Vi: sérum pour soigner les blessures.

- Lo Ful Ir : boule de feu.

- Lo Ya: potion de force. - Lo Des Ven: sort de poison.

- Lo Des Env : affaiblir les êtres

immatériels - Lo Ya Bro : potion de protection (bouclier magique).

- Lo Oh Ven : jeter un nuage de poi-

- Lo Ya : sérum pour augmenter la « Stamina ».

 $-$  Lo Vi : augmente la « Healt ». - Lo Zo Ven : jette un poison.

- Lo Ya Metas: augmente la

« vitality » - Lo Oh Bro Ros: augmente la dextérité

 $\cdots$ 

 $-$  Lo Ful Bro Ku : quamente la force - Lo Zo Bro Ra : augmente la « Ma-

- Lo Oh Env Sar : vue magique à travers les portes et les murs.

- Lo Oh Env Sar : invisibilité
- Lo Oh Vi Ra : lumière magique. - Lo Des Ir Sar : obscurité magique
- (pas de torche dans les mains). - Lo Zo Kath Ra : éclair magique

- Lo Ful Bro Neta : bouclier de feu. Toujours pour Peter, pour ouvrir la chambre de la « room of the Gem ». place le diamant (blue gem) que tu trouveras plus loin dans la cavité près

La patte de lapin (rabbit's foot), seri à avoir plus de chance dans le lance-

Tu devras insérer les pièces d'or et d'argent dans les fentes qui sont dans le mur (ex. la pièce « The Vault » au nivenu 21

Quant aux portes que tu n'arrives pas à ouvrir, un coup de hache ou d'épée los hrisorn

«I don't like to be ignored » où sont

Ensuite, un mur s'ouvre lorsqu'on passe à un certain endroit de la pièce et se referme dès au'on l'approche. Le seul moyen est d'attirer des squelettes sur la dalle et de passer dans le mur ouvert. Juste à côté se trouve un couloir où il est inscrit: «I hate cowards». Au niveau 5 : je n'ai pas trouvé la bonne clef. Comment passer le champ magnétique qui est juste à côté?

Pour Julien, ST maniaque (nº 56). dans Xenon, pour tuer le monstre du premier niveau (Zone 2), il faut tirer le plus vite possible dans sa mâchoire. là où il y a un fil orange. Le fil disparaît après avoir tiré plusieurs fois. Tirez encore en évitant les bulles orange qu'il vous lance, il va se mettre à clignoter, tirez le plus vite possible. Après il explose et vous passez en zone 3! Attention au prochain monstre.

Blood, j'arrive à discuter avec l'Izazz, le Negrax Kome qui parle d'un numéro (de quoi s'agit-il?), mais je n'arrive jamais à l'heure exacte au rendez-vous du Negrax Gazak, il refuse de me donner des informations, comment arriver à temps?

# **AMSTRAD**

# **IINITÉS CENTRALES**

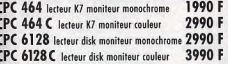

# **PÉRIPHÉRIQUES**

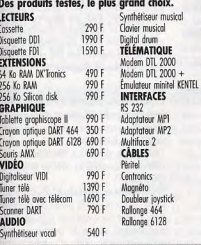

**IMPRIMANTES** 1690 F CITIZEN 120 D **DMP 2160 LOGICIELS** 

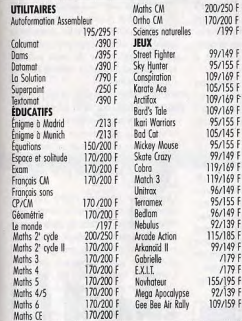

# **LIVRES**

Livre du lecteur Bible du graphisme 199 F 99 F de disquette 1491 Bien débuter CPC 6128 149 Programmes et applications Grand livro du Rasir 149 F éducatifs 179 F Livre du CP/M Plus Livre du longage machine 129 F Truck of ristures

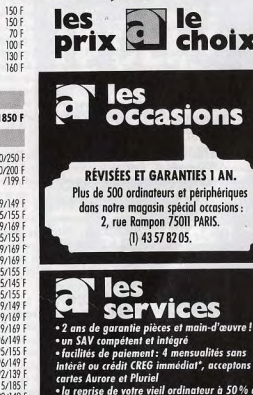

II et 19, bd Voltaire 75011 PARIS

Tél.: (1) 43 57 48 20. Métro: République

Tél.: 914250.42

Tél.: (1) 43 57 82 05

Ouvert du lundi au samedi de 9 h à 19 h

sauf promos

Occasions et SAV: 2, rue Rampon 75011 PAR

**ARSEILLE 69 cours Lieuteaud 13006 MARSEIL** 

anis.

980

 $1350$ 

 $370 F$ 

1590 F

1990 F

390 F

590 F

590 F

 $490 F$ 

 $570 F$ 

150 F

 $1001$ 

 $130F$ 

160 F

1850 F

 $/199F$ 

95/155

95/155

99/149

96/149

95/155

 $97/139$ 

99/149

 $179F$ 

 $/179F$ 

92/139 F

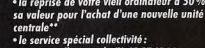

Allo Danièle (1) 43 57 48 20 "sous réserve d'acceptation du dossier \*\* de plus de 40

# 615 amic

.<br>Plus de 5 000 références à l'écran et des pro surprises. L'arme absolue pour s'informer comparer, choisir et commander tout de su

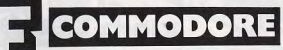

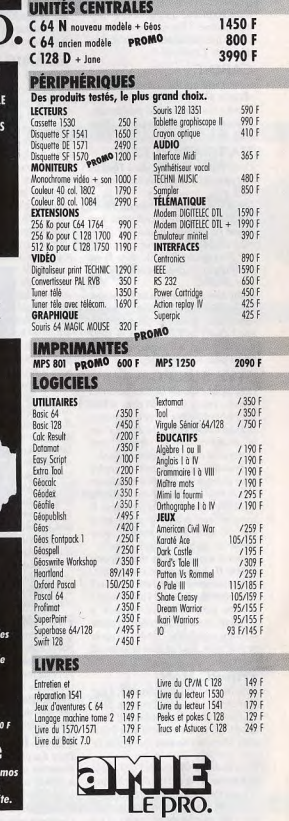

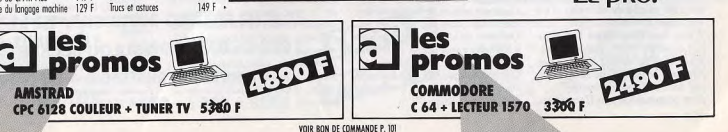

de la porte ment des sorts magiques. Dans Defender of the Crown, pour avoir 2048 chevaliers, appuyer sur la touche K dès que l'écran-titre apparaît, et la garder enfoncée jusqu'au début

Au niveau 5 se trouve la grande pièce cachés plusieurs passages secrets. D'abord près de l'entrée se trouve un cul-de-sac. Un bouton y est dissimulé :

il ouvre un nouveau couloir.

**SUPER ZIZOU, ST** 

A moi : dans L'Arche du capitaine Dans Winter Games, comment faire

102

# **S.O.S AVENTURE**

moins de 27.3 au Speed Skating? Dans Explora, qui me donne quelques indices ? Par exemple, où trouver les quatre objets capables de faire démarrer Explora? **FLAMIGATORISTO** 

#### **CARINE** Dans Bard's Tale sur Atari ST, ie

Je recherche des pokes sur Amiga cherche désespérément « The review pour le jeu Dark Castle? Si oui. hoard » aui nermettra à mes personcomment et à quel moment du jeu nages de monter de niveau (x). Please doit-on les insérer? help mel Pour ceux et celles que ca intéresse.

LOCO

voici quelques renseignements sur ce

jeu : si vous n'arrivez pas à actionner

le bouclier moglaue quec le joustick.

ver jusqu'à lui en évitant les éclairs et

avancer image par image grâce à la

touche « pause » du jeu en appuyant

toutes les deux images sur le bouton

du joystick ; de cette manière, vous

Attendez que l'éclair s'abatte sur vous.

bouclier levé et désactivez la pause. Le

jeu vous renvoie au hall et vous pos-

sédez le bouclier magique. Il faut

ensuite aller voir Merlin par une des

portes latérales marquées « ? » : cou-

rez pour éviter les vautours et montez

aux cordes le plus vite possible en

échappant aux mutants qui descen-

chez Merlin et... débrouillez-vous.

donner dans Bard's Tale une fois

arrivé dans le cellier de l'auberge?

Merci d'avance pour vos réponses.

Qui pourrait me communiquer des

pokes dans Commando, Madmax,

Game Over II? Est-ce que quelqu'un

pourrait me dire comment prendre et

utiliser les icônes dans Wizball? Et

dans L'affaire Vera Cruz, qui pour-

rait me donner quelques indices?

trouve le souterrain? A quoi servent

le pied-de-bjche, le pneu, la bande

d'insecticide et la boîte de cassoulet?

Que faire au cimetière? Où trouver

« 100 balles » pour donner au clochard

Comment prendre de l'eau bénite lors-

**PIT AMSTRADIEN** 

dent le long d'une corde.

gare à vous!

Merci d'avance

**MIKE HAMMER** 

que l'on est dans l'église ?

êtes sûr de réussir à l'avoir.

## **MANU ATARI FAN**

Pour Frédéric, (nº 56), dans Théâtre Europe. le codé d'accès est midnight

Sur 800 XL, pour Universal Hero, que faut-il répondre à l'ordinateur dans lequel i'ai mis une disquette? Comment prendre le plutonium sans mourit ? Toujours sur 800 XL, dans Free comment sortir de la maison du Newgate Bird?

Enfin dans Montezumas Revenge. j'ai fouillé toutes les pièces possibles sans trouver de salle au trésor ! Où estelle ? Que faut-il faire dans la pièce avec la statue qui frappe du pied? Merci pour toutes les réponses.

# **STYX SUR PC**

Dans Space Quest II, pour passer les marais : entrez tout droit dans le premier tableau, tapez « dive » (plonger), mais ne validez pas tout de suite. Dans le deuxième tableau marais, trois arbres sont convenablement éclairés : le premier à gauche sert de repère pour changer de direction et obliquer vers le haut ; l'arbre du centre et celui de droite à trois racines marquent la zone en eau profonde située entre eux. Quand le programme vous demande de nager, tapez « dive ». Quant à moi, toujours dans Space Quest II, je suis parvenu au gouffre, mais comment franchir cette crevasse? Comment scier, casser l'arbre mort? D'autre part, comment parvenir à emporter la corde qui retient la petite créature prisonnière ? Avant ou après sa libération, tout ce que je tente est un échec

# THE PC MAN

Pour Nic. (nº 55) dans Sram 1, il faut aller vers la cascade et traverser, puis, de l'autre côté de l'entrée, il y a un désert. Ici, tu vas au nord puis à l'est pour aller chez l'ermite qui te difa ce qu'il faut faire.

Pour Badulescu Janut (nº 56), dans Saboteur II, le but est de réorienter la roquette. Le centre de reprogrammation se trouve vers la tête du missile (côté gauche du bâtiment). Il est impossible d'arrêter le temps.

A moi, dans King Quest 1, lorsque l'on a tous les trésors, comment fautil faire pour les donner au roi? Dans Armorik le Viking, où se trouve la clef dans le deuxième monde?

Que faire lorsque l'on est à la maison abandonnée qui se situe à l'ouest de Dans Summer Games II, comment la décharge publique?

Dasso?

faut-il faire pour réussir le saut en hau-Comment trouver un récipient? teur (à pieds) sans toucher la barre? Comment accéder à la maison Je remercie d'avance ceux ou celles abandonnée? aui pourront m'aider?

Si vous pouvez me fournir d'autres tuyaux pour avancer dans cette histoire, ils seront les bienvenus car le suis au bord de la crise de nerfs.

Je possède un Amstrad CPC 6128 **OLIVIER A.** 

Dans Secret Command sur console Sega, je cherche désespérément à détruire le mur du fond au dernier tableau. A défaut de torpille, je lance  $\mu$ n SOS

#### **ANONYME** appuyez sur la touche « E ». Pour prendre celui-ci sans ennuis, il faut arri-

Pour Stéphane (n° 54), dans **Jinxter**, pour attraper la souris, il faut placer le fromage sur le piège à souris, ensuite faire « sea trap » puis poser le piège dans la cuisine de Xam. Sors quelques temps, puis reviens vérifier le piège. Tu n'as pas besoin du culindre, le scaphandre suffit ; remonte sur la pagode et tape « ND, wear aqualung, NW, N, open hatch, D, close it, press left button » Dans le souterrain, tu trouveras le chandelier et une pièce de one feng. Chez l'horloger, tu ne peux pas éteindre le feu, pour prendre le tabouret. il faut avoir le walrus charnu... Pour l'échelle, tape « put ladder on

shop, get ladder». Pour Fabrice (nº 55), dans Dragon's Au tableau suivant, tuez les deux Lair, au troisième niveau, il faut faire chauves-souris et sautez sur les platesles bonnes actions au bon moment. formes qui se déplacent dans l'air en redoublant de prudence. A l'autre c'est-à-dire dans l'ordre : en arrière. feu, en arrière, en avant, à droite. à tableau, sautez sur un rondin et utilisez le bouclier d'invulnérabilité, sinon, gauche, en arrière et à droite. Dans le donjon de Jinxter, comment

ouvrir le sas qui mène aux cuisines? Tuez en dernier le mutant, mais le plus Comment délivrer Xam sans qu'il tard possible, car un autre arrive, et allez vers l'autre côté : vous arrivez crie ? Que faire à la gare, où se trouve le bracelet? A moi : quels tuvqux pourriez-vous me

# **FRANCOIS N.**

Dans Championship Wrestling (sur ST), comment donner un coup de boule, et si un de vous connaît une prise que je ne connais pas, qu'il me réponde. Je connais : coup de pied dans tous les sens, coup de poing, saut deux pieds en avant, port de son adversaire, balancer son adversaire en avant, en arrière, en bas, en haut. Existe-t-il un moyen d'avoir des vies infinies à Leatherneck? **ANTHONY DE SANTES EX CPC MAINTENANT** 

#### Dans La chose de Grotembourg. **ATARISTE** comment accéder à la forêt? Où se

En réponse à Nicolas (nº 55) dans Goldrunner, pour changer de niveau, il faut détruire toutes les installations puis aller à l'endroit où il y en a trois grandes impossibles à détruire. Rentrez dans la seconde, elle est creuse, mais il faut avoir préalable ment tout détruit. Je donne des trucs pour Xenon, pour Julien et Johan, sur ST : la touche F5 pour les vies illimitées, la touche F4 pour changer de tableau.

#### **FRED**

Pour Johan ( $n^{\circ}$  56), dans **Xenon** pour aller en zone 3, il suffit de tirer dans le milieu de l'alien. Jà où il y a les barres, jusqu'à ce qu'elles tombent. Je te conseille de l'attaquer quec des « gides » (hall shots).

### **CRUZ**

Pour C 64, dans First II, lorsque le scrolling se met en route, il faut appuyer sur la touche restore, cette petite astuce évite de combattre. Je cherche moi-même des pokes pour 1942 et Road Runner

#### **DID**

Dans Bard's Tale II sur C 64, comment passer la deuxième dimension? Tous les renseignements la concernant seront les bienvenus.

Dans Traz, dans l'un des tableaux, je détruis les briques et rien ne se passe. Oue faire?

Dans Maniac Mansion, toujours sur C.64 nour ouvrir la porte du garage. il faut faire les exercices à la salle du sarcophage. Faire de même pour la grille devant la porte d'entrée.

Pour ouvrir la porte gauche de la prison, il faut ouvrir la porte devant l'entrée, puis fermer la value d'eau. Puis vous changez de personnage. Mettez celui que vous aurez mis à côté

de la piscine. Celle-ci sera vide Il faut descendre l'échelle, prendre la radio et la clef (n'appuyez pas sur le bouton sous peine de mort subite), remonter et fermer la valve d'eau (le tout rapidement).

Ensuite, allez en prison, vous pourrez ouvrir les cadenas de la porte de gauche de la prison avec la clé dans la piscine. Vous découvrirez la porte du laboratoire, mais il faut un code. A moi maintenant : comment ouvrir

l'armoire à pharmacle et le tiroir du labo-photo?

Quel est le code du coffre fort (audessus de la chambre de la femme derrière le tableau) et celui du laboratoire ? Comment ouvrir l'horloge, réparer les escaliers ? J'ai eu beau arranger le téléphone, il sonne toujours occupé. Comment restaurer les fils rompus? Où trouver ce que le fils du docteur me demande? Comment ouvrir la trappe sous l'armoire du garage ? Que faut-il faire avec la radio et le miroir qui est au plafond de la chambre de la femme?

## OLIVIER P.

Je passe toutes mes nuits devant mon PC 1512, pour trouver la solution du logiciel Zombi, mais je suis **blogué** 

# **LOULOU BECANE**

Voici quelques pokes de ma création pour C 64 : (après reset) : **Freddy Hardest:** Code 25425.

# a les<br>Diprix

# **IINITÉS CENTRALES**

520 STF 512 Ko RAM + 1 lecteur 3"1/2 DFDD \_\_ 3490 F 520 STFC 520 STF + moniteur basse et 5490 F moveme résolution couleur. SM 1425 1040 STF 1024 Ko RAM + 1 lecteur 3"1/2 DFDD \_ 4490 F 1040 STEM 1040 STE + monitour houte 5990 F résolution mono. SM 124 1040 STEC 1040 STE + monitour hasse et 7490 F moyenne résolution couleur. SM 1425. MEGA ST 2M 2 Mo RAM + 1 lecteur 11800 F 3"1/2 DFDD + moniteur SM 124 MEGA ST 4M 4 Mo RAM + 1 lecteur 15300 F 3"1/2 DFDD + moniteur SM 124

## **PERIPHERIQUES** Des pr

 $37/2$ e

 $37/2e$ 

 $5^{\circ}$  /  $4$   $\circ$ 

**MONI** 

Monoch

Couleur

Monoch

**Nultisyr** 

et houte

512 Ko

**DISQL** 

20 Mo

 $20M$ 

EQ M

**ÉMUL** 

PC PCD

**VIDE** 

Digitale

Digitali

Genlod

Genlod

Codeur

Filtre é

Comérc

CITIZEN

 $120<sub>0</sub>$ 

**LSP 10** 

**MSP 15** 

**STAR** 

LC 10 couleur

IC 24 10

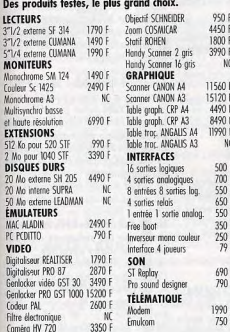

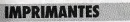

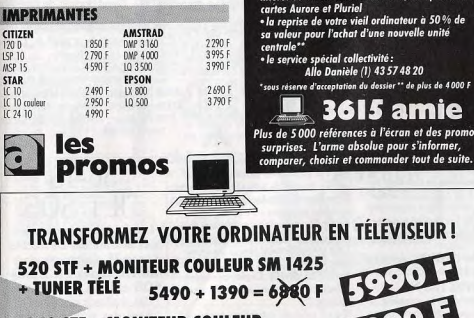

W

7490 + 1390 = 8320 F 1040 STF + MONITEUR COULEUR + TUNER TÉLÉ

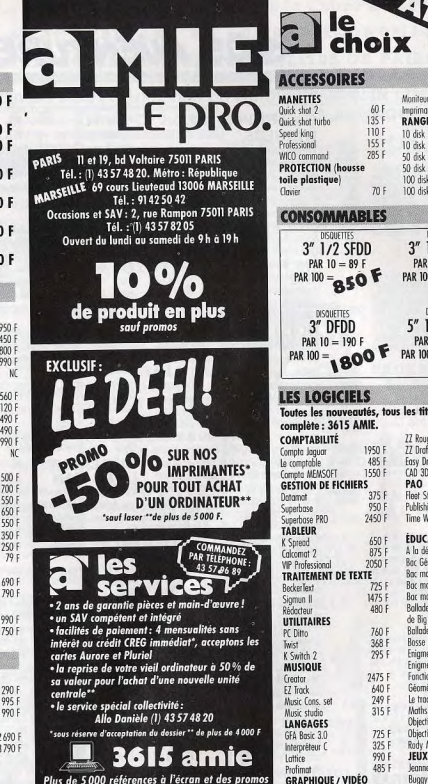

VOIR BON DE COMMANDE P. 101

PAR  $10 = 40$  F  $0 = 190 F$ 1800 F PAR 100 = 350 F **GICIELS** nouveautés, tous les titres, liste : 3615 AMIE. LITÉ 22 Rough 1950 F 780 F Easy Draw 2 730 F  $485F$ COFT 1550 F  $(60.04)$  $380F$ **E FICHIERS** PAO 375 F Fleet Street Editor 990 \$ 950 F **Publishing Partner** 1770 990 F 2450 F Time Work **EDUCATIFS** 650 A la découverte de la vie 213 h 875 Bac Géo 1<sup>e</sup> term.  $7761$  $20501$ Boc moths (B) 1<sup>14</sup> term. 226 F **NT DE TEXTE** Boc maths (C, E) 1<sup>14</sup> term. 226 F 725 F Bor moths (D) torm 226 F 1475 480 F Bollade ou pays de Big Ben Ballade outre Rhin  $213F$ 760 F 2211 368 F Bosse des maths 5°  $2131$ 295 F Enigme à Modrid Enigme à Munich 213 F 2475 F Fonctions et complexes 260 F 260 F 640 F Géométrie 260 F 249 F Le troceur 315 F Maths 2 à 6 260 F 213 F Objectif Europe ou France 725 F Objectif monde 1 ou 2 213 F 325 F Rody Mastico **NOUVEAUTES** 990 F JEUX leanne d'Arc 485 8 213 F UE / VIDÉO Buggy boy 220 F 590 F Thundercots Film Director 399 F 490 F Art Director 275 F 245 F **Ounnturn Prin** 220 F 850 F Overlanden Cyber Studio 565 F Advancid II 1951 Aecis Animoto  $220F$ 650 F Mickey Mouse Spectrum 512 495 F Lords of Conquest 250 F GFA Artist 250 F 220 F Disector Degos Elite **LES LIVRES** 179.9 le livre de l'IA Bien débuter sur ST 129 F 299 F Bien débuter SUPERBASE 149 F Le livre de 1st Word +  $179F$ C sur ATAPI ST 165 F Le livre du GEM 299 F Le livre du GFA Basic 1991 Développer en GFA 1491 Disquette et disque dur  $1791$ Du Basic au C 149 179 F Musique et MIDI Graphismes en 3D  $129$ 149 F Peeks et pokes Granhismes et sons Trucs et astuces 1491 La bible de l'ATARI 1991 Le longage machine 149 F Trucs et astuces en GFA 269

ATARIST

 $80 F$ 

 $35F$ 

45 F

 $90F$ 

90 F

 $125F$ 

125 F

Moniteur

lessimont

10 disk 3" 1/2

10 disk 5" 1/4

50 disk 5" 1/4

100 disk 3" 1/2

100 disk 5° 1/4

DISQUETTES

3" 1/2 DFDD

PAR  $10 = 100$  F

DISQUETTES

5" 1/4 DFDD

PAR 100 = 000 F

 $60F$ 

135 F **RANGEMENT** 

 $110F$ 

155 F

285 F 50 dsk 3" 1/3

70 F

**MMABLES** 

SOUFTER

/2 SFDD

 $850F$ 

 $10 = 89 F$ 

# **S.O.S AVENTURE**

Première partie : poke 33 394.1 à 255 (nombre de vies) Deuxième partie : poke 33 397.1 à 257 (nombre de vies). sus 32777 **Star Lifter** poke 5803.171 poke 9338, 171 sus 9984 **Space Relief** poke 8429.173 sus 3072  $Rl<sub>0</sub>$ poke 6924,173 svs 18540 Bravestary poke 14500.173 poke 14513.173 sys 7236 **Arabian Nights** poke 22953,173 svs 20642 **Star Force** poke 2129.1 à 255 (vies) sus 34432 Vengeance poke 20772.1 à 255 (vies) sys 18432 Sur Amiga, niveau de chaque tableau à partir de l'entrée pour Bone Crun-

cher. 1) Golemstench 2) Morphille 3) Golemkiller 4) Scarab 5) Web of Death 6) Monster Party 7) Cave of Doom 8) Under Ground 9) Death Chamber 10) Golemscave 11) Hurnscurt 12) Slime Hole 13) Blood Smell 14) Bone Powder 15) Nightmare 16) Monsterbreed 17) Thunderstorm 18) Creepy Cave 19) Liquidation 20) Megamaze 21) Stratagem 22) Stratosphere

# NICOLAS AMIGAFAN

Je lance un appel désespéré à tous ceux qui pourront m'aider dans Fearv Tale. Exemple : comment se servir des « bluestones », où est la cache du dragon ? Où est la fille du roi ? Comment rejoindre le monde spatial? Où sont les tortues et les cygnes? Je remercie toute personne qui m'aidera à résoudre ce mystère. (Il existe un Ludic pages 92 et 93 du n° 52 de Tilt. Note de D.S. Rédaction).

## **SAMUEL L.**

Je voudrais savoir comment faire pour prendre la torche dans Le Passager du Temps (CPC 6128)? Car quand je mets « prends torche »,

#### l'ordinateur me réponds « sovez plus MICHEL nehois. A l'aide, impossible d'avancer dans.

**GAG ET PUB THE** 

examiner : résultat obtenu « pheezes ».

Faut pas oublier le whisky dans la cui-

bards. Dire « Shianisua » au vampire.

Question · dans L'Arche du capi-

taine Blood, comment accéder à la

planète où un robot vous demande un

code (que Yoko vous dira en

employant le signe « code » +

est invincible pendant le clignotement,

on ya prendre le flacon qui est en haut

ét à droite, puis on se réfugie dans le

coin en hos à droite contre le mur et

tourné vers celui-ci. En tirant, on

envoie des éclairs sur le Bonner (il faut

répéter l'opération plusieurs fois, car

et il n'u a pas de pièges. L'opération

se répète si on ne perd pas de Bub

jusqu'aux niveaux 30 puis 40 et au 50,

Dans Vampire's Empire, comment

tuer Dracula avec le ravon de lumière ?

Je suis arrivé à le descendre, mais je

Dans Le manoir de Morteville sur

Amiga, que faire dans la chapelle et

Please, répondez vite, on n'en peut

Dans The president is missing sur

C 64, qui pourrait m'indiquer le nom

du security supervisor qu'il faut rentrer

au début du jeu, car malgré la notice,

le nom qui y est indiqué ne marche

Dans Summer Game II, comment

Dans The President is missing, le

nom du superviseur doit être entré en

respectant les espaces : prénom -

espace - initiale du 2e prénom - point

on passe 20 niveaux.

ne sais pas quoi en faire.

« THE BUTCHER »

pas. Vite, je craque!

faire le saut en hauteur?

- espace - nom de famille.

**DS (RÉDACTION)** 

dans les puits?

plus!

 $J.L.B.$ 

« ami ») ? Sur Amstrad.

**DOC ET NAN** 

 $le$   $conl$ 

de un million.

**WINNERS** 

Karatéka sur Atari 800 XL. Le troisième combattant une fois K.O. il en revient un autre immédiatement. Je ne Trucs dans Profession détective peux faire un pas. pour prendre le train, aller à la boulangerie, prendre des bonbons et les Merci de me répondre rapidement.

Sinon la crise cardiaque approche. Ston

#### sine des Pez nour le clochard qui vous **LOUIS** avouera le mot de passe pour les lou-

Dans Ranger 3, que veulent les habitants de la vallée ? Souhaitent-ils que je tue le vampire ? Si oui, comment? Dans Renegade, J'arrive à tuer le chef, au cinquième niveau, mais après, je reviens au début et ainsi de suite. La disquette ne marche-t-elle nas bien? Pourrais-je avoir des vies infinies pour

Renegade, Game Over, Arkanoïd, Pour Jean-Paul (nº 56), dans Bubble Green Beret, Kung Fou et Prohi-Bobble, une fois arrivé au niveau 100 (même seul, c'est possible), il faut hition?

Pourrais-je sinon être immortel pour sacrifier un Bub. Avec le suivant aui ces jeux? (J'ai un TO 8 D.) Dans 5<sup>e</sup> Axe, quel est mon but ? Que faire:

Dans la deuxième partie de Game Over, que faire et où aller?

#### **GUILLAUME LE PC MAN**

il arrive que le Bonner descende dans SOS! Pouvez-vous me dire ce qu'il faut faire dans Zombi pour utiliser le Au bout d'une dizaine de fois, il est compteur électrique au sous-sol? enfermé dans une bulle. Il suffit alors Comment se servir du camion ? Toud'aller le toucher et le score augmente jours dans Zombi, où trouver de l'essence i Surprise : si on arrive au niveau 20 (ou

Dans Platoon, que faire quand on a plus loin si on a eu un parapluie) sans les explosifs? avoir perdu un Bub, on prend l'objet

#### **RÉGIS SUR SPECTRUM** magique qui est un château, et on récolte des diamants : c'est magnifique

Dans The Great Escape, à quoi sert la radio ? Comment peut-on s'en servir? Comment utiliser les aliments trouvés dans la pièce à côté du réfectoire ? Je trouve une clé qui ouvre une seule porte. Y a t-il d'autres clefs ? Si oui, où sont-elles situées. A quoi sert l'obiet du quatrième colis de la Croix-Rouge : l'objet rond troué ? A quoi sert le petit sac (premier colis de la Croix-Rouge)? Comment se servir de la pelle qu'on découvre après avoir emprunté le tunnel dont l'entrée se trouve à l'intérieur du passage qui est

entouré de barbelés? Pourrait-on me dire quels sont les moyens d'évasion ? Où peut-on trou-

ver les papiers de sortie? Dans Head over Heels, Comment procéder pour que les chiens qui permettent de monter ne disparaissent pas quand Head rentre dans la pièce? Tout renseignement sera le bienvenu pour ce jeu

Dans F15 Strike Eagle, comment utiliser les missiles qu'ils portent sur le

fuselage? Y a-t-il un code spécial aui permette de lancer les missiles plutôt que d'utiliser les mitrailleuses? Si c'est possible, j'aimerais avoir des

pokes pour Arkanoïd, Head over Heels, Renegade, Jackal, Green **Beret, Thanatos?** Dans Thanatos, comment tuer le

chevalier qui vous empêche de manger la sorcière?

Dans Short Circuit, tous les renseignements sont les bienvenus. May day! A l'aide!

### **FAST HAK'EIM**

Pour l'Elfe Joveux (n° 55), dans Mandragore, pour pénétrer dans un donion, il faut te placer dessus et appuver sur la touche D. Pour un village, c'est la touche V au'il faut presser.

J'ai quelques petites questions : dans Bard's Tale, où est le « snare » du second donion? (Les catacombes?) Dans Last Ninja, je cherche depuis plusieurs mois la « magie » aui, paraîtil, permettrait de passer au second niveau. Un preux samouraï pourraitil m'indiquer la voie?

Enfin, dans Moebius, où se trouve l'Orbe dans la région Earth?

Y aurait :! des pokes pour Wonderboy, de l'énergie infinie dans Last Ninja et quelques codes à partir du Russe dans Frank Bruno's Boxing? Le tout sur Commodone 64 et disquettes uniquement?

Un grand merci à mes sauveurs et à Tilt qui ne manquera pas de publier un leune Marocain en détresse. Merci aux aventurières et aventu-

riers pour les solutions complètes et les plans détaillés. Stéphane Trimoulinard de Malemort

19360 : Bruno Varlet de Saint-Venant 62350 (pour deux lettres distinctes) David Martens de Marly 59770 ; Tonton Caveur de ?; M et Mme Jean Gérard de St-Vast-en-Chaussée 80310 : David Barbary de Audruica 62370; D.S.L. de?; Marylène et Christian Emery de Carouge 1227 GE Suisse : Anthony Casal de Santes 59211: David Bonnez de Lille 59800 ; Gérard Loire de Chaumonten-Vexin 60240 ; Philippe et Damien de Montcenis ; Frédéric Mommens et Serge Minguet de Mont-s.-Marchienne en Belgique : Frédéric Kauffmann de Illfurth 68720.

 $36 - 15$ 

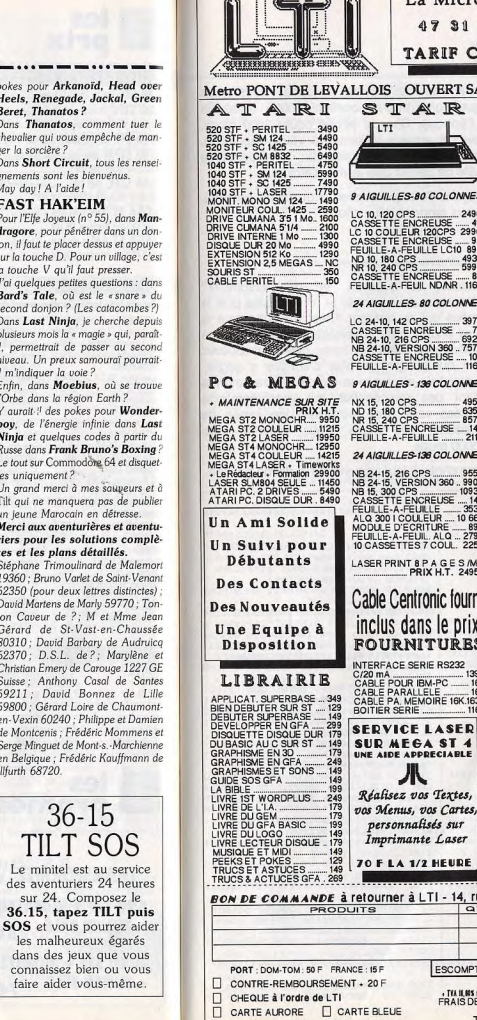

# La Micro au Nord de Paris dans le Calme de Levallois 47 31 49 38 AM UN NUMERO ECONOMIOUE TARIF COLLECTIVITES ET FACILITES DE PAIEMENT

#### Metro PONT DE LEVALLOIS OUVERT SANS INTERRUPTION DU LUNDI AU SAMEDI DE 10 H A 19 H 30 **AMIGA ACCESSOIRES** PROMO

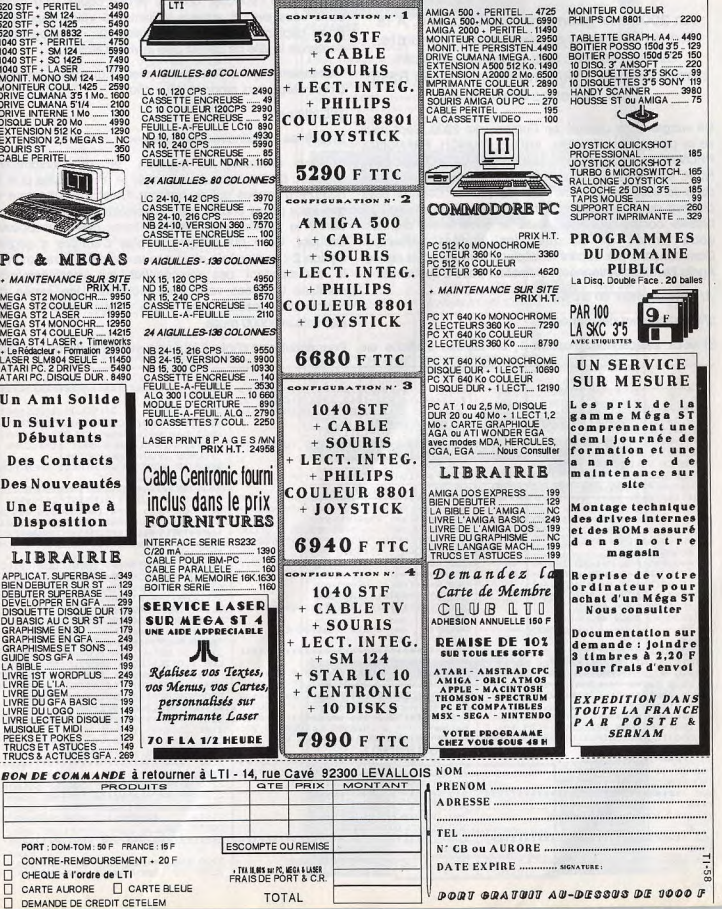

## 106

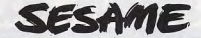

# **EUROPIAI**

An 2009 : la querre ravage l'Europe. A la tête de plusieurs armées, vous combattez avec courage. Les graphismes sont remarquables. Pour Thomson TO9 en Basic 128. Auteur: Omer Atès.

Ce wargame se déroule en Europe vers 2009. Sept pays se la partagent: NOUVELL ANGLE, MUNCH, FRANCISQ, PROVINCES NOUVELLES. EUSKADI, AUSTRO CROATIE. ROM. Vous jouez contre l'ordinateur. Choisissez un pays dans la liste, la machine fera de même. Chaque pays dispose de 16 armées qu'il faut répartir dans 4 villes. La bataille commence. Vous avez le choix entre déplacer votre armée et attaquer les armées adverses. Commencons par décrire le déplacement de votre armée. Après l'avoir selectionnée, l'ordinateur pose 2 questions :

demande la ville de départ puis la ville d'arrivée. Maintenant voyons l'attaque (option 2 du menu général). L'ordinateur vous propose deux choix : 1) L'attaque.

### 2\ Que les mercenaires s'en chargent.

Si vous attaquez. La question "N° de l'attaquant?" apparaît. En fait, vous devez entrer le n° de la ville puis le nombre d'armées qui se battront. C'est à ce moment là que vous devez choisir votre adversaire. L'ordinateur vous donne le numéro des villes frontières que vous pouvez attaquer. Celui qui compte le plus d'armées a gagné. Option 2 : la stratégie n'est pas la même. L'écran montre le commandant des mercenaires qui vous demande combien d'armées vous allez mobiliser. Une armée de mercenaires coûte 4000 muns. Vous avez à votre disposition 30000 muns.

haut de l'écran au dessus de la carte. Vous vous

apercevez que votre bourse contient 20000 muns (la

monnaie de l'époque. Chaque armée coûte 3000 muns,

donc vous avez 6 armées vaillantes à votre disposition.

Pour déplacer les armées (option 2), le programme

1/ Ravitaillement en armées ?

2/ Déplacement des armées ?

 $--*$ 

 $- - - 1$ 

Si vous sélectionnez l'option 1, un tableau s'affiche en Pour annuler un choix, il faut appuyer sur la flèche gauche.

0 ' \*--------<LES VARIAVLES>----------7), 1:BOX(7,87)-(312, 195), 1:COLOR 3, \*\*\*\* 2030 CONSOLE 20, 24: COLOR, 0: CLS: ATTR 2 GOSUB 60500; CLEAR2000..127:: CONSD O:LOCATE 2.11:ATTRB 1.0:PRINT"L'ord BO, 0: COLOR 7, 4: LOCATE10. 20: PRINT"Co LE 0,24,0,0,0:PALETTE 5,3900:PALETT re des armmes" E 6.3919; CLS: DIM VJ(29), VO(29), PAY\$ 206 LINE(8,98)-(311,98),2 mbat par sois meme": COLOR3, 0:LOCATE (8), VPA\$(30), IM%(4500), COLONE(30), L 210 ATTRB 0,0:A=1:FOR P=1 TO 30 STE 1,21:PRINT"Le N-o de l'attaquant ? IGNE(30);LOCATE 0.0.0:GOSUB 60100  $P$  13 : GOSUB 3700: ATAK\*VAL(Q\$) 4 ANS LA VILLE 21 PRINT 220 FOR PP413 TO 22 2040 IF ATAK>29 OR ATAK<1 THEN PLAY 39 CONSOLE 0.24: PARTIE=0: SCREEN3, 0, 22S F\$=RIGHT\$(STR\$(A), 2): IF A>29 TH "05S1": GOTO 2000 0: CLS: LOCATEO, 22, 0: ATTRB 0, 1: PRINT 2041 IF VJ(ATAK)<>-5 THEN GOTO 2100 EN 299 230 IF VJ(A) <>-5 THEN COLOR 0,7:LOC. 2044 CLS:COLOR 1, O: PRINT"La ville q Veuillez patientez quelques instant ATE P.PP:PRINT"Vil.";F\$;"=>";RIGHI\$ ue vous nous avez indiquez n'est pa 40 ARGEN=20000:DIM A(8), VOT(30), P%( (STR\$(VJ(A)), 2): 60TO 260 s a vous !!":LOCATE 10,23,0:ATTRB1, 240 IF VO(A) <>- 5 THEN COLOR 7,0:LOC 5000):LI=0:GOSUB 63300 1:A\$=INPUT\$(1)::PRINT"RECOMMANCEZ ATE P.PP:PRINT"Vil.";F\$;"=>";RIGHT\$ 41 PUT(0.0), IM%(4499) !": A\$=INPUT\$(1): COLOR 7, 0: ATAK=0: GO  $(STR$(V0(A)), 2): 60T0 260$ TO 2000 42 GOSUB 63200 43 A=0:B=0:FOR P=1 TO 29 250 COLOR 7, 1:LOCATE P, PP: PRINT"Vil 2100 IF VJ(ATAK)=0 THEN COLOR 1,0:C ";F\$;"=>--LS:LOCATE 1.20:PRINT"Votre ville "; 44 IF VJ(P) =- 5 THEN A=A+1 260 A-A+1:NEXT PP.P ATAK;" n'a pas d'armee !":LOCATES, 2  $AS$  IF  $V \cap (P) = -S$  THEN  $R \oplus R + 1$ 299 A\$=INPUT\$(1); RETURN 2: COLOR7: PRINT<sup>9</sup>RAVITAILLEZ VOTRE VI 46 NEXT P: IF A=29 THEN 55000 300 '\*\*\*\*\*\*\*\*\*\*\*\*\*\*\*\*\*\*\*\*\*\*\*\*\*\*\*\*\*\* 47 IF B=29 THEN 50000 LLE !":A\$=INPUT\$(1)::GOTO 50 48 IFJOU=1 THEN 40000 3000 2101 COLOR 6, 0:LOCATE1, 22: PRINT"Le  $301$  $\frac{1}{2}$ CHOIX D'ATTAQUE nombre d'armees(MAX(";VJ(ATAK);") ? ": GOSUB 3700: NA=VAL(Q\$) 50 CONSOLE20, 24: SCREEN 7, 0, 4: CLS: LO 302 \*\*\*\*\*\*\*\*\*\*\*\*\*\*\*\*\*\*\*\*\*\*\*\*\*\*\*\*\*\*\*\* 2110 IF NA>VJ(ATAK) OR NA<1 THEN CO  $x\overline{x}x$ LOR 1, 0: CLS: LOCATE2, 20, 0: PRINT"Vous CATE11, 20: ATTRB1, 0: PRINT"Le choix": 310 CONSOLE 20, 24: COLOR 3, 0: CLS: ATT avez depassez la limite ..":A\$=INF LOCATE 9,23:ATTRB0,0:PRINT"Que voul RB 0, 0:LOCATE3, 20, 0::PRINT"-Voulez UT\$(1):LOCATE10,23:ATTRB1,1:PRINT"R ez vous faire ?":LOCATE2, 21: PRINT"! vous :":LOCATE1,21:PRINT"Les attaqu Pour deplacer":LOCATE2, 22: PRINT"2 ECOMMANCEZ !!":A\$=INPUT\$(1):NA\$="";  $\leftarrow$  )  $1$ ": LOCATE ATTRBO.O: CLS: GOTO 2100 Pour attaquer"  $87 -$ 1,22: PRINT"Que les mercenaires se c 70 A\$=INPUT\$(1) 2200 \*\*\*\*\*\*\*\*\*\*\*\*\*\*\*\*\*\*\*\*\*\*\*\*\*\*\*\*\*\* 81 IFA\$="B"THEN GET(0,10)-(39,19), F harge ----- > 2": ATTRB1, 0:LOCATE6, 23: 300000 %(2000):GOSUB200:PUT(0,10),P%(2000) PRINT"VOTRE CHOIX ?":ATTRB 0,0 2201 ' \*SAVOIR LES VILLES DEFENSIVES 320 A\$=INPUT\$(1) :CONSOLE 20,24 90 IFA\$="1"THEN20000 \*\*\*\*\*\*\*\*\*\*\*\*\*\*\*\*\*\*\*\*\*\*\*\*\*\*\*\*\* 330 IF A\$="B" THEN GET(0,10)-(39,49 2202 ) P%(2000): GOSUB 200: PUT(0,10), P%(2  $****$ 100 IF A\$="2"THEN 300 2210 ATTRBO, O: COLOR 7, O: CLS: LOCATE 110 PLAY"L305SI": GOTO 50 000): CONSOLE 20, 24: GOTO 310 2,20:PRINT"-La ville ";ATAK;" peut 200 /\*\*\*\*\*\*\*\*\*\*\*\*\*\*\*\*\*\*\*\*\*\*\*\*\*\*\*\*\*\* 340 IF A\$="1" THEN 2000<br>350 IF A\$="2" THEN 5000 attaquer la(s)":LOCATEO,21:PRINT"vi lle(s) ";:COLOR7,1:E=ATAK:GOSUB2211 360 IF A\$=CHR\$(8)THENSO 201 '\* L'ORDRE DES ARMEES 370 PLAY"L1605SI":GOTO 320 : GDTD 3000 202 \*\*\*\*\*\*\*\*\*\*\*\*\*\*\*\*\*\*\*\*\*\*\*\*\*\*\*\*\*\*\* 2000 \*\*\*\*\*\*\*\*\*\*\*\*\*\*\*\*\*\*\*\*\*\*\*\*\*\*\*\*\*\* 2211 '\* SAVOIR QUE VAUT V(1), V(2), \*\*\*\* 2001 '\* COMBAT PAR SOIS MEME 2220 FOR P=1 TO 7:A(P)=0:NEXTP 205 CONSOLE 10, 24: COLOR3, 0: CLS: LOCA 2230 IF LEN(VPA\$(E))=12 THEN V(1)= TE, , 0: ATTRBO, 0: AA=1:LOCATE, , 0: BOX(

VAL (LEFTS(VPAS(E), 2)); LON=1: RETURN 2240 IF LEN(VPAS(E))=8 THEN V(1)=V AL (LEFT#(VPA#(E), 2)); V(2)=VAL(RIGHT \$(VPA\$(E), 2)):LON=2: RETURN 2250 IF LEN(VPA\$(E))=11THEN V(1)=V ALCLEFT#(VPA#(E), 2));V(2)=VALCMID#( VPAS(E).4.2)); V(3)=VAL(RIGHT\$(VPA\$( E), 2) ) : LON=3: RETURN

2260 IF LEN(VPA\$(E))=14THEN V(1)=V AL(LEFT\$(VPA\$(E),2));V(2)=VAL(MID\$( VPA\$(E), 4, 2)): V(3)=VAL(MID\$(VPA\$(E) .7.2)): V(4)=VAL(RIGHTS(VPAS(E), 2)): LON=4: RETURN

2270 IF LEN(VPAS(E))=17THEN V(1)=\ ALCLEFT\$(VPA\$(E),2)):V(2)=VAL(MID\$( VPA\$(E), 4, 2)); V(3)=VAL(MID\$(VPA\$(E) 7.2)); V(4)=VAL(MID\$(VPA\$(E), 10, 2)) :  $V(5) = VAL(RIGHT-CVPA+CE)$ , 2) : LON=5: **RETURN** 2280 IF LEN(VPA\$(E))=20THEN V(1)=VA

L(LEFT\$(VPA\$(E),2)):V(2)=VAL(MID\$(V PA\$(E), 4, 2) ) : V(3) = VAL (MID\$(VPA\$(E). 7, 2) ) : V(4)=VAL(MID\$(VPA\$(E), 10, 2)) ;  $V(5)$  =VAL (MID\$(VPA\$(E), 13, 2)); V(6)=V AL (RIGHT\$(VPA\$(E), 2)); LON=6: RETURN 2290 IF LEN(VPA\$(E))=23THEN V(1)=VA LCLEFT\$(VPA\$(E),2));V(2)=VAL(MID\$(V PA\$(E), 4, 2)): V(3)=VAL(MID\$(VPA\$(E), 7.2)); V(4)=VAL(MID\$(VPA\$(E), 10, 2));  $V(5) = VAL(MIDf(VPAf(E), 13, 2))$ :  $V(6) = V$ AL(MID\$(VPA\$(E),16,2)):V(7)=VAL(RIG HT\$(VPA\$(E), 2)):LON=6:RETURN 3000 \*\*\*\*\*\*\*\*\*\*\*\*\*\*\*\*\*\*\*\*\*\*\*\*\*\*\*\*\*\* \*\*\*\* '\* CONNAITRE AU JOUEUR LES VIL 3001 LES\* \*\*\*\*\*\*\*\*\*\*\*\*\*\*\*\*\*\*\*\*\*\*\*\*\*\*\*\*\* 3002 **TER** 3040 J=1:FOR I=1 TO LON 3050 IF VJ(V(I)) =- 5 THEN A(J) = V(I):  $T = T + 1$ 3060 NEXT I 3100 \*\*\*\*\*\*\*\*\*\*\*\*\*\*\*\*\*\*\*\*\*\*\*\*\*\*\*\*\*\* \*\*\*\*  $3101$  '\* AFFICHAGE DES VILLES QUI  $3102$  '\* PEUVENT ETRE ATTAQUER 3103 \*\*\*\*\*\*\*\*\*\*\*\*\*\*\*\*\*\*\*\*\*\*\*\*\*\*\*\*\*\* \*\*\*\* 3150 LOCATE 10,21 3151 IF J-1=0 THEN COLOR 1,0:CONSOL E20, 24: CLS: LOCATE1, 20: PRINT"Votre v ille ne peut attaquer !!.":A\$=INPUT  $$(1):GOTO 50$ 3152 FOR U=1TOJ-1 3160 PRINT A(U);"-";:NEXTU 3200 '\*\*\*\*\*CONNAITRE LE DEFFONSEUR\* \$3.300 3210 COLOR 3, 0:LOCATE2, 23: PRINT"Que lle ville attaquez vous ?": GOSUB370  $0:DE=VAL(QR)$ 3220 IF DE>29 OR DE<1 THENPLAY"05SI ": GOTO 2200 3230 FOR P=1TO 7 3240 IF DE=A(P) THEN 3500 3250 NEXT P 3270 PLAY"05SI": GOTO 2200 3500 \*\*\*\*\*\*\*\*\*\*\*\*\*\*\*\*\*\*\*\*\*\*\*\*\*\*\*\*\*\* \*\*\*\*  $3501 'x$ LE COMBAT ENGAGE 3502 \*\*\*\*\*\*\*\*\*\*\*\*\*\*\*\*\*\*\*\*\*\*\*\*\*\*\*\*\*\* \*\*\*\* 3510 IF VO(DE)<>-5 THEN JO=INT((RN D#100)+(5\*VQ(DE))):GOTO 3530 3520 JO=INT(RND\*50) 3530 JJ=INT(((RND#100)+5\*NA)) 3540 IF JJ<JD THEN 3560 3550 IF JJ>=JO THEN 3630 3560  $\cdots\\$  $+ + + +$ 3561 '\* Le defenseur gagne

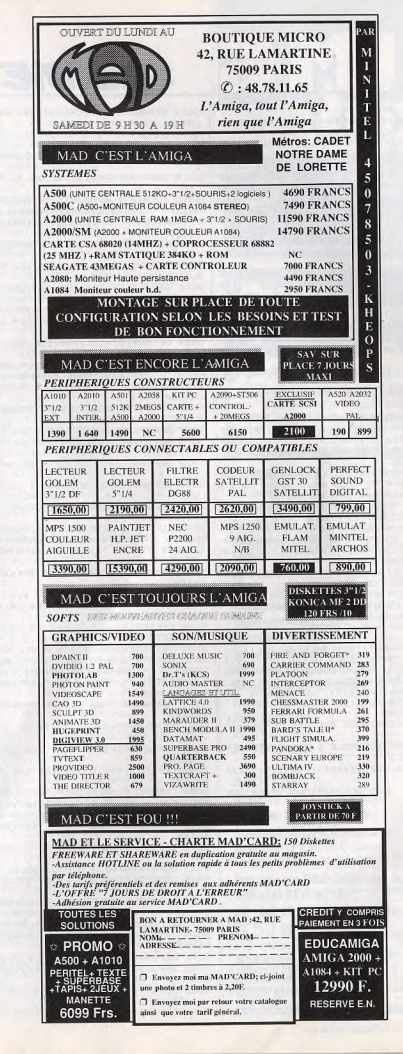

\*\*\*\*

mbat (mais pas la GUERRE 11..."<br>3660 IF VO(DE)<>-5 THEN ARGEN=ARGEN +(5000\*VB(DE)):VB(DE) =- 5:VJ(DE) =NA: VJ(ATAK)=VJ(ATAK)-NA: JOV=1: GOTD3680 3670 IF VO(DE)= -5 THEN ARGEN=ARGEN PRINT" +5000; VJ(DE)=NA: VJ(ATAK)=VJ(ATAK)-N A: JOU=1: GOTO3680 3680 IF VJ(ATAK)=0 AND VJ(DE)>1 THE N VJ(ATAK)=1:VJ(DE)=NA-1 \*\*\*\*\* 3685 COLOR 0,7:LOCATE COLONE(DE), LI GNE(DE): PRINTRIGHT\$(STR\$(DE).2) 4.64 3690 A\$=INPUT\$(1):GOTO 42  $3700$  '\*---------(INKEY\$)-- $-+$ \* 3710 Q\$=INPUT\$(2):L\$=LEFT\$(Q\$,1) 3720 IF L\*="B" THEN GET(0,10)-(39.) 9), P%(2000); GOSUB 200; PUT(0.10)-(39 PRINT" , 19) , P%(2000) : CONSOLE 20, 24; RETURN 3730 IF L\$=CHR\$(13) THEN RETURN 3740 IF L\$=CHR\$(8) THEN 50 3750 RETURN \*\*\*\*\* 5000 '\*--<ATTAQUE PAR LES MERSENAIR  $E$  $-$ \* .48 5001 ARMM=0:CONSOLE 0,24:CLS:SCREEN 7,1,4:CLS  $0.32.31$ 5002 \*\*\*\*\*\*\*\*\*\*\*\*\*\*\*\*\*\*\*\*\*\*\*\*\*\*\*\*\*\* **TTTT** 67.131  $5003 'x$ LES DEFINITIONS GRAPHIQUE  $\in$   $*$ :PRINT"  $5004$  '\* DE L'IMAGE DU JEU  $5005$  '\*-M-E-R-S-E-N-A-I-R-E-S \*\*\*\*\* ,57 \*\*\*\* SO07 GOSUB 5500:LOCATE..0: 5008 DEFGR\$(5)=0,0,1,14,16,16,96,12 5009 DEFGR\$(6)=32,216,38,81,80,168, : PRINT" 248,248 5010 DEFGR\$(7)=0,0,0,192,56,8,4,2  $5011 A5 =$ ":LOCATE 2.4: \*\*\*\*\* COLOR .4: PRINTA\$:LOCATE2.5: PRINT" :: COLORO . 8: PRINT"  $"$ ; GR\$(5)+GR\$(6)  $)+G$ R\$(7)+" "::COLOR .4:PRINT" "; 5012 '\*\*\*\*\*\*\* 3eme LIGNE \*\*\*\*\*\*\*\*\* **RECEIVE**  $0.255$ 5013 DEFGR\$(4)=1,2,12,8,8,16,16,16

3640 COLOR 3.0: CLS: PLAY"04L16DDREMI MIMIREDOREMIDO":LOCATE 1,23: PRINT"V otre Force d'attaque.  $...$ :": JJ :LOCATE 1,22: PRINT"Force d'attaque  $d'$ ennemis......:";JD 3650 A\$=INPUT\$(1):CLS:COLOR3.0:1 0CA TE 1,20: PRINT"Vous avez gagne le co

3632 '\*\*\*\*\*\*\*\*\*\*\*\*\*\*\*\*\*\*\*\*\*\*\*\*\*\*\*\*\*\* \*\*\*\*

L'ATTAQUANT GAGNE 3631  $^{\prime}$ 

 $3621 \Delta 4 = \text{INPIIT4}(1) \cdot \text{GUT0}$  42 3630 \*\*\*\*\*\*\*\*\*\*\*\*\*\*\*\*\*\*\*\*\*\*\*\*\*\*\*\*\*\* 

3610 VJ(ATAK)=VJ(ATAK)-NA: JOU=1 3620 LOCATE COLONE(ATAK), LIGNE(ATAK ):PRINTRIGHT\$(STR\$(ATAK),2)

3600 IF VJ(ATAK)-NA=0 AND VD(DE) =- 5 THEN VJ(ATAK) =- 5: JOU=1: COLOR 7.1: G 05625.010

 $...$ :"; JO 3590 IF VJ(ATAK)-NA=0 AND VO(DE)<>-5 THEN VO(ATAK)=NA: VJ(ATAK)=-5: JOV= 1:COLOR 7.0:GOTO 3620

ASOFAMIREDO":LOCATE1,20,0: 3580 PRINT"Vous avez perdu la batai lle (tant pis) ":LOCATE 1,22:COLOR<br>3:PRINT"MAIS PAS LA GUERRE !!!":A\$ =INPUT\$(1):CLS:LOCATE 1,20:PRINT"VO TRE FORCE D'ATTAQUE.  $: "1"$ J:LOCATE 1.21: PRINT"FORCE ENNEMI...

3562 FEBRERHERHERHERHERHERHERHER \*\*\*\* 3570 COLOR 1, 0: CLS: PLAY"L204D003SIL

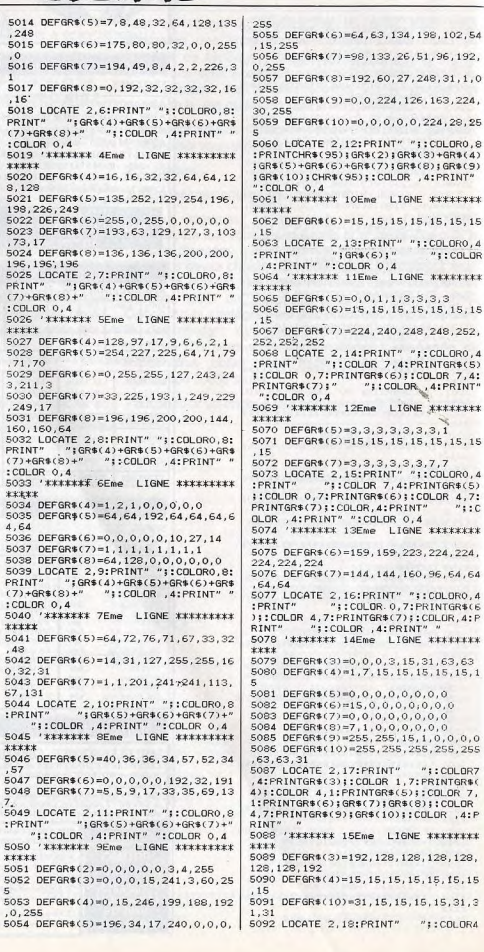

5056 DEFGR\$(7)=98.133.26.51.96.192. 5057 DEFGR\$(8)=192,60,27,248,31.1.0 \*\*\*\* 5058 DEFGR\$(9)=0,0,224,126,163,224, 128.128 5059 DEFGR\$(10)=0,0,0,0,0,224,28,25 15 5060 LOCATE 2, 12; PRINT" ";: COLORO, 8 :PRINTCHR\$(95):GR\$(2):GR\$(3)+GR\$(4) 2.128.128 (GR\$(5)+GR\$(6)+GR\$(7):GR\$(8):GR\$(9) :GR\$(10);CHR\$(95);:COLOR .4:PRINT" 5061 '\*\*\*\*\*\*\* 10Eme LIGNE \*\*\*\*\*\*\*\* 5062 DEFGR\$(6)=15, 15, 15, 15, 15, 15, 15 5063 LOCATE 2.13: PRINT" "1:COLORO.4 **PRINT**"  $"1GRS(G)1"$  $"$ : COLOR  $+ + + +$ 5064 '\*\*\*\*\*\*\* 11Eme LIGNE \*\*\*\*\*\*\*\* 5065 DEFGR\$(5)=0,0,1,1,3,3,3,3 \*\*\*\* SO66 DEFGR\$(6)=15,15,15,15,15,15,15 5067 DEFGR\$(7)=224, 240, 248, 248, 252, 5068 LOCATE 2, 14: PRINT" ";: COLORO, 4 "::COLOR 7,4:PRINTGR\$(5) :: COLOR 0,7: PRINTGR\$(6); : COLOR 7,4: ";:COLOR, 4: PRINT" 5069 '\*\*\*\*\*\*\* 12Eme LIGNE \*\*\*\*\*\*\*\* 5070 DEFGR\$(5)=3,3,3,3,3,3,3,1 5071 DEFGR\$(6)=15,15,15,15,15,15,15 5072 DEFGR\$(7)=3,3,3,3,3,3,7,7<br>5073 LOCATE 2,15:PRINT" "::COLORO.4 "I:COLOR 7.4:PRINTGR\$(5) ::COLOR 0,7:PRINTGR\$(6);:COLOR 4,7:  $"$ : : C 5074 '\*\*\*\*\*\*\* 13Eme LIGNE \*\*\*\*\*\*\*\* 5075 DEFGR\$(6)=159, 159, 223, 224, 224 5076 DEFGR\$(7)=144, 144, 160, 96, 64, 64 S077 LOCATE 2, 16: PRINT" ";: COLORO, 4 "::COLOR. 0.7: PRINTGR\$(6) avez );:COLOR 4,7:PRINTGR\$(7);:COLOR,4:P "::COLOR .4: PRINT" " **TETT** 5078 '\*\*\*\*\*\*\* 14Eme LIGNE \*\*\*\*\*\*\*\* 5079 DEFGR\$(3)=0,0,0,3,15,31,63,63 5080 DEFGR\$(4)=1,7,15,15,15,15,15,15,1 **EXEK** 5081 DEFGR\$(5)=0,0,0,0,0,0,0,0 5082 DEFGR\$(6)=15,0,0,0,0,0,0,0 5083 DEFGR\$(7)=0,0,0,0,0,0,0,0 5084 DEFGR\$(8)=7,1,0,0,0,0,0,0 5085 DEFGR\$(9)=255, 255, 15, 1, 0, 0, 0, 0 5086 DEFGR\$(10)=255, 255, 255, 255, 255 5087 LOCATE 2.17: PRINT" ":: COLOR7 ,4: PRINTGR\$(3); : COLOR 1, 7: PRINTGR\$( 4)::COLOR 4.1:PRINTGR\$(5)::COLOR 7. 1: PRINTGR\$(6); GR\$(7); GR\$(8); : COLOR 4,7:PRINTGR\$(9);GR\$(10);:COLOR ,4:P 5088 '\*\*\*\*\*\*\* 15Eme LIGNE \*\*\*\*\*\*\*\* 5089 DEFGR\$(3)=192, 128, 128, 128, 128, 5090 DEFGR\$(4)=15, 15, 15, 15, 15, 15, 15 5091 DEFGR\$(10)=31,15,15,15,15,31,3 6033 IF ARMM#4000>ARGEN THEN ARMM=0

,7:PRINTGR\$(3);:COLOR 1,7:PRINTGR\$(|:PLAY"OSSI":GOTO 6032 6034 IF B\$=CHR\$(9) AND ARMMOO THEN 4): : COLOR 0.1: PRINT"  $"$ :  $"$ COLOR0. 7: PRINT" ":: COLOR 4, 7: PRINTGR\$(10); 6100 6035 IF B\$=CHR\$(8) THEN ARGEN=ARGEN : COLOR . 4: PRINT" ": COLOR 7.4 +(ARMM#4000): PUT(0,0)-(39.19). IM%(4 5093 '\*\*\*\*\*\*\* 16Eme LIGNE \*\*\*\*\*\*\*\* 499): 60SUB 63200: 60TO 300 5094 DEFGR\$(3)=128.0.0.128.128.128. 6040 IF VAL(A\$)<5 AND VAL(A\$)>0 THE N. CORC. 6041 PLAY"D5SI": GOTO 6031 5095 DEFGR\$(4)=31,31,31,15,15,15,15 6056 IF ARGEN-(VAL(A\$)\*4000)<0 THEN COLOR 3, 0: CONSOLE 21, 24: CLS: PLAY"0 5096 DEEGR\$(8)=0.1.1.1.3.3.3.7 SSI":ATTRBO, O: COLOR 3, O: LOCATE 7, 22 5097 DEFGR\$(9)=0,128,224,192,192,19 :PRINT"Vous depassez votre budget"; ARGEN=ARGEN+(ARMM\*4000):F\$=INPUT\$(1 5098 DEEGR\$(10)=240.240.240.224.240  $: 6070 6032$  $, 240, 240, 248$ 6057 ARGEN=ARGEN-(VAL(A\$)#4000):COL 5099 LOCATE 2.19: PRINT" "1:COLOR4 OR 7.0: PRINT" 7: PRINTGR\$(3); : COLOR 1, 7: PRINTGR\$( INTARGEN: ARMM=VAL(A\$); GOTO6100 4);:COLOR 0.1:PRINT" "::COLOR 4,1 :PRINTGR\$(8)::COLOR 4.7:PRINTGR\$(9) 6100 \*\*\*\*\*\*\*\*\*\*\*\*\*\*\*\*\*\*\*\*\*\*\*\*\*\*\*\*\*\*\* ::COLOR 7,4:PRINTGR\$(10);:COLOR ,4: \*\*\*\*  $6101$  '\* ":COLOR 7.0 5100 'EEEEEEEEEEEEEEEEEEEEEEEEEE  $\mathbf{r}$ 6102 \*\*\*\*\*\*\*\*\*\*\*\*\*\*\*\*\*\*\*\*\*\*\*\*\*\*\*\*\*\*\* 5101 '\* LES REPARATIONS DE L'IMAGE  $+111$ 5102 \*\*\*\*\*\*\*\*\*\*\*\*\*\*\*\*\*\*\*\*\*\*\*\*\*\*\*\*\*\*  $" " 0.1"$ 5103 PSET(65, 136), 4: PSET(65, 133), 4: PSET(64.132).4:PSET(65.135).4:PSET( 64 1311 4: PSET(64.130). 4 5104 LINE(74.135)-(80.135).4 5105 LINE(74, 134)-(80, 134), 4 5106 LINE(74, 133)-(80, 133), 4 5107 LINE(74, 132)-(80, 132), 4 5108 LINE(74, 131)-(80, 131), 4 5109 LINE(74, 130)-(80, 130), 4 5110 LINE(74.129)-(80.129).4 5111 LINE(74, 128)-(80, 128), 4 5112 PSET(77, 136), 4: PSET(78, 137), 4 N 6160 5113 PSET(78, 136), -5: PSET(78, 136), -5114 BOX(24, 40)-(111, 103), 0: BOX(22,  $381 - (112, 105)$ , 1 \*\*\*\* 5115 FOR P=86 TO 111 STEP 4:A=INT(R) ND\*15): BOXF(P, 109)-(P+2, 112), A: NEXT P:DEFGR\$(0)=INT(RND#256), INT(RND#2  $T$  \* S6).INT(RND#256).INT(RND#256).INT(R ND\*256).INT(RND\*256).INT(RND\*256).I \*\*\*\* NT(RND#256): PATTERN GR\$(0): PAINT(30 .45).0:PAINT(96,45),0 5499 60TD 6000 5500 BOX(0.0)-(39.2)"\*".7.4 5510 COLOR 3.0:LOCATE6, 1: PRINT" Vous  $muns''$ :  $BOX(1,3)-(15,20)$ "e", 3, 0; RETURN 6000 '\*\*\*\*\*\*\*\*\*\*\*\*\*\*\*\*\*\*\*\*\*\*\*\*\*\*\*\*\*\*\* 6001 '\* 1 ERE QUESTIONS 6002 \*\*\*\*\*\*\*\*\*\*\*\*\*\*\*\*\*\*\*\*\*\*\*\*\*\*\*\*\*\*\* 6004 PATTERN " ":BOXF(17,3)-(39,19) 6005 COLOR 0:LINE(136,68)-(316,68): LINE-(316, 34): LINE-(140, 34): LINE-(1 40,60):LINE-(136,68):COLOR 3,0:LOCA TE 18,5:PRINT"Bon, je crois que vous ":LOCATE 18,6: PRINT" savez de quoi j e vais":LOCATE 18,7:PRINT"parler \*\*\* 6010 COLOR 0:LINE(136,110)-(316,110) ):LINE-(316,158):LINE-(140,158):LIN E-(140.115):LINE-(136,110):COLOR 7, O:LOCATE 18,14:PRINT"Assez de racon tard ! "::LOCATE 18,15:PRINT"Allez droit au but . ";:LOCATE 18,16:PRIN T"Combien d'armees ":LOCATE 18,1 6020 PRINT"voulez vous me mobi-":LD CATE 18, 18: FRINT"lisez ?" 6031 LOCATE 17, 1: PRINTARGEN 6032 A=1:GDSUB 6500

6110 PATTERN " ":BOXF(17,3)-(39.19) 6120 COLOR 0:LINE(136,110)-(316,110) ):LINE-(316,142):LINE-(140,142):LIN E-(140, 115):LINE-(136, 110):COLOR 7, O:LOCATE 18.14: PRINT"Et maintenant quelle ";:LOCATE 18,15:PRINT"ville allez yous "::LOCATE 18.16: PRINT"at  $t$ aquez  $2<sup>k</sup>$ 6130 A=2:GOSUB 6500 6131 IF B\$=CHR\$(8) THEN ARGEN=ARGEN  $+(4000 \text{k})$ ARMM): PUT(0.0)-(39.19). IMX(4) 499): GOSUB 63200: GOTO 300 6135 IF VAL(A\$)>29 OR VAL(A\$)<1 THE 6140 IF VJ(VAL(A#)) =- 5 THEN VILLD=V AL(A\$):GOTO 6200 6160 PLAY"05SI": GOTO 6130 6200 \*\*\*\*\*\*\*\*\*\*\*\*\*\*\*\*\*\*\*\*\*\*\*\*\*\*\*\*\*\* 6201 '\* COMBAT ENTRE MER.ET. DEFFENS 6202 \*\*\*\*\*\*\*\*\*\*\*\*\*\*\*\*\*\*\*\*\*\*\*\*\*\*\*\*\* 6230 IF VO(VILLD)<>-5 THEN PD=INT(R ND\*100) +(5\*VB(VILLD)): GOTO 6250 6240 PD=INT(RND#100)+(INT(RND#50)) 6250 PM=INT((RND\*100)+20)+(7\*ARMM) 6300 CONSOLE21, 24: COLOR7, 0: CLS: LOCA TE1.23: PRINT"Force d'attaque des ma rcenaires : "; PM: LOCATE1, 22: PRINT"Fo rce d'attaque des ennemis :";PD:LOC ATE 6,21: PRINT"Vous avez gagnez le combat !": PLAY"L10DODOREMIREMIDO" 6310 VJ(VILLD)=2:VO(VILLD)=-5:A\$=IN PUT\$(1):GOTO 6410 6400 CONSOLE 21, 24: COLOR 1, 0:CLS 6401 PLAY"L4SILASOFAMIREDO":LOCATE 6,23: PRINT"Vous avez PERDU le comba t !!!":LOCATE 1,22: PRINT"Force d'at taque des mecenaires : "; PM: LOCATE 1 ,21:PRINT"Force d'attaque des ennem is :";PD:A\$=INPUT\$(1):JOU=1: 6410 ATTRB 0,0:JOU=1:GOTO 41 6500 '\*\*\*\*\*\* INPUT\$(RND) \*\*\*\*\*\*\*\*\*\* 6510 ARMM=0:COLOR 3,0:CONSOLE 21,24 :CLS:LOCATE 6,22:ATTRB 0,1:PRINT"Re pondez a la question":ATTRB0.0:A\$=I NPUT\$(A):B\$=LEFT\$(A\$,1) 6520 IF B\$="A" THEN GET(0,5)-(39,20 ), P%(S000): CONSOLE 0, 24: PUT(0, 5), IM %(4499):LI=5:GOSUB 63200:U\$=INPUT\$( 1):LI=0:CONSOLE 21,24:PUT(0,5),P%(5 000): COLOR 7, 0: RETURN 6560 IF B\$="B" THEN GET(0,10)-(39,2 0), P%(2000): GOSUB 200: PUT(0, 10)-(39 , 20), P%(2000): COLOR 7, 0: RETURN 6570 RETURN

 $":\mathsf{LGCATE17}.1:PR$ 

2EME QUESTIONS

**AMSTRAD Amstrad CPC 464 monochrome** 1000 F 2000 F Amstrad CPC 464 C couleur Amstrad CPC 6128 monochrome 2200 F 3200 F Amstrad CPC 6128 C couleur 1000 F Lecteur DD1 **Imprimante DMP 2000** 1000 F 2500 F Amstrad PCW 8256 3200 F PC 1512 SD monochrome 5200 F PC 1512 HD monochrome **ATARI ST** 2000 F

Imprimantes diverses à partir de 400 F

VOIR BON DE COMMANDE P. 101

3200 F

**ATARI 520 STF** 

**ATARI 1040 STF** 

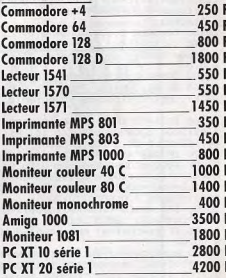

RÉVISÉES ET GARANTIES 1 AN. Plus de 500 ordinateurs et périphériques dans notre magasin spécial occasions : 2, rue Rampon 75011 PARIS. (1) 43 57 82 05.

COMMODORE

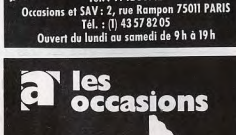

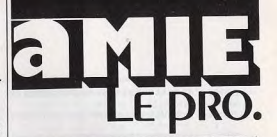

Tél.: (1) 43 57 48 20. Métro: République

MARSEILLE 69 cours Lieuteaud 13006 MARSEILLE

Tél.: 914250.42

pARIS 11 et 19, bd Voltaire 75011 PARIS

 $16$ 

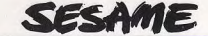

\*\*\*\*

 $: VQ(FF) = 1$ 

\*\*\*\*

 $****$ 

 $\ast$ 

:LOCATE 1,21:ATTRE 0

rejouer (O/N) ?" 50110 A\$=INPUT\$(1) 50120 IF A\$="0" THEN 50130 IF A\$="N" THEN

":LOCATE 0,21:FOR P=

200L32S0L96D0"

6SO£L24SIbL48SO£"

rejouer (B/N) ?" 55110 A\$=INPUT\$(1)

60111 GOSUB 63100 60120 GET(0,0)-(39,19), IM%(4499) 60130 LOCATE 7,13:COLOR 1,9:ATTRB 0

,1: PRINT"EUSKADI"

60140 COLOR 1,13:LOCATE 6,9:PRINT"F

60150 COLOR 1,8:LOCATE 25,2:PRINT"M

60160 COLOR 1,3:LOCATE18,14:PRINT"R

00170 COLOR 1,2:LOCATE 4,1:PRINT"NO<br>UVELL":LOCATE 5,3:PRINT"ANGLE"<br>60180 COLOR 1,5:LOCATE 31,9:PRINT"A<br>USTROW:LOCATE 31,1:000313:PRINT"A USTRO":LOCATE 31,11:PRINT"CROATIE"

60190 COLOR 4,7:LOCATE 19,7:PRINT"P

55140 END

RANCISQ":

UNCH"

 $\Box M''$ 

\*\*\* 60101 '\*

\*\*\*

**SO140 END** 

\*\*\*

 $\star$ 

 $***$ 

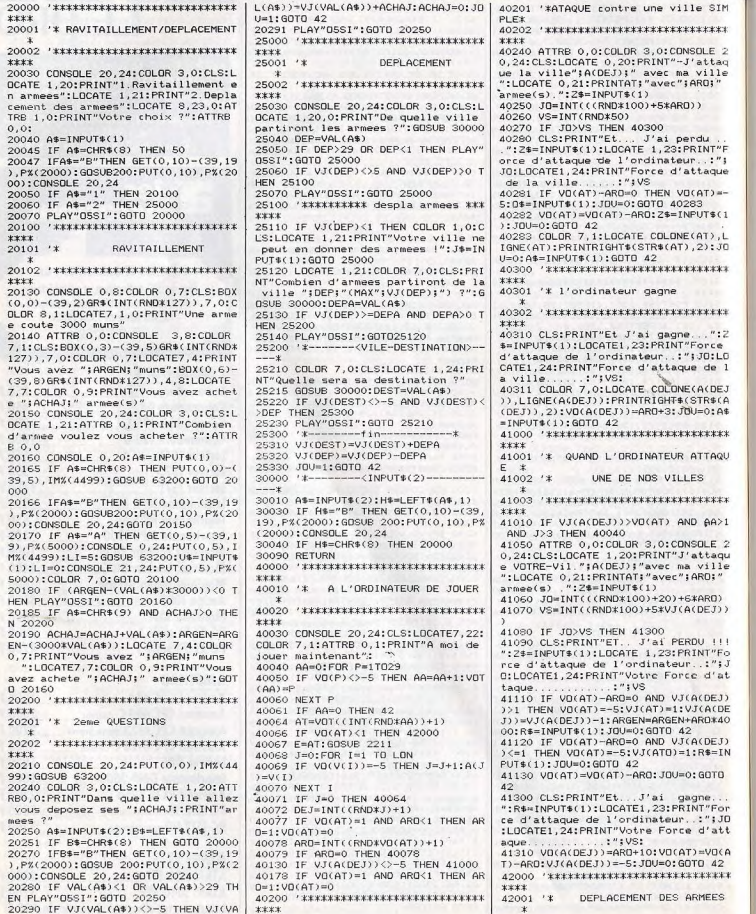

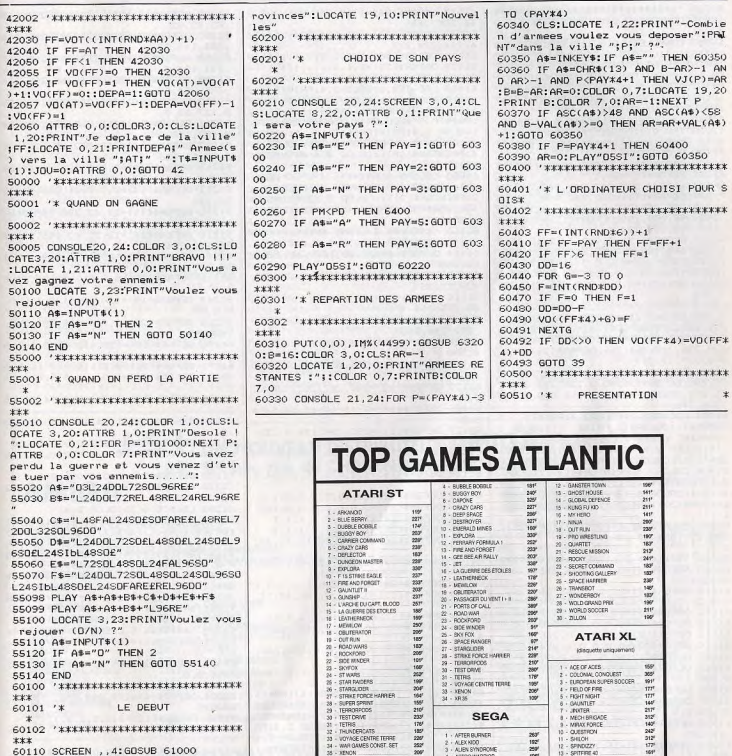

 $\ast$ 

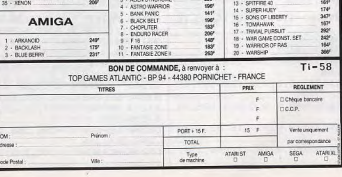

20290 IF VJ(VAL(A\$))<>-5 THEN VJ(VA | \*\*\*\*

60525 CONSOLE 0.24: CLS: SCREEN 3.0.0

60530 CONSOLE6, 16, 0, 1: CLS: SCREEN3, 0 :ATTRB1,1:LOCATE16,16,0:PRINT"TILT" :PRINT:PRINT:PRINT:LOCATE 12,16:ATT RB 1.0: PRINT"PRESENTE": PRINT: PRINT: PRINT:ATTRE 1,1:LOCATE 7,16:COLOR 7 .0: PRINT"EUROPIAI 2009": PRINT: PRINT :PRINT:PRINT:PRINT:

60540 ASCHRECULLY ROATE 8 7\*CR OR 1.0:ATTRE 0.1:PRINT"PROGRAMMER PAR ATES OMER"1A\$:A\$:A\$:A\$:A\$:A\$:A\$:A\$:A\$: ATTRE 0.0:RETURN

61000 '\*\*\*\*\*\*\* 1 LIGNE \*\*\*\*\*\*\*\*\*\*\*\* 61001 DEFGR\$(4)=31,1,0,0,3,3,7,15:D EFGR\$(6)=247, 247, 247, 247, 247, 247, 247, 24 7, 247: DEFGR\$(11) = 240, 240, 240, 231, 25 5, 255, 255, 255; DEFGR\$(12)=0.0.14.252 255, 255, 255, 255; DEFGR\$(13)=0, 0, 0, 0 128.192.192.224

61002 DEFGR\$(17)=0.0.0.8.12.15.15.3 1:DEFGR\$(18)=3,7,15,31,79,199,225, 192:DEFGR\$(19)=0,0,0,0,30,30,30,176 :DEFGR\$(20)=0,0,0,255,255,255,255,2 55:DEFGR\$(23)=0,0,0,240,255,255,255

.255 61003 DEFGR\$(24)=0,1,3,7,255,255,25 5, 255: DEFGR\$(25)=0, 255, 255, 255, 255, 255.255.255:DEFGR\$(26)=0.192.248.25 5, 255, 255, 255, 255; DEFGR\$(27)=0, 0, 0, 128.224, 248, 254, 255: DEFGR\$(28)=0,0,  $0.0.0.7.31.255$ 

61004 DEFGR\$(29)=0.0.0.15.127.255.2 55, 255: DEFGR\$(30)=0, 0, 128, 192, 254, 2 55.255.255; DEFGR\$(31)=0.0.0.0.0.128  $.224.240$ 

61007 LOCATEO. 0: COLOR2. 4: PRINT" :GR\$(4)::COLORO,2:PRINT" ";:COLOR 2

, 0: PRINT GR\$(6); : COLORO, 2: PRINT" ":: COLOR 2, 4: PRINTGR\$(11): GR\$(12); GR\$(13); : COLORO, 4: PRINT" ";

61008 COLOR2, 4: PRINTGR\$(17); : COLOR 8,4:PRINTGR\$(18);:COLOR 4,8:PRINTGR \$(19);:COLOR 8,12:PRINTGR\$(20);GR\$( 20); GR\$(20); GR\$(23); GR\$(24); GR\$(25)

61009 PRINTGR\$(26):GR\$(27):GR\$(28): GR\$(29):GR\$(30):GR\$(31):"

61010 '\*\*\*\*\*\*\* 2 LIGNE \*\*\*\*\*\*\*\*\*\*\*\*

61013 DEFGR\$(3)=0.0,3,255,255,127,2 55.252

 $\Omega$ 

.255.254.255

 $, 0, 0, 0$ 

61205 DEFGR\$(5)=255, 255, 255, 237, 128

61014 DEFGR\$(4)=31,127,255,255,255, 255, 31, 31

61016 DEFGR\$(6)=16, 16, 16, 24, 7, 0, 0, 0 61017 DEFGR\$(7)=0.0.0.0.255.0.0.0 61018 DEFGR\$(8)=0,0,0,0,0,255,0,0

61019 DEFGR\$(9)=0,0,0,0,0,224,16,8 61022 DEFGR\$(12)=0,0,0,0,0,0,8,9 61023 DEFGR\$(13)=224, 192, 128, 192, 12

8,128,128,0 61026 DEFGR\$(16)=0,0,0,0,0,0,3,7

61027 DEFGR\$(17)=224.192.192.129.12

9.129.0.0 61028 DEFGR\$(18)=192, 192, 224, 64, 0, 4

 $, 15, 255$ 61029 DEFGR\$(19)=15,15,15,31,31,63,

255,255 61038 DEFGR\$(28)=112, 16, 16, 16, 16, 16

 $, 16, 16$ 61039 DEFGR\$(29)=1.1.1.1.1.1.1.1.1

61040 DEFGR\$(30)=1,1,1,1,1,1,1,1,1 61041 DEFGR\$(31)=240, 248, 248, 255, 25

5.255.255.255

61042 DEFGR\$(32)=0,0,0,0,128,192,25 5,255

61043 DEFGR\$(33)=0,0,0,0,0,0,128,25

61044 DEFGR\$(34)=0,0,0,0,15,63,127,

255 61046 DEFGR\$(35)=0,0,15,31,255,255,

114

255.255

55.255.255 61048 DEFGR\$(37)=192.224,224,224,22  $4.224.224.224$ 61049 DEFGR\$(38)=1,1,1,1,1,1,1,1,1 61050 DEFGR\$(39)=1,1,1,1,1,1,1,1,1 61051 DEFGR\$(40)=1,1,1,1,1,1,1,1,1 61059 LOCATEO, 1:COLOR2, 4; PRINT" GR\$(3); GR\$(4); : COLORO.2: PRINT" "; GR \$(6): GR\$(7): GR\$(8): GR\$(9): : COLORO. 2 · PRINT" "::COLOR  $4.2$ : PRINTGR\$(12); :COLOR 2.4: PRINTGR\$(13):" ":GR\$(16 1: COLOR 4, 2: PRINTGR\$(17); : COLOR 2 4: PRINTGR\$(18); : COLOR 8, 4: PRINTGR\$(  $19)$ ; 61060 COLORO, S: PRINT"  $"16B%$ 28);:COLOR 4.8:PRINT" "::COLOR 8.1 2:PRINTGR\$(31);:COLOR 8,12:PRINTGR\$ (32) ; GR\$(33) ; GR\$(34) ; GR\$(35) ; GR\$(36)  $1:GR$(37):$ 61110 'XXXXXXX 3 LIGNE XXXXXXXXXXXXX 61113 DEFGR\$(3)=0,0,0,0,0,0,4,15 61114 DEFGR\$(4)=31,28,16,0,18,255,2 55.255 61115 DEFGR\$(5)=251, 251, 253, 124, 60, 128, 25, 25 61116 DEFGR\$(6)=255, 255, 239, 15, 63, 2 55.255.255 61119 DEFGR\$(9)=251,253,253,252,252 252, 254, 255 61120 DEFGR\$(10)=248,240,224,0,0,0,  $4.156$ 61121 DEFGR\$(11)=255,63,63,127,28,0  $-55.50$ 61122 DEFGR\$(12)=248,252,160,128,0,  $0.0.0$ 61126 DEFGR\$(16)=7,15,15,15,63,63,4 8.0 61127 DEFGR\$(17)=195,199,135,6,128, 128.0.0 61128 DEFGR\$(18)=255, 255, 255, 127, 63 63, 63, 127 61129 DEFGR\$(19)=1,2,4,8,16,32,64,1 28 61132 DEFGR\$(22)=15,15,7,7,3,3,1,0 61133 DEFGR\$(23)=0,0,0,0,0,0,0,255 61134 DEFGR\$(24)=1,1,1,1,1,1,1,1,1 61135 DEFGR\$(25)=1,1,1,1,1,1,1,1,1 61136 DEFGR\$(26)=0,0,3,28,16,16,48, 192 61137 DEFGR\$(27)=28,99,128,0,0,0,0, 61138 DEFGR\$(28)=16,232,6,1,0,0,0,0 61139 DEFGR\$(29)=0,0,0,0,192,48,12, 61148 DEFGR\$(37)=0,0,0,0,1,6,8,24 61149 DEFGR\$(38)=0,0,128,240,252,25 5,255,255 61150 DEFGR\$(39)=0,0,0,0,0,128,240, 254 61151 DEFGR\$(40)=1.1.1.1.1.1.1.1 61158 LOCATE 0,2:COLOR 2,4: 61159 PRINT" ": GR\$(3): GR\$(4): GR\$(5) ):GR\$(6)::COLORO,2:PRINT" ";:COLOR 2,0:PRINTGR\$(9);:COLOR 2,4:PRINTGR \$(10);GR\$(11);GR\$(12);:COLOR 2,4:PR TNT" ";GR\$(16);GR\$(17);:COLOR 2,4 :PRINTGR\$(18); : COLOR 0, 2: PRINTGR\$(1 61160 PRINT" ";: COLOR 8, 2: PRINTGR \$(22);: COLOR 0,8: PRINTGR\$(23); CHR\$( 95); GR\$(26); GR\$(27); GR\$(28); GR\$(29)) :! COLOR 4,8: PRINT"  $"$ : COLOR 0 .8: PRINTGR\$(37); : COLOR 8, 12: PRINTGR  $$(38)$ ; GR\$(39);" 61200 '\*\*\*\*\*\*\* 4 LIGNE \*\*\*\*\*\*\*\*\*\*\*\* 61202 DEFGR\$(2)=0,0,0,0,1,7,31,63 61203 DEFGR\$(3)=31, 31, 63, 127, 255, 25 5,255,221 61204 DEFGR\$(4)=255, 255, 255, 255, 255

.63.63.62 61207 DEFGR\$(7)=255, 255, 255, 255, 255  $.255.119.32$ 61208 DEFGR\$(8)=255.255.255.255.247  $131, 129, 0$ 61209 DEFGR\$(9)=255.255.255.255.255  $.255.254.56$ 61210 :DEFGR\$(10)=255, 255, 255, 255, 25 5.127.55.0 61211 DEFGR\$(11)=255.255.255.255.24  $3.192.128.0$ 61212 DEFGR\$(12)=255, 252, 254, 254, 25  $5, 62, 61, 125$ 

61213 DEFGR\$(13)=0,0,0,0,131,255,25 5.255

61214 DEFGR\$(14)=0,0,7,31,255,255,2 55.255

61215 DEFGR\$(15)=24,62,255,255,255,

255.255.255

61216 DEFGR\*(16)=12,31,60,255,255,2 55.255.255

61217 DEFGR\*(17)=56, 31, 31, 239, 251, 2 55.255.255

61218 DEEGR\$(18)=0.0.0.3.28.96.64.6

61219 DEFGR\$(19)=128, 128, 128, 128, 0,

 $0.0.00$ 

61225 DEFGR\$(25)=0,0,0,128,192,240, 248.252

61230 DEFGR\$(30)=128, 112, 12, 3, 0, 0, 0

61231 DEFGR\$(31)=0,0,0,0,240,15,0,0

61232 DEFGR\$(32)=0,0,0,0,0,128,96,3

61235 DEFGR\$(35)=0,0,0,1,6,24,32,19

61236 DEFGR\$(36)=1,14,112,128,0.0.0

61237 DEFGR\$(37)=240.0.0.0.0.0.0.0

61238 DEFGR\$(38)=0,0,128,240,252,25

5.255.255 61239 DEFGR\$(39)=1,0.0.0.0.0.0.1

61240 DEFGR\$(40)=128.128.128.128.12

8.128.128.128

61258 LOCATE 0,3:COLOR 2,4: 61259 PRINT" "; GR\$(2); GR\$(3); GR\$(4) :GR\$(5):GR\$(6):GR\$(7):GR\$(8):GR\$(9)

:GR\$(10):GR\$(11):GR\$(12):GR\$(13):GR \$(14); GR\$(15); GR\$(16); GR\$(17); : COLO

R 0.2: PRINTGR#(18); GR#(19); 61260 PRINT" ";:COLOR 2,8:PRINT GR\$(25);" ";:COLOR 0,8:PRINTGR\$0

30);GR\$(31);GR\$(32);" ";GR\$(35);GR \$(36);GR\$(37);" ";:COLOR 12,8:PRINT GR\$(39);:COLOR 8,12:PRINTGR\$(40) 61300 '\*\*\*\*\*\*\*\* 5 LIGNE \*\*\*\*\*\*\*\*\*\*\*\*

61301 DEFGR\$(1)=15.63.127.127.56.0.  $0.0$ 

61302 DEFGR\$(2)=255, 254, 254, 248, 252  $.120.0.0$ 

61303 DEFGR\$(3)=29, 9, 3, 1, 0, 0, 0, 0 61304 DEFGR\$(4)=255, 255, 255, 159, 63, 60,0,0

61312 DEFGR\$(12)=3, 1, 1, 1, 1, 1, 1, 7 61313 DEFGR\$(13)=0,0,0,0,192,192,25

5.255 61314 DEFGR\$(14)=0,0,0,0,0,24,255,2

61315 DEFGR\$(15)=0,0,0,0,3,12,255,2

61316 DEFGR#(16)=0,0,0,31,255,255,2 55,255

61317 DEFGR\*(17)=0,0,31,255,255,255 , 255, 255

61318 DEFGR\*(18)=0,255,255,255,255, 255.255.255

61319 DEFGR\$(19)=0,128,128,255,255, 255.255.254

61325 DEFGR\$(25)=0,0,0,128,192,240, 248,252

61326 DEFGR\$(26)=255,255,255,255,25 2, 240, 240, 224

"(GR\$(12)(:COLOR13,2:PR  $0.4314$ INTGR\$(13);GR\$(14);GR\$(15);GR\$(16); 61432 DEFGR\$(32)=128,128,128,128,12 GR\$(17); GR\$(18); GR\$(19); 61360 PRINT"  $"::COLOR 2.8:PRI$ NTGR\$(25);" ";:COLOR 8,7:PRINTGR\$(2 6) (GR\$(27) (GR\$(28) :: COLOR 8.0: PRINT GR\$(29);:COLOR 8,4;PRINTGR\$(30);:CO LOR 0.8: PRINTGR\$(31);"  $"$ : COLOR 12.8: PRINTGR\$(39): CHR\$(127) 61400 '\*\*\*\*\*\*\* 6 LIGNE \*\*\*\*\*\*\*\*\*\*\*\* 61407 DEFGR\$(7)=0,96,127,31,63,63,3 1.31

\$1327 DEFGR\$(27)=255,255,195,129,0,

61328 DEFGR\$(28)=255,255,255,255,12

61329 DEFGR\$(29)=192.254.254.254.25

61330 DEFGR\$(30)=255,224,0.0.0.0.13

61331 DEFGR\$(31)=15.48.192.128.128.

61340 DEFGR\$(40)=128.128.128.128.12

61339 DEFGR\$(39)=0.0.0.0.0.1.1.3

 $61358 + 000TF + 0.4$  for  $0.8 - 2.4$ 

 $0.0.0$ 

1,195

 $0.0.0$ 

 $7.63.31.15$ 

4, 254, 255, 255

8.128.128.128

61408 DEFGR\$(8)=0,0,240,240,224,224  $, 224.255$ 

61410 DEFGR\$(10)=0,0,3,7,15,31,31,7

61411 OEFGR\$(11)=0,0,255,255,255,25 5.255.255

61412 DEFGR\$(12)=7,15,255,255,255,2 55.255.255

61419 DEFGR\$(19)=1,3,3,3,7,7,7,15

61420 DEFGR\$(20)=0.0.0.0.0.0.0.1

- MATERIELS ET PERIPHERIQUES

DANS LA LIMITE DES STOCKS DISPONIBLES

· Amiga 500 + MONITEUR 1084 (haute résolution)

. Amiga 500 + MONITEUR 1084 + IMPRIMANTE MPS 1250

389 F

**280 F** 

370 F

375 F

280 F

 $230 F$ 

 $190F$ 

199 F

ET AUSSI plus de 300 TITRES MSX et MSX2 disponibles

CATALOGUE GRATUIT SUR simple appel au 43.42.18.54

Code postal

· OBLITERATOR

· SPACE RANGER

· VAMPIDE EMPIDE

 $-$ *Utilitaires* 

· DELUXE PAINT 2

PACKAGE BUREAUTIQUE (Maxiplan,

Superbase, Prowrite): 2990 F

 $-$  SCULPT  $3D$ 

. THE THREE STOOGES

259 F . SENTINEL

· TETRIS

· Amiga 500

· SOURIS

- Logiciels

- BUGGY BOY

CROWN

**FYPIORA** 

INTERCEPTOR

KARATE KID 2

**MANOIR DE** 

Nom.

Ville.

N° tél

Prénom...

Adresse

MORTEVIELLE

· CRASH GARRET

DEFENDER OF THE

- FUGHT SIMULATOR 2

**MARBLE MADNESS** 

· IMPRIMANTE MPS 1250

61422 DEFGR\$(22)=0.192.254.255.255. 55.255 61504 DEFGR\$(4)=0,0,128,224,224,241 255, 255, 255 61423 DEFGR\$(23)=0.0.0.240.255.255. , 251, 255 61505 DEFGR\$(5)=0,0,0,0,0,134,135,2 255.255 61424 DEFGR\$(24)=0.0.0.0.252.255.25 61506 DEFGR\$(6)=31,63,63,127,127,12 5.255 61425 DEFGR\$(25)=0,0,0,0,0,255.255.  $7.63.191$ 61507 DEFGR\$(7)=0,96,127,31,63,63,3 255 61426 DEFGR\$(26)=0,1,7,15,63.255.25  $1.21$ 61508 DEFGR\$(8)=224, 255, 255, 255, 255 5,255 .255.255.255 61427 DEFGR\$(27)=127, 255, 255, 255, 25 61509 DEFGR\$(9)=224,0,128,128,128,6 5, 255, 255, 255 61359 PRINTGR\$(1): GR\$(2): GR\$ (3): GR\$ 61430 DEFGR\$(30)=31.15.7.7.3.1.1.0  $A.64.32$ 61512 DEFGR\$(12)=0.0.112.254,255,25

61421 DEFGR\$(21)=0.1.3.15.31.63.255

 $,255$ 

5, 255, 255

SEGA

ALIEN SYNDROME

WORLD GRAND PRIX

**ASTRO WARRIOR/PIT** 

CONSOLE SEGA avec 2 poignées + Hang on + 1 jeu

POT

**BLACK BELT** 

CHOPLIFTER

**ENDURO RACER** 

CANCSTER TOWN

**GREAT FOOTBALL** 

PRO WRESTUNG

GREAT GOLF

QUARTET

THE NINJA

**GPFAT RASKETBALL** 

SECRET COMMAND

**SHOOTING GALLERY** 

**FANTASY ZONE** 

au choix : F16 Fighter ou Teddy Boy :

LUNETTES 3 D + missille défense 3 D :

CONTROL STICK (manette)

**CARTOUCHES** 

A 169 F

F 16 FIGHTER

**MY HERO** 

**TEDDY BOY** 

**TRANSBOT** 

GHOST HOUSE

**SUPER TENNIS** 

**BANK PANIC** 

**GLOBAL DEFENSE** 

**ACTION FIGHTER** 

**ALEX KIDD IN** 

**MIPACIF** 

Pour un prix de :\_

**TOTAL** 

O Frais de port jeux, 20 F

La Frais de port matériel : 90 F

CARTOUCHES

A 219 F

U Je vous commande le matériel suivant

SPY VS SPY

**KONIX SPEEDKING (manette)** 

PISTOLET INTERACTIF avec 3 super jeux de tir

255.255

61431 DEFGR\$(31)=0,0,0,0,0,0,0,255 8.128.128.128

61438 DEF6R\$(38)=255, 252, 252, 252, 25 4.254.254.254 61439 DEFGR\$(39)=252,248,28,0,0,0,0

61458 LOCATE 0,5:COLOR 13,4:  $" : GR@ (7) : GR@ (8) : "$ 

61459 PRINT" ";GR\$(10);GR\$(11);GR\$(12);:COLOR 0  $.13$ : PRINT" ":: CDLOB  $2.13$ : PRINT

GR\$(19): 61460 COLOR 7, 2: PRINTGR\$(20); GR\$(21) ); GR\$(22); GR\$(23); GR\$(24); GR\$(25); G

R\$(25):GR\$(26);GR\$(27);:COLOR 8,7:P RINT" ":GR\$(30);:COLOR 0.8; PRINTGR  $*(31); 6R*(32);$ " ";: COLOR 8, 12: PR

255

INTGR\$(38); GR\$(39):" 61500 'XXXXXXX 7 LIGNE XXXXXXXXXXXXX 61501 DEFGR\$(1)=0,0,0,0,1,21,15,31

61502 DEFGR\$(2)=0,0,0,1,251,255,255

### 61517 DEFGR\$(17)=14,241,0,0,0,0,0,0 61518 DEFGR\$(18)=127.128.0.0.0.0.0. 61519 DEEGR\$(19)=16.16.24.6.1.0.0.0 61520 DEFGR\$(20)=0.0.0.0.128.96.28, 61527 DEFGR\$(27)=0,0,0,0,0,7,56,192

61528 DEFGR\$(28)=1,2,4,24,96,128,0,

61513 DEFGR\$(13)=0.0.0.248.252.254,

61514 DEFGR\$(14)=0.0.1.6.8.16,224,0

61515 DEFGR\$(15)=15,48,192,0,0,0,0,

61516 DEFGR\$(16)=252.3.0.0.0.0.0.0

 $61503$  DEEGR\$(3)=0.0.31.63.191.255.2

61529 DEFGR\$(29)=192.254.254.254,25 4, 254, 255, 255 61530 DEFGR\$(30)=255, 127, 63, 15, 3, 0,

990 F

449 F

549 F

159 F

149 F

WONDER BOY

ZILLION

OIT PUN

**POCKY** 

**WORLD SOCCER** 

A 269 F<br>FANTAZY ZONE II

SPACE HARRIER

**ZAXXON 3D** 

MISSILE DEFENSE 3 D

AFTER BURNER 349 F

CRÉDIT CREG IMMÉDIAT

CARTOUCHES

 $0, 0$ 

# $J S$   $\mathbf 1$  : UN NOUVEAU DISTRIBUTEUR AMIGA à PARIS 89 - 89 bis, rue de CHARENTON - 75012 PARIS **AMIGA**

4 490 F

6 990 F

8 950 F

1990 F

270 F

235 F

230 F

110 F

295 F

190 F

 $210F$ 

695 F

onn F

Bon de commande

à recopier et à retourner à J S I - 89-89 bis, rue de Charenton - 75012 PARIS

RÈGLEMENT PAR CHÈQUE OU MANDAT A L'ORDRE DE J S I

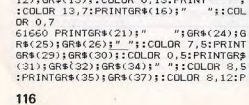

61638 DEFGR\$(38)=192, 192, 224, 224, 22  $4, 0, 0, 0$ 61658 LOCATE 0,7:COLOR 13,4: 61659 PRINT" "; GR\$(1); GR\$(2); GR\$(3) **I:COLOR 0,13: PRINT"**  $"$ ; GR\$(9); GR \$(10);GR\$(11);:COLOR 4,13:PRINTGR\$( 12):GR\$(13)::COLOR 0.13:PRINT" 61827 DEFGR\$(27)=0.0.0.0.0.255.0.0  $M$  is 61828 DEFGR\$(28)=0,0,0,0,0,0,0,1  $"$ ; : COL 61829 DEFGR\$(29)=7,7,15,31,63,127,2  $"$ ; GR\$(24); G  $SS, C$ 

61531 DEFGR\$(31)=255, 255, 255, 254, 24 | RINTGR\$(38);

61532 DEEGR\$(32)=255.255.143.1.0.0.

61533 DEFGR\$(33)=255,255,255,255,25

61534 DEFGR\$(34)=255, 255, 255, 255, 1,

61537 DEFGR\$(37)=254, 252, 252, 254, 25

61538 DEFGR\$(38)=0.0.0.0.0.128.128.

61539 DEFGR\$(39)=252,248,28,0,0,0,0

61559 PRINT" "(GR\$(1)(GR\$(2)(GR\$(3)

:GR\$(4):GR\$(5);GR\$(6);CHR\$(127);GR\$

(8):: COLOR 0.13: PRINTGR\$(9):" ":: 0

OLOR 4, 13: PRINTGR\$(12); GR\$(13); : COL

OR 0.13: PRINTGR\$(14); GR\$(15); GR\$(16

);GR\$(17);GR\$(18);:COLOR 0,7:PRINTG

8)::COLOR 8,7:PRINTGR\$(30)::COLOR 8

.5: PRINTGR\$(31); GR\$(32); GR\$(33); GR\$

(34):GR\$(35)::COLOR 8,12:PRINTGR\$(3)

61600 'XXXXXX 8 | TGNE XXXXXXXXXXXX

61602 DEFGR\$(2)=255, 240, 192, 192, 192

61603 DEFGR\$(3)=255.255.127.127.63.

61609 DEFGR\$(9)=32, 32, 23, 56, 64, 64, 1

£1610 DEFGR\$(10)=0,31,224,0,0,0,0,0

61611 DEFGR\*(11)=63, 194, 4, 4, 4, 4, 4, 4

61612 DEFGR\$(12)=255.255.127.63.0.0

61613 DEFGR\$(13)=254, 252, 248, 240.0.

61616 DEFGR\$(16)=255, 255, 255, 0, 0, 0,

61620 DEFGR\$(20)=0,0,0,0,128,96,28,

61621 DEFGR\$(21)=128,96,32,32,32,32

61625 DEFGR\$(25)=0,0,127,128,0,0,0,

61626 DEFGR\$(26)=3.252.0.0.0.0.0.0

61629 DEFGR\$(29)=255,255,255,224,19

61630 DEFGR\$(30)=255,238,0,0,0,0,0,

61631 DEFGR\$(31)=128,96,24,4,2,1,0

61632 DEFGR\$(32)=0,0,0,0,0,240,15,0

61633 DEFGR\$(33)=255, 255, 255, 255, 25

61634 DEFGR\$(34)=0,0,0,0,0,0,128,64

61636 DEFGR\$(36)=127, 127, 127, 120, 12

61624 DEFGR\$(24)=0,0,0,0,0,1,6,24

61601 DEFGR\$(1)=31,7,0,7,3,3,3,3

":GR\$(27):GR\$(2)

61558 LOCATE 0,6:COLOR 13,4:

8.240.224.128

5.255.127.0

5.127.127.127

5, 255, 255, 255

R\$(19); GR\$(20);

61560 PRINT"

7); GR\$(38); "...

.128.192.128

 $7.7.7$ 

28,128

 $0.0$ 

 $0.0.0$ 

 $, 32.64$ 

2.128.128.192

5.255.127.0

 $0.0.0.0$ 

 $.0.0$ 

 $0.0$ 

 $0<sub>0</sub>$ 

 $0.0.0$ 

 $5.0.0.0$ 

61637 DEFGR\$(37)=255,255,255,63,3,0  $0.0.0$ 61823 DEFGR\$(23)=2,1,0,0,0,0,0,0 61824 DEFGR\$(24)=0,1,194,100,24,0,0  $\Omega$ 61825 DEFGR\$(25)=65,128,0,0,0,0,0,0 61826 DEFGR\$(26)=24,160,64,0,0,0,0,

16,255

 $0, 0, 0$ 61815 DEFGR\$(15)=7,7,3,1,0,0,0,0 61819 DEFGR\$(19)=7, 4, 4, 4, 4, 4, 24, 48 61820 DEFGR\$(20)=255,255,15,7,0,0,0 61821 DEFGR\$(21)=255,254,192,128,0,

61830 DEFGR\$(30)=0,0,0,0,0,0,0,255

61831 DEFGR\$(31)=16,16,16,16,16,16,

61832 DEFGR\$(32)=0,0,0,0,0,240,15,0

61812 DEFGR\$(12)=128, 128, 128, 128, 0,

61806 DEFGR\$(6)=0,0,0,0,0,7,24,224 61807 DEFGR\$(7)=0.0.0.56.199.0.0.0 61808 DEFGR\$(8)=1,2,12,112,128,0,0, 61811 DEFGR\$(11)=0,0,0,0,3,4,4,4

61805 DEFGR\$(5)=19,56,127,63,63,127  $, 15, 3$ 

R\$(37):" 61800 '\*\*\*\*\*\*\* 10 LIGNE \*\*\*\*\*\*\*\*\*\*\*\* 61960 PRINT" ":: COLOR 3.7: PRINTGR\$( 22); GR\$(23); " ";: COLOR 7, 3: PRINTGR\$ (25);: COLOR 3,5: PRINTGR\$(26);: COLOR

":GR\$(11):GR\$(12):" :PRINTGR\$(15): COLOR 0.7:PRINTGR\$(1) 6); GR\$(17); GR\$(18); GR\$(19); : COLOR 7  $A:$  PRINTGR\$ $(20)$ :  $0.0.0$ 61760 PRINTGR\$(21); : COLORO, 7: PRINTG 61958 LOCATE 0,10:COLOR 13,4: R\$(22):GR\$(22):GR\$(23):GR\$(24):GR\$( E1959 PRINT" 25);GR\$(26);GR\$(27);:COLOR 7,5:PRIN OLOR 9,13: PRINT" TGR\$(29);:COLOR 0,5:PRINT" ";GR\$( RINTGR\$(11);" 34);GR\$(35);" ";:COLOR 5,12;PRINTG TGR\$(16);" 9);GR\$(20);

61925 DEEGR\$(25)=255.252.224.224.19 2, 192, 192, 128 61759 PRINT"  $"$ ; GR\$(3); GR\$(4); GR\$( 61926 DEFGR\$(26)=240, 240, 240, 240, 24 5); : COLOR 0.13: PRINT"  $"$ ; GR\$(9);"  $0.240.240.240$  $"::C01.08"7.13"$ 61934 DEFGR\$(34)=1,1,1,1,1,1,1,1,1 £1938 DEFGR\$(38)=0.0.0.0.1.1.1.0 61939 DEFGR\$(39)=240, 240, 224, 128, 0,

 $2.32$ 61920 DEFGR\$(20)=0,0,0,0,0,254,1,1 61736 DEFGR\$(36)=127, 127, 127, 120, 12 61922 DEFGR\$(22)=0.0.0.0.0.1.3.7  $0, 0, 0, 0$ 61923 DEFGR\$(23)=0,0,0,0,0,07240,248, 61737 DEFGR\$(37)=192.192.192.192.19  $252$ 2, 192, 192, 192 61758 LOCATE 0.8: COLOR 13.4:

8.248.240.240 61729 DEFGR\$(29)=192,192,192,192,19 61916 DEFGR\$(16)=128, 128, 128, 128, 19 2.192.192.192  $2.192.0.0$ 61734 DEFGR\$(34)=192,62,1,0,0,0,0,0 61919 DEFGR\$(19)=32,64,64,64,64,127 61735 DEFGR\$(35)=0,0,128,64,32,32,3  $.0.0$ 

61725 DEFGR\$(25)=0,0,0,0,0,0,24,54 61726 DEFGR\$(26)=0,0,0,0,0,3,2,4 61727 DEFGR\$(27)=0,0,0,0,0,255,0,0 61728 DEFGR\$(28)=0.0.0.0.0.255.0.0

61721 DEFGR\$(21)=67.1.0.0.0.1.0.0 61722 DEFGR\$(22)=0,0,0,0,0,0,0,255 61723 DEFGR\$(23)=0.0.0.1.2.4.8.252 61724 DEFGR\$(24)=16,32,64,128,0,0,0

61720 DEFGR\$(20)=196.128.0.0.0.0.0.

61719 DEFGR\$(19)=0,0,0,192,56,7,0,0

61717 DEFGR\$(17)=0,0,0,0,0,0,0,255 61718 DEFGR\$(18)=0,0,0,3,4,24,96,12

61715 DEFGR\$(15)=3.3.3.3.3.3.7.7 61716 DEFGR\$(16)=0,0,0,0,128,96,24,

8.128

61712 DEFGR\$(12)=0.0.0.0.128.128.12

61711 DEFGR\$(11)=4,4,4,4,2,1,0,0

61535 DEFGR\$(35)=255, 255, 255, 255, 25 61536 DEFGR\$(36)=255, 255, 255, 255, 25

 $3977$ 

255.255.135

61705 DEFGR\$(5)=255, 255, 255, 255, 255 61709 DEFGR\$(9)=128, 128, 128, 96, 32, 6

4.128.128

61700 '\*\*\*\*\*\*\* 9 LIGNE \*\*\*\*\*\*\*\*\*\*\*\*

61704 DEFGR\$(4)=255, 255, 255, 255, 191

61703 DEFGR\$(3)=7.63.15.5.5.6.0.0

61833 DEFGR\$(33)=255, 255, 255, 255, 25

61834 DEFGR\$(34)=192,62,1,0,0,0,0,0

61835 DEFGR\$(35)=16, 16, 16, 16, 16, 16,

61836 DEFGR\$(36)=0,0,0,0,15,16,32,1

61837\_DEFGR\$(37)=255, 252, 240, 224, 12

61838 DEFGR\$(38)=0.0.0.0.0.0.0.255

61839 DEFGR\$(39)=0,0,0,0,0,0,0,240

13: PRINTGR\$(6): GR\$(7): GR\$(8);" ": G

R\$(11):GR\$(12):" "::COLOR 7,13:PR

61860 PRINTGR\$(21);" ":: COLOR 0.7:

PRINTGR\$(23):GR\$(24):GR\$(25):GR\$(26)

)::COLOR 5.7:PRINTGR\$(28)::COLOR 0.

S: PRINTGR\$(30); GR\$(30); GR\$(30); GR\$(

30): GR\$(30): GR\$(35): GR\$(36); : COLOR

61900 '\*\*\*\*\*\*\* 11 LIGNE \*\*\*\*\*\*\*\*\*\*\*

61906 DEFGR\$(6)=255,255,255,15,0,31

61911 DEEGR\$(11)=252.252.252.248.24

5,12: PRINTGR\$(37); GR\$(38); GR\$(39)

61905 DEFGR\$(5)=3,3,0,0,0,0,0,0

 $" {1} {6} {R} {6} (5) {1} {1} {1} {C} 0 L 0 R 0,$ 

":GR\$(S):GR\$(S)::C

 $"1:COLOR 13.9:P$ 

 $"$ ; : C

"::COLOR 9.7:PRIN

"::COLOR 0.7:PRINTGR\$(1

";GR\$(34);"

OLOR 12.5: PRINTGR\$(38):: COLOR 5.12:

62000 '\*\*\*\*\*\*\* 12 LIGNE \*\*\*\*\*\*\*\*\*\*\*

62006 DEFGR\$(6)=31,15,15,31,31,3,29

62011 DEFGR\$(11)=240,240,224,192,12

62016 DEFGR\$(16)=192, 192, 192, 192, 19

62017 DEFGR\$(17)=0,0,0,0,0,0,0,255

62018 DEFGR\$(18)=0,0,0,3,4,24,96,12

62019 DEFGR\$(19)=32,64,64,64,64,127

62021 DEFGR\$(21)=0.0.0.0.3.15.31.25

62022 DEFGR\$(22)=7,15,31,255,255,25

62024 DEFGR\$(24)=255, 252, 224, 0, 0, 0,

62026 DEFGR\$(26)=240, 240, 240, 240, 25

62027 DEFGR\$(27)=0,0,0,0,0,0,0,128

62029 DEFGR\$(29)=0,0,0,0,0,0,3,79

62020 DEFGR\$(20)=1,1,1,1,1,1,1,1,1

62023 DEFGR\$(23)=7,3,1,0,0,0,0,0

 $"$  : GR

61858 LOCATE 0.9:COLOR 13.4;

INTGR\$(15): : COLOR 0.7: PRINT"

\$(19);:COLOR 4,7:PRINTGR\$(20);

 $5, 255, 127, 0$ 

8.224.240.255

**61859 PRINT"** 

 $, 31, 63$ 

0.5: PRINT

PRINTGR\$(39)

2, 192, 192, 255

 $.31$ 

 $.0.0.$ 

 $0.0$ 

5, 255, 255

2, 254, 255, 255

 $8,0,0,0$ 

16 255

 $92$ 

62030 DEFGR\$(30)=0.0.0.11.63.255.25

62031 DEFGR\$(31)=0,32,120,224,224/1

62032 DEFGR\$(32)=0,0,0,0,0,4,14,14

62033 DEEGR\$(33)=255.255.255.255.25

62039 DEFGR\$(39)=128.192.192.192.19

):: COLOR 3.7: PRINTGR\$(17): GR\$(17): G

R\$(17);GR\$(17);:COLOR 0.7:PRINTGR\$(

62060 : COLOR 3.7: PRINTGR\$(21); GR\$(2)

2);:COLOR 7,3:PRINTGR\$(23);GR\$(24);

" ":: COLOR 3.5: PRINTGR\$(26); GR\$(27)

;" ";: COLOR 4, 5: PRINTGR\$(29); GR\$(30

); GR\*(31); GR\*(32); : COLOR 0, 5: PRINTG

62100 '\*\*\*\*\*\*\* 13 LIGNE \*\*\*\*\*\*\*\*\*\*\*

62106 DEFGR\$(6)=31,63,63,63,63,63,1

62108 DEFGR\$(8)=127,63,0,0,0,0,0,0

62109 DEFGR\$(9)=255.255.0.0.0.0.0.0

62111 DEFGR\$(11)=0.0.128.96.48.12.6

62115 DEFGR\$(15)=0,0,0,28,19,32,64,

62116 DEFGR\$(16)=0,0,0,0,240,14,1,0

#2117 DEFGR\$(17)=63,63,127,255,255,

62121 DEFGR\$(21)=128, 128, 64, 64, 64, 6

62127 DEFGR\*(27)=15,15,15,15,31,63

62128 DEFGR\$(28)=255, 255, 255, 255, 25

62129 DEFGR\$(29)=128, 128, 128, 248, 24

62131 DEFGR\$(31)=63,63,63,15,7,1,0,

62132 DEFGR\$(32)=240,240,240,240,22

62133 DEFGR\$(33)=255, 255, 255, 255, 25

62134 DEFGR\$(34)=63, 27, 11, 3, 3, 3, 1, 0

62135 DEFGR\$(35)=0,0,0,0,0,0,0,128

62138 DEFGR\$(38)=255, 254, 248, 240, 25

62139 DEFGR\$(39)=0,0,0,0,128,128,19

3.9: PRINT" "; GR\$(8); GR\$(9);" ";: CO

LOR 0.9: PRINTGR\$(11);" ": GR\$(15); G

R\$(16);:COLOR 3,9:PRINTGR\$(17);:COL

 $\mathbf{H}$ 

,3:PRINTGR\$(27);GR\$(28);:COLOR 5,4:

PRINTGR\$(29);" ";GR\$(31);GR\$(32);GR

\$(34); : COLOR 0.5: PRINTGR\$(35);" ";

62200 '\*\*\*\*\*\*\* 14 LIGNE \*\*\*\*\*\*\*\*\*\*\*

62206 DEFGR\$(6)=7,15,15,31,31,63,63

62208 DEFGR\$(8)=127,63,0,0,0,0,0,0

62210 DEFGR\$(10)=0,0,0,0,0,1,1,0

62211 DEFGR\$(11)=1,2,2,4,4,8,8,8

\$2209 DEFGR\$(9)=255.255.0.0.0.0.0.0

62217 DEFGR\$(17)=3,7,7,15,31,63,31,

62221 DEFGR\$(21)=32,32,48,15,0,0,0,

62222 DEFGR\$(22)=0,0,0,128,64,64,32

62223 DEFGR\$(23)=255, 255, 255, 255, 25

:COLOR 5, 12: PRINTGR\$(38); GR\$(39)

 $"$ ; GR\$(6); : COLOR 1

 $"::$ COLORS

62158 LOCATE 0,12:COLOR 9,4;

":GR\$(6)::COLOR 0

";:COLOR 13,9:PRINTGR

"::COLOR 9.7:PRINTGR\$(16

";:COLOR 5,12:PRINTGR\$(

62034 DEFGR\$(34)=1,1,1,1,1,1,1,1,1

62058 LOCATE 0.11:COLOR 13.4:

5.255

28.128.192

 $5.255.127.0$ 

 $2.192.192.128$ 

**GOODS PRINT"** 

,13: PRINT"

 $6611117$ 

R\$(34);"

 $201 -$ 

 $391$ 

27.71

 $192$ 

255 127 62

5.255.255.63

 $0.192.192.224$ 

4.192.192.64

5.255.127.0

5, 255, 255, 255

62159 PRINT"

OR 0.3: PRINT"

62160 PRINTGR\$(21);"

2.192

.255

31

4.64.32

 $255.0$ 

 $\mathbf{r}$ 

5.252.192.128

8.252.254.255

5.255.255.15

4, 224, 192, 128

62259 PRINT"

0.3:PRINT"

255.255

55.255

55

 $3.9$ : PRINT"

 $6.24.0$ 

 $5.27.31.31$ 

62224 DEFGR\$(24)=255.255.255.255.25

62226 DEFGR\$(26)=3.12.16.96.159.0.0

62227 DEFGR\$(27)=0.0.0.0.0.240.14.1

62228 DEFGR\$(28)=0,0,0,0,0,0,0,0,255

62229 DEF6R\$(29)=160,240,240,240,24

62235 DEFGR\$(35)=127.126.62.95.55.5

62236 DEFGR\$(36)=255, 127, 159, 207, 25

62238 DEEGR\$(38)=252.252.248.240.22

(11); CHR\$(126); CHR\$(126); CHR\$(126);

62260 PRINTGR\$(21):GR\$(22)::COLOR 3

PRINTGR#(25); GR#(26); GR#(27); GR#(28)

OLOR 5,4: PRINTGR\$(35); GR\$(36); CHR\$(

62300 '\*\*\*\*\*\*\* I5 LIGNE \*\*\*\*\*\*\*\*\*\*\*

62301 DEFGR\$(0)=0.0.0.224.255.255.2

55.255: DEFGR\$(1)=0,0,0,255,255,255,

62302 DEFGR\$(2)=0,0,0,224,252,255,2

62303 DEFGR\$(3)=0,0,0,0,0,255,255,2

Secrétariat

Analyse

IPIG

Programmation

Maintenance

127);:COLOR 5,12:PRINTGR\$(38);" "

4: PRINTGR\$(23); GR\$(24); : COLOR 4.3;

";: COLOR  $3, 9$ : PRINTGR\$(17);: COLOR

"(GR\$(6);:COLOR 1

";:COLOR 0,9:PRINTGR\$

62258 LOCATE 0,13; COLOR 9,4;

);:COLOR 3,4:PRINTGR\$(29);"

62225 DEFGR\$(25)=0.0.0.0.0.3.4.24

62304 DEFGR\$(4)=0,0,0,0,0,0,224,243

62305 DEFGR\$(5)=1,1,3,3,3,3,3,255

62306 DEFGR\$(6)=0.0.0.0.0.0.0.128

4.128

63.63

 $5.0.0.0$ 

 $8.0.0.0$ 

7.63.63.63

5.255.255

 $\blacktriangle$ 

 $"$ :  $C$ 

 $0.0$ 

 $0.0.0$ 

 $R4(fA)1''$ 

 $x + n$ 

Devenez.

**INFORMATICIEN** 

c'est bien payé à tous les échelons

L'informatique s'apprend aussi par correspondance i

**B.P. - B.T.S.** 

à titre individuel ou dans le cadre de la FORMATION CON-

TINUE, nos cours par correspondance vous permettront de

travailler au rythme qui vous convient, sans interrompre

vos activités et de commencer à n'importe quel moment de

Matière choisie

**NOM** 

Prénom

Adresse

Bureautique / Traitement de Texte

Informatique / Micro-Informatique

Electronique / Micro-Electronique

Brochure gratuite n'X 5003

Tél.

Que vous prépariez un Examen d'Etat

l'année. En option, stages sur ordinateur.

**D'INFORMATIQUE** 

ET DE GESTION

92270 Bois-Colombe

**INSTITUT** 

7, rue Heynen

42 42 59 27

**PRIVE** 

ou une Formation Professionnelle :

9.247.251.251

5, 255, 255, 255

62311 DEFGR\$(11)=8,16,16,32,32,64,6

62317 DEFGR\$(17)=31,31,31,31,63,63,

62321 DEFGR\$(21)=255, 255, 255, 255, 25

62322 DEFGR\$(22)=255, 252, 248, 224, 12

62325 DEFGR\$(25)=255,63,7,1,0,0,0,0

62326 DEFGR\$(26)=255, 255, 255, 255, 12

62329 DEFGR\$(29)=127, 191, 223, 223, 23

62330 DEF6R\$(30)=248, 254, 255, 255, 25

62331 DEFGR\$(31)=0,0,128,192,224,25

62332 DEFGR\$(32)=0,0,0,0,0,0,192,22

62337 DEFGR\$(37)=255,127,108,0;0,0,

62338 DEFGR\$(38)=255.254.48.248.248

62359 PRINTGR\$(0); GR\$(1); GR\$(2); GR\$

(3):GR\$(4);GR\$(5);:COLOR 0,9:PRINTG

62360 COLOR 3,4:PRINTGR\$(21);GR\$(22

);:COLOR 3.4:PRINT" ";GR\$(25);GR\$

(26): CHR\$(127): CHR\$(127): GR\$(29): GR

";:COLOR 0,9:PRINTGR\$(11

 $"$ : COLOR

";:COLOR 3,9:PRINTGR\$(17);:

62358 LOCATE 0.14:COLOR 9.4:

COLOR 4, 3: PRINT" "; GR\$(20);

\$(30);GR\$(31);GR\$(32);"

62320 DEFGR\$(20)=0,0,0,0,0,3,3,3

5.12:PRINTGR\$(37):GR\$(38):" " 62558 LOCATE 0,16:COLOR 0,9: 62559 PRINT"  $"R@R@(11)R@R@$ 62400 '\*\*\*\*\*\*\* 16 LIGNE \*\*\*\*\*\*\*\*\*\*\* (12): : COLOR 9.0: PRINTGR\$(13); : COLOR 62406 DEFGR\$(6)=128, 128, 128, 224, 31,  $9.4:PRINTGRs(14):$ 62560 COLOR 15,4:PRINTGR\$(24);GR\$(2 5):GR\$(26):" "::COLOR 3.4:PRINTGR\$( 62407 DEFGR\$(7)=0,0,0,0,240,15,0,0 281:GR\$(29):GR\$(30):GR\$(31):GR\$(32) 62408 DEFGR\$(8)=0,0,0,0,0,255,0,0 62409 DEFGR\$(9)=255,255,0,0,0,0,0,0 : CHR\$(127); CHR\$(127); GR\$(34); GR\$(35 62410 DEFGR\$(10)=1.15,240,128,128,1 1:684(36):684(37):" 62600 '\*\*\*\*\*\*\* 18 LIGNE \*\*\*\*\*\*\*\*\*\*\* 62413 DEFGR\$(13)=255, 255, 255, 255, 25 62602 DEFGR\$(2)=255, 255, 255, 255, 255 62414 DEFGR\$(14)=255, 254, 248, 224, 0, 63.15.7 62614 DEFGR\$(14)=0.240.248.248.240. 62415 DEFGR\$(15)=255.31.1.0.0.0.0.0 224.192.128 62416 DEFGR\$(16)=255, 255, 248, 0, 0, 0, 62624 DEFGR\$(24)=31, 15, 31, 31, 31, 7, 3 1,15 62625 DEFGR\$(25)=255, 255, 255, 254, 25 62417 DEFGR\$(17)=255, 255, 255, 127, 7, 4, 254, 254, 252 62418 DEFGR\$(18)=255.255.255.255.25 62626 DEFGR\$(26)=192,192,0,0,0,0,0, 62419 DEFGR\$(19)=255.255.252.252.25 62630 DEFGR\$(30)=126,62,14,0,0,0,0, 62420 DEFGR\$(20)=252,240,0,0,0,0,0, 62631 DEFGR\$(31)=0,0,0,0,76,63,31,0 62632 DEFGR\$(32)=15, 15, 255, 127, 255, 62424 DEFGR\$(24)=0.0.0.4.6.14.14.7 63.223.143 62633 DEFGR\$(33)=0,0,0,0,0,0,0,6 62426 DEFGR\$(26)=63,31,31,31,24,0,0 62637 DEFGR\$(37)=0,0,0,1,1,1,1,1,1 62427 DEFGR\$(27)=255,255,255,255,12 62638 DEFGR\$(38)=1,3,63,255,255,255 .255.255 62429 DEFGR\$(29)=251, 253, 254, 254, 25 62639 DEFGR\$(39)=0.0.64.255.255.255 255.255 62640 DEFGR\$(40)=0,0,0,224,255,255, 62432 DEFGR\$(32)=240,248,252,254,25 255, 255 62458 LOCATE 0,15:COLOR 0,9: 62658 LOCATE 0.17:COLOR 9.12 ";GR\$(6);GR\$(7);G 62659 PRINT" ";GR\$(2);:COLOR 0.9:PR R\$(8):GR\$(8):GR\$(10);" "::COLOR 9. ";: COLOR 9, 4: PRINTGR  $INT''$ 4: PRINTGR\$(13); GR\$(14); GR\$(15); GR\$(  $$(14)$ ;" 16);: COLOR 3, 4: PRINTGR\$(17); GR\$(18) 62660 COLOR 15, 4: PRINTGR\$(24); GR\$(2 :GR\$(19):GR\$(20): 5): GR\$(26):: COLOR 3, 4: PRINT"  $"$ : GE 62460 COLOR 15, 4: PRINT" "; GR\$(24) \$(30);GR\$(31);GR\$(32);:COLOR 4,3:PR :" ":: COLOR 3, 4: PRINTGR\$(26); GR\$(2 INTGR\$(33);" ";: COLOR 12, 3: PRINTG 7); CHR\$(127); GR\$(29); CHR\$(127); CHR\$ R\$(37):GR\$(38)::COLOR12,4:PRINTGR\$( 39): GR\$(40): 62500 'XXXXXXX 17 LIGNE XXXXXXXXXXX 62700 ' \*\*\*\*\*\*\* 19 LIGNE \*\*\*\*\*\*\*\*\*\*\* 62702 DEFGR\$(2)=255,127,63,31,0,0,0 62511 DEFGR\$(11)=128,128,128,96,28, 62512 DEFGR\$(12)=0,0,0,0,0,255,0,0 62703 DEF6R\$(3)=255.255.255.255.127 62513 DEFGR\$(13)=255, 255, 255, 255, 25 ,63,31,15 62707 DEFGR\$(7)=0,0,0,0,0,15,63,127 62514 DEFGR\$(14)=240, 224, 224, 224, 22 62708 DEFGR\$(8)=0,0,0,0,0,254,255,2 62709 DEFGR\$(9)=0,0,0,0,0,0,7,31 62524 DEFGR\$(24)=0,0,0,3,31,31,15,3 62710 DEFGR\$(10)=0,0,0,0,48,63,255, 62525 DEFGR\$(25)=7, 3, 123, 255, 255, 25 255 62711 DEFGR\$(11)=255,255,255,255,0, 62526 DEFGR\$(26)=0,0,128,192,128,12  $0, 0, 0$ 62712 DEFGR\$(12)=255,248,128,0,0,0, 62527 DEFGR\$(27)=255, 255, 255, 255, 12  $0.0$ 62724 DEFGR\$(24)=178,28,12,0,0,0,0, 62528 DEFGR\$(28)=127,63,30,1,0,0,0, 62725 DEFGR\$(25)=255, 255, 255, 254, 25 62529 DEFGR\$(29)=255, 255, 255, 255, 25 4, 254, 254, 252 62726 DEFGR\$(26)=192,192,0,0,0,0,0, 62530 DEFGR\$(30)=255, 255, 255, 254, 25 62727 DEFGR\$(27)=255, 255, 255, 255, 12 62531 DEFGR\$(31)=255,13,15,0,0,0,0, 7, 252, 252, 127 62728 DEFGR\$(28)=127,63,30,1,0,0,0, 62532 DEFGR\$(32)=255, 255, 255, 15, 15, 62729 DEFGR\$(29)=255,255,255,255,25 62533 DEFGR\$(33)=255, 255, 255, 255, 25  $5.199.00$ £2730 DEFGR\$(30)=126,62,14,0,0,0,0, 62534 DEFGR\$(34)=128, 192, 224, 255, 25 62731 DEFGR\$(31)=0,0,0,0,76,63,31,0 62732 DEFGR\$(32)=32,0,0,0,0,0,0,0 62535 DEFGR\$(35)=0,0,0,128,252,255, 62733 DEFGR\$(33)=0,0,0,0,0,0,0,6 62734 DEFGR\$(34)=255, 127, 127, 63, 31, 62536 DEFGR\$(36)=0,0,0,0,239,255,25  $12,0,0$ 62735 DEFGR\$(35)=255, 255, 255, 255, 25 62537 DEFGR\$(37)=0,0,0,7,255,255,25 5,127,224,0 62736 DEFGR\$(36)=255, 255, 255, 255, 25 62538 DEFGR\$(38)=0,0,0,192,224,192,  $5,128,0,0$ 

R 0.9: PRINT" "::COLOR 4.9:PRINT GR\$(9):GR\$(10)::COLOR 9,4:PRINTGR\$(  $111:GR$(12):''$ 62760 COLOR 15, 4: PRINTGR\$(24):" ";:COLOR 3,4:PRINTGR\$(32):GR\$(34 ):GR\$(35):GR\$(36);:COLOR 3.12:PRINT ";:COLOR 4,12:PRINTGR\$(39) 62800 '\*\*\*\*\*\*\* 20 LIGNE \*\*\*\*\*\*\*\*\*\*\* 62804.DEFGR\$(4)=127,3,0,0,0,0,0,0 62805 DEFGR\$(5)=255,255,255,0,0,0,0 62806 DEFGR\$(6)=255,254,252,0,0,0,0 62808 DEFGR\$(8)=0.0.0.0.0.3.63.127 62809 DEFGR\$(9)=224, 224, 224, 192, 0, 0  $, 0, 0$ 62836 DEFGR\$(36)=192,0,128,192,224, 240 249 255 62837 DEFGR\$(37)=0,0,0,0,0,0,32,224 62838 DEFGR\$(38)=15, 15, 15, 15, 15, 15, 15.31 62858 LOCATE 0.19:COLOR 9,12  $" : GR@(4) : GR@(5) : GR@$ 62859 PRINT" (6);:COLOR 4,12:PRINTGR\$(8);:COLOR 12,4:PRINTGR\$(9);:COLOR ,4:PRINT"  $"1:COLOR$ 4.12:PRINTGR\$(36):GR\$(37):GR\$(38):P RINT 62958-LOCATE 0.18:COLOR 9.12 **62999 RETURN** 63100 \*\*\*\*\*\*\*\*\*\*\*\*\*\*\*\*\*\*\*\*\*\*\*\*\*\*\*\*\*\* \*\*\*\* 63110 '\* DATA POUR LES COORDONNEES  $\rightarrow$ 63120 \*\*\*\*\*\*\*\*\*\*\*\*\*\*\*\*\*\*\*\*\*\*\*\*\*\*\*\*\*  $***$ 63130 FORP=0T029: VJ(P)=-5: VO(P)=-5: NEXTP 63140 FOR P=1 TO 29:READ COLONE(P): NEXT P 63150 DATA 2.7.12.12.7.4.13.13.6.6, 13, 19, 19, 26, 28, 35, 32, 36, 36, 28, 18, 23 , 27, 34, 19, 22, 27, 24, 18 63160 FOR P=1TO 29:READ LIGNE(P):NE **XTP** 63170 DATA 15, 13, 14, 11, 10, 7, 9, 5, 2, 0 , 3, 3, 1, 3, 1, 4, 8, 8, 10, 10, 12, 12, 14, 17, 7.6.8.9.10 63180 RETURN 63200 \*\*\*\*\*\*\*\*\*\*\*\*\*\*\*\*\*\*\*\*\*\*\*\*\*\*\*\*\*\*  $x + x +$ 63201 '\* AFFICHAGE DES N-o DES VILL  $ES$   $*$ 63202 \*\*\*\*\*\*\*\*\*\*\*\*\*\*\*\*\*\*\*\*\*\*\*\*\*\*\*\* \*\*\*\* 63203 ATTRB 0,0:FOR A=1 TO 29 63210 IF VO(A) <>-5 THEN COLOR 7,0:6 DTD 63240 63220 IF VJ(A) <>-5 THEN COLOR 0,7:6 OTO 63240 63230 COLOR 3,1 63240 LOCATE COLONE(A), LIGNE(A)+LI: PRINTRIGHT\$((STR\$(A)),2) 63250 NEXT A 63260 RETURN 63300 '\*\*\*\*\*\*\*\*\*\*\*\*\*\*\*\*\*\*\*\*\*\*\*\*\*\*\*\* \*\*\*\* LES VILLES-->VILLES 63301 \*米  $\ast$ 63302 /\*\*\*\*\*\*\*\*\*\*\*\*\*\*\*\*\*\*\*\*\*\*\*\*\*\*\*\* \*\*\*\* 63310 FOR P=1T029:READ VPA\$(P):NEXT 63320 DATA 2 et 3,1 - 3-4 et 5,  $1 - 2 - 4$  et 21, 2 - 3 - 5 - 7 - 21 et 29  $2 - 4 - 6 - 7$  et 8,5 et 8,4 - 5-

 $7 - 8$  et 29,5 - 6 - 7 - 11 - 12 et 25,10

et  $11,9$  seulement,  $8 - 9 - 12$  et  $13,7$ 

 $-8-11-13-14-25$  et 26, 11-12-14 et

62739 DEFGR\$(39)=0,0,0,0,0,7,15,15

":GR\$(2);GR\$(3);:CDLO

62758 LOCATE 0,18:COLOR 9,12

62759 PRINT"

\*\*GOTO\*\* répond à toutes vos questions concernant et la rubrique Sésame ZX. INTERFACE ZX2, etc.  $/128$ SPECTRUM ET OL

63350 RETURN 3615 TILT MOT-CLE GOTO TATION et ASSEMBLAGE. EDITEUR: Le principe de l'éditeur est simple. Il stocke dans IS l'ordre ou le mnemonique que vous venez de taper. Dans MS il stocke le premier caractère de la variable is et dans MMS il stocke le second. Puis il vérifie que IS est égal à un ordre de l'éditeur (explication, load, save, assembleur, efface, list, liste des labels). Si c'est le cas, il exécute l'ordre. Le destin de M\$ et de MM\$ est différent. M\$ Indique quelle fonction l'éditeur doit exécuter : lancement d'un programme, calcul binaire ou hexadécimal, conversion des bases. La variable MM\$ transmet les paramètres. Lorsqu'aucune des ces conditions n'est obtenue, la variable IS est stockée dans la variable AS(EN) qui contient les lignes de votre source en assembleur. La valeur de EN est la programmation le numéro virtuel de la ligne de code. NUMEROTATION: Cette routine établit la correspondance entre les labels et les adresses de la mémoire. ASSEMBLEUR: L'assemblage est le lien entre votre programme tapé en assembleur et le code machine généré.

15, 12-13-15-16 et 26, 13-14 et 16

63330 DATA 14-15-17 et 27,16-18 et

19, 17-19-20-27 et 28, 17-18 et 20, 18

 $-19-22-24$  et 28,3 - 4-22-28 et 29,2 0-21-23-24-28 et 29,22 et 24,22 et

23.7 - 8-12-26 et 29, 12-14-25-27 et

7 et 29,4 - 7-21-25 et 28

63340 IF PARTIE=1 THEN 2

28, 14-16-18-26 et 28, 18-20-22-26-2

# **ASSEMBLEUR Z80** Ce programme pour Amstrad CPC est un

véritable éditeur-assembleur. Il évite l'écriture des routines sous la forme de datas, Auteur : Eric Saliège.

Le programme comprend 3 parties: EDITION, NUMERO- | L'assembleur examine chaque instruction du fichier source (votre programme), et appelle les routines selon que la ligne de code (mnémonique + data) tient sur un ou plusieurs octets ou selon qu'il s'agit de données pures.

> IMPORTANT: La commande "1" propose une démonstration. A noter que le point remplace la virgule.

### Exemple : LD A.B s'écrit LD A.B

10 MODE 2: INK 0,0: INK 1,8: PRINT"Com pilateur/assembleur : mnemonic / 1. machine": PRINT: PRINT"Presente/concu realise par Saliege Eric": PRINT" (c Copyright Saliege 1985-88": PRINT" ASS v2.26'

11 FRINT: PRINT"Bientot, le desassemb leur...

20 CALL &BB06:MEMORY 29999:MODE 2:I NK 0,0: INK 1,8:WINDOW 1,30,2,24:WIN DOW #1,31,53,2,25:PAPER #1,1:PEN #1 , 0: CLS #1: CLS: WINDOW #3, 54, 80, 2, 25:

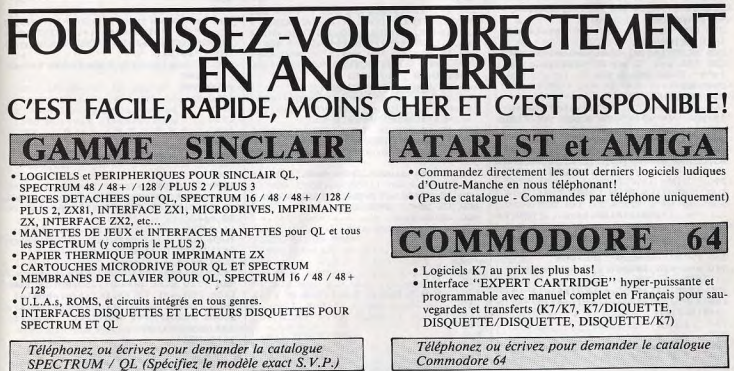

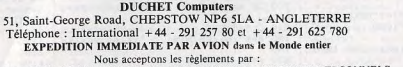

MANDATS POSTE INTERNATIONAUX, EUROCHEQUES, CHEQUES PERSONNELS BANCAIRES FRANCAIS, CHEQUES POSTAUX et cartes de crédit internationales VISA, EUROCARD, MASTERCARD, ACCES Téléphonez EN FRANÇAIS à Caroline, Jean-Pierre ou Didier au (+44) 291 257 80 ou au (+44) 291 625 780 de 8 h à 19 h.

Nous acceptons les commandes téléphoniques par cartes de crédit internationales

 $0.0.0$ 

 $0.0.0$ 

 $1, 0, 0$ 

5, 255, 63, 30

 $2,252,248,0$ 

7.255.255.127

4.254.254.254

4.255.255.255

62459 PRINT"

 $(127)1684(32):$ "

5.31.227.252

4 224 248 255

5, 255, 255

8.128.192

 $5, 199, 0, 0$ 

7,7,15

255.255

5,255

7.252.252.127

4, 254, 126, 126

5, 255, 255, 255

5, 255, 255, 255

 $3.0.0$ 

28.128.128

5,248,240,240

# 120

![](_page_61_Picture_565.jpeg)

 $.2)$  ) : RETURN 1240 POKE k(p)+1.nb; RETURN 1250 ' nb->nombre obtenu 1260 i\$"a\$(p):FOR 1=1 TO LEN(1\$) 1270 IF MIDS(18, 1, 1) ="%" THEN 1310 1280 IF MIDS(18, 1, 1) = "X" OR MIDS(18  $(1.1) = "4"$  THEN 1400 1290 IF MID\$(i\$, i, 1) >="0" AND MID\$( 19.1.1) <= "9" THEN 1350 1300 NEXT: IF nu=1 THEN RETURN ELSE PRINT"\* Nbre": RETURN 1310 vr=0:s\$="":FOR j=i+1 TO LEN(i\$ 1320 IF MIDS(18.1.1)<>")" OR.1<1 TH EN s\$=s\$+MID\$(i\$, j, 1):vr=vr+1:IF vr  $=4$  THEN 1340 1330 NEXT 1340 va\$="%"+s\$;nb=VAL(va\$);RETURN 1340 va== « " ===: FOR j=i TO LEN(i\$)<br>1350 vr=0:s\$="":FOR j=i TO LEN(i\$)<br>1360 IF MID\$(i\$,j,1)=" " THEN 1390  $h1)$ ,  $c,$ " 1370 IF MID\$(i\$, j, 1) <>")" OR j<i TH EN s\*=s\*+MID\*(i#,j,1):vr=vr+1:IF vr AS THEN 1390. 1380 NEXT 1390 nb=VAL (s\$); RETURN 1400 vr=0:s\$="":FOR j=i+1 TO LEN(i\$ 1410 IF MIDS(is, j, 1) <>")" OR j<i TH EN s\$=s\$+MID\$(i\$, j, 1): vr=vr+1: IF vr  $=8$  THEN 1430 1420 NEXT **MOT-CLE GOTO** 1430 va\$="&X"+s\$;nb=VAL(va\$);RETURN 1440 ' Codage d'un texte ASCII 1450 ad=k(p):FOR 1=1 TO LEN(1\$):POK E ad, ASC(MID\$(i\$, i, 1)): ad=ad+1:NEXT : ad=0: RETURN 1460 1470 1480 'Sup. des & X # et Nores 1490 1500 1510 s\$="":i\$=a\$(p):FOR i=1 TO LEN(  $i$ \$) 1520 m\*=MID\*(i\*,i,1):IF m\*="%" THEN 1550 1530 IF m\$="X" OR m\$="#" OR (ASC(m\$ 1>=48 AND ASC(m\$)<=57) OR ASC(m\$)<3 2 THEN 1540 ELSE s\$=s\$+m\$ 1540 NEXT: a\$ (p) =s\$: RETURN 1550  $1560 + 151$ 1570 m\$=MID\$(i\$, j, 1): IF m\$=")" AND j=LEN(i\$) THEN s\$=s\$+")":a\$(p)=s\$:R ETURN 1580 IF m\$=")" AND j<>LEN(i\$) THEN  $s$ \$=s\$+")."+MID\$(i\$,j+2,LEN(i\$)-j+2) : a\$ (p) =s\$: RETURN 1590 IF j=LEN(i\$) THEN a\$(p)=s\$:RET **LIRN**  $1600$   $j=j+1:GOTQ$  1570  $1610 - 45(0) = 55$ : RETURN 1620 NEXT:FOR xtc=j TO LEN(i\$):s\$=s \$+MID\$(i\$,xtc,1):NEXT:a\$(p)=s\$:RETU **RN** 1630 1640 1650 1660 DIM bb\$(44), b(44), b\$(255), qw(4  $4)$ ,  $k(150)$ ;  $i=0$ 1670 1680 1690 1700 1710 1720 1730 'DATAS MNEMO 1740 1750 a\$="nop,,ld (bc).a,inc bc,inc b, dec b,, rlca, ex af.af, add hl.bc, ld a. (bc), dec bc, inc c, dec c, , rrca, dj nz dis,, ld (de).a, inc de, inc d, dec d,,rla, jr dis,add hl.de, ld a. (de),d ec de, inc e, dec e, , rra, jr nz.dis, ,, inc hl, inc h, dec h, , daa, jr z.dis, ad 1890

répond à toutes vos questions concernant la programmation et la rubrique Sésame , 1d a. (h1), 1d a.a, add a.b, add a.c.a dd a.d.add a.e.add a.h.add a.l.add a. (h1), add a.a, adc a.b, adc a.c, adc a.d, adc a.e, adc a.h, adc a.l," 1820 GOSUB 2020 1830 a\$#"adc a. (h)), adc a.a, sub b, s ub c, sub d, sub e, sub h, sub 1, sub (h 1) sub a, sbc a.b, abc a.c, sbc a.d, sb c a.e, sbc a.h, sbc a.l, sbc a. (hl), sb c a.a, and b, and c, and d, and e, and h , and 1, and (h1), and a, xor b, xor c, x or d, xor e, xor h, xor 1, xor (h1), xor  $a, or b,$ " 1840 GOSUB 2020 1850 a\$="or c, or d, or e, or h, or 1, o r (hl), or a, cp b, cp c, cp d, cp e, cp  $h, cp 1, cp (hl), cp a, ret nz, pop bc,$ , ,, push bc,, rst 0, ret z, ret,, \* ,,,, rst 8, ret nc, pop de,,,, push de,, rst 16, ret c, exx, , , , \* , , rst 24, ret po pop hi,, ex (sp).hl,, push hi,, rst 3 2.ret pe.' 1860 GOSUB 2020 1870 a\*="jp (h1),,ex de.h1,, \* ,,rs t 40, ret p, pop af, , di, , push af, , rst 48, ret m, 1d sp.h1,, ei,, \*,, rst 56 1880 GOSUB 2020

1.1,1d 1. (h1),1d 1.a,1d (h1).b,1d ( 1800 GOSUB 2020 1810 a\$="ld (hl).d, 1d (hl).e, 1d (hl ).h, ld (hl).l, halt, ld (hl).a, ld a.b , 1d a.c, 1d a.d, 1d a.e, 1d a.h, 1d a.1

**3615 TILT** 

\*\*GOTO\*\*

scf, ir c.dis, add hl.sp, dec sp, inc a, dec a,, ccf, ld b.b, ld b.c, ld b.d, ld b.e, ld b.h, ld b.l, ld b. (hl), ld b .a. 1d c.b, 1d c.c, 1d c.d, 1d c.e, 1d c  $h, 1d$  c.1, 1d c. (h1), 1d c.a. 1d d.b. 1  $A, B, A$ 1780 GUSUB 2020 1790 a\$="1d d.d, 1d d.e, id d.l., id d. 1, 1d d. (h1), 1d d.a, 1d e.b, 1d e.c. 1d e.d, 1d e.e, 1d e.h, 1d e.1, 1d e. (h1) , ld e.a, ld h.b, ld h.c, ld h.d, ld h.e .1d h.h.1d h.1.1d h. (h1).1d h.a.1d 1.b, 1d 1.c, 1d 1.d, 1d 1.e, 1d 1.h, 1d

 $A, B1, B1, .$ " 1760 GOSUB 2020 1770 a\$="dec hl,inc l,dec l,,cpl,Jr nc.dis,,,inc sp,inc (hl),dec (hl),

1900

 $1910$ 

 $d$  a..'

1920 a\$="jp nc., out .a, call nc., sub

,call po., and , ip pe., call pe., xor

. ip p., call p., or , ip m., call m., cp

1d e., 1d h1., 1d (), h1, 1d h., 1d h1. (

), 1d sp., 1d (), a, 1d (h1),, 1d a. (), 1

1940  $a$ \$="jp  $nz$ ., jp , call  $nz$ ., add a.

 $ip z., call z., call, act a., id 1.,$ 

1950 DATA 3, 2, 3, 2, 3, 2, 3, 2, 3, 3, 2, 3, 3

, 2, 3, 3, 2, 3, 3, 2, 3, 2, 2, 3, 2, 2, 3, 3, 2, 3,

1960 RESTORE 1950 FOR p=1 TO 44: REA

1970 RESTORE 1980: PRINT"READ B(P)":

FOR p=1 TO 44:READ b(p):NEXT:RETURN

1980 DATA 210, 211, 212, 214, 218, 219, 2

20, 222, 226, 228, 230, 234, 236, 238, 242,

244, 246, 250, 252, 254, 1, 6, 14, 17, 22, 30

 $p, 1)$ : IF  $m$ =", " THEN k=k+1:bb$(k)=s$$ 

2030 FOR p=1 TO LEN(a\$):m\$=MID\$(a\$,

 $p, 1)$ : IF  $m\frac{p+1}{2}$ , " THEN  $b\frac{p}{2}$ (;)= $5\frac{p}{2}$ ;  $5\frac{p-1}{2}$ ";

2070 RESTORE 2090:FOR p=1 TO 25:REA

D a\$(p):IF a\$(p)="^" THEN a\$(p)="":

2050 sav\$=a\$(p):a\$(p)=i\$:RETURN

33.34.38.42.49.50.54.58.62.194.195

 $1930$   $n2=$ "":  $k=0$ :  $i=1$ : 60SUB 1990

 $3, 3, 2, 3, 2, 3, 3, 3, 2, 3, 3, 3, 2, 2$ 

, 196, 198, 202, 204, 205, 206, 46 1990 FOR p=1 TO LEN(a\$):m\$=MID\$(a\$,

 $155 = 10$  ELSE  $55 = 5 + m5$ 

 $j=j+1$  ELSE s\$=s\$+m\$

2060  $a$ \$ $(b)$ =say\$; RETURN

2040 NEXT : RETURN

enterti RETURN

 $-64=10.608118$  1990

 $D$   $aw(n)$ : NEYT

**2000 NEXT** 

2020

2010 RETURN

. 1d bc., 1d b., 1d c., 1d de., 1d d.,

. jp c., in a., call c., sbc a., jp po.

R remptt TD en:k(det1)=k(re)-ss:de =de+1:k(re)=0:NEXT:de=dde:FOR re=nb TO enta#(de)=a#(re):de=de+1:NEXT:d esdde: ensen-(nb-de) : desdde: RETURN 2120 2130 IF b\$(nb)<>"" THEN PRINT" "b \$(nb): RETURN 2140 FOR n=1 TO 44: IF b (n) =nb THEN PRINT" "bb\$ (n) : RETURN 2150 NEXT: PRINT" Nbre<256"; RETURN 2160 2170 'Explications 2180 2200 PAPER #1,1:PEN #1,0:CLS #1:PRI NT#1, "\* e\_\_\_\_:edite \_\_\_":PRINT#1, "\* :liste":PRINT#1," entre ":PRINT#1, "\* l:liste entiere" :PRINT#1, "\* ll:liste labels": PRINT# tre et "<br>2210 PRINT#1,"\* ef:efface le prog." :PRINT#1, "\* cls:efface l'ecran":PRI NT#1, "\* save: sauvegarde en": PRINT#1 ASCII, c.a.d en a\$(p)": PRINT#1," \* load:pareil mais":PRINT#1," en l ecture" 2220 PRINT#1, "\* saveb: sauvegarde": P RINT#1," du prog.":PRINT#1," mais en binaire":PRINT#1,"\* c\_\_\_:execut<br>e le prog":PRINT#1," de l'adresse ":PRINT#1, "\* assiassemble": PRINT #1,"\* cn \_\_\_:conversion en &HEX, &BI

2080 NEXT: en=22: RETURN 2090 DATA 1d a.124,1d b.255,1d c.64 ,1d hl.&c000,\*ST\*ld (hl).a,inc hl,d ec b, jp nz.ST, dec c, jp nz.ST, ret, 2100 GOSUB 2050: GOSUB 1260: de=nb:a\$  $(p) = \text{RIGHT$ (i*,LEN(i); -j); GOSUB 1260}$  $inb = nb + 1$ 2110 ss=k(nb)-k(de):dde=de:de=de:F0

2225 PRINT#1," entre \_\_ ét \_ 2230 RETURN

N, &DEC"

121

![](_page_62_Picture_247.jpeg)

# **CATAPULTE**

Ce programme comporte quatre listings : vous devez respecter les noms lors de la sauvegarde.

![](_page_62_Picture_248.jpeg)

Le dernier listing paraîtra dans

#### Listing no 1 : REN \*\*\*\*\*\*\*\*\*\*\* REM \*CATAPULTE\*  $7.$  RFM  $\star$  (C) 1988  $\star$ 4 REM \*POUR TILTY S REM \*\*\*\*\*\*\*\*\*\*\* o REM 10 FORESS280.0:PORESS281.12:PORE792  $,197$ 20 PRINTCHR\$(14); "SEANNANNANNANNABBB **IDDDDDDDDDDCATAPULTEY** 30 PRINT" PKINNNLOAD"CHRS (34) "CATA MU OFFHRE(34) 40 PRINT "INNINNINNELIN" SO PRINT"MM.DAD"CHR\$ (34) "CATA LM"CH R\$ (34) 60 PRINT" MINNINGUNOT 70 FORE198, 6: FORE631, 13: POKE632, 13:<br>POKE633, 13: POKE634, 13: POKE635, 13: PO KE636.13 READ ..

# Listing no 2.

4 REM \*\*\*\*\*\*\*\*\*\*\*\*\*\* **COM ANNIBIRERY** " REM exercisesers 10 FORI=921oT09621 20 READA  $25$  N=N+A 30 POKEL.A 40 NEXTI SO IFN > SISESTHENPRINT"DATA ERREUR  $\ldots$ ": END APT SHER SAN 100 DATA 120, 169, 29, 141, 20.3 110 DATA 169, 36, 141, 21, 3, 169<br>120 DATA 0.141, 250, 35, 141, 251 130 DATA 35, 169, 1, 141, 252, 35 140 DATA 141,253,35,80,96,72 220 DATA 2.162, 0, 142, 250, 35<br>230 DATA 206, 253, 35, 208, 41, 169 240 DATA 0, 141, 11, 212, 174, 251 250 DATA 35, 189, 102, 37, 141, 7 Da0 DATA 212,189,116.37,141.8 270 DATA 212, 189, 134. 37, 141, 253 260 DATA 35,169,33,141,11,212 DATA 232, 224, 16, 208, 2, 162 300 DATA 0,142,251,35,104,170 310-DATA 104,76,49,234,169,15<br>STO DATA 141,24,212,169,255,141 330 DATA 16, 212, 169, 0, 141, 17 340 DATA 212, 169, 10, 141, 19, 21 350 DATA 141, 20, 212, 169, 28, 141 360 DATA 12, 212, 169, 0, 141, 13 122

![](_page_62_Picture_249.jpeg)

E"CHR\$ (34)

150 DATA 169.0.141,0,208,169

330 DATA 1, 208, 32, 0, 192, 32<br>340 DATA 23, 192, 173, 31, 208, 41 350 DATA 1, 201, 1, 240, 9, 173 360 DATA 30, 208, 41, 9, 201, 9 370 DATA 208.226, 76.169, 107, 141 380 DATA 21,206,162,0,173.0 390 DATA 220, 201, 125, 208<br>400 DATA 249, 232, 32, 0, 192, 224 410 DATA 85, 240, 7, 173, 0, 220 420 DATA 201, 125, 240, 241 450 DATA 169, 115, 141, 21, 208, 138 440 DATA 72, 206, 0.208, 206, 1 450 DATA 208, 202, 32, 0, 192, 32<br>460 DATA 41, 192, 224, 0, 208, 239 470 DATA 104, 105, 50, 170, 206, 0 480 DATA 208, 32, 0, 192, 32, 41 490 DATA 192, 202, 224.0, 208, 242 500 DATA 206, 0, 208, 238, 1, 208<br>510 DATA 32, 0, 192, 32, 41, 192<br>520 DATA 173, 31, 208, 41, 1, 201 25 PRINT"MANANRUNN"<br>30 POKE198,2:POKE631,13:POKE632,13<br>100 DATA 138,72,152,72,162,0 530 DATA 1,240,9,173,30,208 110 DATA 232, 160, 0, 200, 192, 255 540 DATA 41, 3, 201, 3, 208, 226 SSO DATA 96, 169, 107, 141, 21, 208 120 DATA 208, 251, 224, 4, 208, 244 560 DATA 160, 251, 76, 190, 192 130 DATA 104.168,104,170,96,173 140 DATA 0, 208, 201, 255, 208, 10

READY.

![](_page_62_Picture_10.jpeg)

· precisez

..... **ALBU** ARCADE ACT · RESYSPECT

![](_page_62_Picture_250.jpeg)

INDEX

# Complétez votre collection Tilt en choisissant parmi les sujets de Tilt ceux qui vous intéressent et en nous retours

 $n^{\circ}$  30,<br>p. 158

Hacke

Harry<br>Hobbi

 $\hspace{0.05cm}$ Adver

Anam<br>Age o<br>Alien<br>Alien<br>Alterr

Casq

![](_page_63_Picture_80.jpeg)

![](_page_63_Picture_81.jpeg)

![](_page_63_Picture_82.jpeg)

![](_page_63_Picture_83.jpeg)

Vous trouverez ci-dessous le répertoire de tous les logiciels testés dans le n° 57 bis, dans le n° 58 et à paraître dans le n° 58 bis (sous réserves de modifications), classés par ordre alphabétique.

![](_page_63_Picture_84.jpeg)

124

![](_page_64_Picture_0.jpeg)

#### (Atari ST) -Nº 58 Bad Cat (CPC, C 64): Beyond the Ice Palace (Amiga) :p. 47 Albedo (Atari ST):  $p.50$ Blade Eagle (Sega): Battle Chess (Amiga)  $50$ Cantain America (Atari ST): p. 43 Scrabble (Atari ST, Amiga):  $47$ Dream Warrior (C 64, CPC, PC) :p. 47 Starolider II (Amiga)  $47$ Géants de l'Arcade (Les) Staronnee (Atari ST) n. 47  $p.46$ Whirlioia (Atari ST) Atari ST): Great Giana Sisters (Atari ST) : p. 44 Nº 58 his Ikari Warriors (Amiga): Impossible Mission 2 (PC): Nobulue (Atari ST) Manhattan Dealers (Amiga) Super Hang On (Atari ST)<br>Tetris (Mac, PC, ST, Amiga, C 64, Patton vs Rommel (C 64): Penguin Land (Sega): CPC. PCW) Typhoon Thomson (Atari ST, Apple II Sentinel (The) (Amiga) Sidewinder (Atari ST)  $Stemll$  (Atas  $STl$ ). Starquake (PC, Atari ST):  $-$  KID'S SCHOOL -Street Flohter (C 64, CPC):  $N^{\circ}$  58 Teddy Boy (Sega): **fhundercats** (Amiga) Kit 3°/seconde (ST, PC, Thomson, Train Robbore (C.64) Nanoréseau)  $Vlyon (C.64, PC)$ Roman Policier (CPC) Wizball (Amiga): **Sciences naturelles (CPC)**  $N^{\circ}$  58  $-$  RAPIDO  $-$ 10 jeux fantastiques (Spectrum) :p. 55 N° 58, p. 70 Amiga Protector (Amiga): Ancient Art of War at Sea (PC):p. 48 American Road Race (C 64) Army Moves (Atari ST): Blacklamn (Amiga) ATV Simulator (CPC) : Fury (C 64) Aztec Adventure (Sega) Gauntlet (PC) Better Dead Than Alien (Atari ST Gremlins (CPC) Amigal: Jinyter (Atari XI.) Bolo (Atari ST): Lazertan (C. 64) Bomb Jack (Atari ST): Professional BMX Simulator (CPC) **Carrier Command (Amiga):** Salamander (C 64) Carriers at War (C 64): Super Hero (CPC) **Collected Works (Spectrum):** Superstar Ice Hockey (Amiga) Colonial Conquest (Apple II): p. 50 Warzone (Amiga) Empire contre-attaque (L') (Atari ST,  $C(64)$ - ROLLING SOFTS -Final Mission (Amiga): Gunship (CPC) : N° 57 bis Hoppingmad (CPC, C 64):  $4 \times 4$  off Road Racino (C. 64): p. 50 Jet (Atari ST) -

6 Pak Vol3 (Spectrum): p. 45 **Jinks** (C 64) Alternative World Games Krabat (Atari ST): p. 42 Mourilo (Amiga): (Spectrum) Phantasm (Atari ST, Amiga): Arkanoid II (Atari ST): p. 50 Pow (Amiga): Armageddon Man (The) **BON DE COMMANDE ANCIENS NUMÉROS TILT** A retourner à Tilt. 2, rue des Italiens,

![](_page_64_Picture_3.jpeg)

#### Prestige Collection (Spectrum) :p. 55  $p.42$ Professional Snooker (C 64): p. 59 Revenge II (Atari ST): Road Blasters (C 64): p. 50 Scenery Disk 7 (Atari ST): Scenery Disk Western European (Atari ST):  $\overline{AB}$ Simple (Amiga): Station 62 (Atari ST): p. 40 Station 81 (Atari ST): p. 45 Street Fighter (Amiga, Spectrum):  $p.42$ Strip Poker (Apple II GS):  $p.41$ Strip Poker II + (Atari ST):  $0.6$ Sub Battle Simulator (Apple II GS): p. 44 50 Target Renegade (CPC):  $\overline{\mathbf{n}}$  $41$ World Darts (Amiga): World's Greatest (Atari ST):<br>World Tour Golf (Amiga):  $49$  $\overline{AB}$  $\overline{17}$ p. 47  $N^{\circ}$  58 bis 3D Maze Hunter (Sega) p. 45 Alian Sundrome (Amiga) Army Moves (Amiga) Bivouac (Amiga) Bomb Jack (Amiga) p. 59 Cogan's Run (Amiga) Colonial Conquest (Atari ST) p. 61 Conflite (C.64)  $p.57$ Crackdown (C 64, PC) 51 Dark Side (CPC) **Dream Warrior (Spectrum)** p. 61 Elf (Atari ST)  $57$ **EIT (Atari 51)**<br>Foundations Waste (Amiga)<br>Grand Slam Baseball (C 64) p. 55  $p.50$ Impossible Mission II (Spectrum) p. 49 **Indoor Sports (Atari ST)** p. 55 Karate Ace (CPC, Spectrum) Lords of Conquest (Atari ST) Mainframe (C 64) p. 53 Mech Brigade (Atari XL) p. 65 Metaplex (Spectrum, CPC)  $p.51$ Netherworld (C 64) p. 52 Overlander (Spectrum, CPC, Atari ST) p. 48 PC Soldhits (PC)  $n.57$ PC Soldinus (PC)<br>Phm Pegasus (PC, CPC)<br>Reach for the Stars (PC) p. 59  $p.50$ Rommel (C 64)  $p.61$ Scorpius (C 64) p. 49 **Skychase (Amiga)** Skyfox II (PC) Subbattle Simulator (Amiga) Summer Olympiad (Atari ST) Summertime Specials (CPC, C 64, Spectrum) Superski (Amiga)

**Tracers** (Amiga)

 $N^{\circ}$  57 bis

 $PC$ .

 $PC1$ 

 $N^{\circ}$  58

Vector Ball (Atari ST)

SOS AVENTURE -

Jeanne d'Arc (Amiga, Atari ST,

Manoir de Mortevielle (Amiga) :p. 96

President is Missing (The) (PC, C 64):

 $-$  SOS BREF  $-$ 

Questron II (Amiga, Atari ST,

Apple II GS, PC):

Paladin (Amiga)

Sinhad (Atari ST)

Nº 57 bis, p. 69

Bard's Tale III (C 64)

Bermuda Project (Atari ST)

Pool of Radiance (C 64)

Ultima I (PC, Apple II)

N° 58 bis

Pawn (The) (Atari XE/XL):

Three Stooges (The) (Amiga,

p. 62

p. 66

p. 64

p. 98

p. 94

Jinyter (CPC) Phantasie II (800 XL/XE7)  $-52$ Willow (PC) Nº 58, p. 102 p. 57 20 000 lieues sous les mers (Amiga) p. 57 Hack (Atari ST)  $p.59$ King of Chicago (CPC)  $0.50$ Knightmare (Atari ST) p. 63 Space Quest II (Macintosh) p. 52  $N^{\circ}$  58 bis p. 65  $p.65$ **Bermuda Project (Amiga)** Knight Orc (Atari XL/XE) p. 48 **Pirates (Apple II GS)** p. 63 Profession Détective (PC)

p. 63

p. 63

p. 63

Ultima III (Mac) 36-15 TILT Retrouvez vos

rubriques préférées sur le serveur Tilt

# **VENTES**

#### **AMSTRAD**

Vends Amstrad CPC 6128 coul. + livres + foys. Venus Arnsulau Cr C 6126 Cout. + Invites + Invites 1<br>(AMX) sous gerantie : 5 000 F à débattre et lecteur 5" 1/4<br>Jasmin + jeux et utilit. 40 disq. : 1 700 F. Arnaud DELE VOYE, 7, rue du Professeur Picard, 95170 Deuil-la-Barre Tél.: 39.64.36.35.

Unsent I Vends pour CPC originaux en K7 : the Last V8 au prix de 50 F + Shtet-Circuit au prix de 65 F (en chèr André THEVENOUX, Les Georges-Saint-Léon. 03220 Jaligny-sur-Bresbe, Tél.: 70.42.17.22 (après 18 h).

Vando Americal CPC 464 + DD1 (garanti) + 1 (ovstick 30 disq. et K7 + docs le tout pour 3000 F. Jean-Christophe

Vends Amstrad CPC 6128 couleur + livres cordon magnétic + doubleur + Dans + disq., vends l'ensemble ou séparé<br>Jean-Baptiste LETEINTURIER, 29, rue Pierre Curie, 95390 St.Prix. Tél.: 34.16.41.68.

Vends CPC 464 + drive DD1 + joux (20 originaux + news<br>Voyage au Centre de la Terre, Karnov, Rolling Thunder... + joy. + revues, t.b.é.: 3500 F: Stéphane BERNARD,<br>391, avenue Frédéric Chartier, 78630 Orgeval. Tél.: 20 75 97 77

Vends CPC 6128 + 30 disq. + Eyres M.A. 10 et 15 + Speedking (monitour coul.), sur<br>David ARBUZ, Tél.: 42.05.18.06. J.). sur Paris, le tout : 3500 F.

Vends PC 1512 (1 drive mono) 640 Ko + souris + disq<br>(oct. 87) : 3500 F, carte disque dur 21 Mo (août 88) : 2500 F T. CORANTIN, 3, rue Louis-Blanc, 94140 Alfortville. Vends CPC 6128 couleur + 10 disq. + 10 revues (Tilt

Accade...) + langage UCPM sur 2 disg. + 30 jeux env.<br>le tout à peine 4 mois, vendu 3 200 F. Frédéric GANDON 102, rue Jean-Richard Bloch, 93150 Blanc-Mesnil. Tél.: 48.66.12.65

ends Amstrad 6128 mono + adaptateur couleur + joy. ick + nombreux jeux et util. + doc-revues. Prix : 3600 F lean-Marie RENARD, 161, rue de la République, 76520 Franqueville-Saint-Pierre. Tél.: 35.80.22.18.

Vends CPC 6128 mono + imprimente + feuille + nom breux logiciels + joystick, Prix : 2800 F ou 3 fois 1000 F.<br>Achète PC 1512 DD ou SD mono. Boris WATTRELOS, Boussagou Frespech, 47140 Penne d'Agenais. Tél.<br>53.95.74.53 (le week-end).

Vends Amstrad 6128 coulour + jeux + housses + livres + revues + prise + joysticks, t.b.é. Valeur : 9 000 F,<br>vendu : 3 900 F. Grégoire Melin, 2, rue de l'Amiral de<br>Coligny, 75001 Paris. Tél. : 42.38.82.06.

Vends CPC 6128 mono + besic, logo, assembleur + utilit., jaux (Cap. Blood, Barbarian, Arkanoid...) + aco tur: 5000 F). Laurent ROYER, La Prix: 3300 F (va Celle Saint-Cloud, Tél.: 39.69.27.11.

Vends Amstrad CPC 464, couleur, 16 joux + 2 joysticks<br>+ livres, état neuf, Prix: 1900 F. Jean-Noël FIEVET, 325, chemin des hors de la salle, 06250 Mougins. Tél. :<br>93.75.84.29. Vends Amstrad CPC 464 monochrome + 5 leux + loys cks + fivre CPC 454. Prix: 1 200 F. René GRIEU, 93150 003 + 199 GPG 494, PRC 1700.<br>Blanc Masmil, TAL : 48,65,08,67.

Vends Amstrad CPC 464 mon. + livres + re (30 environ: World Class, Winter Games, Hit Pack 2 joysticks + utilitaires. Le tout : 1800 F, Thomas LEVY, 313, rue Lecourbe, 75015 Paris. Tél.: 45,58,10,44.

Vends matériel pour Amstrad CPC (livres Basic/Gra phic/assembleur). Inciciels et programmes sur disp\_et K7 dre un timbre, merci. Sylvain RIBAULT, 32, rue du Sois, 91600 Savigny-sur-Orge. Vends CPC 6128 couleur + lecteur K7 + cordon adapta

teur + Iznogoud + W.Class + Leaderboard + Necro man cien + Collection Konsmi + Superpaint pour 3 500 F port<br>compris. Bruno PIERRE, 1/115, résidence des Fontaines,<br>rue Marcelin Berthelot, 92800 Puteaux, Tél.; 47.73.85.14. Vends CPC 6128 + 15 DK (dont News) : 3 600 F. Vends DK 20 F pièce. Echange CPC + 15 DK + C64 + lecteur K7<br>contre 520 ST + moniteur. Merci d'avance l Jean-Pierre

contre 520 ST + moniteur. Merci d'avance i Jean-Freme<br>THÉBAULT, Le Bois-Nel, bât. D, 35650 Le Rheu. Tél.: 99.60.77.88 Vends Amstrad 464 couleur + lecteur disn\_DD1 + lauv

The Channel How counter + Increase op. DD1 + jaux<br>+ nombrous numbras de Tilt : le tour : 3 800 F à débattre.<br>Christophe GOUALIN, 38, rue du Maréchal Foch, 91700<br>Sainte-Geneviève-des-Bois. Tél. : 60,16.90.71.

Stop affaire I pour Amstrad CPC K7 vends nombreux ieux a bas prix + pour estateur un un versits nomineux joux<br>6, sue Jean-Mermoz, 17730 Port-des-Barques. Tél.:<br>46.84.81.75.

Vends Amstrad 6128 mono + 25 revues (Tilt, Amstrad, etc.) 30 disq. pleines ljeux, utilitaires) + joystick. 3500 F à val 92 Garrhos Tél - 47 95 08 21

Vends Amstrad CPC 464 coulour + nombreux jeux + nom breux Tits + 2 joysticks. Le tout en très bon état. Pris 2800 F à débattre. Urgent ! + guitare électrique + ampli:<br>300 F à débattre. Urgent ! + guitare électrique + ampli:<br>900 F. Philippe GOMES MARTINS, 51, rue du docteur Roux, \$5130 Franconville. Tél.: 34.14.55.48.

Vends Amstrad CPC 6128 couleur + joystick + prise pou lecteur  $KT + 10$  revues + 60 logiciels + 1 K7 + traitement<br>de texte. Prix : 4 650 F. Jeery NIEUVIARTS 99, avenue Charles de Gaulle, 47000 Agen. Tél.: 53.66.99.64

Vends grande boite de rangement pour disq. + les dieux venus grande www.we rangement your day. - we were<br>de la mer pour Amstrad disq. Laisse le tout pour 200 F. Vrait<br>ment urgent, demière offre. Thierry ROYER, 190 bis, ave nua de Clichy, 75017 Paris, Tál - 42.29 95.62

que dur garantie encore 4 mois. Prix : 1 300 F, logiciel Reflex.<br>1512 : 530 F neuf. Vends logiciel PMS, PMI pour PC 1512. Self Control, Gestion complète, Stock, facture, comptabitine CLERMONTE, 4, rue des Brosses, 78200 Megnan

Vends CPC 464 monochrome + nitx jeux (dont nouveau-<br>16si + livres. La tout pour 1700 F à détattre. Shaun HIG-GIWS, La Périscope, 83, avenue d'Italia, 75103 Paris. Tôl.:

Venus CPC vou mondemento, sous garante neuvolovi +<br>120 jeux (nouveautés) + manettes + doubleur + revues<br>+ console Atari VCS 2800 + 4 cart. + cadeaux... Cédé :

Vallonque, 83920 La Motte, Var. Tél.: 94.70.25.60. · APPLE

Vends Apple 2 e écran couleur, 2 lost, de disq. + imp. Epson<br>RBD + 80 disq. + jeux utilitaires, synthe vocal, copieurs.<br>Le tour : 8000 F à débestre. Officier DULBECCO, 38 rue<br>des Sources, 77500 Chelles. Tél.: 60.03.52.54.

et 3 1/2 + 4cran couleur + logiciels et doc. Prix : 10 500 F.<br>Olivier HEURTIN, 3, rue des Gobelins, 75013 Paris. Tél.:<br>43.31.66.15 ou 45.88.05.40.

scuris + joystick + paddles +  $2$  drives + doc. + nombeauses disp. (news) + autre frevores câbles. J. Prix SOOCE, Johann FAILLARD, 27, rue des Noyers, 93300 Aubervillers, 74t : 48.39.28.06.

souris + câbles péritel et minitel + très nonx ieux et log. + doc. Prix: 450) F. Fabrice LEPORTI, 25, lotissement<br>La Marjoleine, 13420 Gemenos. Tél.: 42.82,26.74.

**ATAHI**<br>
Vends Atari 800 XL + cive 1050 + lected x X XC 12 +<br>
nbx jeux (Arkan., Gauntlet) + joyatick + revues, (T.b.4.),<br>
Le tout : 2800 F: Gillas DAMIBRAIN, Agence Maritime<br>
Rambana, 38, rue des Fillettes, 93300 Aubervill

Vends pour Atari ST originaux dont Datamet, Calcomet,<br>Textomat, atc. Moitié prix. Guy BOQUIER, 21, nue Ed. de<br>Rothschild, 77164 Ferrières. Tél.: 60.07.23.62.

res + docs, livres, revues. Le tout : 3 200 F (port compris).<br>Poss. vente séperée. Stéphane PERROCHEAU, 11, rue du Moulin, Dompierre-sur-Yon, \$5170 Ballaville-sur-Vie.<br>Tél.: 51.07.52.36.

ginaux et moitié prix, Liste contre enveloppe timbrée. Pas-<br>cal MARTIN, 33, avenue Maurice-Ravel. 69140 Rillieux-

Vends Atari 520 STF + moniteur couleur Thomson + 2 vents was taken the moment countries provided in the provided don't 1 Boss, ainst que de nombreux jeux et utilitairs. Ludovic LANDOIS, 113, avenue Roger-Salengro, 92370 Chaville. Tél.: 47.50.18.88.

Vends ou échange jeux News originaux sur Atari 520 STF et C 64 en K7 (Platoon, M. of Univers 2, Test Drive, Buggy-<br>boy, Leatherneck/ ± 100 F. Chanh NGOUN, 6, Lea Nouveaux-Horizons, 78990 Elancourt.

Vends Atari 530 STE (Neuralias Rome) + SC 1475 epromio jusqu'à 4/89. Cède 10 joux récents origianux + 20 disq. de NO, Rmt 1<sup>-+</sup> Cie, Monthléry, poste 393. Tél.

64.90.92.16 (après 19 h, sauf w.e.). Vends ou échange nbx jeux pour 520 STF. Possède News

(Space Harrier, Wizball, Pandora, Pink Panther, Overlon-

der...), Samuel MONNERY, Le Pradon, rue Henri-48. rue de la Chine. 75020 Paris. Tél.: 43.58.04.56 Coufourier, 83320 Carqueirrane, Tél.: 94.53.51.00. (aprile 18 h). Vends Atari 520 STF + moniteur couleur 1224 + lecteur Vends C 128: 1500 F (87): 1541 2: 1300 F (88): monitour 1901 HR : 1800 F 1871 ; ou le tout : 4 500 F evec norx jeux Cohana double face + 40 jeux. Le tout : 5500 F. Christian<br>BONET, 92, rue du Faubourg-Seint-Denis, 75010 Paris.<br>Tél. : 47.70.55.57 (après 20 h). aras + livres.<br>Alain BLANC, 24, rue Loubert, 93200 SAINT-DENIS.

AMIN BLANC, 24, NH LOUDEN Vends Atari 520 STF lecteur DF interne + 3 invsticks + souris et tenis + cordons alimentation + moniteur nou

Commodore 128, drive 1541 + power cardinge + 3 car-<br>touches + jeux + 10 disks, Prix : 2800 F. Moniteur couleur Thomson Péritel, bon état : 1200 F. Didier GIRARD. leur + nox logiciels + Track Ball. Le tout sous garantie:<br>7000 F. David MERIEUX, 5, rue des Fleuriottes. 78410 iour Inomson rentel, con stat; I 200 F. Didier GilkARD,<br>50, rue Edouard Vaillant, 93170 Bagnolet. Tél.:<br>48.57.99.93. Aubergenville, Tél.: 30.95.32.91. Vends C 64 + 1541 + 1530 + MP 801 (imp.) + fivres +

Vends jeux sur disq. pour Atari XI. (envoyez 2,20 F pour<br>réponse rapide). Prix bas ! Cause ST. Vends livre : 102 pro-<br>grammes pour XL/XE : 80 F 1.t.c. Claude ALBRIEUX. 28, rue de Cuvray, 91230 Montgeron. Vends pour Atari ST, Textomat ST : 200 F, Datamat ST :

Chantilly. Tél.: 44.57.55.46.

or Leatherlank Wahall UMS Arkancid 2 Cu

Ventis console Atteri 2600 + 9 joux + joysticks, le tout:<br>600 F. Echange nouveautés sur Atteri ST. Cyril POUILLEN, 149, rue Anatole-France, 63000 Clermont-Ferrand. Tél.:<br>73.92.33.98 (après 18 h).

**COMMODORE** 

Vends C 128 + lecteur disq. et K7 + moniteur cou

leur HR 14 + 2 joysticks + nbrx jeux avec btes de rang.<br>+ doc. (déc. 85) Bé : 5,000 F. à débattre. Frédéric AUGST.

64 88 57 47

90100 Abbayille.

Tél.: 47.82.48.88.

ville. Tél.: 48.93.00.78.

20.37.66.92

nicx logicials + power cartridge + listings imp. + bolte<br>de rangement. Le tout : 4500 F. David LEROUX, 23, rue<br>Paul Eluard, 93000 Bobigny, Tél.: 48.31.93.70. Version: SOF, Silent Service : 140 F. Achite logi-<br>Citi Superbase : 600 F. Silent Service : 140 F. Achite logi-<br>François GUITARD, 54, avenue A. Escudier, 31620 Fron-Vends leux et utilitaires sur C.64 Prix intéressant. Bertrar METTEY, Le parc Raze, 70000 Vescul.

Cherche contacts Nintendo et vends 27 disquettes remplies de jeux pour C 64 à un prix fou : 150 F. Donne revues au<br>premier intéressé. Simone HERREMAN, 101, rue Beranger, 92320 Châtillon. Tél.: 46.45.56.28 Vande Attei 1040 STF + monitory conferr + Inc. Citizen 120 D + nbx jeux + manettes + revues (Tilt, etc.).

.<br>Vends Amiga 1000 sans moniteur, très bon état.<br>4500 F. J.-Louis JONDOT. Tél.: 39.18.14.95

Vends Atari 1040 + Star NB 24-10 + doc. + nbx Inginiele Vends unité centrale A 1000, garantie 7 mois + drive ext + interface son + joystick 4 + écran mono (sous garan-<br>tie 5 mois). Valeur : 17 000 F, vendu 9 700 F, Gilles, Tél. :  $DMP 2000 + \text{prise Mist} + \text{does.}$  Le tout en exc. éta Prix : 8 200 F à débattre. Manivong PHOUMMAVONGSA,<br>7, rue Meilhac, 75015 Paris, Tél. : 45.67.45.71 (après 20 hl. Vends logiciels ST : 50 F chacun ou 700 F les 20 (Space Har-

Urgent | Vends C 128 pal, écran couleur, drive, disquette cartridge. Prix à discuter, Vends prise Midi Amiga erarceca, wecan, ows, Android 2, Gunstip, Boc-4 250 F, port compris. Eric BISSON, LE MANS. Tél.: 43.81.40.57. Vends Atari 800 XL + drive 1090 + nbreux jeux + joys-

ticks + doc. + boite de rangement pour 100 disq. +<br>10 numéros de Tilt, Très bon état : 1 700 F, Daniel ANA<br>NIKIAM, 88, rue Armand Lépine, 92270 Bois-Colombes. Vends C 128/64 Péritel (t.b.é.) + 1541 + impr. + souris + cart + phrodisp integratedly + Base Lancer 2500 Florida ean-Marc JAMI, 136, rue de Flandre, 75019 Paris. Tél.: Vends 800 XL + monitour mano + 1050 + 1010 + nhx

Amiga - Vendslog.crig.: King Quest 3: 120 F - Datamat :<br>400 F - Deluxe Music : 550 F - Phantasm : 160 F - Bob veux (F 15, FS 11, Chees 2000, etc.) + 2 joysticks + kines<br>Basic XL + 3 Pokey, Le tout : 2 500 F, Urgent cause S.N.<br>Noré TAYEB, 2, rue des Martyrs, 58200 Tourcoing, Tél. : Nor = Deuxe music: cou + = Phantasm : ttu + = 600<br>Morane Océan : 250 F. Damiel POUSSARD, 6, rue Frédéric<br>Chopin, 92220 Bagneux, Tél. : 46.54.40.23 (après 20 H).

Vends  $C64 + disk 1541 + conton$  péritel + nbrx pgrm originaux + claquettes + documentation. Prix: 1300 F +<br>port. Alain VIDAL, 43, littoral Frédéric Mistral, 83000 Touon. Tel.: 94.42.27.68.

Vends lecteur 51/4 pour Amiga neuf : 1 500 F. Recherchas<br>Wargemes pour Amiga, J. Louis DEYRIS, 129, résidence Vends Atari 520 STF + nbx jeux + nbx utilitaires : 2300 F<br>(à débattre). Philippe DEGIEN, 9 quater, rue Pierreles Fougères, 33480 Castelnau-de-Médoc. Tél.: Brossolette, 93330 Neuilly-sur-Marne. Tél.: 43.08.29.39. 56.88.87.13.

Vends 1040 STF + moniteur couleur SC 1224 + nbx jeux Vends sur C 64 disq. super news. Poss. : Road Blasters, Mic-<br>key Mouse, Darkside 4 x 4. Club House Sports. Bard's + logiciels professionnels (pro 24 1st word +). Le tout :<br>6500 F. Blaise PARINAUD, 75008 Paris. Tél. : 42,65.08.88. Tale 3... Prix de 3 à 12 F le jeu l'Anthony DESROUS-<br>SEAUX, 11, rue de Flandre, 59113 Seclin. Vends 800 XL + drive 1050 + joystick + coffeet range-<br>ment disq. + 90 joux + disq. vierges. Prix : 1500 F. Laurent GRIDELET, 1, rue Raymond-Jaclard, 94140 Alfort-

Vends Amiga 500 + MC 1084 + D Paint II, neuf, ss avec factures, Prix : 6000 F. Sylvie, Tél.: 48.57.70.94

Vends C 64 N + lect. 1541 + 1530 + 2 joyst. + nbrx jeux

cleg, et cass. + conv. r.v.b. + cordons moniteurs + power<br>certridge + disg. Full renforcées. Prix : 3 500 F. Pascal NINO, 2, avenue du 11 novembre 1918, 94500 Champigny-sur-Marne.

![](_page_64_Picture_70.jpeg)

127

Vends Angle II GS: + Extension 1000 Kg + 2 lecteurs 51/4

Vends Apple 2 c + moniteur couleur Taxan RGB + interface chat mauve + joystick + souris + manuels + nbn programmes : 4500 F à débattre. Eric TATIN, 22, rue de Angle 7 o coulour 128 Kn + chet menne + puner-pèrie +

Vends Apple 2 c + moniteur couleur + joystick + souris + doc. importants + progs + imprimante Scribe. Le tout :<br> $5000 F$ . Lot séparable. Philippe VANHECKE, 50, boulevard de l'Ousserre, 64000 Pau. Tél.: 59.32.91.73.

Vends Apple II c, état neuf + support moniteur + joystick

**ATARI** 

48.34.92.83 (après 20 h).

Vends Atari 520 STF (sous garantie) + 70 ieux et utilitai-

Vends pour Atari ST : jeux de rôle et d'aventure, tous ori-

ville. Tél.: 30.92.38.38.

Vends CPC 464 monochrome sous parentia (06/08/87) +

800 F. Julien BEERNAERT, 100, chemin de

Vends lecteur de disq. PC 1512, état neuf car échange dis-

![](_page_64_Picture_92.jpeg)

PETITES ANNONCES

Vends C64 pal + 1541 + nombreux disg. + joystick + Ana Prix - 2300 F. Vincent BIREBENT, 100 man Marc San gnier, 94700 Maisons-Alfort, Tél.: 42,07.82.92.

 $C64 + 1541 + 1630 + 544$ , plritel + imp. GP 50 A +<br>docs + news + 2 joys : 3000 F - C 64 + 1530 + tálávi Vends pour TO 8-TO 9 + - TO 8D Modern MD 90333, revership V 23. dépertent scriptaire. 10 mètres de fil téléphon ring - 1 TRIF - Fchange news C.64 contre disc oue + logicie nche PUKALL, 11, rue du Barrois, 57070 Metz. Tél.: eph DIASIO, quartier Mermoz, but D 87.74.01.79 N 2. 54240 Jouri. Tél.: 82.46.95.12. Veryle TO 7/70  $\pm$  1 F P + menette est, musique et issue

10 M

Vends Commodore 128 + 1571, Le tout : 1 300 F (très bor Hosic + 30 joux (Arkanoid, Passagers, Sapiers, Game<br>Over, Scroery...). Valeur : 6500 F. Vendu : 2000 F It.b.él (cat), Thierry DUBROCA, 30, sentier des Sablons, 94230 Cachan, Tél. 46.65.51.77 ille DOURU, Villiers Saint-Benolt, 89130 Toucy. Tél.: 86.45.73.32.

Vends ou échange logiciels pour Amiga. (Orig of damande. Eric LANGLADE, 13, chemin des Côtes, 78990 Elancourt. Tél. 30.50.02.39 Vends TO 80 lecteur disg, intégré + moniteur couleur lecteur K7 + nbrx jeux (disq. et K7) + 10 disc

Vends pour C 64 joux originaux neuts K7 et disq. (Cauldron 3, Ninja...). Echange vies infinies et solutions de jeux<br>(Ultime 4, Datender Crown...). Yvan CORDILLET, 10, rue<br>maréchal Joffre, 22410 Saint-Quay-Portrieux. Leclerc, 94360 Bry-sur-Marne. Tel.: 48.81.08.44.

boite et do

TO9+ (Vol. Solo, Mission rafale, Trit, la Nuit des Vends C 64 + lecteur disg. + 1541 + K7 + 1530 + im inoid, etc...). Prix : 50 F la K7. Sébastien LEONELLL mante MPS 803 + nbrx jeux et utilitaires : 3000 F. Chris Villa Glycine, impasse Luciole, 13100 Aix-en-Provence tophe BRIAND, 6, rue Jean-Leblond, 95130 Franconville<br>(App. 6003). Tél.: 34.14.48.71 (le soir). T44 - 42 21 67 99 Sten | Vends TO 7/70 + lect.  $KT + 2$  manettes + di-

Vends C 64 + 1541 + speed-dos + fastbad + nbrx disks Inres + basic. Le tout oádé à 1 200 F. Jérôme BOR Funne Faire offer nour le tout. Amiga échange progr TOT, Bergea, 33490 Saint-Macaire. mes. Bernard DEBARRE, 2, rue des Plants verts, 95000 Vends TO  $8 + \text{kct.}$  disg.  $+ \text{lect.}$  K7  $+ 25 \text{ jeux originaux}$ Cergy, Tél.: 30,73.08.67

Vends 108 + lect. disq. + loci. Nr + 20 joux originals<br>+ joystick + guide du TO 8 + livres. Le tout t.b.é., valeu<br>actualla - 7500 F. vendu 3.000. Emmmanuel LEBALLAIS Vends ou échange jeux sur C 64 : K7 originales : Slap Flight, ignana.<br>:. Vends ou Rygar, California Games, Enduro, etc 188, rue du Général Leclerc, 93110 Rosny sous-Bois. Tél. : ing sur disp. Frédéric MAZZINI, 36, boulevard Anatole 48.94.18.31 (spring 18 h). France, 93300 Aubervilliers. Tél.: 43.52.04.39. Vends MQ 5 : 500 F, ext. manettes : 120 F + de 15 jeux

 $C64 + 1541 + 1530 + power centroidge + mbs non$ de 80 à 160 F, nombreux livres, c. optique : 100 F, L.E.P. ieux disn. et K7 + boitier péritel + livre 300 F. Vends Mission pour TO 8 (disq.). Vends Mission pour paids as please. Laurent RIRARD, 29, avenue dos 300 F. Vends Mission pour TO 8 (disq.), Venus Mission pour Ramiers, 93350 Nouilly-Plaisance. Tél.: 43.00.27.62. Vends ou échange jeux sur C 64 (disg.). Cherche tous gen

ires. Thierry LEJEUNE, les prés, Sa res de irrur et uti Denis-Curgy, 34H, 71400 Autury Tél.: 85.52.74.03 lap. 18 h ou w.-end entre 10 h et 21 hl.

### **THOMSON**

Vends MO 5 (clavier + lecteur de cassette + manettes Tél.: 64.49.09.77. 36 joux + livre pour MO 5 + 2 cassettes « Premier pas vers le Rasin » Le tout : 2500 F. Michel IGNACE, 2, rue des Vends logiciels griginaux de jeux sur cassettes pour toute la gamme Thomson (Arkanoid, Numiro 10, Beach-Head...<br>Prix : 30 à 50 F selon le leu. Stéphanie L'ANNÉE-GREGH ncs Aubiers, appt 52, 93140 Bondy. Tél.: 48.49.81.94.

Logicial de jeu pour Thomson TOS, Mission en rafale tour (150 F). The way of the tiger (100 F Richard COLIN St. boulevard Saint-Denis, \$2400 Cour bevoie, Tél.: 47.89.87.71 (spela 18 h).

Vends jeux Thomson; 25 F. Demander liste contre erwe ppe timbrée, niponse assurée, toutes sortes de joux. (100 inge under neuron assurer, income and the same Pierre, 71100 Childonsur-Saône, Tél.: 85.48.82.59.

garantie, manuals. William DESPLANCHES, 33, cours des<br>Lacs, 77200 Torcy. Tél.: 60.06.55.80 (sprès.18 h 30, du Vends  $MO 5 + lep + mus$ , joux + nbrx joux + manettes ons. Le tout : 1200 F lundi au jeudi  $+$  crayon potious  $+$  (lyres prodttre). Vincent KEHREN, 60210 Grandvilliers. Tél.: 44, 46, 75, 02

Portes-les-Valence. Tél.: 75.84.43.21..

**DIVERS** 

DES, 111, rue dos Papillons, 41200 Romorantin. Tél

Vends TO 16 PC, écran mo

57.76.24.82 laprès 19 h).

Vends Canon X 07, Ram : 19 K + function card + inter<br>face cassette + logiciel math, Prix : 1500 F. Philippe LAN Vends nombreux jeux TO8/9/9+ /8D sur disq. Vends

an K7 nour TO + 3 jour on cassette. Prix très intéressant. David TOILON, 45 bis, rue Jean Jaurès, 70200

Vends TO9 plus 512 K + Modem + Multiplan + traite-

doc. + câbles, bon état. Prix : 1 500 F. Chrispeu servi, état parfait. Prix : 1800 F. Tél. : 34.73.99.57 laprès tian BAUDOIN, 5, place Saint-Hubert, 33510 Andernosles-Bains. Tél.: 56.82.39.92.

Mik Orin-Annes, 48 K + 12 logicials + magnéto. + revues vas unc-Asmos, 46 K + 12 ogicans + magneto. + 12<br>basic nitrs, Le tout en t.b.é. : 950 F. Console Matell Intelli-<br>vision + 8 inux (t h é.) : 950 F. **Frédéric AMMANNATI**, rue des Terrasses Fleuries, 20190 Ajaccio. Tél.: 06.22.27.16

> Brade logiciels ZX Spectrum, moité prix, 70 titres super preter logiciers CA appointing insure proc. To the ch at détaile : 1 timbre e v. n. L. Jean-Francois LE DOUA RIN, 7, rue Claude Chahu, 75116 Paris.

Vends anciens nº<sup>6</sup> de Tilt, numéro: 47-49-50-52-54-55<br>10 F chaque, nº 56: 12 F, nº 57: 11 F, Anciens ST Mege in nºº 3-4-5-6-14-16-18-19-21-22: 12 F chanue. Richard LEPREGASSIN, 94, rue Martre, 92110 Clichy. Tél. e tout: 3700 F. Cyril MARLET, 41, avenue du Général 47 11 38 85

Vends jaux Thonsom en K7 MO 5, TO 7/70, TO 8, TO 9, Vends/Echange l'interface disquette E 464 seule reconfig. de nour lecteur (c), 5.25/3.5/3 pouces on drive A ou E well BERNA, 15, passage du Génie, 75012 Paris. Tél.: 43.72.64.64, (après 21 h).

.<br>Urgent I Vends console Sega + 7 jaux (O. Run, Black Belt,<br>Astro, Pit Pot, Quartet, etc.), Prix : 1 500 F au lieu de 2 500 F, inis, Pascal VILET, Cité Gabriel Péri, bât. 1, (t.b.é.) non séparés. Pascal VILET, Cité<br>83200 Saint-Danis, Tél.: 48.22.33.07.

Vds imprimente couleur Okimate 20 + 20 disquettes ple nes de jeux pour Amstrad + 150 Hebdogiciel ick. Le tout : 2.200 F. Julien GUERBÉ, 97, avenue + joystick. Le tout : 4 ave r. June 1900 17.90.87.25.

Vends ordinateurs échecs, 9 niveaux, agréé par l'associa tion internationale d'échecs, plus nombreuses cotion 1500 F. Frédéric HUNCKLER, 2, rue Louis-Blériot, 42300 Boanne, Tél.: 77.68.38.70.

Vends jeux pour IBM PC, disq. 5 p. 1/4, posside nombreu-<br>ses nouveautés (Crazy Cars, Manhethan Dealers, GP 500, compris: 12 Fl'un + vds Hebdogiciels: 5 Fl'un + Bivouso Arkancids, etc.), Prix intéressants. Dominique DARDAILadelaire « Le Monge », 26000 Valence. Tél. 75.44.54.55 LON, 20, rue Aphonse-Allais, Maserdier, 30003 Nimes. Vends MO 5 + L.E.P. + logiciel Jane (trait. texte). Prix : 80.58.85.38 · INT

2000 F. Imprimante Thomson 90612 + câble: 1900 F. Log<br>ciel éduc. et jeux bas prix, liste sur dem. J.-F. BRESSE Uspent | Vends Spectrum 128 + 2 joysticks et 35 programs originaux (Out Run, etc.). Le tout : 1 500 F à débattre.<br>bastien LAHON, 4, square de la Drionne, 78390 Boumarronniers, Nozay, 91620 La Ville du Bois. gival, Tél. 30.82.69.06.

Vds camára couleur Secam, C. Edison, zoom 6x, macro., idal nour diritativer d'images ou scope. Prix : 1950 F Gérard LOISON, 29, avenue d'Orléans, 91580 Etréchy.

6 avenue Foch, 94160 Saint-Mandé. Tél.: 43.74.55.74. Tél.: 60.80.27.07. Vends U.C. TO 8 + lecteur disg. + 2 manettes + 7 jeux Vds pour Spectrum nex originaux de 20 à 50 F pièce Vends U.C. 108 + RCRUT disq. + Z manutus + 7 disq.<br>+ 7 disq. vierges, t.b.é.. Prix : 2 600 F, valeur réelle : 4 500 F,<br>achaté en sintembre 87, Yann ARGOT, Montcéson, 26800 port suivant quantité) : Enduro Racer, Way ot tips ontre 1 timbre. Xavier TARDY, 11, rue Ampère, 21000 Dijon.

Stop | Vends Oric-Atmos. + lectour cassette et disquette + 5 cass, et 10 d'aq. + péritel + 3 livres (pri Burnam to + b cass, et 10 disq. + permit + 3 inters grog, et manuel<br>+ joystick + 1 cadeau. Stéphanie CANALS, 4, allée des<br>Pervenches, 36130 Déols-Brassioux. Tél.: 54.35.15.52.

#### Vends cart. pour Sega : Alien Syndrom : 150 F, Great<br>Basket-Ball : 150 F, Rocky : 150 F, Worldsoccer : 130 F, Spy + Super Tennis : 190 F. Ne ratez pas. Thinh LE, Cormatin 71660 Saint-Genooux-le-National.

Vends Extension 32 Ko pour T199/4A, Très bon état. Céd 400 F. Vincent MISERIAUD, 2, allie du Bellay, 91400 Orsay

Vds leux sur Spectrum : Ronagade, Out Run, Sta etc. Prix : 40 F pièce. Liste sur simple appel. Christophe

**ACHATS** 

Achiev Assis 520 ST + monitour couldur on the **Cos** Bruno LANDRIEU, 3 cité Vaneau, 75007 Paris. Tél.: 47.05.89.41.

Recherche moniteur SC 1224 pour Ateri ST à moins de 150 F un jeu, 400 F le tout. Thomas GAUDRÉ, rue Bellecroix Pont-de-Ruan, 37260 Monts. Tél.: 47 CE 74 69

Cherche pour C64 : Battle Cruiser, Crusade in Europ Carrier Force, War in the Sout Pacific, Wings of War, 110. résidence du Bosquet, 13127 Vitrolles. Tél. 42.89.02.45

Arhaw now ST - Drive Double Face à prix modéré dans la région parisienne. L'usuar Pace a pro modées dans<br>tophe BLANADET, 3, route des Deux-Eroix, 78950 St-<br>Nom-la-Breteiche. Tél.: 34.62.80.25.

Achète vieux micros config, complet et bon état de che, a bas prix pour bidouilles à Périph, aussi, Eric LAS-SAGNE, 29, rue du Docteur-Charcot, 92000 Nanterre. Tél.: 47.24.08.46 (après 19 h.)

Amina 500 achieve cu échange les docs et les jeux Phanta sie I et II et Advanced Dungeons 8 Dragons. (Cherche rennique Macherez, 57070 Metz.

Possédant un Spectrum + 2 jeux. Recherche le jeu Won derboy. Pour tous ennseignements, écriver-moi, ou<br>teléphones-moi, Claudette SEBILLE, résidence Foch E 37,<br>m° 11, 59190 Hazebrouck. Tél.: 28.49.52.47.

Cherche effets spéciaux Sony XVC 700 à prix intére Urgent | Et adapteur optique HVT 80 Sony. Jacq<br>ALZETTO, 209, rue de Belleville. Tél.: 42.41.96.13. Macques

Achita K7 pour C 64 : The Tube, Western Games, Gnome Vends ou échange 40 K7 origi SADOUS, 34, boulevard des Roses, 69810 Saint-Priest. Cherche lecteur 5 p. 1/4 pour CPC sans cordon de liaison

(C 64) à un prix intéressant (- de 900 F), Echange news<br>ou autre logiciel. Serge ROULAND, 8, rue Haessling-Heiligens-Stein, 67140 Barr. Tél.: 88.08.17.20 (après 18 h<br>S.V.P.I.

Artisto monitour couleur 80 col. 1084 pour C 64/128 à prix raisonnable. Yanick CLERTEAUD, 20, avenue de la 60.16.89.50

Achète jeux pour Apple Mc à prix intéressant. Envoyez fiche avec prix. Lilian BAYNE, chemin du Marquis-Grand-Fontaine, 25320 Montferrand-le-Château. Tél.: 81.58.60.42

Achitra nous Atrai 900 Yil (moderates 1077 Reis 800 F. Patrick LE MEUT 12 villa des Alguettes 91580 Etrechy. Tél.: 60.80.39.18. teur Atari SM 125. Faire offre. Christophe

DESSAGNES, chemin de Clavières, 74330 Poisy Cherche drive Ateri 1050 hon dest. Res mix ou échange con

e 100 softs disk ou K7 avec News. Patrice EYNARD, 17. na de Belledonne Chayanoz, 38230 Pont-de-Chény. Tél : 78.32.53.30 (angle 19 b) Cherche le jeu The Games Winter pour Commodore 64 à tu The currence values port<br>Vends Lucifer's Realm sur Disk foriginal) : 30 F Laurent, Tél.: 21.66.73.06 (après 19 h).

Orio Atmos recherche MCP 40 pour 350 F maxi. Echange and LESOURD, le Deschaux. 39120 Chaussin, Tél.: 84.81.72.03

# **CLUBS**

tants nour échanger ieux. bitir etc. Sylvain GUILLOT, 8, rue Saint-Jean, 52000 Chau-

Venez reinindre notos groupe nour échanger de la musique imports et medley sur K7 mais aussi pour échanger de<br>imports et medley sur K7 mais aussi pour échanger de ROT, 19. run A. Mas. 01000 Bourg-en-Bresse, Tél.:

Tarek DEMIATI, 9, avenue Henri Sellier, 91130 Ris

qualité d'un T3 en RTC. Sur la région parisienne. Tél. :

#### 6 mois : 45 F. 3 mois : 24 F. Franck DELHOMME, 6, bd du 2<sup>v</sup> Ret des Dragons, 67500 Hagganger.

Recherche tous renseignements, programmer ments sur la calculatrice programmable Casio FX-702F a concept to programme to the contract of the naie, 59300 Lilla. Tél.:20.06.36.05 (entre 18 et 20 h)

Club Amica recherche tous contacts par correspondant News à good CINC. RP 413, 18007 Bourges Cedex.

**ECHANGES** 

Echange ou vends hot news, mes news au 1.07.88 Skate razy, Last Ninja 2, Pro Snocker, Bioni C les, sur C 64, disk only. WASP, 6, rue P.-de-Ronserd, 78540 Vernesillet, Tél. : 29.65.63.67.

Amiga-INXS cherche contacts et programme are Contactor CON SUI SEVENT MAC B.A.L.: JMI, Luc CHEMIN 178 rue de Paris, 93130 Noisy-le-Sec. Tél.: 48.47.39.81. après

A500 : recher, conversondant sérioux et clubs, pour échanges, trucs et astuces, plan, idées, etc. Si presible Breta-<br>ges, trucs et astuces, plan, idées, etc. Si presible Bretagne ou Normandie. Olivier BOULESTEIX, 5<br>Marthe. 35400 St-Malo. Tél.: 99.81.51.59.

Echange news sur ST: Street Fighter, Skrull, B. stc. Vends 800 XL + drive 1090 + nbx jeux. Philippe C. Paris Tél.: 46.64.66.74.

C 84 chembe correspondant sérieux nour échange de prost autres). Stéphane LAIGNEL-DUVAL, 14, rue Gabriel-Faure, 95160, Montmorency,

Echange ou vends tablette Easyl sous garantie contre Moto Yamaha 125 enduro, ou matériel de digitalisation ou vends :<br>5 000 F à débattre. Jacky MUGNIER, 4, rès. du Parc de la Loge. 78700 Conflans ste Honorine. Tél.: 39.72.67.71. the company of the company of the company of the company of the company of the company of the company of the company of the company of the company of the company of the company of the company of the company of the company

Amica 500 cherche contacts afrieux et sympas pour (ich. Vendaure s'abstanir ». Nicolae HIRFI 3 rue Marcol. ranides et durables. Restrand DROUGLAZET, 223, rue Sembat, \$3400 St-Quen. de Bourgogne, 45000 Orléans.

Atari XE/XL échange et vends nox programmes disq. Po sède nouveautés. Jean-Francois RUIU, 20, rue des Roseaux, 67400 Illkirch, Tél.: 88.67.20.14.

Arriga recherche nouv. A se mettre sous le drive. No this. Eric TALMANT, 11, chemin du Petit-Bois, 68790 Morschwiller le.Rev

Tél - 02.62.44.28

55.93.19.48

Amina 500 recherche correst sede nox. prg. Noti DELME, SP 65647 Paris Echange ou vends news pour C 64, pos. av echanges, rossede<br>Y41 - 49 71 71 64 Beyond, L. Ninja, Giana, lo, + disk 3 1/2 et 5 1/4 à boiste prix + jeux avec M. E., en Suisse seulement. Cédric DAR

Amiss cherche correspondantle) pour échange sympa BELLAY, 15, rue des Finettes 1920, Martigny-Vs Suisse. eddaux at durchle de tout ingédale lieux, utilitaires, demosensux et quitaire de cout ogusens (pux, unitaires, panio,<br>etc.), débutants aussi. Roman LE PAPE, 5, rue Dumont-<br>d'Urville, 29200 Brest. Echange ou vends 100 F I'un Quad et 500CC pour TOB et

ins trues et astuces conseils sur vo

27120 Pacy/Euro, Tél.: 32.18.95.94

Amstrad 6128 cherche contacts dans tous pays pour échan

ges sérieux. Possède Barbarian 2 Streets Fighter. Recher-

MO6 en K7 contre si possible Slap Fight, tout Schuss ou Atari 520 STF recherche contact pour échanger jeux et uti-<br>liteires dans toute la France. Alain PETIBON, 112, av. Cas-Vesenex-Villard-01220 Divonne-les-Bains, Tél. telnau, appt. 411, 93700 Drancy. Amica (11.08.88) échange, vends log, Possède Carrier

Cherche contacts sur Atari STF. Franck LUMINA, 20, rue **Comand, Quadralien et beaucoup d'autres. Jérôme<br>KLEINKLAUS, 18, rue des Carnéliss, 57175 Marly. Tél :** das Sormonte 95000 Versaal 87.62.43.33

Echanya jaux et utilitaires nous 520 STDE, nouside also la Echange jeux et utilisares pour szu STDP, possede nox log><br>ciels. Pascal LERICHE, 3,, rue Jean-Labordère, 80500<br>Montdidier. Tél.: 22.37.02.11. F. Hervé ROHEE, 9, impasse Caton, 69008 Lyon. Tél.:

Possesseur d'un Amstrad CPC 464 cherche com PC vends ou échange logiciels de jeux (Goulder Dash 4, Str surtout news et utils. David DESLAEF, 40, er, etc.). Julien FERRARG, 2, rue Jean-Fabre, 34560 rue Edouard-Vaillant, 59199 Hergnies. Tél.: 27.40.75.88. Poussan.

Cherche correspondant Amiga pour échange logiciele<br>David POPOFF, 16, allée Van-Gogh, 94450 Limeil Amias 500 che lants sérieux, ré tic. Frédéric PARRES, rés. Saint-Pierre, bût. 15, 13700 Brévannes, Tél.: 45.69.57.81.

Marionanne. Amina debango ou vendo demiaro neves. Achidra à has reix Recherche tout contact Atari 520, pour échange logicide. tion v. Olivier FLAMION, 16, rue du Jura Veryla nity prining y 100 à 150 E chaque. Esta au dez Cosnes, 54400 Longwy Tél.: 82.24.14.92.

rançois PLATTELET, 10, rue de Bretagne, 60200 Com-Urgent commodoriste cherche relation avec un posses piègne. Tél.: 44.86.61.51. le « demo » musique et paroles dicitalisées ou autres sur Echange sur Atari 1040 ST progs, rech. renseignements sur C 64 disks. Thierry BOUTONNET 40, rue de l'Anci schange sur Adam lovo 3 i progs, recut remanginaments ser<br>e Tranlator One et Emulateur Mac qui teume et softs tra-<br>Juit Mac-ST. **Jean-Michel BOTTIN, 12435, rue Boëedieu,** Eglise, 67760 Gamsheim Alsace. Tél.: 88.96.48.70.

Donne pour Thomson, plans du château de « Aigle d'or » uonne pour i nomson, pians ou chaseau de « Aigie d'or »<br>et astuces. Olivier WATEL, 16 bis, rue du 11 novembre Sailly-en-Ostrevent, 62490 Vitry-en-Artois. Tél.

BP. 112, 02100 Saint-Quentin, Amiga TGZ cherche contact tous pays. Possible les des

![](_page_65_Picture_894.jpeg)

![](_page_65_Picture_84.jpeg)

 $18h$ mont. Tél.: 25.32.10.60.

74.21.95.19. **Rechercha croy** smearer products our CSA on Ami-Orangis. Tél.: 69.43.08.65.

Welcom : Le serveur qui a du sens, graphismes inégalés<br>options originales + liberté d'expression + forum Amiga 47.81.28.57.

 $\mathbf{c}$ 

The kickstart : votre mensuel Amiga. Toutes les infos, des

**PETITES ANNUNCES** 

KERT, 54, rue des Alliés, 689400 Riedisheim. Tél. : 89.44.32.36

Amiga 500 échange Hot news. Vends MPS 803 + news<br>1 000 F IC 641. Francis MARCON, båt Opale, appt. 82,<br>Mouzinpré, 542 70 Essey-les-Nancy. Tél.: 83.21.45.86. Fchange ribx news Amstrad disk. Vends 7 K7 orig : 100 F scit 14 F le ieu. Cyril KOHLER, 13, rue Desmazières, 49000 siel. Tél.: 60.17.75.11.

Angers. Tél.: 41.44:36.55. le week-end. Echange soft sur Atari ST, Possède news, Joindre listing

des logiciels. Cherche ong. de Rogue, avec doc prix bas.<br>Gilles PECCARD, 60, av. du Pdr. Wilson, 94150 Villensuve-<br>St-Georges. Tél.: 43.89.48.40

Fchange jeux nour C 64 sur disk, uniquement, Possède Apollo 18, Bivouse, Voyager, Bad Cat, The Train, etc.<br>Apollo 18, Bivouse, Voyager, Bad Cat, The Train, etc.

Echange ou vends prg. sur 64 et Amiga (débutant ou<br>confirmé bienvenus). Louis. Tél.: 48.80.41.48. Recherche contacts sérieux pour échange news 88 pour OS4

necesside Impact. Platoon, Super Hang on, Produtor, Brnx.<br>Simulator, Pro-Roadwar, Jetboy. Franck BENEDE, 10, rue<br>des Primevères, 77330 Ozoir-le-Ferrière. Cherche contact région Dreux commodoriste C 64. Jean-<br>Claude COLMONT, 8, rue d'Imbernais, Treon, 28500 Ver-\$8,68.34.04

nouillet. Tél.: 37.82.21.16. Fchange Indigite now Ateri 520 STF (jeux, utilitaires, etc.)

sonnable. Débutant accepté, rép. ass., contact sérioux Possède nouveautés. Réponse assurée. Envoyer liste "Hay-Les-Roses, Tél.: 46 87 85 60. Echange softs pour Atari 520 STF (DF) avec personnes rap 00 00 34 04

des et sérieuses. Rép. ass. Vds disq 3" pr Amstrad CPC<br>des et sérieuses. Rép. ass. Vds disq 3" pr Amstrad CPC<br>(13) avec softs : 25 F. Gérald MOENNER, 1, rue du Tin-Echange logiciels pour Apple II c. Possède nicrx logiciels<br>dont news (Test Drive, King's Queet 3, Ultima 5, Paperboy,<br>Doc on the Rocks 17, 18), Gérald KARCENTY, 146, aveduff, 29200 BREST. Echange jx sur Amiga (environ 20) contre monit. coul. + nue Jean-Jaurès, 75019 Paris. Tél.: 42.00.75.03.

Atariste cherche contacts (sérieux) pour échanges sur ST er 800 XL, Stéréhane BORIN, 5, place de la Sapinière

94470, Boissy-St-Léger. Tél.: 45.99.02.64. Blood), Rép. ass. Tél.: 26 64 09 68. Echange nbrx sur 520 ST, disq. DF uniquement, surtout Echange news sur Atari STF, simple face, contacts sérieux

news. Accepte aussi débutants, réponse assurée. Si pos-<br>sible, envoyer liste. Christophe DUCOURANT, route de<br>Cassel, 59114 Steenvorde. Tél.: 28.48.17.37 (week-end).

PASSIONNANT

• ROBOTS

• SCANNER

Echange logiciels sur Atari ST DF. Posside news. Réponse Imiga 500 (change news (Bobo, Druid 2, The Sentine) assurée. Pas sérieux s'abstenir. Envoyer vos listes à Benoît Future Tank). Rech. contact dans région ou à l'étranger Future Tank), Hech, contact dans region ou a February 110<br>prg. sur PX 3"1/2. Sébastien SEU, quartier Théos, 84110<br>Vaison-la-Romaine, Tél.: 90 36 02 93. Mézières, Tél.: 24.59.10.30

**DONNEZ DU CORPS À VOS IDÉES!** 

ne Super Skill our réchi

T44 - 024 21 92 16

Echange ou vends news sur Amiga (contacts durables et<br>somnas). Sylvain RIBAULT, 32, rue du Bois, 91600 Arriga 500 men1 Echange de supers news: (B) o oarisienne et autres. Po SAY BAQUEL Super Sku sur region parasau in the autres. Po SAT-Savigny/Orge

Echanos neve aux Amies 500 contra matérial disp. vis conange news sur wrings our contre material, used views<br>ges ou news. Début, ne pas s'abstenir. Eric Mathieu, 24,<br>rue des Mouettes, 13200 - Arles. Tél.: 90 96 25 50. Amiga cherche correspondant sérieux pour échange de news (Suisse et étrangers), charche contact sur Modem.<br>The BEACH BOYS Po. Box 3029, 1400 Yverdon (Suisse). Cherche contacts pour Arari 520 ST (poss. Beyond ice

Palace. Test drive....). Achite lact, double face 800 F maxi Frédéric ANDRE, rés. ST Théodore, 6, allée des Falsans,

Amiga 500 cherche contacts sérieux et durables. Joindre<br>liste pour réponse. Vends C 64 + 1541 + 1530 + mon.<br>coul. + nitro jeux : 3 500 F à débattre. Jacques HISBER-<br>GUE, les Vavres-à-Perreux, 42120 Le Coteau. Tél.: Echange ou achète jx sur Amstrad CPC 464 disq. Rép. ass.<br>David BROQUET, 6, rue Victor Hugo, 76420 Bihor. Tél.: 35 60 10 35 Echange at wie iv our C 64 (Disks) Posside Train Applip Echange news sur 520 ST, Poss, au 1/9/88 : Space Har Ethiophe et vos y war to be intended the consecutive intended and Book Research Research Research Research Research Research Research Research Research Research Research Research Research Research Research Research Researc

rier, Ept. Paffi's saga, Bionic commando, Legend ot the<br>Sword, Envoyez Istes. Pierre BAILLEUL. 101, rue de la<br>Table-de-Pierre, 76160 Darnétal. Frhange news sur Amios 500 contre matérials, disq. vie Amiga cherche corresp. pour échanges divers et durables

conange news sur Amiga cou contre materies, uniq. vien-<br>ges ou tout simplement news. Débutant ne pas s'ébétenir.<br>Eric Mathiau, 24, rue des Mouettes, 13200 Arles. Tél.: Poss. news, cherche, possessours de l'imprimente State.<br>LN10, Jean-Marc PEYNAUD, 17360 St Algulin. Tél. **IS 04 14 72.** Amiga échange prog. Poss. demières news, proposition rai-

Tehange prgs sur Amiga. Envoyer list. pour rép. 888. Pas<br>sérieux s'ébatenir. Vds C 64 + 1541 + monit. coul.. +<br>manatte + nbx jx + util (Origina Goos) Jacques HISBER-<br>GUE, Les Vavres à Perreux, 42120, Le Coteau. Tél.: 77.70.30.90

Echange jx sur Amstrad CPC 6128. Envoyez list. Eclanzz vous<br>sur Minitel en composant le 3615, code SER1, mot-clé :<br>GAMES !!! Sven JORDY, 68, allée du Champ-de-la-Mare, 91190 Gif/Yvette.

Vds oria, pour Atari St. Explora Tracker, Red for october, Echange jx sur Arriga (environ 200 components).<br>1531 (loct. K7). Léonard MESSINA, 15, rue des Marronetc. Echange nbx logiciels et truc et astuces. Possède digi-Febance news sur CPC 6128. Possède l'arche du Céo. Les Mureaux. Tél.: 34 74 46 70.

Amiga 500 échange Hot Stuff only. Cherche contects dans Envoyer Istes, Cherche aussi doc en tout genre. Merci. Rép.<br>ass. Didier HELD, 31, rue Crusem, 57500 - St Avold. rue JJ, Rousseau, 95560 Baillet en France. Tél.: 34 69 87 41

Interfaces

et disquettes

programme

APPLE\*

MS.DOS\*

THOMSON\*

· MARQUES DEPOSEES

**ECOLES ET LYCÉES** 

NOUS CONSULTER

**TECHNIOUES:** 

**FISCHER-TECHNIK** 

**COMPUTING®** 

**75008 PARIS** 

ATARI\*

pour : AMSTRAD\*

![](_page_66_Picture_25.jpeg)

Echange is our 520 STE Mile originaux accepts diffy. Patrick RAGOT, 64-66 rue de l'Egalité, appt 2102, 92130 Issy-les

Cherche contact sér. sur C 64/128 pour éch. des des utilitaires. Rép. ass. Sébastien MISSOUL, 39, rue de<br>Bellevue. Tél.: 46 66 72 76.

Amiga 500 échange, achite, vds js. Possède news:<br>Barbarian2, Bob Morane Océan, Conruption, Street Fighter.<br>ter, rech. corr. à l'étranger. Fabrica GIBBLIN, les Coulet-<br>tes, Camps la Source, 53170 Brignolès, Tél.: 94 80 80 6 Echange is sur C 64 disg. only, Philippe SOUVY, 16, rue Jenner 44100 Nantes. Tél.: 40 73 99 71

Areni 520 STE debange is et rech, news, Foy list Ridg. 848 Philippe GOTTSCHALK CASTELAS, chemin du Plan de Clevel, 13330. Pelissanne.

Echange ou vds jx sur disquettes pour TOB, 9, 9 + , et cas pour ttes la gamme Thomson : Bivouac, Vampire, Enduro<br>Racer, etc. Ludovic MORIN, 2, place Jean Moulin, 93390 Pierrefitte. Tél.: 48 21 36 64.

Cherche contact sympas sur Amiga jx et utilitaires dans la<br>rég. par. Martial BAZABAS, 12, place Joseph de Guignes,<br>\$5300 Pontolse. Tél.: 30 73 47 71.

Echange ou vends softs sur Amiga, préférence Corse ou Sud-Quest. Recherche contact rapide et sérieux. Rechernce l'Aiglon, impasse Carnot, 20200 Bastis. Tél. 95.32.03.63

Echange logiciels sur Amiga (possède news). Réponse assu nte même débutants. Contact sérieux rapide et durable rry MATTIOTTI, H.L.M. Petit-Vivier, Båt. 2, Esc. C nº 16, 60000 Perpignan. Tél.: 68.52.21.47 (heures repas).

Echange sur C 64 disk. Possède news : Test Drive, Games<br>2, Simbad, Buggy Boy, Air Rally, Karnon, Platoon, Skat Die, Ninter 88, Westigames... Réponse assurée. Philippe<br>VIRLOGEUX, 31, Grande-Rue, 77115 Blancy-les-Tours. Tél.: \$0.66.95.16.

Amiga 500 échange news contre news, disk vierges cuits diectronics, etc. Eric MATHIEU, 24, rue des Mouet-<br>tes, 13200 Arles. Tél.: 90.96.25.50.

C 64 échange super news: Pink Parther, 3 Stooges, Power<br>At Sea, Target Renegade, Street Fighter, Roed Blaster,<br>Barb. 2 + Paygnonis en Europe. Pierre-André DREIDEMY,<br>27, rue des Romains, 57510 Holving. Tél.: 87.09.45.83.

Cherche contacts sur ST pour échanger des news. Cher-<br>che aussi disquattes 3,5 p. à 5 F pièce ou moins. Région<br>parisienne uniquement. Bruno BERGER, 47, rue Général, 95210 Saint-Gration, Tél.: 34.17.36.46. Echange sur ST trucs et astuces (uniquement). Tout genre,

tout domaine, réponse assurée (contactez-moi vite !). François PARREAUX, 22, rue Pierre-Langue, 39300 Champagnole. Tél.: 84.52.17.63.

ST 520 ST 1040 Achange tout sur ST : matos, livres, programmes. Tout sur le ST. Faites vos propositions. Sébas-<br>tien TURAY, 62, rue du Téléphérique, 74120 Mégève. Tél.: 50.93.03.80 laprès 17 h et week-endi

Arriga recherche doc complète sur langage Pascal de Meta-Amiga recrietiva coc compiete sur language result de nesse-<br>comco. Recharche Pros sur Paris et région parisienne.<br>Xavier DARRE, 59, résidence la Mare-des-Chemps, inville, 91290 Arpsjon. Tél.: 60.83.35.66.

Echange disk sur C 64. Contact sérieux et durable. Même débutant accepté. Possède news. Envoyez liste + 1 timbre à 2,20 F pour réponse assurée. Chris BERUTTI, chemin<br>des Serries, 06320 la Turbie. Tél.: 93.41.04.16.

Echange news C 64 (K7 uniquement) : Mickey Mouse, Hercules, Bionic Commando, Giana Sisters, Predator, Winter

Pour toute insertion écrivez dans les cases ci-dessous en caractère d'imprimerie le texte de votre annonce (une lettré par case, une case pour chaque espacement, avec un maximum de 8 lignes). Les petites annonces ne peuvent être domiciliées au journal : vous devez donc inscrire votre nom, votre adresse ou toutes autres coordonnées permattent do your contactor directament. Nous sommes dans l'obligation de vous demander une participation forfaitaire aux frais de 65 F pour toutes les catégories de petites annonces. Vous joindrez

donc pour toute annonce un règlement par chèque bancaire à l'ordre de Tilt ou chèque postal (CCP Paris 18900 19Z.). L'insertion d'une petite annonce est gratuite pour les abonnés, à condition qu'ils joignent à leur envoi l'étiquette d'expédition de leur dernier numéro ou une demande d'abonnements à TILT. Nous vous rappelons enfin que les annonces sont réservées aux narticuliers et ne peuvent être utilisées à des fins professionnelles ou commerciales

 $\Box$ 

219.00 F<br>219.00 F<br>219.00 F

259.00 F

249.00 F<br>219.00 F

289.01F<br>229.01F<br>199.01F

IONDGEON MASTER<br>MERICAN POOL

 $1\%$ 

 $1\overline{6}$ 

5

 $\mathbb{R}$ 

Π

 $ii58$ 

**IKON** 

21 X

ē

 $\mathsf{CCP}\boxdot$ 

TEUR<sub>65</sub>F

Reprise immédiate

de votre micro

50% de sa valeur

pour tout achat

![](_page_66_Figure_45.jpeg)

**PROMOTION** 

**A** UN

ڻ U

MENSUALITÉS

 $\overline{ }$ 

 $\overline{a}$  $\mathbf{e}$  $C128$ 

PAIEMENT

ă

 $25C$ 

CFC 46

CFC 61 **AMSTRAD** 

CFC 6

DISQ 0

ECTE

DISQ I

C64N

AMIG Commodor AMIG AMIGA

18021

10841

MONITEUR COULEUR HR

2890.00 E

AMIGA 500 + Moniteur Coul. + Imp. Citizen 120 D + 30 disquettes 3"% DFDD 9500.00F ATARI 520 STF + Moniteur Coul, + Imp. Citizen 120 D + 30 disquettes 3"% DFDD **7500.00 E** AMSTRAD 6128 Coul. + Imp. DMP 2160 + 15 disquettes 3" DFDD 5600.00 F

68, Ruedu Chemin Vert-75011 PARIS 48.05.95.27 Canon victor **Toyotteva** 

Un professionnel au service du particulier...

![](_page_66_Picture_689.jpeg)

**POSSIBILITÉ** UI **ERSAILLES STORY** LE LIVRE DU GFA BASIC<br>LIVRE DU GFA BASIC + DISQ<br>LA BIBLE ATARI ST<br>BIEN DEBUTER SUR ATARI ST 능 **S20.022** 3490.00 DISQUETTE 3"1/2 unité 9.95F SKY BLASTER<br>LEGENDE OF THE SWORD<br>PENDORA 520 STF + MONITELIR SM 1425 5490.00 F *RFF ROC* 490.003<br>100.003 1040 STF + MONITEUR SM 125 5990.00 **ATA EUR DE JOYSTICK** PENDORA<br>BLACK LAMP<br>BLACK LAMP<br>CORRUPTION<br>ALLIEN SYNDROM<br>VOYAGE AU<br>CENTRE DE LA TERRE<br>CENTRE DE LA TERRE<br>CONDGFON MASTER DOUBLEUR DE JOYSTICK<br>CABLE MINITEL<br>CABLE MINITEL<br>MANETTE DE JEU QS II<br>MANETTE DE JEU QS II<br>MANETTE DE JEU QS TURBO<br>MANETTE DE JEU QS TURBO<br>MANETTE DE JEU QS TURBO<br>HOUSSE MONITEUR 1040 STF + MONITEUR SM 1425 7990.00 F  $39.001$ **PÉRIPHÉRIQUES** 49.00 F<br>250.00 F<br>60.00 F<br>150.00 F<br>135.00 F **MONITEURS** CITIZEN 120D<br>STAR LC 10 MONO<br>STAR LC 10 COULEUR ≼ MONOCHROME HR SM 124 1490.00 F 2890.00F

> **Rubans pour tous types d'imprimantes** Tél: 48.05.95.27

· SIMULATION

**LA TECHNIQUE DU FUTUR** BON POUR UNE DOCUMENTATION COULEURS AVEC TARIF **DÉMONSTRATION ET VENTE :** A RETOURNER À : MICRO TONIC 19, RUE DE LISBONNE 75008 PARIS **MIERO TONIC NOM 雪: (1) 45.22.57.20** JE POSSÈDE UN ORDINATEUR : MARQUE ........................ Lundi-Vendredi : 10 h 30 - 19 l

**OFFREZ UN ROBOT** 

À VOTRE MICRO

· BRAS MANIPULATEURS

• TABLES TRACANTES

· AUTOMATISMES

# PETITES ANNONCES

50 originary et C 128 + cériph. Laurent, Tél.: 39.71.66.42.

Amiga échange ou vends nombreux prog. dont demiers

your Dibutants acceptés. Contact durable et sérieu

Atari 520 ST disquette de sons et échange nouveautés sur

source tool. Jean-marc BAZETOOX, 10, also use hyper Echange jeux sur C 64 en disk, uniquement les jeux qui se

105. demoures de Mondar, 13290 Aix-en-Provence.

Arniga : échenge au vends hat news. Possède contacts dans

vier FLAMION. 16, rue du Jura-Cosmis, 54400 Longwy.

Echange news sur C 64. Posside: The Train, Imp Mission E, Predator, lo, Indiana, Appoio 18..., Diag et K7. Réponse<br>assurée, envoyez Este. Fabien RAYMOND, 41, rue<br>Valentin-Jaume, 13200 Arles. Tél.: 90.96.31.57.

Amiga échange programmes sur Paris et région parisienne

La Mare-des-Champs, Ollainville, 91290 Arpajon. Tél.:

Echange K7 pour MOS. Téléphonez spris 19 houres. Cong

Echange drive Atari SF contre hard musical pour Atari 1040

Economys univer Attatt on contre narro musical pour Attatt Towo<br>et cherche log musique ou vois drive thé 490 F avec émula-<br>teur Mac + log. Urgent ! Remy PAYEN, 2, rue Mont à

Regret, 87000 Limoges. Tél.: 55.33.36.05 (ap. 19 h).

Echange logiciels sur Apple IIC/IIE, Envoyer liste, Possédi

news (Ultima V, California a games...). Iwan STREICHEN-<br>news (Ultima V, California a games...). Iwan STREICHEN-

Posseseur ST reolay nialise sur disk vos morceaux préfé

rés. Joindre cassettes si nécessaire. Prix 15 F. Disk + 10

lers la Château Tél - 26.70.91.07.

crivoi. Gérard MOREAU, 7, rue Fontaine, 51000 Vil-

Echange joux sur cassette pour Spectrum 48 et 128. Nom-

Echange ou achète jeux sur C 64 en disk, unique

quement (Essonne de préférence, tant qu'à faire...).<br>rche doc Pascal V 1.9. Xavier DARRE, 59, résidence

Tél.: 82.24.14.92

76,50.06.63

ange jeux sur C 64 en disk, uniquement les jeux qui so<br>ent à deux simultanément. Marc FRANCHI,

Fournir un timbre pour réponse assurée. Off-

cien cherche échantillonneur pour Synthe Rolland sur

Envoyez vos listes ou vos demandes. André TEJERI oder Andel TE IERINA

#### TILT MICROLOISIRS

2, rue des Italiens, 75440 Paris, Cedex 09<br>Tel. (1) 48.24.46.21, Télex : 643932 Edimondi

RÉDACTION Rédacteur en chef

# Directeur artistique Rédactrice en chef adjointe

Secrétaires de rédaction

raction<br>r. Francine Gaudard

Chefs de rubrique que<br>Jean-Loun Renault, Dents Scherer Mathlen Brison

Rédaction Dany Boolauck, Jean-Philippe Delalandre, Ivan Roux

Premier maquettiste Gérard Lavoi

Maguette Praquette<br>Christine Gourdal, Christine Régnier

Documentaliste

Michèle Gormonuss Secrétariat

Catherine Van-Cauwenberghe

Ont collaboré à ce numéro Ont collabore a ce numero<br>Frédéric Autret, Acidric Brittou, Carsten Borgmeier,<br>Diabolik Buster, Eric Caberia, Daniel Clairet, Jacques<br>Harbonn, Olivier Hautefeuille, François Hermelin, Fahin Huyghues-Lacour, François Julienne, Emmanuel<br>Le Coz, Laurent Lenchantin, Olivier Rogé, Olivier<br>Scamps, Denis Schulluric, Florence Serpette, Brigitte Scamps, Lems Scriutume, Proteince Serpente, L.<br>Soudakoff, Laurent Tournade, Jérôme Tesseyre<br>Pierre-Olivier Vincent, Charles Villoutreix

ADMINISTRATION 2, rue des Italiens, 75009 Paris, Cedex 09 **GESTION** 

[4] - (16) 1 48 24 46 21 Editeur Catherine Innocent

Directeur de la publicité

Claire Vários Chefs de publicité

Germont. Luc Maranbe Adóbide de Assistante

Claudine Lefebyre Exécution Sophie Bazin

**Ventes** 

**SOC.** Philippe Brunie, Chef des ventes 24, bd Poissonnière, 75009 Paris.<br>Tél.: (1) 45.23.25.60. Tél. vert: 05.21.32.07

#### Service abonnements Service abonnements<br>Tél. : (1) 60.65.45.54.

161. : (1) 60.63.45.34.<br>France : 1 an (12 numéros) : 215 F (TVA incluse).<br>Étranger : 1 an (12 numéros) : 302 F (train/bateau)<br>(Tarifs avion : nous consulter). Les règlements doivent être effectués par chèque bancaire, mandat<br>ou virement postal (3 volets) BP 73 77987 Saint-Fargeau-Pthlerry. Cedex.

Tilt Microbiries - art un manusol delité par

#### Promotion obelle Neuraud

Directeur administratif et financie

Fabrication an-Jack Vallet avec Pascale Bruxelles

ÉDITEUR

![](_page_67_Picture_29.jpeg)

*E* TIII-MICroioisirs = est un mensum value par<br>**Éditions Mondiales S.A.** au capital<br>de 10 000 000 F. R.C.S. Paris B 320 508 799. ou Durée de la société ; 99 ans à compter<br>du 19/12/1980, Principal associé ; Ségur<br>du 19/12/1980, Principal associé ; Ségur<br>Sège social : 2, rue des ltalèns, 75440 Paris Cedex 9<br>Président-Directeur général : Directeur délégué : Jean-Pierre Roger

La reproduction, même particle, de tous les articles parus dans la publication (copyright Tit) est interdite, les informations rédactionnelles publiées dans « Tilt-Microbisirs » sont libres de toute publicab. Les anciens Les exemplaires de Tilt peuvent être conservés sous<br>coffret (70 F port compris).

Règlement anticipé (par chèque ou mandat) à l'ordre de :<br>TILT, 2, rue des Italiens, 75440 Paris Cedex 09 Couverture:

Jérôme Tesseyre et Lucie Vidéographie Tirage de ce numéro : 89 000 exemplaires

Directeur de la publication : Jean-Pierre ROGER - Dépôt légal : 3<sup>e</sup> trimestre 1988 Photocomposition et photogravure : H.E.I., 94700 Maisons-Alfort.<br>Imprimeries : Sima, Torcy-Impression, 77200 Torcy - P.E.I., 93177 Bagnolet.<br>Distribution : N.M.P.P. - Numéro de commission paritaire : 64 671.

Echange news pour Atari St (dont Street Fighter, Space, Editor Rosse Roy Ing Rate, Rateine ROEYTO 73, boulevard de l'Oussère, 64000 Pau. rier, Deedender, Vinas). Cherche Manhattan Dealer et Dungeon Master, Alban Guerville, Chemin du puits, route Echange ieux sur Amiga (Explora, Capone, Interceptor. The mange jeux sur Arriga i Expionii, Capuriis, i<br>Stooges, Crack, Ferrari Formula One

Echange, vends jeux et utilitaires sur St (DF et SF). Début. conenge, venus jeux et ociitarios soi occur acuri. Debat.<br>Nancienie: Enic film Charcha news et Oldies, trucs, docs. es. Bas prix. Anthony CASAC, 6, rés. du Cornet. astuces, Bas prix, Anthony CASI<br>59211 Santes, Tél.: 20.07.83.76.

Vends pour Atari ST digitaliseur d'images, Realtiser tb. état : 1 390 F.... Chercha contact sur Amiga. Benoit FREMONT. 53. chemin de la Marchaudière, 91150 Saintry/Seine... 520 STF échange utilitaires écran monochrome HR. Env. tau S i'r echenge unnanca colair indrocurum i'm Chick<br>list, pas sáriaux s'abst. Rép. ass. Contactez moi! Patrick<br>SCHAFFAR, rés. les Erables, 3, rue des Jasmins, 68110

Ch. contacts sur Arrica 500, possible news. Vds. originaux.

ch. contact aussi étrangeritous pays). Dominique KEDIN-<br>GER, 6, av. St Etienne, 57890 Porcelette. Tél.: 87.93.06.34.

Echange ou vds K7 C 64 origin. J'ai Déf. Crown; Match Day 2, RMS Titanic; Indoor Sports; Silent Service; Arka-<br>noid 2... Si vente : prix de 50 à 75 F. David BASSENGHI, 49, rue de Terrencino, 42100 St-Etienne. Tél.: 77.33.05.98.

compensation of profit out K7. Philippe PROSPER,<br>3, esplanado de Meaux, 93330 Nouilly/Marne. Tél.:<br>43.08.82.59.

Echange news C 64 (K7). Possible Mask 3, Out Run, Ras-- Test drive, Roch : The Train, Appolo 18, Ikari Wa Def or the Grown, Off Shor Warrior. Jean SZABO, 15, rue<br>du Jura, Chavannes-les-Grands, 90100 Delle.

jeux qui se jouent à doux simultanément. Marc FRANCHI,<br>105. demeures de Monclar, 13290 Aix en Province. C 64 (Disg.) Possible au 01/09/88 : Road Blasters, Pink Panther, Beyond Ice Palace, Street Fighter, Sword Slayer...<br>Env. list, Déb. s'abst. Thierry RUF, 160, rue Chateau-Minh HA, 122, rue Beyle Stendhal, 38340 Voreppe. Tél.: Gallard #9100 Villaurhanne

Echange news C 64, K7, Possède Mickey Mouse, Joe Blade. Indiana Jones, Barabarian 2, rech. Sport Pack + contacts<br>(USA - RFA). Steph LATEULERE 20, rue Henri-Faisans. 64000 Paul

Echange news sur C 64, Poss, Three Stooges, Bionic Commando. Road Blasters, Alien Syndrome ter, etc.). Erw. list. Sébastien CHAPEAU, 27, rue de Tour-<br>coing, Village de Cepy, 02100 ST-Quantin,

Echange, vds, achète jeux pour Atari 520 ST. Cher. et poss. surtout news. Samuel COSSART, 1, allée du Vieux Cyprès, \$3320 Carqueiranne. Tél.: 94.58.55.03.

1040 STF cherche contacts pour échanges jeux et utilitai-List. Simon MOURIER, 193, rue Faubourg Poissonnière, 75009 Paris. Tél.: 42.80.28.02.

Echange news sur C 64 (disq.only). Contacts stricux et durables demandés. Rép. ass. 100%. Poss. Winter, Games, 4 x 4, Off Road, Io... Eric TOTEL, 26, route de Montsuzain, Voue, 10150 Pont-Sainte-Marie.

Help! Déb. sur 1040 ST cherche Softs news si possible Foss, Out Run, rép. ass. Pedro MONTOYA, 530, rue Georges CUVIER, 34950 Montpellier, Tél.: 67.63.45.08.

Echange softs sur 520 ST. Joie et bonne humeur of toine | Rech. Pgrs musicaux Creator... Poss. DE 520 ST DF

Cherche contacts stripux avec news sur C 64 Disk pour swaper avec moi : KG of prs. Je possède pas mal de news, Traves, 70360 Scev-sur-Saône.

Echange ou vends de nox joux sur TO 8. Recherche nouveautés du genre 20 000 lieues sous les mers, Bob Moran Ocean, Asie ou Commando, Mission Jupiter. Boris<br>SZYMANSKI, Rue du Bois-Hiraumont, 08230 Rocroi. Tél: 24.54.21.59.

thange News sur CBM 64. News au 1.9.1988: Skate Crazy, Pink Panther... Envoyez vos istes. Réponse assu-34, rue Miraumont, 80090 Amiens.

Recherche contacts séreiux pour échanges et ventes de News sur Amiga, Urgent, Cherche moniteur couleur à louer.<br>Accels et réconses assurés à 100 %. David CAUMARTIN, 2, rue du Leu, 80132 Buigny-l'Abbé. Tél.: 22.28.05.15.

Echange Thomson TO 8. Echange joux sur disq. 3,5 ou K7. Cherche disq. assembleur et/cu lives sur la programma-<br>Cherche disq. assembleur et/cu lives sur la programma-<br>fon en assembleur/language machine. Laurent HIRIART,<br>113, Les Enveregouttes, Colroy-la-Roche, 67420 Sanles.<br>Tél.

Apple 2 e - Echange et possède News, recherche : B 24, Farth Orbit Station, Chuck Yeager.... et autres. Joindre lis as, réponses assurées. Eric BEYLIER, 24, Les Nouveaux Horizons, 78900 Elancourt, Tél.: 30.66.35.36 Isauf à midil

C 64 + disq. uniquement échange Super News (Last<br>Ninja 2, Barberien 2, Rocket Ranger, Salamander) et d'autres. Possibilità ventes. Franck ROSSION, 207, rue de

# Les Nouveaux Défis. **Nintendo**<sup>®</sup>

SORTIE<br>NATIONALE<br>EN<br>SEPTEMBRE

**Attention: Route dangereuse!** 

**R.C.** 

![](_page_67_Picture_62.jpeg)

Epingles à cheveux, flaques d'huile, orages, obstacles imprévus... Rien ne manque pour éprouver votre sang-froid dans un rallye automobile de plus en plus fou! Pneus anti-dérapants, turbo, mais aussi bombes et anti-missiles ne seront pas de trop contre des adversaires sans scrupules... Vos nerfs tiendront-ils la route?

être un ange?

**Voulez-vous** 

![](_page_67_Picture_65.jpeg)

![](_page_67_Picture_66.jpeg)

Devenez Kid Icarus, l'ange appelé à vaincre l'immonde sorcière Médusa pour sauver la belle Paluténa. La route est longue : le royaume de la terre, des ténèbres et des cieux vous tendent leurs pièges. Dieu merci, un code secret vous permet de reprendre le combat là où vous l'avez laissé!

Vaincrez-vous sans y perdre des plumes?

![](_page_67_Picture_69.jpeg)

![](_page_67_Figure_70.jpeg)

Echange ou vend programmes pour MSXI. Recherche uti-<br>Itaires anglais. Envoyez liste. Thierry FIEY, 18, rue des Til-<br>Ieulis, 59210 Coudeloerque Branche. Tél.: 28.63.63.37. J'offre Enduro Racer en échange de Zombi ou lanog ou Bobo. Pour TOS sur disq. 3 1/2. Urgent. Xavier BRAZ-<br>ZOLOTTO, avenue du Vercors, Les Saillants du Gua,

Manuel CARBO, Les Allées, Possat Villeneuve, 63200

Echange, achète, vend logiciels Amiga. Région parisienne.<br>Loic RIBOT. Tél.: 60.01.04.36.

Cherche contacts durables pour échanges news sur C 64.<br>Disq. uniq. Envoyer liste. Réponse assurés. Nicolas<br>MICHEL, 79, rue des Remparts, 67480 Fort-Louis. Tél.:

\$3, \$6, \$3, 11. nge ou vends news sur 520 ou 1040 ST. Erwan. Tél.:

IRM PC. Cherche Deluxe Paint 2. Vds livre de 50 program-

Frhenos, weds et achète et vends tout logiciel pour MSX1 ou MSX2 en cartouche cassette ou disquette. Cherche éga-<br>lement table traçante Sony. MEGA CLUB MSX, 366, ave

Fchange pour C 64 : Platoon sur disk avec poster, musique film, etc. contre tte news, Jocelyne CLEMENT, 130, rue<br>Marcelle Laget, 94100 Argenteuil, Tél.: 39.82.43.68.

Echange news sur C 64, Programmeur recherche excellents rréstives (Demos), Contactes

Echange logicials sur 520 ST. Possède news. Truands s'abs

Echange ou vends News Amiga + C 64 Night Raider, Roc-Abbé Friclot, 54400 Longwy-Haut. Tél.: 82.23.26.84.

www.nouveautés. Vends multiface one 48 k : 230 F. Pascal RODRIGUEZ, 12, rue Cécile Duparc, 95870 Echange jeux sur MO5. Cherche Enduro Racer, Crazy Cars. Possible Ananger, Sapirers, Jerotem Erauro Hacor, Clary Cars...<br>Possible Ananger, Sapirers. Jerotem GIBERGUES, 38, rue<br>gue. Tél.: 65.45.25.16.

38450 Vif. Tél.: 76.72.38.82.

Echange ou achète toutes news sur Atari 520 ST DF.

97.22.65.09

HSM PC. Cherche Deluxe Partit Z. Vos Inte de Su programme<br>miss en basic: 50 F. Achète jaux : noavaardis (enroyer liste)<br>et utilitaires. PC et comp. Yves-Eric MARTIN, 3, rue Paul<br>Cezanne, 78360 Montesson.

nue de Dunkerque, 59130 Lambersert. Tél.: 20.09.73.24.

graphistes et musiciens pour créations (Demos). Co Cherche tout houreux possesseur d'un Archimède pour con

tact et même échange de logiciels. Franck Sterlin, Bazus-

Aure. 65170 St-Lary-Soulan, Tél.: 62.39.92.23.

tenir. Envoyez listes ou téléphonez. Franck MATTIER, 20, cité Lenne, 59300 Valenciennes. Tél.: 27.33.40.20.

ket Ranger, Star War 2. Contacts sympas, réponse assu-

![](_page_68_Picture_0.jpeg)

![](_page_68_Picture_1.jpeg)

Somewhere in Europe, at a contidential location, lies one of the world's toughest school: a top secret training centre...

Behind impenetrable barbed-wire and patrolled by wardens armed to the teeth, stretches the course, a gruelling track of obstacles, traps and dangers, stretching every commando's ability to the limit.

PURPOSE : preparing soldiers to join the "Cobra Command" - a crack team of commandos who have chosen war as their profession.

QUALIFICATIONS: strength, courage, nerves of steel...

**ACTION SERVICE is a brilliantly** executed Commando School Simulation, with all the features that add up to one of the most challenging and exciting action programs ever produced :

- unique simulated video recording and playback system, allowing action replay of your performances (to help you to improve it).

- lifelike action graphics with superb sound and speech effects

- easy to use, difficult to master ! - up to 12 players - competing on 5 different modes : physical, risk, close-combat, combination and the unique Commando Construction Course I

![](_page_68_Picture_141.jpeg)

The video control panel 

# **ACTION SERVICE**

la plus extraordinaire simulation d'école de combat jamais réalisée! - le premier d'une super série ! -"régie vidéo" permettant l'enregistrement des actions et les effets spéciaux (replay, vue par vue, accéléré, ralenti, écran mosaïque, etc...)

- En plus, un fabuleux outil : le "Commando Construction Set" qui vous permettra de construire des centaines de parcours et de défier vos amis sur votre propre terrain d'entrainement ! - Notice en français.

Un programme réalisé par **COBRA SOFT** BP 155 71104 Chalon s/Saône Cedex

**ATARI - AMIGA - PC** Prochainement sur Amstrad CPC Commodore 64 - Spectrum - Thomson

Screen shots from Atari ST version

ACTON SERVICE - ONE DAY THIS MAY BE MORE THAN JUST A GAME...